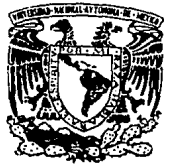

UNIVERSIDAD NACIONAL. AUTONOMA DE MEXICO

#### FACULTAD DE INGENIERIA

### DISENO E IMPLEMENTACION DE UN SISTEMA DE SERVICIOS PARA AEROLINEAS

# T E S I S

QUE PARA OBTENER EL TITULO DE INGENIERO EN COMPUTACION INGENIERO EN COMPUTACION<br>PRESENTAN  $\bullet$ 

MARQUEZ VAZQUEZ MONICA ROMERO VILCHIS JORGE<br>Ruiz Ponce Galdino RUIZ PONCE GALDINO<br>SANCHEZ ARAUJO FERNANDO **FERNANDO** SANCHEZ CULEBRO HORACIO

ASESOR: M. en l. JUAN CARLOS ROA BEIZA

MEXICO, D. F. 1993

49<br>2ej

TESIS *CON*  FALLA DE *ORIGEN* 

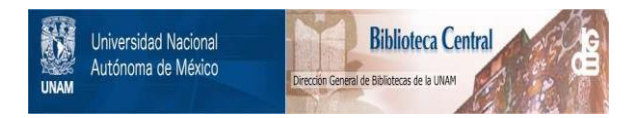

## **UNAM – Dirección General de Bibliotecas Tesis Digitales Restricciones de uso**

## **DERECHOS RESERVADOS © PROHIBIDA SU REPRODUCCIÓN TOTAL O PARCIAL**

Todo el material contenido en esta tesis está protegido por la Ley Federal del Derecho de Autor (LFDA) de los Estados Unidos Mexicanos (México).

El uso de imágenes, fragmentos de videos, y demás material que sea objeto de protección de los derechos de autor, será exclusivamente para fines educativos e informativos y deberá citar la fuente donde la obtuvo mencionando el autor o autores. Cualquier uso distinto como el lucro, reproducción, edición o modificación, será perseguido y sancionado por el respectivo titular de los Derechos de Autor.

#### **OBJETIVO**

RESOLVER LA PROBLEMATICA QUE SE PRESENTA CON SERTEL (SERVICIOS DE **TELERESERVACIONES) AL COMPARTIR LA BASE DE DATOS DE ESTA, LOS ·ELEVADOS COSTOS QUE COBRABA POR RESERVAR, Y EL MANEJO QUE SE HACIA**  POR PARTE DE LAS AGENCIAS CONECTADAS CON SERTEL.

**POR ESTA RAZON ABROKEXICO DECIDE CREAR SU PROPIO SISTEMA DE**  RESERVACIONES QUE LE PERMITE INDEPENDIZARSE Y A SU VEZ OFRECER UN **SISTEMA COMPLETO CON SERVICIOS QUE XNCLUY.AN TODO LO NECESARIO QUE REQUIERE EL CLIENTE CUANDO VIAJA ( AVION, HOTEL, AUTO IHFORMACION,**  ETC.)

**ASI COMO PLANEAR BU CRECIMIENTO EN RUTAS, PROYECTOS· DE BXPANSION Y HUEVOS SERVICIOS ·A POTURO ..** 

EL SISTEMA SERA IMPLEMENTADO EN UN EQUIPO IBM-9121 MODELO 260. EL LENGUAJE QUE SE UTILIZARA ES ASSAMBLER-H, QUE ES EL SOFTWARE PROPIO DE IBM, CON EL CUAL SE EMULARA UNA TERMINAL ALC Y SE GENERARAN **LOS PROTOCOLOS DE COMUHICACIOH CORRESPONDIENTES: x.2s, ALC y SLC.** 

PARA EL ENVIO Y RECEPCION DE LA INFORMACION SE UTILIZARAN REDES SNA Y ALC.

## TABLA DE CONTENIDO

Pagina

INTRODUCCION

CAPITULO I

TEORIA BABICA

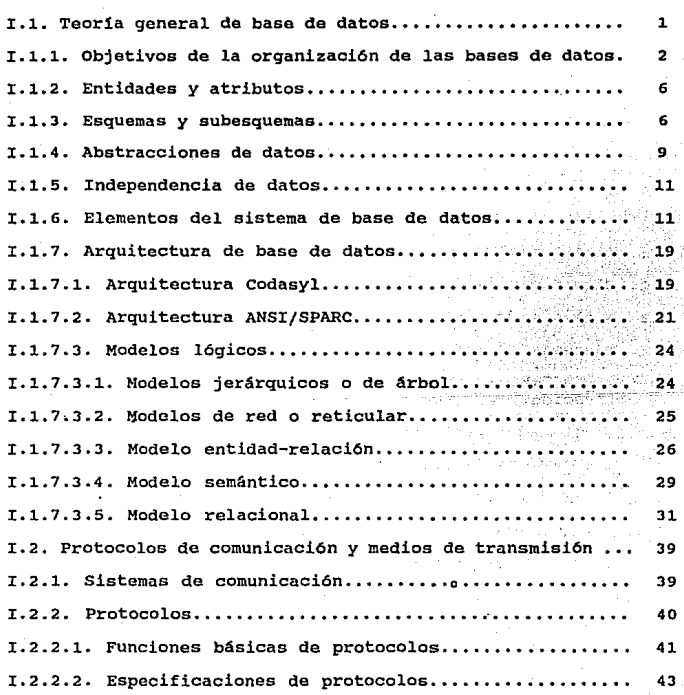

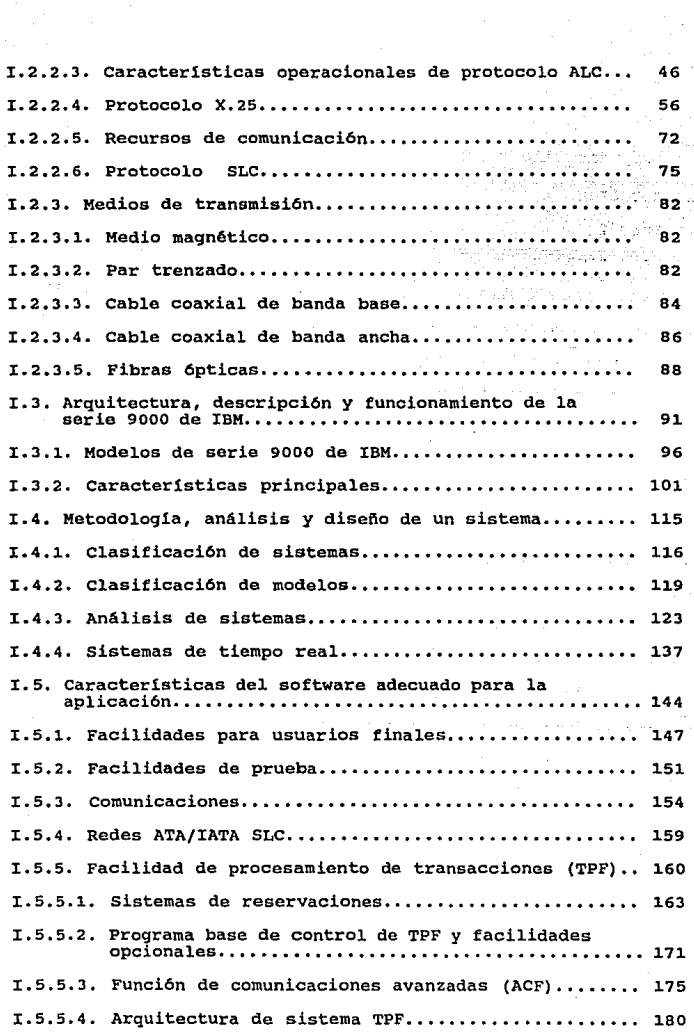

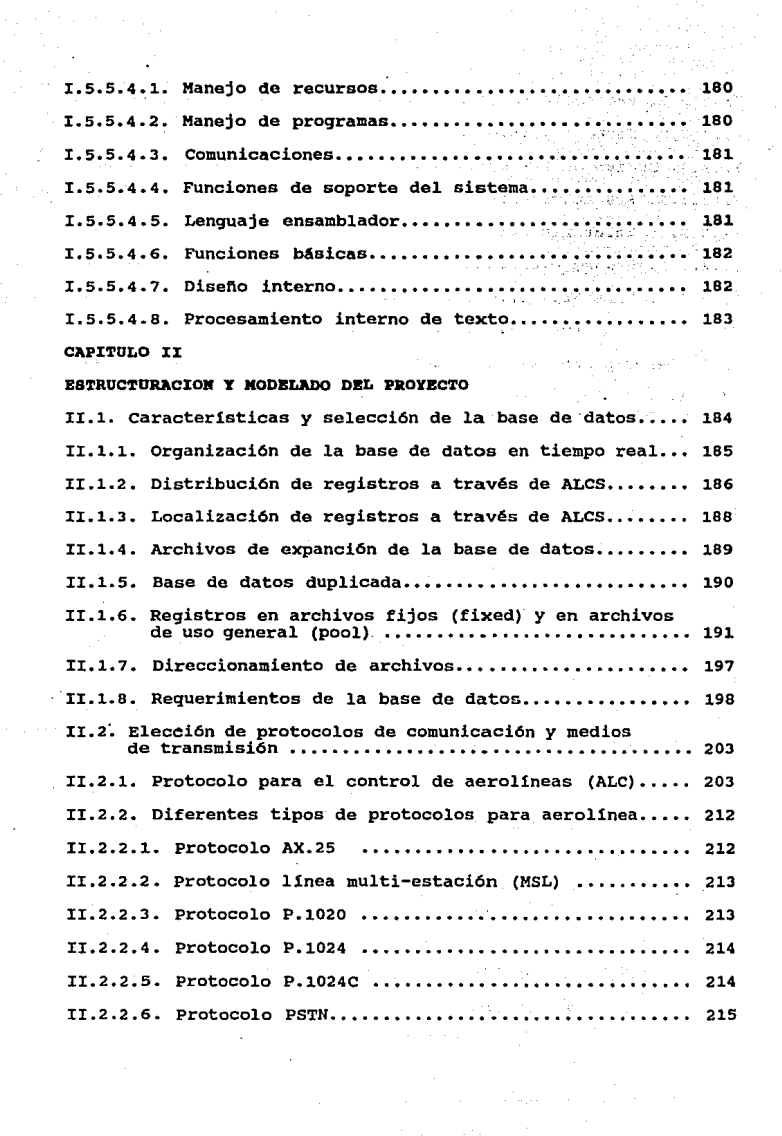

 $\label{eq:2.1} \frac{d\mathbf{r}}{dt} = \frac{1}{2} \sum_{i=1}^n \frac{d\mathbf{r}}{dt}$ 

 $\mathcal{A}^{\mathcal{A}}$ 

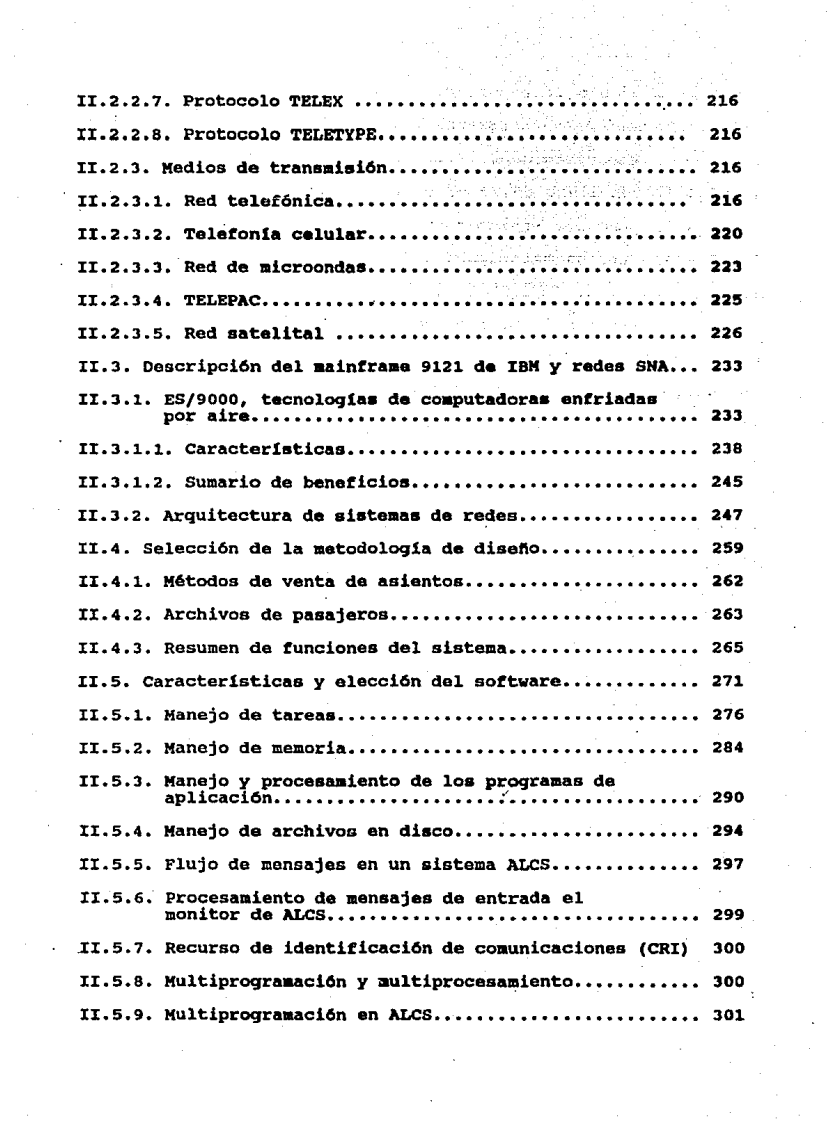

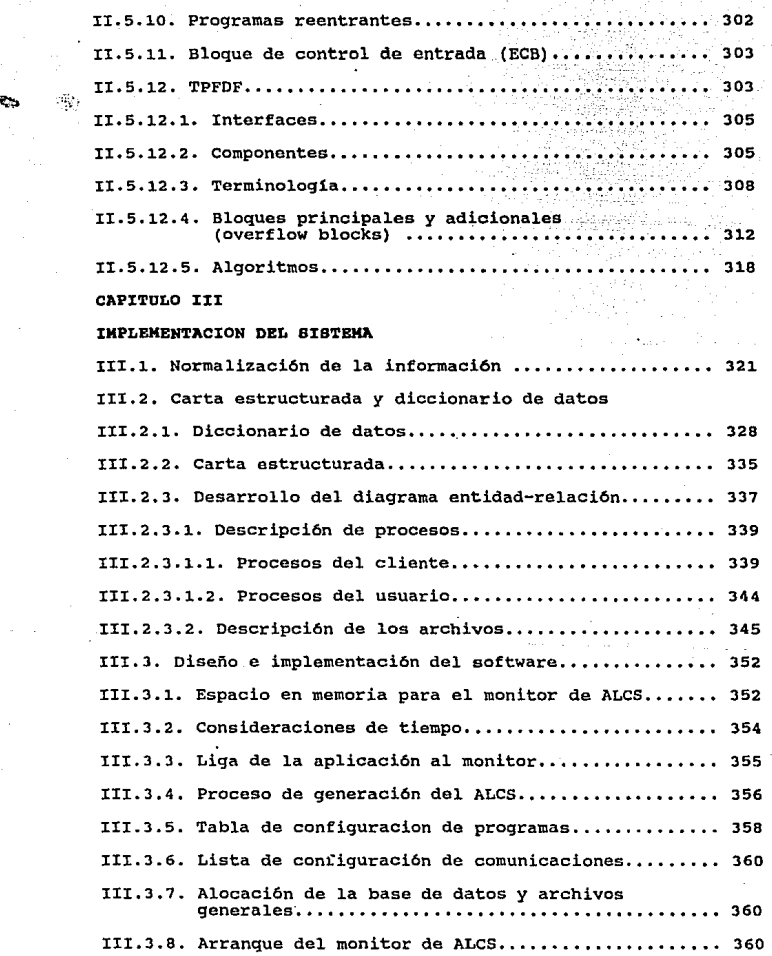

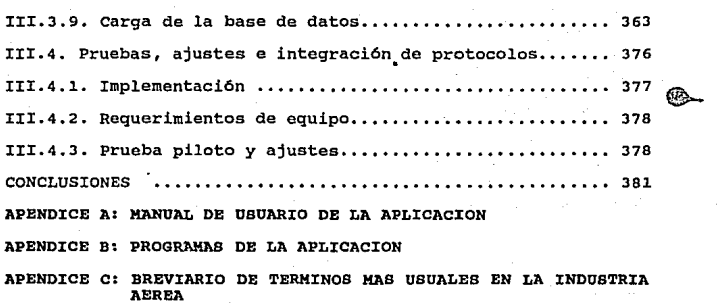

BIBLIOGRAFIA

#### I M T R O D U C C I O M

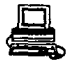

La transformación tecnológica, en un corto periodo de tiempo, ha revolucionado la provisión de servicios en general.

Los cambios tecnológicos han generado, a su vez, modificaciones en los procesos productivos, as! como la creación de valor agregado Y su distribución en el mercado turístico mundial.

La innovación tecnológica en la actividad turística ha tenido impactos sustanciales en los paises desarrollados y, a través de la globalización de la economía, en los paises en desarrollo.

Particularmente, son los países en desarrollo quienes deben asimilar el impacto *y* consecuencias de la utilización de esas tecnologías para generar ventajas competitivas.

La alta intensidad en información que se maneja en el sector turismo, unida a la necesidad de coordinar a los diferentes subsectores, han originado que las redes de información y reservación computarizada se conviertan en un elemento sustancial para la permamencia en el mercado de las empresas turísticas, al permitir, a nivel global, el dominio creciente de las transacciones comerciales.

f.

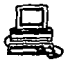

Esta tendencia ha sido particularmente notable en la aviación comercial. Los m4s importantes sistemas de información computarizados (CRS), son operados por las compañias de transporte aéreo. Este sistemas de reservaciones permitirá integrar los diversos puntos de contacto que tiene una empresa de aviación con el cliente, y que constituyen la cadena de servicios en donde se·considera la parte de reservaciones para la atención de pasajeros mediante el ofrecimiento en forma inmediata de información de *:* 

a) Disponibilidad de vuelo.

b) Selección previa de su asiento.

e) Información sobre las ciudades de destino.

d) Servicios complementarios como: reservaciones de hotel, renta de autos y alimentos especiales.

e) Conexión con otras aerolineas del mundo, etc.

El sistema dispondrá de información inmediata sobre todos los vuelos de la aerolinea, as! como opciones para desplegar intinerarios de otras aerolíneas a nivel mundial, lo que facilitará al pasajero su programa de viaje en un sólo punto y con la mayor eficiencia posible.

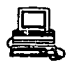

A través de los modernos sistemas de reservaciones se concentra la oferta disponible de 11.neas aéreas, hoteles, transporte terrestre y marítimo, entre otros, y la pone a disposición del agente de viajes a través de la pantalla de la computadora. Como principal beneficio de éstos sistemas se pueda moncionar, para la empresa proveedora, una mayor cobertura de mercado a través de agencias de viajes, las cuales actúan como puntos de distribución; y para la agencia de viajes representa una forma r4pida y confiable de realizar sus reservaciones. En preomedio se estima que una agencia de viajes no automatizada invierte hasta 32 minutos en la realización de una reservación aérea; una agencia automatizada reduce áste tiempo hasta 9 minutos, lo que se traduce en un ahorro considerable de recursos tanto materiales como humanos y, consecuentemente en mayores utilidades de operación. Finalmente el turista se beneficiará con éstos servicios por contar con la confirmación inmediata de las reservaciones de servicios turísticos que requerirá para su viaje.

# CAPITULO I

## TEORIA BASICA

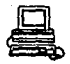

#### I.1 TEORIA OEHERBAL DE BASES DE DATOS

La tecnología de las Bases de Datos se ha descrito como una de las áreas de la ciencia de la computación *y* la información de más rápido desarrolla.

La expresión Bases de datos comenzó a popularizarse al principio de la década de los sesentas. Antes de esa época, en el mundo de la informática se hablaba de archivos *y* de conjuntos de datos. Como ocurre a menudo hubo quienes quisieron subir de categoría sus archivos llamándolos bases de datos, ain preocuparse de proporcionarles las características de no redundancia, independencia de datos, interconectividad, protección de seguridad *y* accesibilidad en tiampo real. Estas características comenzaron a diaeminarse al mismo tiempo que el empleo de un software más eficaz para la administración de datos~ La base de datos puede definirse como una colección do datos interrolacionados almacenados en conjuntos sin redundancias perjudiciales o innecesarias; su finalidad es la de servir a una aplicación o más de una de éstas, de la mejor manera posible; los datos se almacenan de modo que resulten independientes de los programas que se usan; se emplean mátodoa bien determinados para incluir datos nuevos *y* para modificar o extraer los datos almacenados.

1.

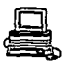

#### Z.l.l Objetivos de la Organización de las Bases de Datos.

Lds bases de datos pueden organizarse de muchas maneras. Los principios para la selección de tácnicas de organización han sido estudiadas ampliamente.

La comisión de sistemas CODASYL ( Conference on Data Systems Languages) ha emitido informes sobre los requerimientos que debe satisfacer un sistema de administración de bases de datos. A continuación se presenta un resumen de sus opiniones :

Los datos podrán utilizarse de múltiples maneras. Es decir ,diferentes usuarios perciben de manera distinta los mismos datos, *y* pueden emplearlos de diversas fonnas.

- Se protegerá la inversión intelectual. No será necesario rehacer los programas *y* las estructuras lógicas existentes cuando se modifique la base de datos.

- Bajo costo. Bajo costo del almacenamiento *y* el uso de los datos y minimización del costo de los cambios.

- Menor proliferación de datos. Las necesidades de las nuevas aplicaciones serán satisfechas con los datos existentes en lugar

 $\overline{2}$ 

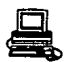

de crear nuevos archivos, evitándose así la excesiva proliferación de datos.

- Desempeño. Los pedidos de datos se atenderán con la rapidez adecuada según el costo que de ellos habrá de hacerse.

- Claridad. Los usuarios sabrán quá datos se encuentran a su disposición *y* los comprenderán sin dificultad.

- Facilidad de uso. Los usuarios tendrán fácil acceso a los datos. Las complejidades internas son ajenas al usuario, gracias al sistema de administración de la base.

- Flezibilidad. Los datos podrán ser utilizados o explorados de manera flexible, con diferentes caminos de acceso.

- Rápida atención de interrogantes no previstas.Los pedidos espontanees de información se atenderán sin necesidad de escribir un programa de aplicación sino utilizando un lenguaje de alto nivel para averiguación o generación de reportes.

- Facilidad para el cambio. La base de datos puede crecer *y* variar sin interferir con las maneras establecidas de usar los datos.

 $\overline{\mathbf{3}}$ 

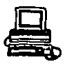

- Precisión y coherencia. Se utilizarán controles de precisión. El sistema evitará las versiones múltiples de los mismos datos con diferentes estados de actualización.

- Seguridad de acceso.se evitará el acceso no autorizado de datos. Los mismos datos podrán estar sujetos a diferentes restricciones de acceso para distintos usuarios.

Integridad. Los datos estarán protegidos contra fallas, catástrofes delincuentes, vándalos, incompetentes *y* personas que intenten falsificarlos.

- Disponibilidad. Los datos se hallarán inmediatamente disponibles para los usuarios casi todas las veces que los necesiten.

- Independencia fisica de los datos. El hardware de almacenamiento *y* las técnicas físicas de almacenamiento podrán ser alteradas sin obligar a la modificación de los programas de aplicación.

- Independencia lógica de los datos. Podrán agregarse nuevos datos, o expandirse la estructura lógica general, sin que sea necesario reescribir los programas de aplicación existentes.

- Redundancia controlada. Los datos serán almacenados una sola

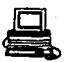

vez, excepto cuando existan razones técnicas o económicas que aconsejen el almacenamiento redundante.

- Adecuada rapidez de acceso. Los mecanismos de acceso y los métodos de direccionamiento serán lo suficientemente rápidos para satisfacer las necesidades de los usos previstos.

- Adecuada rapidez de exploración. La conveniencia y necesidad de la exploración espontánea se incrementarán en la medida que se difunda al uso interactivo de los sistemas.

- Normalización de los datos dentro de un organismo. Se necesita un acuerdo interdepartamental sobre los formatos y las definiciones de los datos. La normalización es indispensable porque de otro modo se crearían datos incompatibles.

- Diccionario de datos. Se necesita un diccionario de datos que defina ias estructuras de la base de datos.

- Interfaz de alto nivel con los programadores. Los programadores de aplicaciones deben disponer de medios sencillos para pedir datos *y* estar aislados de las complejidades internas de organización *y* direccionamiento de los archivos.

5.

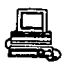

- Lenguaje del usuario final. Un lenguaje de consulta de alto nivel o un lenguaje para la generación de reportes permitirán que los usuarios finales se vean libres de tener que escribir un programa de aplicación convencional.

- Controles de integridad. Siempre que sea posible, se recurrirá a revisiones do limites y otros controles para asegurar la exactitud de los datos.

- Fácil recuperación en caso de falla. Recuperación automática sin pérdida de información.

- Afinación. La base de datos debe ser afinable, para mejorar su desempefio sin exigir la reescritura de los programas de aplicación.

- Ayudas para el diseño y la supervisión. Ayudas que permitan al disefiador o al administrador de datos predecir *y* optimizar el desempefio del sistema.

- Migración o reorganización automática. Migración de datos u otra reorganización física previstas para la mejora del desempeño.

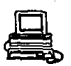

#### <sup>Z</sup>.1. 2 Entidades y Atributos.

Se llaman entidades a los objetos sobre los cuales se almacena información. una entidad puede ser un objeto tangible, como una persona, pero también puede ser algo intangible, como un suceso o un concepto abstracto. Toda entidad tiene propiedades que eventualmente conviene registrar. Asi como las entidades describen el mundo real, existen términos que se utilizan para describir la información acerca de ellas.· Por lo general se mantiene un registro para cada entidad y se agrupan en conjuntos de registros para cada entidad. Los registros se refieren a atributos de las entidades *y* contienen los valores de estos atributos.

#### I.1.3 Esquemas y Subesquemas.

Es preciso describir la organización de los datos de una manera formal. Las descripciones, lógica y física, do la base de datos son indispensables para el software de administraci6n con el fin de extraer de la base de datos que pide el usuario.

#### Esquema

Se llama. esquema a la descripción lógica de la base de datos. El esquema es un diagrama de los tipos de datos que se usan, proporciona

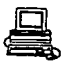

los nombres de las entidades y sus atributos y especifica las relaciones que existen entre ellos. Los esquemas se presentan a menudo en forma de diagramas de bloques. Las lineas que unen ciertos bloques representan relaciones. Estas agregan una información que no es inherente a los datos indicados en el esquema. Del mismo esquema se pueden derivar muchos subesquemas.

Ni los esquemas ni los subesquemas reflejan la forma como los datos se almacenan físicamente y hay muchos estilos de organización física para cada organización lógica dada. As! se tienen tres distintas descripciones de datos :

El subesquema: es el diagrama de una porción de los datos, orientado a satisfacer uno o más programas de aplicación, esto es, una organización de archivos del programador.

La descripción lógica global de la base de datos o esquema: es el diagrama lógico de la base de datos completa. Esta es la vista general de los datos como los contempla el administrador o los analistas de sistemas que usan toda la base.

La descripción de la base de datos: es el diagrama de la distribución física de los datos en los dispositivos de almacenamiento.

**a** 

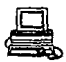

#### Correspondencia entre datos, simple y compleja.

La relación que existe entre dos conjuntos de datos puede ser simple o compleja. una relación simple es una correspondencia biun1voca (uno a uno) entre los datos. cuando a cada dato le corresponden más de uno del otro conjunto, entonces la correspondencia es compleja.

- Uno a uno. una entidad A está asociada, cuando más con una entidad en B, y una entidad en B está asociada cuando más con una entidad en A.

- Uno a muchos, una entidad en A está asociada con cualquier nümero de entidades en a. una entidad en B, sin embargo, puede estar ascciada, cuando más, con una entidad en A.

- Muchos a uno. Una entidad en A está asociada, cuando más, con una entidad en B. Sin embargo, una entidad en s, puede estar asociada con cualquier número de entidades en A.

- Muchos a muchos, Una entidad en A eat4 asociada con cualquier número de entidades en B y una entidad en B está asociada con cualquier numero de entidades en A.

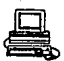

La relación cardinal para un conjunto de relación obviamente depende del mundo real para el que sea modelado por el conjunto de relación.

I.1.4 Abstracciones de Datos.

Un sistema manejador de bases de datos es una colección de archivos interrelacionados *y* un conjunto de programas que permiten a varios usuarios accesar *y* modificar estos archivos. Uno de los principales fines de un sistema de baaes de datos es proporcionar a los usuarios una representación simbólica de las piezas de información, la cual se denomina abstracción. Para que un sistema sea ütil, los datos deben ser recuperados eficientemente. Con el fin de aumentar la eficiencia, se diseftan estructuras complejas de datos para representarlos en una base de datos. Sin embargo, como la mayoría de los usuarios de las bases de datos no son expertos en computación deben definirse varios niveles de abstracción desde los cuales puede verse la base de datos, que son

- Nivel interno

- Nivel Conceptual

- Nivel Bxterno

Estos niveles serán explicados más tarde en el contexto de las arquitecturas de bases de datos.

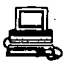

#### I .1. 5 Independencia de Datos.

Es la habilidad para modificar la definición de un esquema en un nivel sin afectar el esquema. Existen dos niveles de independencia de datos:

- Independencia física de datos. Es la habilidad para modificar el esquema físico sin tener que reescribir los programas de aplicación. Las modificaciones al nivel físico· son necesarias ocasionalmente para mejorar el funcionamiento del sistema.

- Independencia lógica. Es la habilidad para modificar el esquema conceptual sin que se tenga que alterar el programas de aplicación. Estos cambios a nivel conceptual son necesarios cuando la estructura lógica de la base de datos es alterada.

I .1. 6 Elementos del Sistema de Bases de Datos.

Lenguaje de definición de datos.

Un esquema de bases de datos se especifica por un conjunto de definiciones que son expresadas por un lenguaje especial llamado "Data Definltion Language" (DDL). El resultado de la compilación del código de DDL es un conjunto de tablas que son almacenados en un archivo especial llamado diccionario de datos.

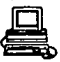

Un diccionario de datos es un archivo que contiene "metadatos", es decir "datos sobre los datosn. Este archivo es consultado antes de que los datos reales sean leidos o modificados en el sistema de bases de datos.

Lenguaje de aanlpulac16n de datos.

Por manipulación de datos se debe entender

- La recuperación de información almacenada en una base de datos.

- La inserción de información nueva en la base de datos ..

- El borrado de la información de la base de datos.

un sistema de manipulación de datos (Data Manipulation Language,DML) es un lenguaje que permite a los usuarios accesar o manipular datos organizados de acuerdo ol modelo de datos apropiado. Existen dos tipos básicos de DML :

- De procedimientos. Este requiere que el usuario especifique qué datos son necesarios y cómo obtenerlos.

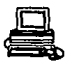

- De no procedimientos. Este requiere que el usuario especifique qué datos son necesarios, sin especificar cómo obtenerlos.

Manejador de base de datos.

Un manejador de bases de datos es un módulo de programa que proporciona la interfaz entre los datos de bajo nivel almacenados en la base de datos *y* en los programas de aplicación *y* consultas· del sistema. El manejador de la base de datos tiene como funciones las siguientes :

- Interacci6n con el manejador do archivos. Los datos son almacenados en disco usando el sistema de archivos que es proporcionado por un sistema operativo convencional. El manejador de base de datos traduce las instrucciones de DML en comandas de sistemas de archivos de bajo nivel. Por lo tanto, el manejador es responsable del almacenamiento, recuperación y actualización de los datos en la base de datos.

- Garantizar la integridad. El valor de los datos almacenados en la base de datos debe satisfacer ciertos requerimientos de consistencia. Estos deben ser especificados por el administrador de la base de datos y así., el manejador de la base de datos puede verificar si las actualizaciones de la base de datos violan estas restricciones, tomando las medidas necesarias.

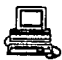

- Garantizar la seguridad. No todos los usuarios podrán accesar todos los datos */* y esto es responsabilidad del manejador.

- Respaldo y recuperación. Es responsabilidad del manejador detectar fallas que pudieran afectar los datos *y* restaurar la base de datos al estado en que se encontraba antes de la ocurrencia de la falla.

- Control de concurrencia. Cuando varios usuarios accesan la base de datos concurrentemente, la consistencia de los datos puede ser dafiada. Es necesario que se controle la interacción entre loo usuarios concurrentes.

Estructura general del sistema.

Un sistema de base de datos consiste en un número de componentes funcionales, los cuales incluyen :

- Manejador de archivos: Controla la distribución de espacio de almacenamiento ·en disco *y* las estructuras de datos usadas para representar la infamación almacenada en disco.

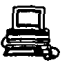

- Manejador de la base de datos: Suministra la interfaz entre los datos de bajo nivel almacenados en la base de datos *y* los programas de aplicación y queries que se envían al sistema.

- Procesador de "queries" (consultas): Traduce instrucciones de un lenguaje de query a instrucciones de bajo nivel que sean entendidas por el manejador de base de datos.

Precompilador de DML: Convierte las instrucciones de DML incluidas en un proqrama de aplicación a llamadas normales de procedimientos en el lenguaje de programación.

- Compilador de DML: Transforma las instrucciones de DDL a un conjunto de tablas que contienen metadatos. Estas tablas son almacenadas en el diccionario de datos.

Adicionalmente se requieren tambián varias estructuras de datos como parte de la implementación del sistema físico, que incluyen :

- Archivo• de datos: Los cuales almacenan la base de datos.

- Diccionario de· datos: Almacena información sobre la estructura de la base de datos. El diccionario de datos es usado frecuentemente, por los componentes funcionales por eso se debe

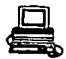

dar un qran 6nfasis al logro de un buen disefto y una implementación eficiente del diccionario.

- Indices: Proporcionan un acceso rápido de los datos con valores particulares.

#### Administrador de la base de datos.

Una da las principales razones por las cuales es necesario contar con un sistema de manejo de bases de datos es tener un control central de los datos *y* los programas que los accesan. La persona que lleve el control del sistema es el administrador de la base de datos (DBA, Data Base Administrator) , y sus funciones son las siquientes :

- Definición de esquemas. La creación del esquema original de la base de datos.

- Estructura de almacenamiento y definición de métodos de acceso. La creación de estructuras adecuadas de almacenamiento y métodos de acceso.

- Modificación de la organización física y el esquema.

- Peraltlr la autorlaacldn para •l acc•ao de datoa.

- Especificación de las restricciones de integridad.

#### Usuario de la base de datos

Hay tres tipos diferentes de usuarios *y* se diferencian por la manera en que se espera que interactúen con el sistema :

- Programadores de aplicación. Son los profesionales de la computación, los cuales interactúan con el sistema a través de llamadas de DML, las mismas que están escritas en alqdn lenguaje. Estos programas son referidos comúnmente como programas de aplicación.

- Usuario final. Estos son los usuarios que interactúan con el sistema sin escribir programas, actualizan los datos *y* validan que se hayan registrado en forma correcta.

- Usuarios especializados. Estos usuarios escriben aplicaciones que no encajan en la estructura tradicional de procesamiento del datos.

La figura I.I.I. muestra estos componentes y las conexiones entre ellos.

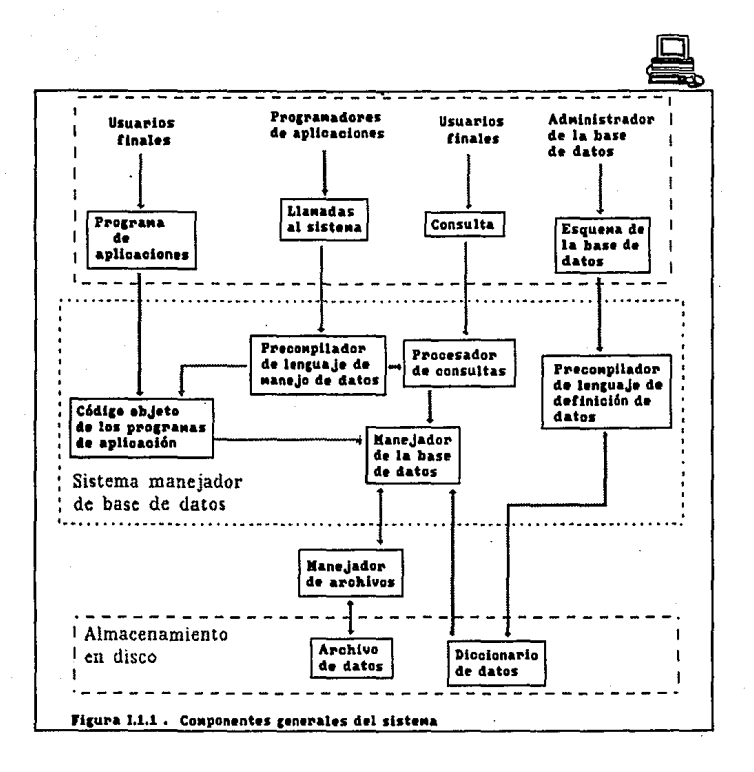

Fig. I.1.1

lB

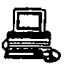

#### I.1.7 Arquitecturas de Bases de Datos.

En esta sección se hace una revisión a las principales arquitecturas de bases de datos como son la CODASYL y la ANSI/SPARC, que fueron definidas por grupos de expertos para tener un marco de referencia para la descripción de conceptos generales sobre las bases de datos.

#### I.1.7.1 Arquitectura COdaayl.

En Codasyl se proponen tres niveles de organización de datos con su lenguaje asociado, más un lenguaje para procesar estos datos.

La arquitectura Codasyl se muestra en la figura I .1. 2. En esta arquitectura el esquema es la descripción lógica de la base de datos entera, est6 formado por una descripción de los varios tipos de registros involucrados y de los tipos de conjuntos que los relacionan. Un tipo de registro está formado por uno o m4s elementos dato¡ el elemento dato es la parte más pequefla de la base de datos. Un subesquema es un conjunto lógico del esquema, o sea un subconjunto de los tipos de relaciones, tipos de regictros y elementos dato de los tipos de registro del esquema.

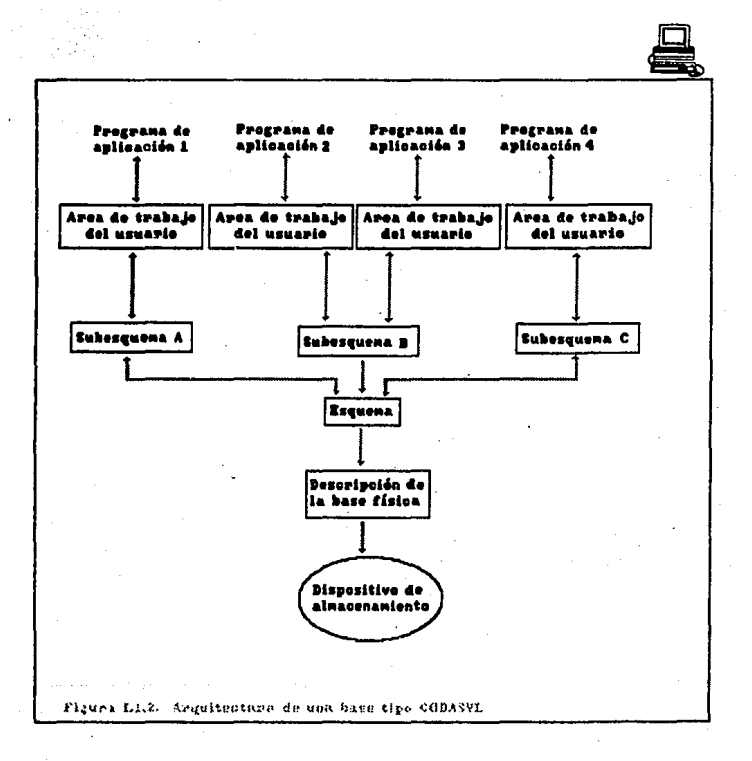

Fig. I.1.2

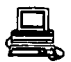

#### I.1.7.2 Arquitectura AMSI/SPARC.

En 1972 fué fundado el grupo de estudio de ANSI/X3/SPARC sobre sistemas de administración de bases de datos por el Standards Planning and Requirements Commitee (SPARC) de ANSI/X3 (American National Standards

Commitee on Computara and Information Processing). Este grupo definió una arquitectura generalizada, la cual contempla tres niveles :

Bl nivel externo. En este nivel se aborda la definición de subesquemas de la base de datos, es donde se revisan *y* se definen las vistas de usuario; se cuenta con la lista de entidades, sus atributos *y* sus características. Aquí se tiene el control de acceso a la base de datos. En este nivel se cuenta con diversos lenguajes orientados a aplicaciones.

El nivel conceptual. En este nivel se implanta la base de datos en su forma más general, se define el esquema de la base de datos, sus vínculos, relaciones, etc. La función principal de este nivel es el diseno y la generación de esquemas.

Bl nivel interno. En este nivel se implantan las definiciones de almacenamiento a nivel registro almacenado; la vista interna aún se mantiene a un paso del nivel físico ya que no se involucra con

registros fisicos o bloquea, ni a ninguna restricción especifica de dispositivos tales como capacidades de cilindros o pistas.

En la figura I.1.3 se muestra un diagrama de los niveles de arquitectu'ra de AlfsI/SPARC, en relaci6n a los niveles de arquitectura de Codasyl.

Eventura.

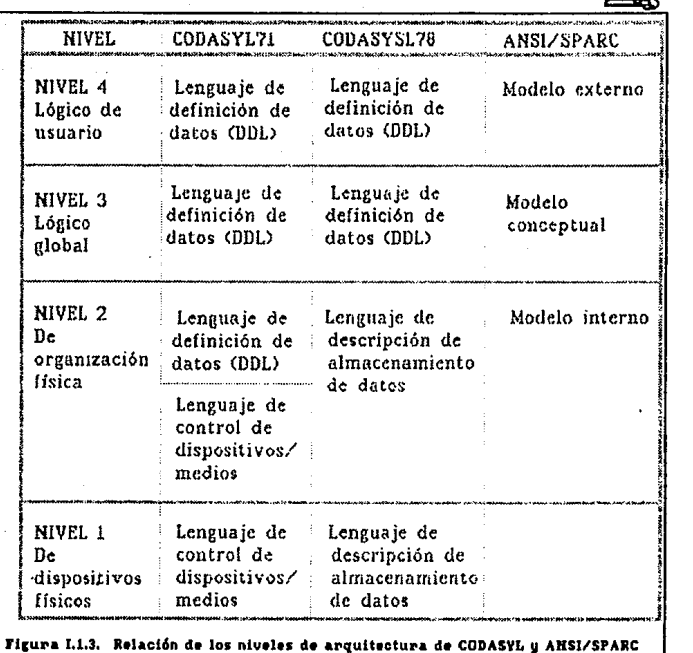

Fig.I.l.3

23

J.
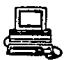

## I.1.7.3 Modelos Lógicos.

Una base de datos es un modelo en computadora de un sistema del mundo real.

El mecanismo formal utilizado para expresar la estructura lógica de los datos as1 como la semántica asociada es llamado modelo lógico de datos. Los ejemplos más conocidos de modelos de datos son : el jerárquico, el de red, el relacional, el de entidad-relación *y* el semántico. Los tres primeros son los tradicionales */* orientados a registros *y* los dos al timos son orientados a entidades.

I.1.7.3.1 Modelo Jerárquico o de Árbol.

Haciendo una analogía con las estructuras de árbol, en las cuales se tienen nodos y una relación de jerarquía se da de un nodo padre a un nodo hijo, se define un conjunto como una jerarquía de dos niveles de registros. El registro padre es llamado el propietario. Cada propietario puede tener una ocurrencia del propietario y cualquier número de ocurrencias de los registros hijos llamados miembros. Las relaciones de propietario a miembro pueden ser 1:1 (uno a uno), 1:N (uno a muchos) pero no N:M (muchos a muchos).

Las estructuras jerárquicas representan bastante bien algunas estructuras de la vida real, pero no todas las estructuras de la vida

24

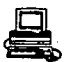

or taxon del concentrati

real se pueden representar con estructuras jerárquicas, sobre todo donde se dan relaciones N:M.

#### Ventajaa.

- Relaciones de uno a muchos.

- Sencillo de implementar.

- Algoritmos de búsqueda muy rápidos.

## Desventajas.

- Nodos dependientes.

- Debe de existir una raíz.
- Inserción en niveles bajos.
- Borrados en niveles altos.

# X .1. 7. 3. 2 Mcidelo de Red o Reticular.

En una estructura de árbol no se permite que un nodo hijo tenga m4s de un nodo padre. En una estructura tipo red, un miembro si puede tener más de un propietario siempre *y* cuando cada uno esté en un conjunto diferente. El modelo de red permite modelar en forma directa relaciones M:N, pero en éste hay un nuevo elemento llamado conector, que se puede representar como un registro que contiene datos que describen la

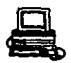

asociación entre propietarios y miembros.

Ventajas.

- Acceso muy rápido.
- No existe redundancia de información.
- $-$  La asociación de muchos a muchos es eficiente.

Desventains.

- Demasiada complejidad por el enorme uso de apuntadores de control.

# I.1.7.1.3 Modelo Estidad-Relación.

El modelo entidad-relación (E-R) se basa en una percepción de un mundo real que consiste en un conjunto de objetos básicos llamados entidades y de relaciones entre estos objetos. Se desarrolló para facilitar el diseño de bases de datos permitiendo la especificación de un esquema.

#### Diagrama entidad-relación.

El diagrama de entidad-relación se utiliza para representar las entidades y las relaciones entre éstas. Esta es la mejor manera de expresar la vista global de la base de datos.

26

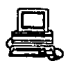

En un diagrama E-R, las entidades están representadas por un rectángulo y una relación se representa con un rombo.

Las entidades y las relaciones poseen propiedades. Estas propiedades pueden expresarse en términos del valor de sus atributos. Por lo tanto, opcionalmente, éstas pueden representarse dentro del diagrama de E-R mediante circulas y los valores de éstos se expresan en los arcos que van de la entidad al respectivo atributo.

#### Entidades y conjuntos de entidad.

Una entidad es un objeto que existe y es distinguible de cualquier otro. Un conjunto de entidad contiene entidades del mismo tipo. LOS conjuntos de entidad no deben disociarse. Una entidad está representada por un conjunto de atributos. Formalmente, un atributo es una función que mapea a un conjunto de entidad dentro de un dominio. Asi, cada entidad está descrita por un conjunto de parejas (atributos o valores de dato), un par de cada atributo del conjunto de entidad.

#### Relaciones y conjuntos de relación.

Una relación es una asociación entre varias entidades. Un conjunto da relación es un conjuuto de relaciones del mismo tipo. Formalmente, es una relación matemática sobre n>=2 conjuntos de entidad. Si

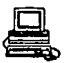

El,E2, ••• ,En son conjuntos de entidad, entonces un conjunto d6 relación R es un subconjunto de {(e1,e2,...,en) | el E1, e2 E2,...,en En)} donde (e1,e2, ••• ,en) es una relación.

#### ~ipo• de relación.

Un esquema implementado· por el modelo E-R define ciertas restricciones que deben conformar el contenido de la base de datos. Una de estas restricciones es el tipo de relación entre entidades, estas relaciones pueden comprenderse como un mapeo cardinal que expresa el número de entidades a la cual otra entidad puede ser asociada v1a una relación.

Para un conjunto de relación binaria entre los conjuntos de entidad <sup>A</sup> y B, el mapeo cardinal debe ser uno de los siguientes :

- Uno a uno
- Uno a muchos
- Muchos a uno
- Muchos a muchos

## Llaves primarias.

Una tarea importante en el modelado de una base de datos es especificar como distinguir las relaciones *y* las entidades.

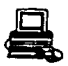

Conceptualmente, las entidades individuales y las relaciones son distintas, pero desde la perspectiva de las bases de datos, la diferericia entre ellas debe expresarse en términos de sus atributos. Para hacer tales distinciones, se asigna una llave para cada conjunto de entidad. Esta llave es un conjunto de uno o m6s atributos, que se toman colectivamente, permitiéndonos identificar dnicamente a una entidad en el conjunto de entidad. Una llave primaria es aquella que fué seleccionada por el diseñador de la base de datos como el medio principal de identificación de entidades entre un conjunto de entidad.

## I.1.7.3.4 Modelo Semántico.

Los componentes primarios del modelo sem&ntico son la representación directa de objetos, atributos, relaciones entre objetos, redes de generalización, componentes derivados del esquema; así como los medios para especificar en forma natural la semántica. Todo lo anterior es basándose en el modelo de datos semántico de Hammer y McLeod(1981).

#### - Claaea y Subclaaea.

En el modelo semántico los tipos de objetos o entidades son llamados clases.

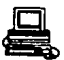

Una clase ea un medio de estructuraci6n *y* no implica ninguna implementación física.

Cada entidad as un miembro de alguna clase. Las entidades en una base semántica están organizadas dentro de una colección de clases, donde cada clase corresponde a una colección significativa de entidades que comparten características comunes.

- Atributos.

Ona clase tiene asociados un conjunto de atributos. La clase est4 acompaflada por la identificación de sus atributos. Un atributo es por lo tanto, una característica descriptiva de la clase.

Hay dos tipos de atributos: atributos de entidad o miembro y atributos de clase.

- Herencia de atributos ..

En una base de datos de modelo semántico, una entidad puede pertenecer s6lo a una clase, pero puede ser miembro de más de una subclase, si las subclases tienen al menos una clase padre en común. Cualquier miembro de una subclase autom4ticamente hereda todos los atributos de todas las auperclaaea, esto es la herencia de atributos, que permite hacer m4s

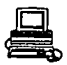

directa la representación de muchas situaciones del mundo real.

# I .1. 7. 3. 5 El Modelo Relacional.

Desde una perspectiva histórica, el modelo de datos relacional es relativamente nuevo. Los primeros sistemas de base de datos fueron diseftados utilizando los modelos jerárquico y de red.

Una base de datos relacional consiste en una colección de tablas, a cada una de las cuales se le asigna un nombre único. Un renglón en una tabla representa una relación entre un conjunto de valores. Dado que una tabla es una colección de tales relaciones, encierra el concepto de tabla *y* el concepto matemático de relación, del cual el modelo relacional toma su nombre.

Una relación o tabla es un arreglo bidimensional con las siguientes características:

1. Cada entrada en la tabla es un elemento de datos o dato elemental; no hay grupos repetitivos. Ea decir cada dominio debe representar a una sola relación. Se dice que una relación está normalizada si no tiene grupos repetitivos.

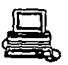

2. A cada columna, esto es, al dominio, se le asigna un nombre diferente y está constituido por valores del mismo dato elemental.

3. Todas las hileras o tuplas son distintas; no se permiten duplicados.

4. Las hileras y columnas pueden ordenarse en cualquier secuencia en cualquier momento, sin que esto afecte el contenido de la formación o la semántica aplicada.

Cada tuplo o relación debe poseer una llave que lo identifica univocamente y lo diferencia de otros tuplos de esa relación. La llave es un dominio simple o una combinación de dominios. Una llave constituida por una combinación de dominios es no redundante si ninguna entidad de la llave puede eliminarse o borrarse sin destruir la habilidad de identificar univocamente a cada tupla.

Ventajas del modelo de datos relacional.

La información es prasentada al usuario final con un modelo de datos simple. Sus requerimientos están formulados en términos del contenido de la infamación y no refleja ninguna complejidad en los aspectos orientados al sistema. un modelo de datos relacional es lo que el usuario ve, pero no necesariamente lo que físicamente se implementó.

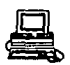

Requerimientos de no procedimientos. Dado que no hay dependencia posicional entre las relaciones, no requiere reflejar alguna estructura preferida y por lo tanto puede ser de no procedimientos.

Independencia de datos. El modelo de datos relacional elimina los detalles de estructura de almacenamiento y estrategia de acceso desde la interfaz del usuario. El modelo proporciona un grado relativamente grande de independencia de datos.

## Desventajas del modelo relacional.

Aunque algunos sistemas manejadores de bases de datos basados en el modelo de datos relacional están disponible actualmente. Un DBMS relacional no ha alcanzado el nivel de desempeño de un modelo de datos jerárquico o de red. La pregunta que debe responderse está en relación a este aspecto. ¿ Puede un modelo de datos relacional, usado por un DBMS */* proporcionar el conjunto completo de capacidades operativas con la eficiencia requerida a gran escala ? • Actualmente el adelanto de la tecnología está mejorando la rentabilidad y rapidez del hardware corno respuesta a esta interrogante.

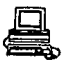

#### El proceso de normalización.

El enfoque relacional posee bases matemáticas rigurosas que respaldan su teoria relacional */* proporcionando simplicidad en las estructuras de datos utilizadas, facilitando su uso *y* modificaciones. Para obtener estas facilidades, el proceso de normalización es la clave.

Los objetivos del proceso de normalización son:

- Eliminar en lo posible todos los datos que mantengan anomalias.

- Conservar toda la información.

- Maximizar la flexibilidad.

1.. La estructura debe ser tal que haya lugar para todos los datos requeridos.

2. La redundancia que pueda existir deberá ser causada por los elementos que son identificadores o llaves. Por lo que se debe tener cuidado de elegir aquellos que no estén sujetos a actualizaciones.

3. Los efectos indeseables son las anomalias que pueden presentarse en las operaciones de actualización, inserción *y* eliminación.

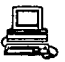

Anomalía de inserción: No cabe almacenar nueva información sobre tina entidad en particular hasta que se establece su relación con otra entidad.

Anomalía de eliminación: La eliminación de un solo registro puede ocasionar la eliminación de toda una ocurrencia de una entidad.

Anomalía de actualización: Si el valor de un atributo cambia, debe cambiar en los múltiples sitios donde se encuentre definido.

La nomalización requiere tres acciones sobre un atributo de una entidad. Tales acciones son las siguientes:

- Primera forma normal.
- Segunda forma normal.
- Tercera forma normal.

Dependencia funcional.

El poder definir si una relación se encuentra en la primera, segunda o tercera forma normal, se basa en las dependencias funcionales que existan entre los atributos *y* los dominios particulares a esa relación. Las dependencias funcionales las determina directamente el significado o la semántica del contenido de la base de datos seg(m la

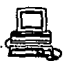

interpretación de1 diseflador de la base de datos.

Cuando se hizo la descripción del modelo E-R, se hizo mención de la existencia de una entidad independiente y otra subordinada. Esta subordinación está determinada por la relación que quardan entre ellas.

Dada la relación R se dice que el atributo B es funcionalmente dependiente del atributo A si en cualquier instante de tiempo cada valor de A no tiene más de un valor B asociado con ál en la relación R, El indicar que B es funcionalmente dependiente de A es equivalente a<br>indicar que A identifica o determina a B, lo cual se denota como A->B. Esto último concuerda con la lógica matemática en la que A->B significa que A identifica a B, es decir, que si A tiene un cierto valor "a" entonces B debe tener un valor  $"b"$ .

#### Primera forma normal.

Uno de los objetivos del enfoque relacional es representar las bases de datos mediante relaciones planas o tablas. Por lo tanto cada identificador en una relación debe poseer un solo valor de cada uno de los atributos y no múltiples valores de estos. Si posee múltiples valores se dice que existen grupos repetitivos.

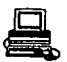

Se dice que una relación está en primera forma normal si para cada valor específico de un identificador existe uno y sólo un valor de cada atributo. Es decir no hay grupos repetitivos. Pero se mantiene un alto grado de redundancia.

Segunda forma normal.

La prueba para determinar si una entidad está en segunda forma normal os que el valor de cualquier atributo que no es llave dependa de todos los atributos que forman la llave.

Para normalizar una entidad en la segunda forma, se crea una nueva entidad de los atributos que dependen parcialmente de una llave, siendo parte del identificador de esta nueva entidad el atributo del cual depende para mantenerla relacionada con la original.

Tercera forma normal.

Se dice que una entidad se encuentra en tercera forma normal si el valor de cada atributo depende de toda la llave y no de cualquier otro que no lo sea.

En esta forma normal se buscan los atributos que están dependiendo de otro que no es una llave.

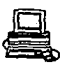

Para poner una entidad en tercera forma normal, se crea una entidad con los atributos que no dependen de ningún otro atributo que forma la llave, siendo el identificador de la nueva entidad el atributo del cual era dependiente.

 $\ddot{\phantom{a}}$ 

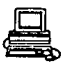

### I.2. PROTOCOLOS DE COMUHICACION Y MEDIOS DE TRARSMISION

### I.2.1 SISTEMA DE COMUNICACION

El propósito de un sistema de comunicación es transmitir señales portadoras de información que proceden de una fuente, localizada en un punto del espacio, con destino a un usuario que se localiza en otro punto.

El sistema consta de tras partes principales: ( l) transmisor, ( 2) canal de comunicación *y* ( 3) receptor. El propósito principal del transmisor es modificar la señal de mensaje en una forma adecuada para su transmisión por el canal. Esta modificación se realiza por medio de un proceso que se conoce como modulación, que comprende la variación de algun parámetro de una onda portadora, en concordancia con la sef\al de mensaje.

El canal de comunicación puede ser una linea de transmisión, una fibra óptica, o sencillamente un espacio libre en la cual la señal se propaga en forma de onda electromaqnática.

El propósito principal del receptor es reconstruir la señal de mensaje original de la versión degradada de la seftal transmitida después de su propagación a través del canal. Esta reconstrucción se lleva a efecto

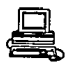

mediante el uso de un proceso que se conoce como demodulación, que es el proceso inverso de la modulación que se usa en el transmisor.

En cualquier sistema de comunicación existen dos recursos primarios de comunicación: la potencia transmitida *y* 'el ancho de banda de canal. Debido a estos dos recursos es posible clasificar a los canales de comunicación como limitados en potencia o limitados en banda.

I.2.2 Protocolos

Llamamos entidad a cualquier componente de un sistema (hardware o software) capaz de producir o consumir informaciones. Este intercambio se produce en diversos niveles: entre usuarios, entre computadoras centrales, entre nodos de conmutación, etc. Para que pueda realizarse en forma ordenada, es necesario un conjunto de reglas llamado protocolo.

Los protocolos son necesarios para reglamentar una serie de aspectos relacionados con el intercambio de informaciones.

Un segundo aspecto definido por el protocolo se relaciona con la creación de convenciones, como definición del código de representación de las unidades que son intercambiadas, formatos utilizados, cuáles son las velocidades y que controles pueden ser aplicados para reglamentar

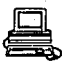

la transferencia.

Para que las entidades puedan . comunicarse, es preciso que hagan referencias unas a otras, es decir, identificarse de alguna forma. Un protocolo debe definir cómo puede realizarse esta identificación, función que se denomina direccionamiento. otra función de un protocolo es definir como se hará la recuperación de errores. El protocolo debe controlar la secuencialización de los paquetea. otro mecanismo es el control de flujo, que a su vez define cuál es la técnica utilizada, cuál la unldad sobre la que ejerce el control *y* como se relaciona el control de flujo con los demás mecanismos */* ejemplo el mecanismo de secuencialización.

Un protocolo debe entoces establecer las reglas para el establecimiento *<sup>y</sup>*término de las conexiones.

X. 2. 2 .1 Funciones básicas de protocolos

### Direccionamiento

Un protocolo existe para ragular la transferencia de informaciones entre dos o mas entidades. Por lo tanto, para que se pueda realizar la transferencia, las entidades involucradas deben ser idénticas.

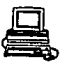

Lo mas inmediato para esta conversión es establecer una estructura jerárquica en el espacio da nombres, el cual produce nombres Onicos en el conjunto de redes existentes, ademas el nombre funciona como una dirección para el proceso, ya que indica su localización en la red.

Control de secuencialización, de error y de flujo.

En las redes que operan internamente en modo datagrama, pero presentan una interfase de circuito virtual, el receptor se ve obligado a reordenar los paquetes que llegan fuera de orden. Para poder hacer este reordenamiento, los paquetes deben de ser numerados secuencialmente, a partir de un numero inicial determinado en el momento que se establece la conexión entre las entidades participantes.

El receptor permite entonces un rango de numeras de secuencia que son aceptados en cualquier orden de llegada. Este rango se denomina ventana de recepción.

Este mecanismo de ventana permite también el control de los paquetes duplicados, ya que a cada instante el receptor sabe exactamente cuales son los números de secuencia que fueron recibidos.

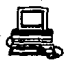

# **x.2.2.2 Bapeciflcaclonea de protocolo•**

### **Definicionea**

La definición de un protocolo implica tambien 1a de una serie de detalles: unidad de intercambio de datos, formato de la representación, mensajes de control, sus efectos, etc.

Las especificaciones de un protocolo sirve también como un documento que puede ser consultado por el usuario para descubrir cuales son los servicios ofrecidos por el protocolo independientemente de su implementación. Debido a esta función es importante que una especificación sea capaz de controlar la proliferación de detalles que aumenta con la complejidad del protocolo; el exceso de detalles vuelve la especificación incomprensible.

Tomando en cuenta estas definiciones, las especificaciones de un protocolo deben de contener los siguientes elementos:

a) Una descripción de caracter general de los objetivos del nivel y de los servicios ofrecidos.

b) Una especificación exacta y precisa de los servicios.

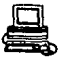

c) Una especificación exacta *y* precisa de los servicios ofrecidos por el nivel. inferior, necesaria para el funcionamiento correcto del nivel que debe ser especificado.

d) La estructura interna del nivel considerando las entidades que loe componen y sus relaciones.

e) Una descripción del protocolo utilizado entre las entidades, conteniendo:

1) Una descripción general e informal del funcionamiento del protocolo;

2) Una especificación precisa *y* exacta del protocolo, que debe de incluir una lista de los tipos y formatos de los mensajes intercambiados *y* tambien el comportamiento de cada entidad frente a la llegada de cada posible mensaje, frente a los comandos procedentes del nivel superior y frente a los eventos generados internamente;

3) Detalles adicionales, no incluidos en (2) tales como sugerencias para la implementación eficiente, ejemplos, discusiones sobre alternativas de implementaciones, etc.

44

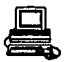

## Métodos de especificación de protocolos

En forma general, podemos separar loe mátodos en tres tipos principales: modelos de transición, modelos que utilizan lenguajes de programación y modelos híbridos.

Los de transición se basan en el reconocimiento de que las entidades participantes de un protocolo tienen un comportamiento regido por reacciones a determinados eventos, tales como la llegada de un mensaje, un "timeout".

Los modelos que utilizan lenguajes de programación son aquellos que se basan en que los protocolos no dejan de ser un tipo de algoritmo concurrente, y por lo tanto, pueden especificarse a través de lenguajes de programación. Ya se utilizaron lenguajes con este propósito, tales como pascal, gypsy, etc.

Los metodos híbridos procuran combinar los matados anteriores. De esta forma el comportamiento de las entidades está descrito por una pequefta máquina de estado finita, aumentada por especificaciones en algun lenguaje de programación, donde se describen los efectos de los eventos sobre las variables locales de cada entidad. Modelos de este tipo son (merlin 76, bocbmann 77, razouk so, azema 78). Los lenguajes spex y apsl, también pueden clasificarse es esta categoría, ya que utilizan

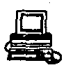

lenguajes de alto nivel para describir efectos de los eventos.

#### Verificación formal de protocolos

## Def1D1c16D

La expresión nverificación de protocolos" puede ser entendida de varias maneras: la verificación de propiedades del protocolo, la de que ol protocolo satisfaga la especificación del servicio, y la verificación de qua un determinado programa implementa realmente el protocolo correctamente.

Cada protocolo tiene como mínimo, una función a realizar y por lo tanto en otra propiedad, lo que se puede verificar es la corrección funcional.

otra forma de verificación es la implementación de un protocolo con respecto a su especificación de servicio.

#### I.2.2.3 CARACTERISTICAS OPERACIONALES DEL PROTOCOLO ALC.

El Protocolo ALC; es un protocolo slncrono que transmite la información en forma de paquetes que tienen la siquiente estructura:

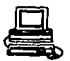

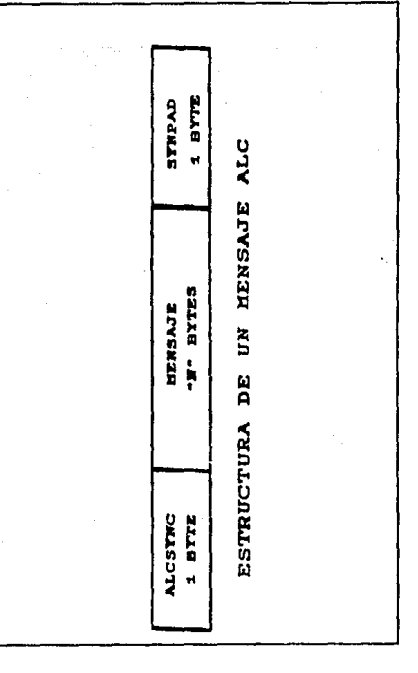

Fig. I.2.2.1

Como se observa, el paquete de datos esta procedido y seguido de un byte de sincronía, el byte es una agrupación de seis bits (binary

47

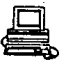

digits), los mensajes pueden ser datos de usuario o de control de sesión.

Los paquetes pueden tener una longitud maxima de 190 bytes, si la información a transmitir contiene más de esta cantidad de bytes, el sistema fragmentará la información en tantos paquetes como sean necesarios.

El protocolo ALC identifica a cada uno de los elementos que forman la red (terminales e impresores), por medio de una dirección, el sistema de reservaciones mantiene una tabla con todas las direcciones de los elementos que conforman la red. En el diagrama siguiente se muestra la estructura de las direcciones:

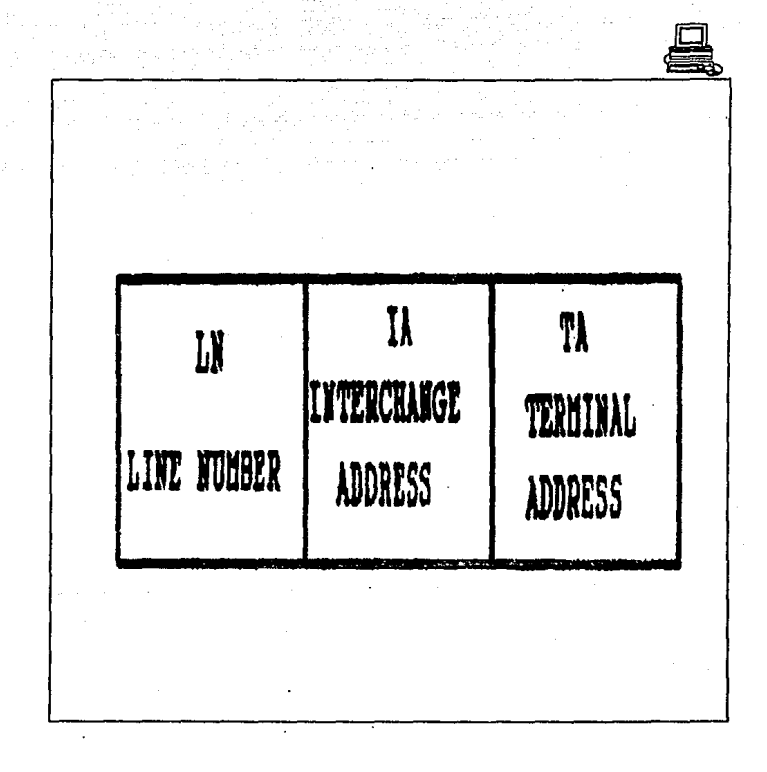

Fig. I.2.2.2

49

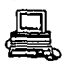

#### Donde:

LN Es la dirección de la linea de comunicación que se utiliza para enlazar a unos o varios controladores de terminales IA'S

IA Es la dirección del dispositivo controlador de terminales.

TA Es la dirección de la terminal o impresora.

La configuración de los enlaces en este protocolo, pueden ser punto a punto ó multipunto.

En las figuras I. 2. 2. 3 *y* I. 2. 2. 4 se muestran las configuraciones de los enlaces y la ubicación de' los elementos LN, IA y TA, tanto en una configuración punto a punto como multipunto.

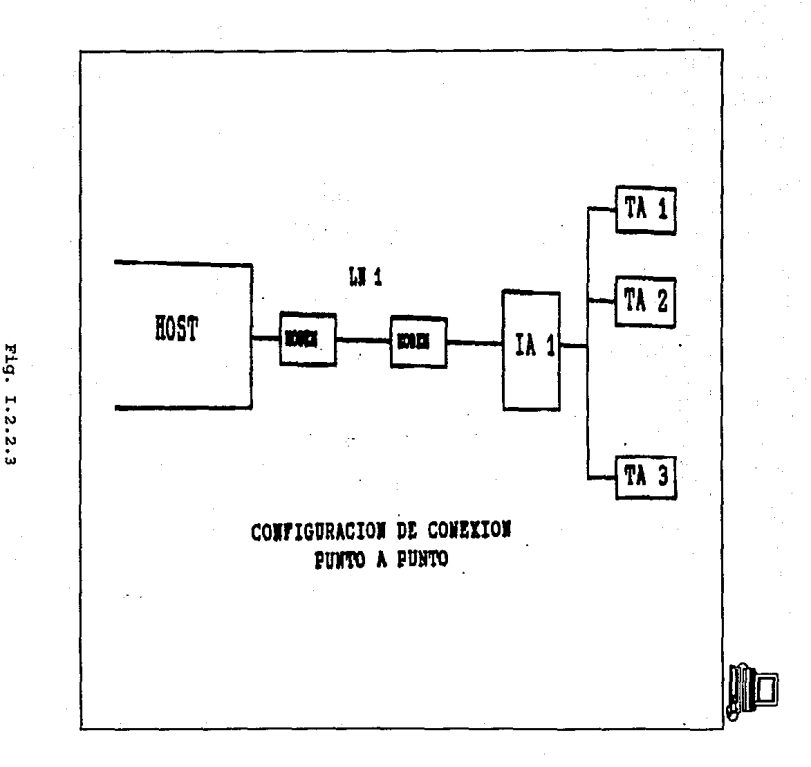

Fig. I.2.2.3

 $5\frac{1}{2}$ 

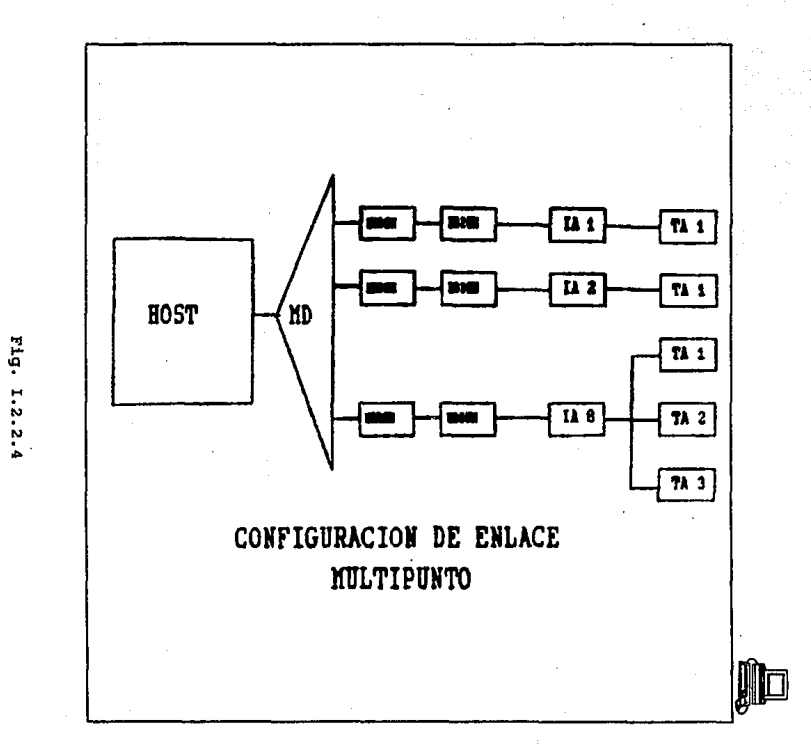

ង្គ

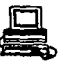

El método de acceso para las IA'S al medio de comunicación (líneas) para la transmisión de información, se efectúa por una invitación generada por el sistema de reservaciones ( Host Interchange Address) llamada "poleo". La secuencia de poleo queda determinada por la tabla de direcciones contenida en el sistema de reservaciones. La estructura del paquete llamado poleo es la siguiente:

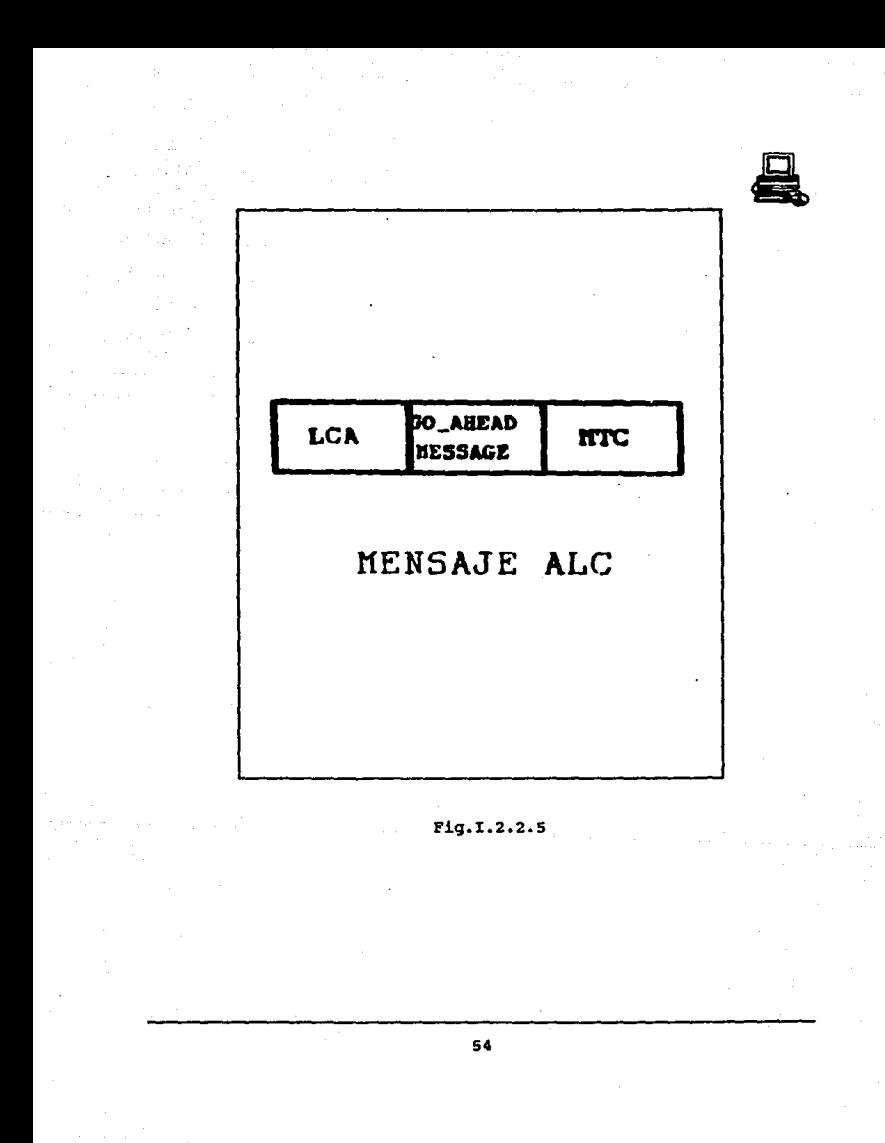

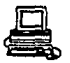

#### Donde:

LCA Link Control Address Field. El cual contiene la dirección lógica del equipo a quien va dirigido el poleo, LNIATA.

GO\_AHEAD Contiene el car4cter que representa el GO\_AHEAD "OF" hexadecimal.

MTC Campo que está formado por dos subcampos el primero contiene el carácter de fin de mensaje "EOM", el segundo contiene un "CCC", Cyclic Check Character (Caracter de verificación ciclica).

Cuando un IA recibe un poleo, checa si éste fue dirigido a ella y toma las posibles acciones:

- Si la dirección no corresponde a su IA, no emitirá respuesta alguna (como sucede en las configuraciones multipunto).

- Si la dirección corresponde a su IA, responderá con la información

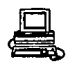

que desea transmitir o en caso de no existir ésta, simplemente enviará un paquete denominado "Go Ahead" adelante.

Cuando el· sistema de reservaciones envia un poleo hacia una IA, espera un predeterminado tiempo la respuesta. Si no existe, poleará el siguiente elemento que se encuentra definido en su tabla de direcciones. Después de contabilizar N ausencias de respuesta consecutivas de una IA en particular, el sistema de reservaciones incrementará el tiempo entre poleos consecutivos para ésta.

## x.2.2.4 PROTOCOLO x.2s

#### **ARQUITECTURA**

Tiene una arquitectura constituida por tres niveles: físico, de cuadros *<sup>y</sup>*nivel de paquetes. La figura I. 2. 2. 4.1 ilustra la función de los tres niveles del X.25 y define algunos términos del CCITT. En ella puede verse dos computadoras, ETD A y ETD B, conectados a la red de corunutación de paquetes. Cada ETD (Equipo Terminal de Datos) se conecta a la red a través de una central de conmutación o ECD (Equipo de Transmisión del Circuito de Datos) •

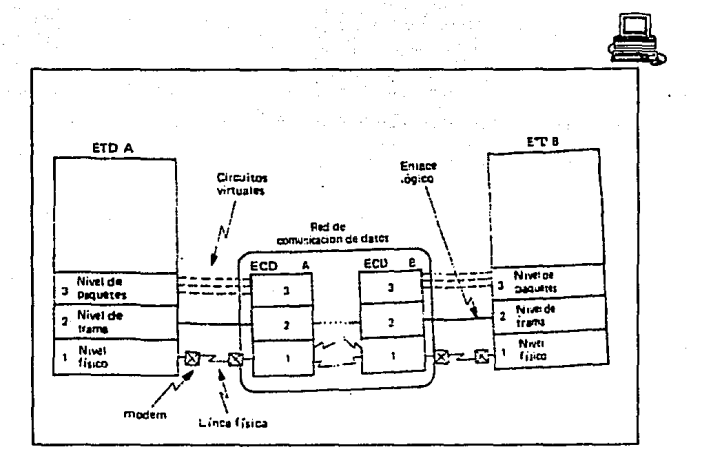

Fig. 1.2.2.4.1

El nivel 1 del X.25 es el nivel físico y especifíca las características electromecánicas de la conexión con el modem, como niveles de tensión, señales intercambiadas con él y disposición física de los pines en los conectores.

El nivel 2 es el nivel de tramas. Su función principal es garantizar la integridad de los datos que pasan por la línea física entre el ETD y el ECD. En otras palabras, este nivel es básicamente responsable del control de errores en la línea física. Implementa un enlace físico que puede ser considerado por los niveles superiores como inmune a errores.

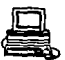

A fin de ejercer la función de control de errores, el nivel 2 debe ser capaz de detectar cuándo un bit fue recibido con un valor diferente de áquel con el que fue trasmitido.

El nivel *3* del x. 25 es donde queda bien caracterizado su identidad como protocolo de acceso a una red conmutada por paquetes.

En este nivel aparece la noción de circuito virtual y de paquetes. Es el responsable de crear y mantener asociaciones entre los ETD 's para preservar la secuencia de los datos intercambiados entre los miamos. Una asociación temporal entre dos ETD's recibe el nombre de llamada virtual permanente

### BL HIVSL l DEL X.25

El nivel 1 debe ser compatible con la recomendación X.21 del CCITT. La X.25 indica las secciones relevantes de la recomendación X.21 y los procedimientos que se adopten en caso de que el ETD está conectado a la red por un circuito dedicado o a travás de una red conmutada por circuitos.

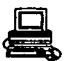

## BL HIVEL 2 DEL T.25

Las principales funciones de este nivel son:

a) Delimitación de inicio *y* fin de tramas.

b) Transparencia de transmisión.

e) Control de error

d) Control de flujo

e) Manutención de la secuencia de tramas en el enlace.

La secuencia de bits se agrupan en tramas para la transmisión . Por lo tanto · */* se hace necesario alqun mecanismo que indique el inicio y el fin de una trama. En el nivel del X.25 cada trama es delimitada en su inicio y en su fin por un byte, llamado FLAG, cuyo valor es 01111110, conforme se muestra en la figura I. 2. 2. 4. 2.
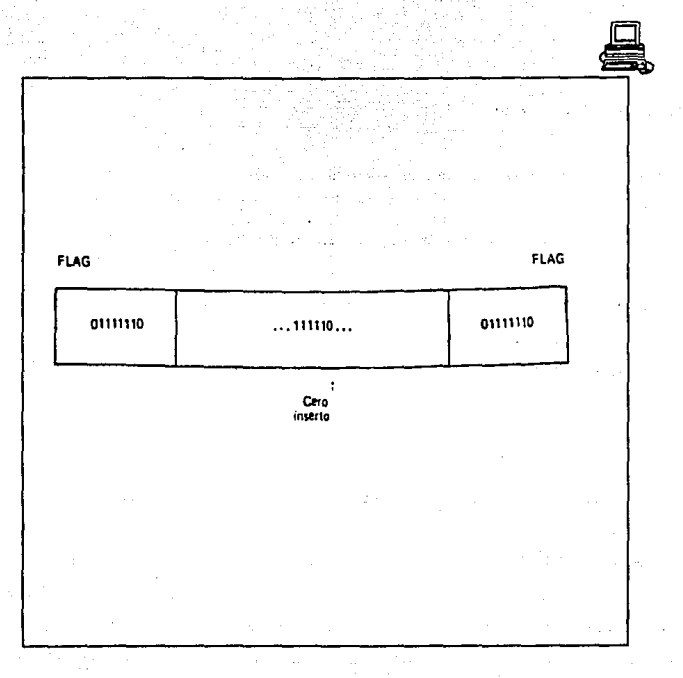

 $Fig.1.2.2.4.2$ 

Sin embargo es deseable que podamos transmitir cualquier secuencia de bits, inclusive una igual al FLAG, dentro de la trama, sin que el receptor interprete erróneamente un fin de trama. Esta propiedad se

denomina transparencia de transmisión y se consigue de la siguiente manera: el transmisor inserta autom4ticamente un cero después de cada cinco l's consecutivos transmitidos; el receptor elimina un cero después de cada cinco 1's consecutivos recibidos, reconstituyendo así el texto originalmente transmitido. Este procedimiento no es aplicado a los FLAG's de inicio y de fin.

La función de control de error ejercida por el nivel 2 del X.25 comprende las siguientes actividades:

1) Detección de tramas con error

2) Confirmación positiva de recepción

3) "Timeout" de tramas transmitidas

~) Retrasmisión de tramas cuando fué verificado el final del "timeout"

Los dos últimos bytes que anteceden al FLAG final de cada trama se utilizan para detectar errores en la recepción de la misma. Este campo recibe el nombre de FCS ("Frame Checking Sequence"), el cuál contiene un código polinominal.

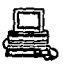

El control de flujo se hace por medio del mecanismo de la ventana Y de procedimientos que permiten al receptor parar, hasta nueva orden, el flujo de transmisor.

La dltima función del nivel 2 del X.25 consiste en entregar al nivel 3, las tramas recibidas en la secuencia en que fueron transmitidas.

### SINTAXIS DEL MIVEL 2 DE X.25

Existen tres tipos de tramas: información (I), supervisor (S) y norenumeradas(O). La figura I.2.2.4.3 nos muestra el formato genérico de las tramas.

Dec 2010

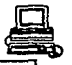

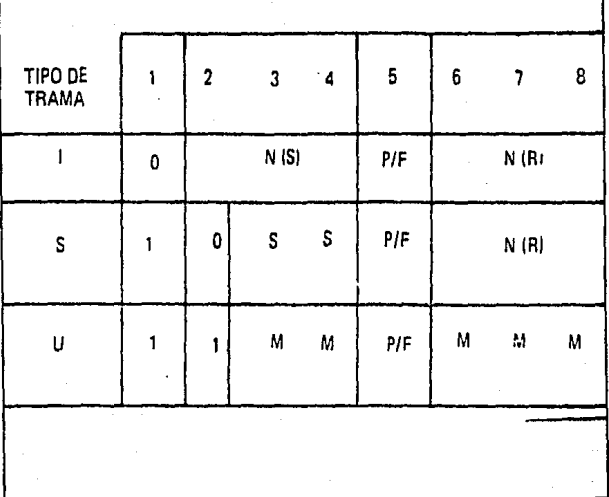

Fig, I.2.2.4.3

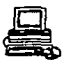

El Campo de dirección sólo puede asumir dos valores: "0000000111 B o "0000001111 B.

El campo de control identifica el tipo de trama (I,S o U), además de contener otras informaciones.

El bit 1, que es igual a cero, indica que se trata de una trama I. El bit 2 distingue las tramas s de las tramas u. Los bits 2, 3 Y 4 de las tramas I se utilizan para numerarlas. Por lo tanto la numeración de estas tramas es módulo 8, es decir varía de 0 a 7 y vuelve a cero nuevamente. Los bits 6,7 y 8, tanto de las tramas I como de las s, se utilizan para confirmar la recepción. o sea, la recepción de una trama con N(R)=K indica que el lado que envió este cuadro ya recibio todas las tramas hasta la de número K-1, y el próximo que espera recibir es el número k. De esta forma, varias tramas pueden ser reconocidas de una sola vez.

La figura I.2.2.4.4 contiene el significado de cada bit de este campo.

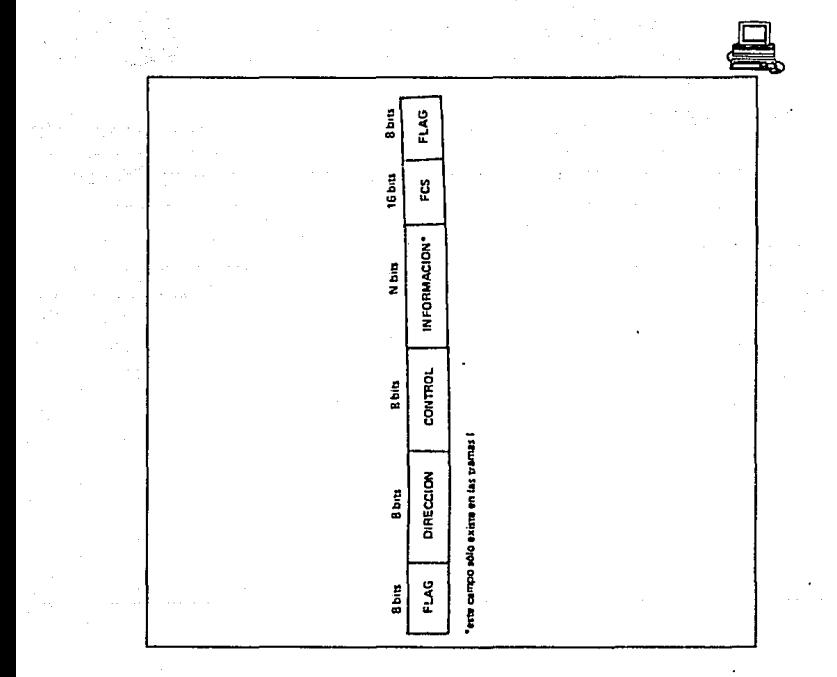

Fig.1.2.2.4.4

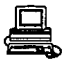

#### ~RAMAS DB SUPBRVISOR

Los bits· 3 y 4 de las tramas s indican las diferentes tramas tipo supervisor del nivel 2 del X.25 • La tabla de la figura I.2.2.4.S describe las tres tramas de este tipo.

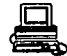

| <b>NOMBRE DE LA</b><br><b>TRAVA</b>        | BITS 3 Y 4 DEL<br>CAMPO DE CONTROL | SIGNIFICADO EN LA RECEPCION                                                                                                    |
|--------------------------------------------|------------------------------------|----------------------------------------------------------------------------------------------------|
| <b>AR !"Receive</b><br>Reacy <sup>-1</sup> | 00                                 | Ya fueron recibidas todas las tramas hasta el<br>número N (R) - 1 y el receptor está listo pa-<br>ra recipres de número N (R).                                       |
| RNR<br>l'Hece ve<br>Not Ready")            | 10                                 | Ya fueron recibidas todas las tramas hasta el<br>número N (R) - 1 y el receptor no está aplo<br>para recibir ning in otro.                                           |
| RE.<br>("Reject")                          | 101                                | Ya fueron recibidas todas las tramas hasta el<br>número N (R) - 1, no obstante, el transmi-<br>sor cete retransmitir todos los cuadros a<br>partir dei rumero N (R). |

Fig. 1.2.2.4.5

La trama RR se utiliza para confirmar la recepción de las tramas I, cuando no hay ninguna trama I para ser transmitida en sentido contrario que pueda llevar la confirmación introducida en su campo N(R).

La trama RNR tiene la función de controlar el flujo, ordenando al transmisor que pare de transmitir momentáneamente, en caso de problemas originados por falta de "buffers" en el receptor. Cuando la condición

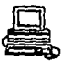

que ocasionó el envió de la trama RNR cesa, se debe de enviar una RR, indicando que el receptor está listo para recibir a partir de la trama. de ndmero N(R).

La trama REJ sirve para indicar que hubo un fallo en la secuencia de numeración *.y* que debe de transmitirse todas las tramas a partir de la primera cuyo número falte en la secuencia.

# TRAMAS MO-NUMIERADAS

Las tramas no-numeradas se utilizan para inicializar el enlace o desconectarlo de modo normal o anormal (debido a un fallo irrecuperable).

Los bits 3 <sup>1</sup> 4, 6, 1 *<sup>y</sup>*e de las tramas no-numeradas especifican el tipo de las tramas u. La tabla de la fiqura I.2.2.4.6 describe las distintas tramas U utilizadas en el nivel 2 del X. 25.

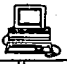

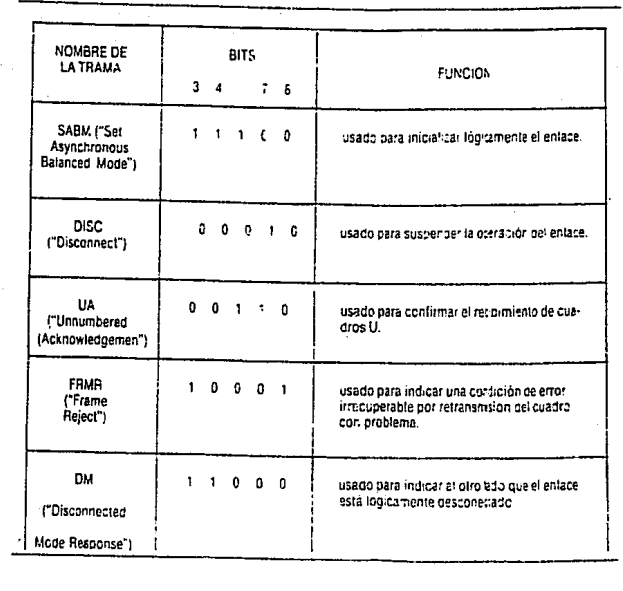

Fig. 1.2.4.6

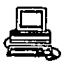

#### BL HIVBL 3 DEL X.25

El nivel 3 corresponde al nivel de los paquetes, implementa un servicio de circuito virtual. La secuencia de los paquetes transmitidos en un circuito virtual es preservada. Además existe un control de flujo en relación al circuito virtual, basado en el mecanismo de la ventana.

Antes de seguir con el nivel 3, es necesario identificar algunos conceptos importantes. El primero es el canal lógico que consiste en la identificación o dirección local de un circuito virtual. Un canal lógico es el punto de acceso de un circuito virtual. Dicho canal solo puede estar asociado, como máximo a un circuito virtual. Un par de canales lógicos, uno en cada ETD, define un circuito virtual, tal como se muestra en la figura J.2.2.4.7

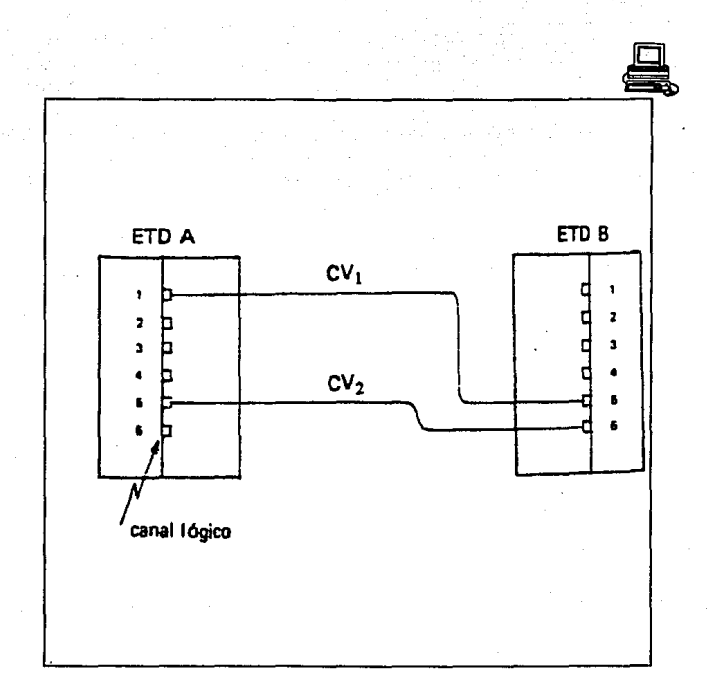

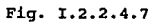

Si la asociación entre los dos ETD's fuese permanente, ea decir, si un determinado número de canal lógico (NCL) de un lado estuviera permanentemente asociado a un determinado NCL del otro, está recibiría el nombre de circuito virtual permanente ( CVP); caso contrario, es

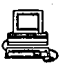

denominada llamada virtual.

En las llamadas virtuales podemos identificar tres fases:

1) Establecimiento de la llamada (conexión).

2) Transferencia de datos.

3) Cierre de la llamada.

Los circuitos virtuales permanentes están siempre en la fase de transferencia de datos, no precisando de conexión ni de desconexión.

I. 2. 2. 5 RECURSOS DE COMUNICACION

El soporte de comunicaciones ALCS puede recibir datos de varios orígenes y enviar datos a varios destinos. Por ejemplo puede recibir datos (mensajes) de la IDM 3270 y puede enviar datos (mensajes) a la IBM 3270 e impresoras. Estos orígenes y destinos son ejemplos de recursos de comunicación ALCS.

Generalmente , el soporte de comunicaciones ALCS no necesita conocer loa componentes de la red da comunicación que conecta a las terminales (enlaces, unidades de tenninales de control, etc). Esto es que ALCS no

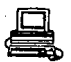

tiene el control 6 uso de ellos directamente.

Pero hay excepciones. Por ejemplo, ALCS puede enviar mensajes a terminales ALCS a travás de una red SLC HLN (high-level network). Esto es , al soporte de comunicaciones ALCS debe de usar el enlace SLC correcto.

### **MOMBRE DE LOS RECURSOS DE COMUNICACION (CRM)**

Todos los recursos de comunicación ALCS tienen un nombre único, de 1 a 8 caracteres, el CRN. Si un recurso de comunicaciones es una unidad loqica SNA (LU), entonces el CRN tiene el mismo nombre de la unidad ldqica. Otros recursos de comunicación no tienen nombre de unidad lógica; el usuario puede cambiar el CRN. En ambos casos la generación de comunicaciones ALCS especifica el CRN para todos los recursos de comunicaciones ALC.

### IDENTIPICACION DE RECURSOS DE COMUNICACION (CRI)

El CRH es un identificador externo para los recursos de comunicación ALCS. Por otra parte, los programas de aplicación normalmente usan un identificador interno llamado CRI para referirse a los recursos de comunicación no llamados CRN.

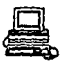

El CRI es un número único de 3 bytes, el cual ALCS asigna automáticamente a cada recurso de comunicación. El CRI corresponde al formato de dirección TPF LN/IA/TA y al formato de dirección ALCS/VSE LN/ARID.

Hay dos excepciones, cuando hay solamente un CRI para cada enlace:

- Enlaces SLC. Los canales individuales de un enlace tienen su propio CRN' s, pero comparte el CRI del enlace.

- Enlaces WTTY full-duplex. Los datos de envío y recibido de un enlace tienen su propios CRN's pero comparten el CRI del enlace.

### CONJUNTO DE AGENTES DE LA SALA DE COMPUTO (CRAS)

Un CRAS es una terminal *ALCS* que esta autorizada para restringir comandos. Hay tres tipos de terminales CRAS: Prime CRAS, Receive Only CRAS (RO CRAS), y Alternate CRAS (1 hasta 255). Prime CRAS es una terminal primaria que controla el sistema ALCS. Receive Only CRAS (RO CRAS) es una impresora por la cual llegan ciertos mensajes, acerca del funcionamiento y progreso del sistema que son enviados. Ellos pueden estar arriba hasta 255 CRAS's alternados {ATl hasta AT255).

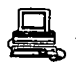

# x.2.2.& PROrOCOLO y REDBS SLC

El soporte ACLS SLC esta diseftada para permitir la conexión entre sistemas ALCS y otros sistemas que soportan el protocolo ATA/IATA SLC procesador a procesador. En particular esta disefiado para permitir la conexion entre centros de control de redes de alto nivel (HLN) y para permitir la comunicación entre programas de aplicación ALC *y* terminales de comunicación conectadas a HLN.

La comunicación SLC procesador a procesador toma lugar a travás del enlace SLC. Cada enlace consiste de 1 6 7 canales SLC. El número relativo del canal con el enlace 1 a 7, es llamado el enlace de numero de canal (KCN). Cada canal SLC consiste de dos enlaces de comunicación conocidos como el lado que envía y en lado que recibe, el cual juntos forman una conexión full-duplex. Cada conexión full-duplex es accesado vía un par de dirección de subcanal EP/VS (enviar y recibir). El lado que env.!a de un ·canal SLC es. para datos de salida del sistema ALCS */* el lado que recibe es para la entrada de datos al sistema ALCS. El soporte ALCS tiene un máximo de 255 enlaces SLC.

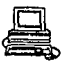

Dos tipos de bloques son transmitidos a través de los enlaces SLC:

- Enlace bloque de datos (LDBS), se transmiten datos a travás del enlace.

- Enlace control de bloques ( LCBS) , mantiene la integridad del enlace SLC. Por ejemplo: ellos reconocen el contenido de los LDB'e.

Existen dos tipos de LDBS:

- Bloquee de información, que transmiten datos de mensaje a travás del enlace.

- Bloques de control de red (NCBS), que transmite control de datos a través del enlace.

Los LDBS contienen información de control, incluyendo:

Tipo de trafico

El mensaje de datos contenido en el LDB es baja-integridad altaprioridad (llamado tipo A) 6 alta integridad baja-prioridad (llamado tipo B).

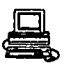

### Nivel de mensaje

Un LDB puede contener solamente una cantidad limitada de datos. Mensajes largos ocupan varios LDB's; la información del nivel de mensaje en cada LDB permite al recibidor a construir el mensaje de varias LDB's.

Cuando el enlace SLC se comunica con las terminales a través de un HLN, los LDB's tienen un enrutamiento de información como son los datos del mensaje y el control de información. Este enrutamiento de información incluye:

Dirección de entrada de Alto-Nivel (HEN)

La dirección de 2-byte identifica el swiching center del HLN, donde el procesador está transmitiendo o están conectadas las terminales de comunicación.

Dirección de salida de Alto-Nivel (HEX)

La dirección de 2-byte identifica el swiching center del HLN, donde el procesador está transmitiendo o están conectadas las terminales de comunicación.

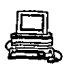

million and company

control and control Reserve the Control

a new control of the component of the part experiment

and the company of the second company of the

Dirección de la terminal

T.ipicamente ésto consiste de:

- Una identidad de circuito terminal de 1-byte (TCID)

- Una dirección de intercambio terminal de 1-byte (IA)21.

- Una dirección de terminal de 1-byte (TA)

El ALCS soporta los siguientes tipos de enlaces SLC:

- Protocolo SLC tipo 1

- Protocolo SLC tipo 2

- Protocolo SLC tipo 3

#### PROTOCOLO SLC TIPO 1

El enlace opera de acuerdo a la especificación del punto p.1024 en el procedimiento de control de enlaces síncrono del Manual de Comunicaciones de Interlínea ATA/IATA.

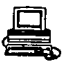

Para mensajes de entrada, el código de translación esta en el byte MCI, en la cubierta del bloque de datos del enlace. Para mensajes de salida tipo A, el código de translación esta especificado usando el par4metro de código para la macro COMDEF que define la central. Para la salida de mensajes transmitidos por el monitor-request macro sendc k (enviar directo al enlace), el código de translación esta en el byte de status del mensaje.

Transmite y .recibe todos los bloques de un mensaje multibloque bajo el mismo canal SLC, excepto cuando existen condiciones de error.

Transmite y recibe la etiqueta de mensaje de borrado (CML) como apropiado.

Si un error de I/O ocurre durante la transmisión de un mensaje de multibloque, y si otro canal SLC es evaluado sobre el mismo enlace, entonces solo retransmite los bloques que no fueron bien transmitidos.

No hay bytes ACI en la cubierta.

ä

79

ESTA TESIS NO SALIR OF LA **DIDEDE** 

*DE LA BIBLIOTECA* 

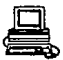

#### PROTOCOLO SLC TIPO 2

El enlace opera de acuerdo al Control de Enlace Sincrono orientado de Carácter, especificado en el Manual de Comunicaciones de Interlinea ATA/IATA.

Para mensajes de entrada, el código de translación está en el byte ACI en la cubierta del bloque de datos del enlace. Para mensajes de salida, el 'código de translación esta en el byte de status del mensaje.

Transmite *y* recibe todos los bloques de un mensaje multibloque bajo el mismo canal SLC, excepto bajo condiciones de error.

#### PROroCOLO SLC TIPO 3

ing Kabupatèn<br>Kabupatèn

El enlace opera de acuerdo a la especificación p.1124 en El Procedimiento de Control de Enlace Síncrono. Además el tipo 3 permite el cambio de bloques de control de red, descritos en el mismo documento.

Para mensajes de entrada, el código de translación es el byte MCI en la cubierta del bloque de datos del enlace. Para mensajes de salida del tipo A, el código de translación está especificado usando el código del

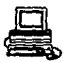

parAmetro para la macro COMDEF que define la terminal. Para mensajes de salida transmitidos por el monitor-request macro SENDC K (enviar directo a enlace), el código de translación esta en el byte de status del mensaje.

Transmite y recibe todos los bloques da un mensaje multibloque bajo el mismo canal SLC, excepto bajo condiciones de errores.

Para parar todos los canales SLC sobre un enlace envia un STP sobre cada canal SLC.

Si ocurre un error I/O durante la transmisión de un mensaje multibloque y si por otro lado el canal SLC es evaluado sobre el mismo enlace, entonces solamente retransmite los bloques que no fueron bien transmitidos.

# I. 2.3 MEDIOS DE TRANSMISION

Normalmente se utilizan varios medios físicos para realizar una transmisión, a continuación se describirán algunas caracteristicas de algunos medios de transmisión:

### I.2.3.1 MEDIO MAGNErICO

Una de las formas mas comunes para el transporte de datos, de un ordenador a otro, consiste en escribir dicha información sobre una cinta magnética o en discos flexibles, y transportar físicamente la cinta o los discos hasta la máquina destino, para que después ésta pueda leer la información. Este método, aunque no tan sofisticado como aquellos en los que se utilizan satélites de comunicación geosincronos, es bastante efectivo en costo, en especial en los casos en los que se necesitan anchos de banda grandes o en donde el costo por bit transportado representa un factor clave.

# I. 2.3.2 PAR TRENZADO

Aunque las características del ancho de banda de una cinta magnética sean excelentes, las características de retardo son muy malas; su tiempo de transmisión se mide en minutos u horas y no en milisegundos.

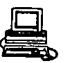

En muchas aplicaciones resulta necesario tener una conexión en línea. El medio de transmisión más antiguo, y todavía el más ampliamente utilizado, es el par trenzado. Este consiste en dos alambres de cobre aislados, en general de 1 mm de espesor. Los alambres se entrelazan en forma helicoidal, como en una molécula de DNA. La forma trenzada del cable se utiliza para reducir la interferencia eléctrica con respecto a los pares cercanos que se encuentran a su alrededor.

La aplicación más común del par trenzado es el sistema telefónico, casi todos los teléfonos están conectados a la oficina de la compafiia telefónica a través de un par trenzado. La distancia que se puede recorrer con estos cables es de varios kilómetros, sin necesidad de amplificar las seftales , pero sí es necesario incluir repetidores en distancias más largas. Cuando hay muchos pares trenzados colocados paralelamente que corren distancias considerables , como podría ser el caso de los cables de un edificio de departamentos que se dirigen a la oficina de teléfonos, éstos se agrupan *y* se cubren con una malla protectora. Los pares dentro de estos agrupamientos podrían sufrir interferencias mutuas si no estuvieran trenzados.

Los pares trenzados se pueden utilizar tanto para transmisión analógica como digital y su ancho de banda depende del calibre del alambre y de la distancia que recorre.

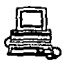

### I.2.3.3 CARLE COAXIAL DE BANDA BASE

El cable coaxial, es otro medio típico de transmisión. Hay dos tipos de cable coaxial que se utilizan con frecuencia, uno de ellos es el cable de 50 ohms, que se utiliza en la transmisión digital ; y el otro tipo, es el cable de 75 ohms, que se emplea en la transmisión analógica.

El cable coaxial consta de un alambre de cobre duro en su parte central, es decir, que constituye el nücleo, el cual se encuentra rodeado por un material aislante. Este material aislante esta rodeado por un conductor cilíndrico que frecuentemente se presenta como una malla de tejido trenzado. El conductor externo esta cubierto por una capa de plástico protector. El cable se muestra en la figura I. 2. *3.* 3 .1

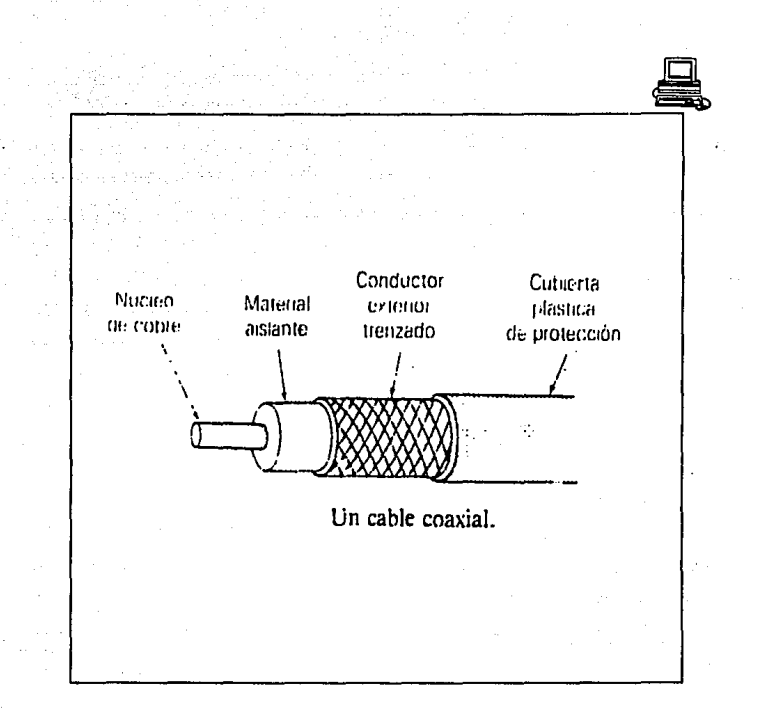

Fig. 1.2.3.3.1

La construcción del cable coaxial tiene una buena combinación para obtener un gran ancho de banda que depende de la longitud del cable.

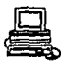

Existen dos formas de conectar ordenadores a un cable coaxial; la primera consiste en cortar con mucho cuidado el cable en dos partes *e*  insertar una unión en T, que es un conector que reconecta al cable pero al mismo tiempo, provee una tercera conexión hacia el ordenador. La segunda forma de conexión se obtiene utilizando un conector tipo vampiro, que es un orificio */* con un diámetro y profundidad muy precisa, que se perfora en el cable y que termina en el núcleo del mismo. En este orificio se atornilla un conector especial que lleva a cabo la misma función de la unión en T, pero sin la necesidad de cortar el cable en dos.

# I.2.3.4 CABLE COAXIAL DE BANDA ANCHA

El sistema que considera el otro tipo de cable coaxial emplea la transmisión analógica en el cableado que se utiliza comúnmente para el envío de la señal de televisión de cable y se le denomina de banda ancha.

Normalmente los sistemas de banda ancha se dividen en varios canales, por ejemplo los canales de 6 MHz utilizados para la difusión de señales de televisión.

Cada uno de los canales puede emplearse para señales analógicas de video, para audio de alta calidad o para un flujo digital de, por

ejemplo, a 3 Mbps en forma independiente de los otros canales.

Una diferencia clave entre los sistemas de banda base *y* los de banda ancha es que en estos Qltimos se necesitan amplificadores que refuercen la señal en forma periódica. Estos amplificadores sólo pueden transmitir las señales en una dirección, de tal manera que un ordenador que de salida a un paquete de información no será capaz de alcanzar ordenadores que se encuentren "corriente arriba" de "ál, si existe un amplificador entre ellos. Para solucionar este problema , se han desarrollado dos tipos de sistemas de banda ancha: el de cable dual *<sup>y</sup>* el de cable sencillo.

Los sistemas de cable dual tienen dos cables idánticos que se tienden uno junto al otro. Para transmitir la información, el ordenador manda información a su puerto de salida por medio del cable 1, el cual se extiende hasta alcanzar al dispositivo denominado repetidor central ( head-end) , localizado en la raiz del árbol del cable. Después, el repetidor central pasa la seftal al cable 2 con objeto de que transmita la señal de regreso al árbol. Todos los órdenadores transmiten sobre el cable 1 y reciben por el cable 2.

Los sistemas de banda ancha pueden utilizarse de diferentes maneras; algunos pares de ordenadores se les puede asignar un canal permanente para el uso exclusivo, en tanto que otros pueden pedir un canal

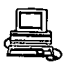

temporal para su conexión en un canal de control *y* después conmutar sus frecuencias a ese canal por el tiempo de duración de la conexión.

# I.2.3.5 FIBRAS OPTICAS

Los desarrollos recientes en el campo de la tecnología óptica han hecho posible la transmisión de infamación mediante pulsos de luz. Un pulso de luz puede utilizarse para indicar un bit de valor 1¡ la ausencia de un pulso indicará la existencia de un bit de valor o. La luz visible tiene una frecuencia de alrededor de 108 MHz, por lo que el ancho de banda de un sistema de transmisión óptica presenta un potencial enorme.

Un sistema de transmisión óptica tiene tres componentes; el medio de transmisión, la fuente de luz *y* el detector. El medio de transmisión es una fibra ultradelgada de vidrio o silicio fundido. La fuente de luz puede ser un LED( diodo emisor de luz, DEL) , o un diodo laser,; cualquiera de los dos emite pulsos de luz cuando se le aplica una corriente eléctrica. El detector es un fotodiodo que genera un pulso eléctrico en el momento en el que recibe un rayo de luz. AL colocar un LEO o un diodo láser en el extremo de una fibra óptica, y un fotodiodo en el otro, se tiene una transmisión de datos unidireccional que acepta una señal eléctrica, la convierte y la transmite por medio de pulsos de luz, y después, reconvierte la salida en una eenal eléctrica, en el extremo receptor.

Los enlaces de fibra óptica están siendo empleados en diferentes países en la instalación de linea telefónica de larga distancia, y esa tendencia sequramente continuará en la siquiente década, y será cada vez mayor la sustitución del cable coaxial por fibra, en un número más grande de rutas.

Las fibras ópticas forman también la base de LAN, aunque su tecnología es más compleja. El problema fundamental consiste en que, aunque en las fibras L1\N pueden realizarse conexiones tipo vampiro, mediante la fusión de la fibra proveniente del ordenador con la fibra LAN, el procedimiento para construir un conector resulta ser sumamente delicado, y en general, se pierde una cantidad considerable de luz.

La topología de anillo no es la única alternativa para construir una LAN con el empleo de fibras ópticas; también es posible tener el hardware necesario para el proceso de difusión por medio del uso de una estrella pasiva.

La comparación entre el cable coaxial y la fibra óptica es muy instructiva. Las fibras proporcionan un ancho de banda extremadamente grande y tienen una pérdida de potencia muy pequena, razón por la cual se emplean para distancia muy largas entre repetidores. Las fibras, no se ven afectadas por alteraciones de voltaje o corriente en las lineas de potencia, por interferencia electromagnética o por químicos

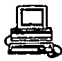

corrosivos dispersos en el aire, de tal forma que pueden emplearse en ambientes industriales expuestos a condiciones muy severas en las que, los cables serian sumamente inadecuados. Las fibras son también delgadas, lo que representa un factor positivo muy importante para las compaft!as que tienen una gran cantidad de cables y de conductos abultados.

Del lado negativo se encuentra el hecho de que hay poca familiaridad con la tecnología de las fibras ópticas y requiere de una habilidad que los ingenieros en redes aún no tienen. El empalme o unión de dos ó más fibras es dificil y más todavia su derivación. Las fibras ópticas son inherentemente unidireccionales y el costo de las interfases es mucho mayor que el de las respectivas interfaces de tipo eléctrico. Las ventajas de las fibras ópticas, sin embargo, son tantas que el empeño y trabajo que se esta dando para mejorar su tecnología *y* reducir su costo es muy grande e importante.

**Alban Card** 

then a company of which comes

control of the the control of the control of the control of

2010 For the Committee of the Committee of the Second Association of Assets

 $\sigma_{\rm{eff}} \approx 100$ 

**Contractor** 

**College State** 

**Contractor** 

kind of the support of the

**Contractor** 

# I. 3 ARQUITECTURA, DESCRIPCION Y FUNCIONAMIENTO DE LA SERIE 9000 DE IBH

La familia de procesadores IBM ES/9000 (Enterprise Syetem/9000) utiliza las más avanzadas tecnologias */* para ofrecer un extraordinario rango en computación que satisface las rendimiento *y* disponibilidad de hoy. necesidades de alto

Los modelos de los nuevos procesadores IBM ES/9000 forman parte de la plataforma de computación del Sistema/390 de IBM, la cual incluye también mejoras tanto en los equipos de hardware para sistemas como en los nuevos sistemas operacionales. La poderosa familia ES/9000 incorpora innovaciones, tales como microplaquetas (chips) de 4Mb *y* tecnología de canales de alta velocidad, para generar nuevas posibilidades en computación, complementar las capacidades ya existentes para administración de sistemas *y* redes, *y*  habilitar el desarrollo de aplicaciones estratégicas para satisfacer las necesidades específicas de un negocio. Loa 28 modelos de la familia IBM ES/9000 son los sucesores de las

familias de sistemas ES/9370, ES/4381 *y* ES/3090, y proveen una base muy sólida para obtener mayor rendimiento y mejor función de computación. El rango de rendimiento de ésta familia abarca un factor de 100 desde el Modelo 120, el mas pequeño para montaje de gabinete, hasta el Modelo 900, el mas poderoso de la familia. Figuras I.3.1 *y* I.3.2

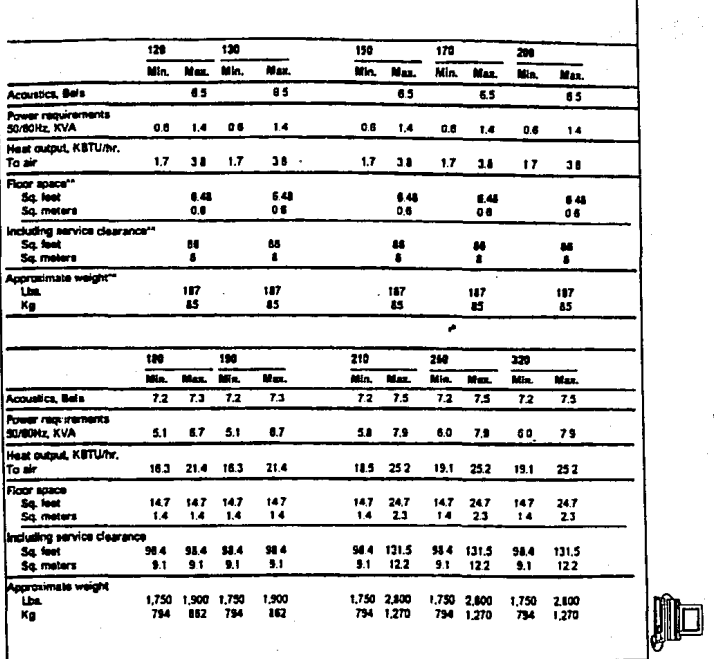

Fig. I.3.1

 $\frac{8}{2}$ 

Min. Max. Min. Max. Min. Man. Min. Man. Min. Már.  $22$ 7.5 7.2 75 78  $7.8$ 7.6 -7.8 7,8 -71 **Acoustics**, Bala Power requirements SCADING KVA 80 11.0 8.0 11.0 127 16.8 159 19.7 16.8 22.9 Heat output, KBTU/hr. 25.5 350 25.5 35.0 50.7 62.8  $53.6$  $73.0$ to air 40.5 529 Floor space **Bo**, face 147 247 14,7 24.7 41.4 82.7 41.4 82.7 41.4 827  $14 - 23$ 23  $\overline{\mathbf{u}}$  $\overline{u}$  $3.8$  $\overline{\boldsymbol{v}}$ 38  $77$ Sq. meters  $1.4$ Including service clearance 98.4 131.5 98.4 131.5 167.0 246.7 167.0 246.7 187.0 245.7 So, Net Sq. meters 2.1 12.2 9.1 122 15.5 22.9 15.5 22.9 15.5 22.9 Agercalmate weight 2000 2000 2000 2,900 4.755 6.855 5.005 6.955 5.255 7,055 ัน. Kg 907 1.315 907 1,315 2.157 3,109 2,270 3,155 2,384 3.200 × ш  $10$ 500 520 580 Min. Man. Min. **Max. Mr. Mar.** Min. May. 16In. Max. **Acquaises**, Bata  $\overline{\mathbf{u}}$  $7.1$  $\overline{u}$  $77$  $78$ Power requirements SO/BOHz KVA 28.2 37.7 29.2 38.1 380 479 439 535 457 57.8 Heat dutput, KBTU/hr. 65.2 78.2 65.2 98.2 118.8 104.8 128.0 To water 78.5 854 1034 To sir 232 307 232 31.7 26.3 36.5 27.0 39.3 28.7 46.0 Total 884 1088 884  $110.2$  $111.7$  1399 125.2 156.1  $133.5$ 1740 Floor seace Sa feet 82.4 824 824  $99.1$ 82.4 99.1 85.7 85.7 \$3.3 991  $7.7$   $7.7$   $7.7$  $17$  $17$  $92$ Sq. meters  $9.2$ 92 80  $\bullet$ Including service clearance Sq. first 4357 4357 440.7 497.1 440.7 487.1 417.9 417.9 476.3  $637.1$ 405 405 409 Sq. meters 46.2 40.9 40.2 38.8 38.8 -443 462

F1g.I.3.2

e,

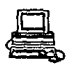

La familia IBM ES/9000 se acompafta también de una gran varledad de subsistemas compatibles y productos de comunicaciones, además de innovadoras aplicaciones desarrolladas por IBM y sus socios comerciales.

La era ES/9000 permanece como un logro de excelencia en los productos IBM proporcionando una significativa mejora en la tecnología y en la arquitectura diseñada para integrar a una empresa en los requerimientos de los negocios actuales y futuros.

Basándose en el Enterprise system Arcbitecture/390 (ESA/390), IBM proporciona una plataforma común a lo largo de sus 28 modelos de procesadores, lo que representa un potencial muy importante para el desarrollo en caminos claramente definidos que ofrecen grandes mejoras en computación. Esta plataforma ofrece también a las empresas una integración a través de una extensa y abierta arquitectura con una tecnología superior y con innovaciones constantes.

Con las tecnologías más avanzadas, los procesadores ES/9000 introducen las ventajas de ESA/390 a estos ambientes de sistemas operativos: Virtual Storage Architecture (VSE/ESA), Virtual Extended/Enterprise Machina /Enterprise System System Architecture (VM/ESA) y Advanced Interactiva Executive/Enterprise System Architecture (AIX/ESA).

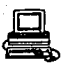

Esta poderosa *y* nueva familia de procesadores ofrece ahora beneficios adicionales */* como su incremento en deeempefto y disponibilidad.

Además, la familia ES/9000 introduce nuevas plataformas *<sup>y</sup>* funciones, incluvendo ESCON (Enterprise System Connection Architecture), una nueva arquitectura para el subsistema de canales, que utiliza canales con conexiones de fibra óptica para . ofrecerle oportunidades de nuevas aplicaciones en algunos casos, *y*  aplicaciones compartidas en otros. Esta nueva familia de computadoras permite eplicaciones comunes desde un extremo de la familia al otro, a lo largo de la empresa y aún más allá, a los clientes, provedores y socios de un negocio. Los modelos de la familia ofrecen un muy buen poder en computación, ampliaciones de memoria, capacidad de los canales *y* opciones de conectividad.

Todos los modelos de la familia comparten la misma arquitectura, dispositivos y funciones, esto es:

- Arquitectura IBM ESA/390.
- PR/SM (Processor Resource/system Management).
- Arquitectura ESCON.

- Soporte para administración de sistemas múltiples.
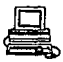

- Sistemas operacionales comunes.

- Mejoras en rendimiento.

La familia ES/9000 ofrece una nueva dimensión en los beneficios de la computación *y* proporciona soporte para los dispositivos existentes, incluyendo cintas, discos *y* los archivos CKD (Count Key Data): archivos de alta capacidad *y* bajo costo. Este amplio soporte ayuda a proteger la inversion en los actuales dispositivos de entrada *y* salida.

Los Qltimos avances en tecnología, que incluyen mejoras en la confiabilidad del sistema, incremento en la disponibilidad *<sup>y</sup>* simplificación en los servicios, todo ello se refleja en menores requerimientos en el ambiente.

I.3.1 MODELOS DE LA SERIE ES/9000

Las opciones de crecimiento dentro de la familia abarcan modelos que se pueden montar superpuestos en un gabinete, modelos con su propia cubierta enfriados por aire o enfriados por agua. Ver figura I.3.3

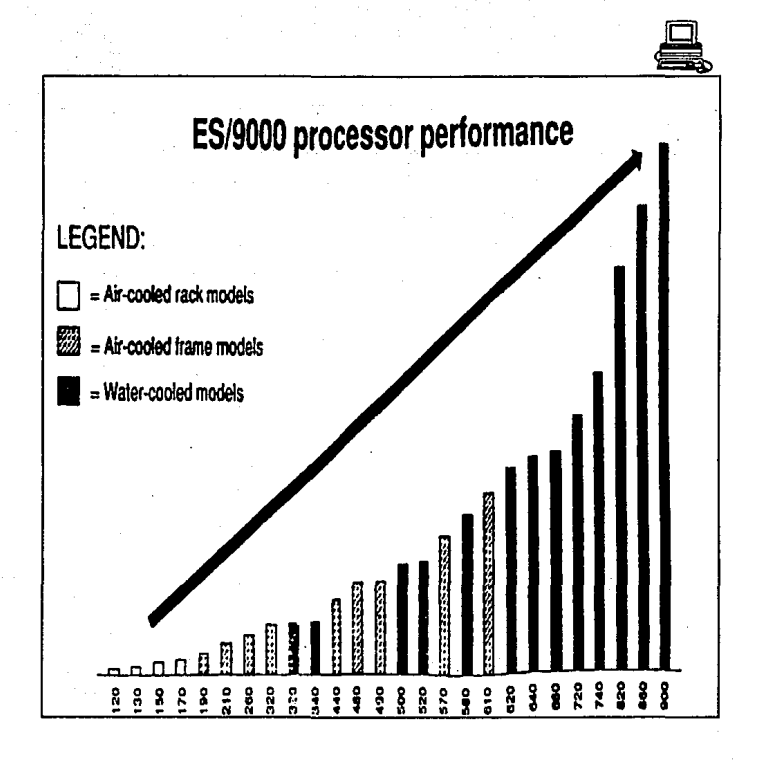

Fig. I.3.3

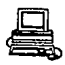

- Modelos con enfriamiento por aire, de montaje de gabinete: Los cuatro modelos mas económicos de entrada dentro de la familia IBM ES/9000 astan basados en una nueva tecnología de microplaquetas CMOS, que ofrece alta densidad (40 mil a 80 mil circuitos por microplaqueta) y bajo consumo de energía. su alta densidad reduce el número de microplaquetas que comúnmente se requieren en sistemas actuales tales como el IBM/ES9370. Dicha mayor densidad permite incluir más funciones en los sistemas para montaje en un gabinete, ofreciendo al mismo tiempo mayor confiabilidad. El tiempo de conmutación dentro de las microplaquetas de estos modelos se ha reducido a menos de 1 nanosegundo. Esto resulta en un ciclo más corto y, por consiguiente, en una mejora impresionante en velocidad de procesamiento en comparación con los procesadores IBM ES/9370.

El diseno del procesador y canales en los modelos ES/9000 para montaje en gabinete es muy compacto, lo cual resulta en mayor confiabilidad *y* facilita el servicio y la migración desde los procesadores IBM ES/9370. Tambián, el uso de los más avanzados páneles dobles de circuitos permite reducir el ntlmero de cables internos que se necesitan para integrar los componentes.

- Modelos con enfriamiento por aire, en su propia cubierta: Estas modelos contienen el poder, funciones y tecnología que

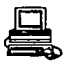

anteriormente sólo estaban disponibles en modelos con enfriamiento por agua. Estos modelos compactan el poder de un sistema central IBM ES/3090 dentro del espacio requerido por un procesador IBM ES/4381.

Estos modelos utilizan las últimas tecnologías CMOS y bipolar, las cuales permiten un diseño DCS (Differential Current Switch) para los circuitos, memoria de acceso aleatorio CMOS de 12BK y módulos TCM (Thermal Conductor Module) enfriados por aire. El diseno DCS de circuitos ha sido seleccionado por los modelos enfriados por aire debido a que brinda un alto rendimiento bajo un consumo menor de energía. Este es un requisito critico para equipos de alta velocidad de enfriamiento por aire. La ventaja más importante del ocs sobre el ECL (Emitter-Couple Logic) es la capacidad de operar la lógica a una tercera parte del voltaje, lo cual hace posible reducciones sustanciales en la potencia requerida. Las microplaquteas CMOS de alto rendimiento se usan para las memorias intermedias de alta velocidad *<sup>y</sup>* también para la memoria central y las ampliaciones de memoria. Las microplaque as CMOS requieren solo une sexta parte de la potencia utilizada por las microplaquetas bipolares y permiten una densidad doble. Esto permite obtener mejoras significativás en el desempeno del sistema con un número menor de TCMs. Estos modelos utilizan 4 TCMs para obtener la misma función de 21 TCMs en los modelos ES/3090.

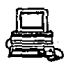

- Modelos enfriados por agua: Todos los modelos de la nueva familia ES/9000 tienen. nuevos sistemas de energía para mejorar la facilidad y disponibilidad de servicio. Ciertos modelos de dicha familia utilizan nuevas tecnologías de microplaquetas bipolares para su lógica y memoria intermedia de alta velocidad, con lo cual es posible obtener las velocidades necesarias para un rendimiento óptimo. Estas microplaquetas utilizan los diseftos ECL y DCS dentro de sus circuitos. La utilización de estos dos disefios permite obtener un balance perfecto entre los circuitos y la lógica. Las nuevas microplaquetas para memoria intermedia son más rápidas y densas que las que se utilizaban anteriormente. Estos avances en la tecnología de microplaquetas brindan mayor poder de computación y disponibilidad.

El nuevo diseño de los TCM también incorpora varios cambios con respecto a las versiones anteriores. Al estar hechos de cerámica de vidrio en lugar de sustrato, el flujo de señales es mucho más rápido.

Para poder acomodar el aumento en densidad y disipación de calor, se disefi6 un nuevo sistema de enfriamiento de alta conducción térmica. Al mismo tiempo, al aumentar la densidad de los circuitos se ha podido reducir el  $\qquad$  número total de TCMs necesarios. Cada tablero contiene 6 TCMs *y* como el procesador central necesita solo 4, queda espacio para acomodar ya sea la opción vectorial o el dispositivo

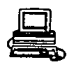

de encriptamiento.

I.3.2 CARACTERISTICAS PRINCIPALES

La familia de procesadores ES/9000 ofrece funciones avanzadas que se enliatan a continuación: Ver Figura I.3.4

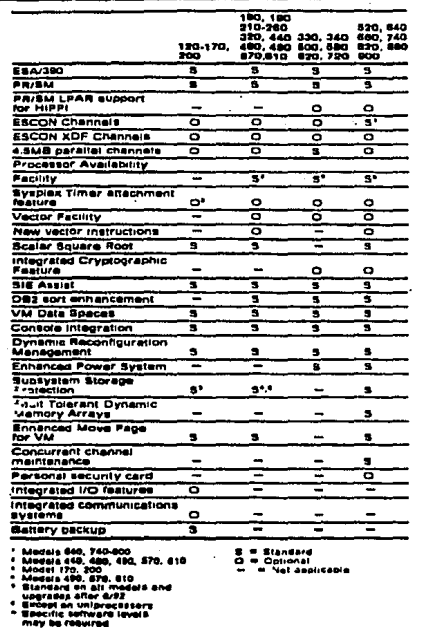

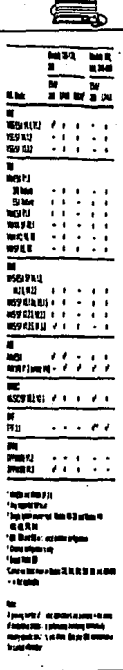

⊒

Fig. 1.3.4

ESA/390. La Enterprise Systerns Architecture/390 .(ESA/390) permite utilizar para diversas aplicaciones hasta 2 Gigabytes de dirección virtual, permitiendo que grandes volümenes de datos y un grán número de terminales interconectadas, puedan ser manejadas en óptima eficiencia. Los sistemas operativos ESA (VSE/ESA, VM/ESA, MVS/ESA, AIX/ESA) proporcionan una grán variedad de aplicaciones dentro de los sistemas IBM.

Sistema Operativo VSE/ESA: Este sistema operativo ha sido mejorado para explotar al máximo las ventajas de los sistemas ES/9000.

Especificamente, la memoria real que soporta, ha sido incrementada de 16 a 384 Mb, duplicándose de esa manera la memoria virtual que contenía antes de la serie 9000, Anteriormente se tenian 12 particiones estáticas estandar bajo este sistema operativo, ahora con VSE/ESA se pueden tener hasta 200 particiones en un ambiente dinámico que pueden ser adicionadas para incrementar la capacidad y eficiencia operacional.

De la misma forma, aplicaciones en VSE pueden ser transportables al sistema MVS/ESA. Esta nueva variante permite a los sistemas VSE/ESA soportar más terminales y procesar más transacciones por segundo de lo que se hacia anteriormente. Proporciona un soporte limitado

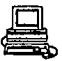

para la arquitectura ESCON. Sistema Operativo VM/ESA: su mejoramiento consiste en que puede utilizar la facilidad del PROCESSOR RESOURCE/SYSTEM MANAGER (PR/SM). Puede proporcionar un ambiente mas flexible, eficiente *y* de alto rendimiento con otros sistemas operativos. Ofrece capacidad de direccionamiento de 31 bits. Soporta arquitectura ESCON. Proporciona almacenamiento especial para SFS, SQL/DS *<sup>y</sup>*VS FORTRAN. Además, facilita el procesamiento cooperativo mediante el uso de estaciones de trabajo inteligentes.

Sistema Operativo MVS/ESA: La version 4 de este sistema operativo corre bajo cualquier computadora IBM que maneje el procesador ES/9000; desde el más pequeño modelo enfriado con aire, hasta el más grande multiprocesador enfriado con agua. Los sistemas MVS permiten ser operados en modo remoto inatendido, lo que significa que el sistema puede ser manejado desde un lugar remoto sin requerimientos de programación de sistemas locales ni tampoco personal de operación. De esa manera, haciendo uso de los productos de IBM: Netview *y* el 1nonitor ESCON, proporcionan la facilidad de apagar o encender subsistemas, utilización resolver problemas del monitor y manejo del procesador desde de recursos para sitios centrales. Proporciona grán capacidad de direccionamiento *y* es capaz de utilizar muy bien la arquitectura ESCON. Utiliza direcciones mt1ltiples de hasta 2 GB y espacios de datos. Utiliza manejo de multisistema a través de la facilidad SYSPLEX.

Sistema Operativo AIX/ESA: Sistema operativo basado en OSF/l. Proporciona a los sistemas de mainframe la capacidad de correr aplicaciones UNIX. Soporta arquitectura ESCON.

Sistema Operativo TPF (Transaction Processing Facility): Es un sistema operativo especialmente diseftado para sistemas de reservaciones de aerolineas y redes de autorizacióñ de tarjetas de crádito. 'I'ambián aprovecha las facilidades de los procesadores ES/9000. Este sistema apoya las aplicaciones de transacciones en tiempo real, dentro de un sistema de alta disponibilidad *y* rendimiento. Su arquitectura especializada puede optimizar la eficiencia, confiabilidad *y* respuesta en el procesamiento de base de datos y comunicaciones. TPF versión 3.1 corre en la familia IBM ES/9000, modelos 190 *y* modelos mayores.

- PR/SM son funciones estándard de esta familia de procesadores, permiten que corran diferentes sistemas operativos concurrentemente.

Pueden correr hasta con cuatro particiones lógicas con un alto nivel de aislamiento. Esta capacidad permite trabajar en dos ambientes separados, por ejemplo .los de prueba *y* los de producción corriendo en un sólo sistema real concurrentemente. Figura I.3.S

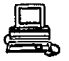

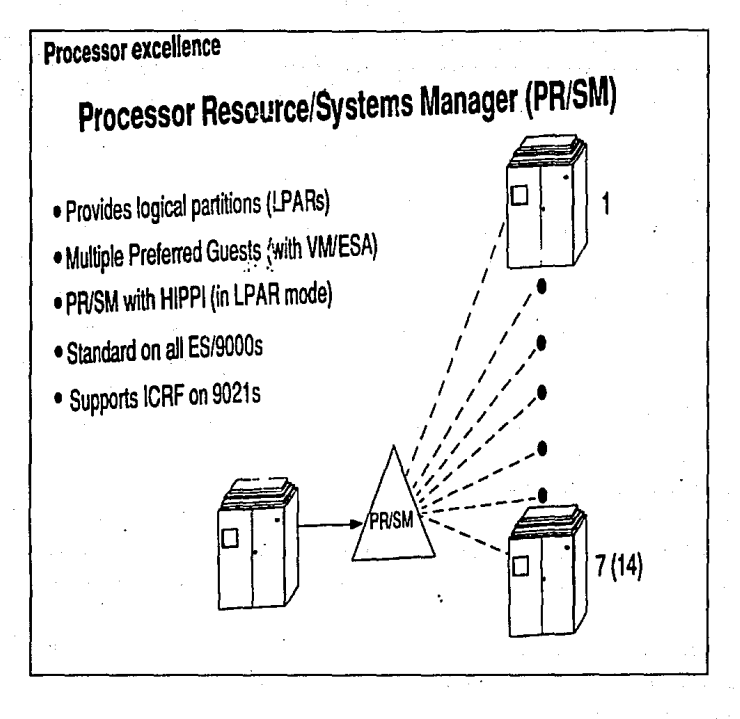

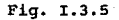

- Almacenamiento Flexible. Hasta 256 MB de almacenamiento en el proceador esta disponible con los . modelos ES/9000, todos ellos pueden 'ser configurados como memoria central o hasta 240 MB como memoria expandida en el momento de IML (Initial Machina Load). Ver figura I.3,6

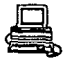

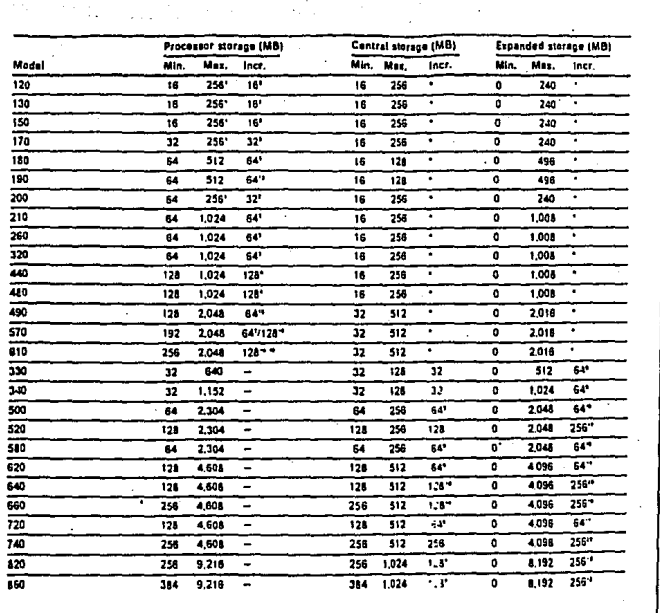

 $Fig.1.3.6$ 

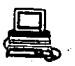

Las principales características del almacenamiento expandido las vemos a continuación:

Extension de almacenamiento opcional del procesador ES/9000. Un máximo de 8.192 MB.

Movimiento síncrono de páginas de 4K de o para el alrñacenamiento central.

- Configuración mas flexible a través de asimetrías.

- Correción de bit-sencillo y bit-doble de errores, detección de bittriple *y* algunos bit-mQ1tiple de errores en modelos con agua. enfriados

- Reduce tiempos de respuesta.

- Reduce E/S.

- Incrementa número de usuarios.

- Selección de Canales. Ambos ESCON y canales paralelos están disponibles en todos los modelos ES/9000. Los canales ESCON

(ENTERPRl:SE SYSTEMS CONNECTION ARCHITECTURE) proporcionan la transferencia de datos de hasta 10 MB/Bec, en distancias de hasta 9 kilómetros y con XDF con una distancia de hasta 60 kilómetros. La combinación de ESCON y/o canales paralelos permite al usuario conectarse a los más rápidos dispositivos de entrada y salida con que cuenta IBM.

El uso de los canales ESCON proporcionan una configuración de switcheo punto a punto con un menor uso de cableo y canales. Gracias a ésto, se puede tener un mejor ruteo hacia los múltiples hoste y se necesitan menos canales para servir a un grán ntlmero de unidades da control. Debido al menor uso de cables, se puede reconfigurar fácilmente un centro de datos. Figuras I.3.7 y I.3.8

**College Street** 

**Contractor** 

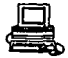

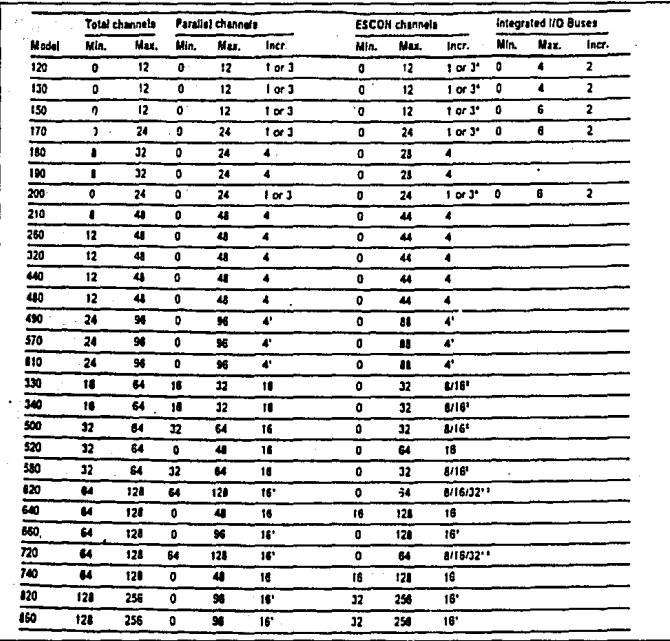

Fig.1.3.7

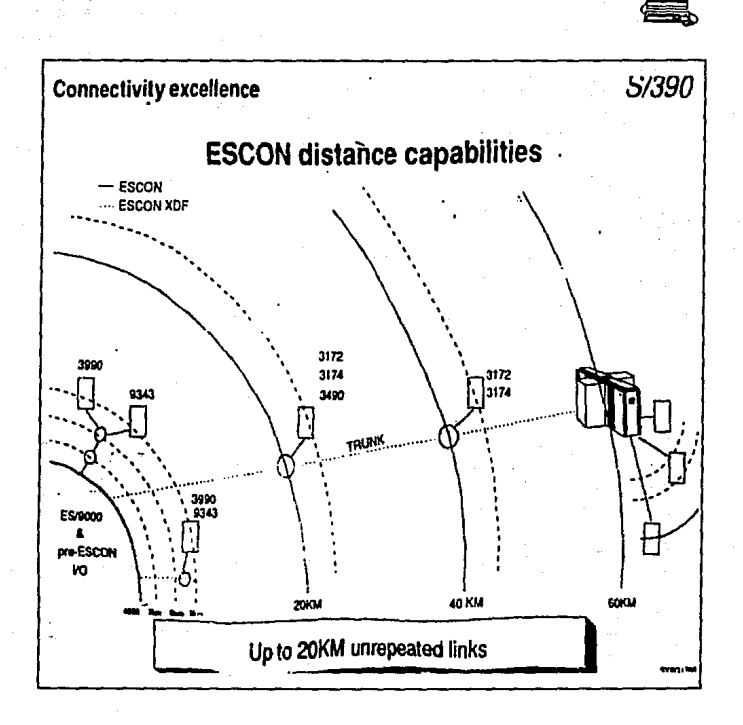

 $Fig. I.3.8$ 

- Integración de Entrada/Salida. Estan disponibles hasta seis adaptadores bus integrados. Estos adaptadores pueden conjuntar los existentes y los nuevos dispositivos I/O. Estos operan con una velocidad de hasta 6.5 MB/sec y pueden utilizarse hasta con 16 controladores. Los I/O integrados: paralelos y canales ESCON pueden ser convenientemente combinados en el mismo precesador.

- Manejo de Sistemas. La consola del procesador, la cual es preconfigurada con el sistema, incluye las facilidades de un modem para el Remate Support Facility (RSF) *y* el Remota Operation Facility (ROF). Estos permiten la centralización del personal capacitado para accesar y operar un sistema distribuido desde un único lugar. Controles automáticos de encendido *y* apagado proporcionan la capacidad de poder realizar encendido *y* apagado del sistema por tiempo o desde un lugar remoto.

- Manejo de Reconfiguración Dinámica. Esta capacidad trabaja junto con la version apropiada de sistema operativo MVS/ESA para que sea posible la reconfiguración dinámica del sistema de Entrada y Salida. Las unidades de control de canales *y* sus dispositivos pueden ser adicionados o removidos sin que haya necesidad de hacer IPL (Initial Program Load).

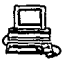

 $\sim \tau_{\rm eff}$ 

**Contractor** 

for the company of the

ina mereka yang berada dalam.<br>Sejarah penganjang berada dalam penganjang dan berada dan berada dalam berada dan berada dalam berada dalam be

- TIMER SYSPLEX

Proporciona un punto sencillo de control para múltiples sistemas MVS/ESA.

**Utiliza un máximo de e sistemas por SYSPLEX.** 

Es utilizado por:

Service of the Control

Telephone Str

Redeel of English Rate

**Serializaci6n global de recursos.** 

OPC/ESA.

**Consolas del sistema MVS/JES2.** 

**Consolas extendidas de 'l'SO/E.** 

Distancia máXima de 3 Km. (l.B millas) del (los) sistemas al SYSPLEX. **Timar** 

ina.<br>Kabupatèn Kabupatèn Kabupatèn

Technical Structure (MBT) accordance

**Controller**  $\sim$ 

## I.4 METODOLOGIA. AMALISIS Y DISEÑO DE UM SISTEMA

Un sistema es un conjunto de entidades (componentes) juntas y relacionadas entre sí.

El número de entidades del sistema puede ser grande y su naturaleza puede ser diversa. En los sistemas físicos, los componentes son tangibles; por ejemplo, en los sistemas biológicos existen poblaciones de animales, aqua y alimentos. Por otra parte, también los objetos abstractos pueden ser componentas de sistemas; en un sistema económico por ejemplo, podemos encontrar metas de utilidades, cuotas de ventas, normas de producción, costos, etc.

Los componentes de un sistema se describen por sus propiedades o atributos. Por ejemplo, un individuo que forma parte de un sistema social poseerá una larga lista de atributos: edad, sexo, pertenencia a grupos diversos, memoria, creencias, actitudes, etc.

Las relaciones que existen entre las entidades estructuran el sistema. De no ser por las relaciones, el concepto de sistema carecería de significado. Dado el conjunto de componentes y atributos de un sistema. se podrán identificar o postular numerosas relaciones.

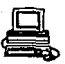

La definición de sistema dada está incompleta sin la idea de ambiente del sistema el cual podemos definir como "el conjunto de todas las entidades con atributos cuvo cambio afecta al sistema *y* asimismo, a aquellas entidades cuyos atributos sufren cambios debido al comportamiento del sistema".

A partir de las definiciones de sistema y ambiente, parece ser que dado un conjunto de componentes que interactüan, es preciso dividirlo en sistema y ambiente. Puede deducirse que es factible subdividir un sistema en subsistemas: por ejemplo el sistema complejo que conocemos como universidad, contiene subsistemas para la preparación y la entrega de "productos" educativos a sus alumnos. Otros susbsistemas de este complejo prevén la creación y el mantenimiento de instalaciones físicas, los intercambios de información y el gobierno académico y civil. A su vez, estos subsistemas pueden subdividirse todavía más. Los componentes pertenecientes a un subsistema pueden formar parte del ambiente de otro. A partir de los conceptos de sistema *y* subsistema podemos estar de acuerdo con la observación frecuente de que todos los sistemas son subsistemas de los sistemas inmediatamente mayores.

#### I.4.1 CLASIFICACION DE SISTEMAS

Hay varios patrones ütiles de clasificación de sistemas.

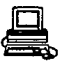

- El primero establece una distinción entre los naturales *y* los artificiales. Los sistemas sociales, económicos *y* pol1ticos son artifici.ales, mientras que loa físicos *y* los biológicos son en· su mayoría, naturales. Esta distinción se va empañando en la actualidad, a medida que se desarrollan los conocimientos de los sistemas.

- Una segunda distinción contrasta los sistemas abiertos de los cerrados. La mayoría de los sistemas son ahiertos, en el sentido de que intercambian materiales, energías o información con sus ambientes. un sistema está cerrado si no hay importación de energía en cualquiera de sus formas, tales como información, calor, mat9riales físicos, etc.

Un sistema abierto se puede cerrar en dos formas :

- si corta la interacción con el ambiente

- si se incluye posteriormente en el sistema la parte del ambiente que implicaba los intercambios de energía, materiales o información.

- Una tercera clasificación separa los sistemas adaptables y loe que no se pueden adaptar. Los sistemas adaptables reaccionan ante los cambios ambientales de modo conveniente, teniendo en cuenta la finalidad para la que fueron diseñados.

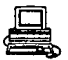

De tal manera se puede definir un sistema como un conjunto de entidades y sus atributos interrelacionados. Con el tiempo */* los atributos irán asumiendo diferentes valores *y* en cualquier parte del tiempo, se puede describir el estado de un sistema , observando el valor actual de sus atributos.

Si los valores de los atributos permanecen constantes o se encuentran dentro de los límites definidos, el sistema será estable y por el contrario */* si los valores de los atributos varían mucho, el sistema será inestable, sin embargo, a veces, un sistema será estable *y* en otras ocasiones. inestable.

El análisis de sistemas *y* la construcción de modelo son ideas inseparables. El describir un sistema significa que se construye algún tipo de representación o modelo de él.

Un modelo es la descripción del sistema por el analista. Para comunicar adecuadamente la naturaleza *y* el comportamiento del sistema, el modelo debe ser menos complicado que el sistema real; incluye menos componentes *y* relaciones que el sistema *y,* si se puede manipular, produce conductas menos variables.

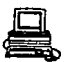

## I. 4. 2 CLASIPICACIOll D& MODELOS

Inicialmente, los modelos se pueden distinguir por su correspondencia con el sistema que se este modelando. Los modelos fisicos conservan algunas de las entidades del sistema al que representan. Un modelo físico se parece al objeto de referencia.

Los modelos construidos a partir de un conjunto de ob]etos físicos que no se encuentran en el sistema real, se denominan modelos on4logos físicos: por ejemplo, se pueden utilizar componentes eléctricos para construir un sistema que se comporte como un sistema mecánico. se puede construir un sistema eléctrico (computadora analógica) para que se comporte como un sistema hidráulico •

Los modelos esquemAticos son representaciones en forma pictórica *y*  varían en cuanto al grado de abstracción, por ejemplo las gráficas de organización (organigramas) *y* los diagramas de flujo. Sus componentes son las 11n9as, simbolos, etc., que no se encuentran en un mundo físico.

Un modelo matemático de un sistema consiste en un conjunto de ecuaciones cuya solución explica o predice cambios en el estado del sistema. El uso de modelos matemáticos es una consecuencia de esfuerzos analiticos para abstraer y describir el mundo real. Las descripciones

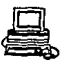

cualitativas de sistemas (modelos simbólicos verbales) dan poca ayuda para predecir o especificar con precisión el estado de un sistema.

Los modelos matemáticos son muy abstractos aunque es la abstracción la que hace que los modelos matemáticos sean generales. Un modelo de computadora se define como un modelo matemático expresado o escrito de acuerdo con un conjunto particular de reglas, de modo que la computadora pueda procesar el modelo. El conjunto de reglas *<sup>Y</sup>* notaciones que constituyen el lenguaje de programación algebraica de computadoras.

Los modelos matemáticos se pueden subdividir en deterministas y de probabilidad. El uso de esos tipos depende de la naturaleza del sistema que se está tratando.

LOs sistemas gue representan los modelos deterministas están privados de incertidumbre y los cambios de estados se pueden predecir de manera perfecta. El modo en que se comporta el sistema se puede evaluar de acuerdo con medidas de la eficiencia, tales como costos, los beneficios <sup>y</sup>el tiempo¡ sin embargo, puede faltar un entendimiento suficiente del sistema y, en esa forma, dejar de incluir o evaluar adecuadamente algunas características del sistema que tengan afectos importantes sobre la medida de eficiencia que se trate de incrementar al máximo (los beneficios) o minimizar (los costos).

Los modelos de probabilidad son los que incluyen la representación de procesos estocásticos o sus resultados.

Los modelos de éste tipo producen datos empíricos, es decir, se manipula un modelo de sistema (con elementos de probabilidad) y se producen sintéticamente eventos futuros.

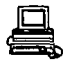

# **MATEMATICOS**

#### **SIMBOLICOS**

## **VERBALES**

TODOS LOS.

MODELOS

## **ICONOGRAFICOS**

FISICOS

## **AMALOGICOS**

Clasificación de los modelos

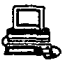

## I.4.3 ANALISIS DE SISTEMAS

El objetivo del análisis de sistemas es la descripción de los sistemas y la explicación de sus comportamientos. En muchas disciplinas, el análisis de sistemas se limita a la descripción, es decir, dado un fenómeno o una situación no estructurada, lo primordial es su descripción y debido a que los sistemas implícitos son muy complejos, los analistas del aprendizaje y los procesos cognoscitivos se. conforman con desarrollar descripciones (modelos) de esos procesos en casos especificoe.

La segunda finalidad del análisis de sistemas es la explicación de la conducta del sistema.

Para un analista de sistemas el método científico es el análisis de sistemas, y el análisis de sistemas es el método cientifico, es decir, que se refiere al diagnóstico, diaefto y manejo de configuraciones complejas dé hombres, máquinas, y organizaciones. Fig. I. 4 .1

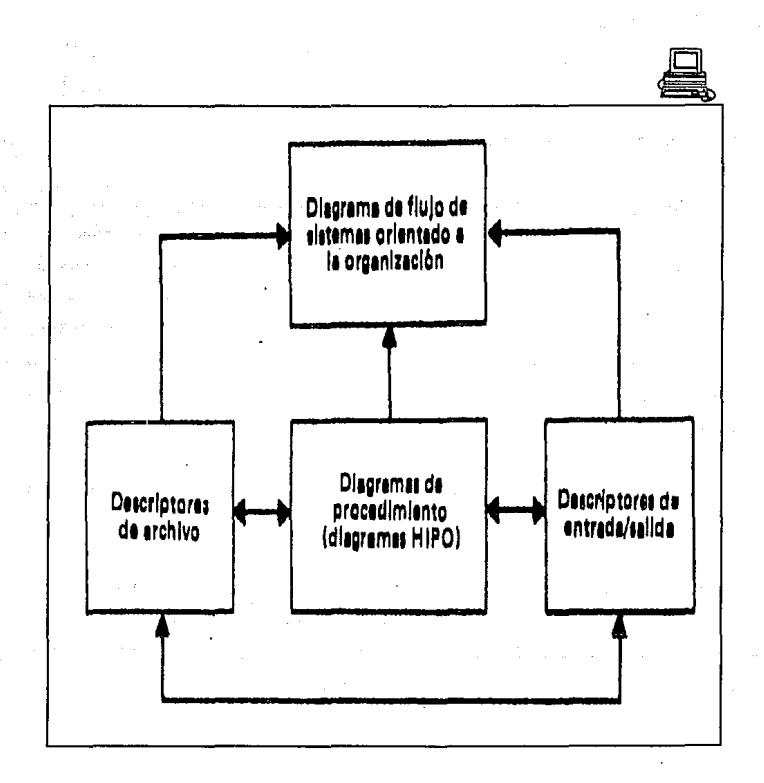

Fig. 1.4.1

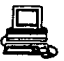

El diagrama de bloques, con flechas que representan entradas y salidas, es la fórmula central del análisis de sistemas. Los tipos más comunes de operaciones incluyen:

- El bloque de transformación, en que la entrada "X11 se convierte en la salida "Y" mediante reglas de conversión específicas.
- El bloque de decisión, en la que se prueba la 'entrada "X11 *y* se convierte ya sea a "Y" o a "Z" de acuerdo con reglas establecidas.

- El bloque de retroalimentación, en la que se modifica la entrada "X" en función de la salida "Y".

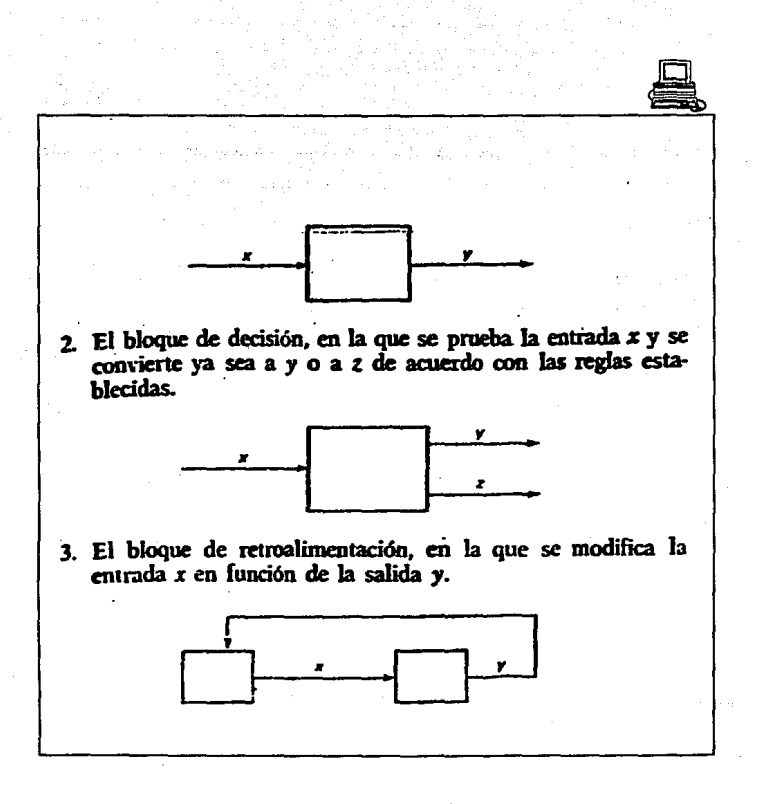

 $Fig.1.4.2$ 

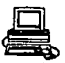

Los tres pasos anteriores representan operaciones de conversión, operaciones lógicas y operaciones de corrección respectivamente.

Muchos sistemas pueden describirse mediante diagramas de flujo, en el que las variables son los elementos o nodos, y las flechas son las transfomaciones y siquiendo ciertas convenciones como que las flechas parten de un nodo *y* lleven consigo la variable que allí se encuentra; como que el valor de las variables sea la suma de todas las variables transformadas que entran en el nodo como flechas que allí arriban, etc.

Los sistemas pueden ordenarse en jerarquías de sistemas más amplios *y*  complejos, o pueden descomponerse en subsistemas más simples. Por lo tanto, un sistema consiste en un conjunto de categorías y reglas de clasificación de entidades asi como la ubicación dentro de jerarquías especificas *y* el registro de sus atributos. Figura I.4.3

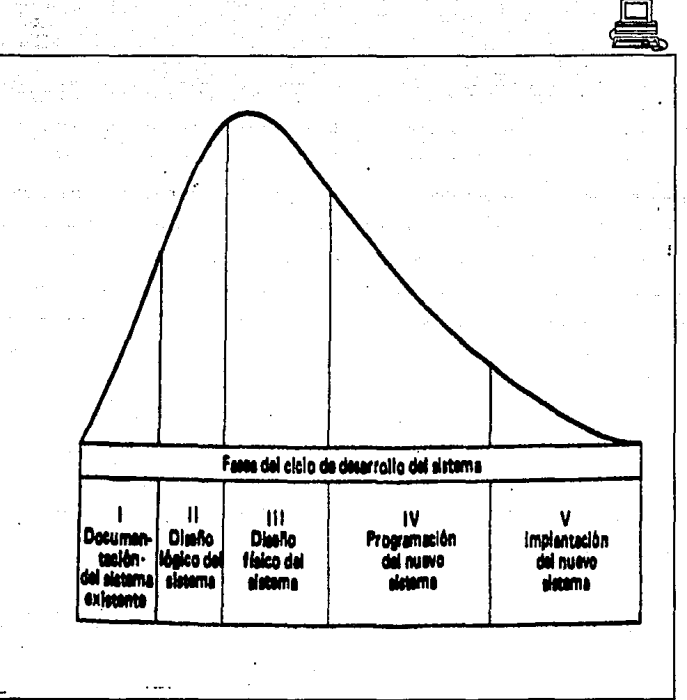

Fig. I.4.3

En la **Pase 1** de documentación del sistema el analista trabaja con usuarios para identificar los requerimientos del sistema, los organiza para un análisis eficiente con diagramas de flujo., descriptores de entrada, diagramas de procedimientos (diag. HIPO· Hierarchical Input Procesa Output), descriptores de archivo, y descriptores de salida. El diagrama de flujo es una técnica desarrollada para facilitar el análisis en la integración de los sistemas.

En los descriptores de entrada/salida es identificada toda la información que entra o sale del sistema, es decir la entrada se recibe generalmente por algún tipo de forma, no obstante, puede presentarse por otro medio. El descriptor de entrada/salida es el medio que se utiliza para registrar dicha información.

En el descriptor de archivo cada archivo se adapta al diagrama de flujo del sistema para permitir la continuidad del análisis.

En los diagramas HIPO se muestran las entradas */* los pasos de procesamiento *y* las salidas; también identifica el diagrama precedente(entrada) *y* el siguiente (salida). Figura I .4.4

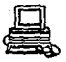

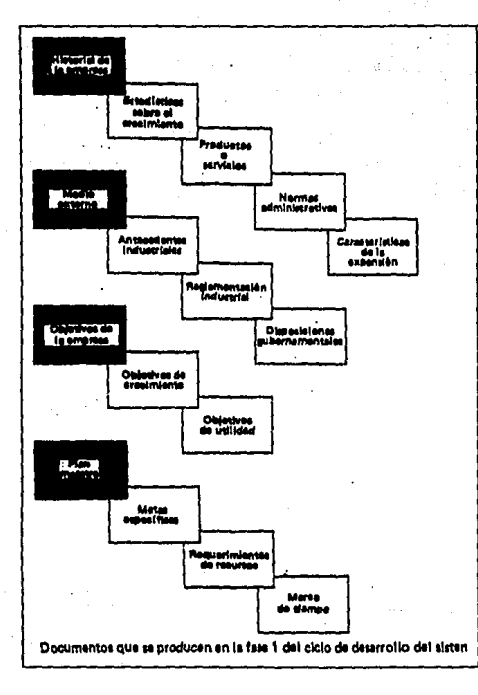

 $Fig.1.4.4$ 

J.

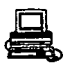

En la **Fase 2** se preparan los nuevos diseños lógicos para cada subsistema. Aqui es donde se enfatiza la integración de los datos en una base de datos coman. Por ejemplo, un conjunto de datos de entrada se usa para el inventario financiero y otro para el fisico; el diseno de estos conjuntos se debe coordinar, ya que de otra manera los dos inventarios nunca concordarán. De hecho, si la entrada de datos en un sistema puede servirle a otro sistema, se reducirán los costos de entrada. Fiqura I.4.5
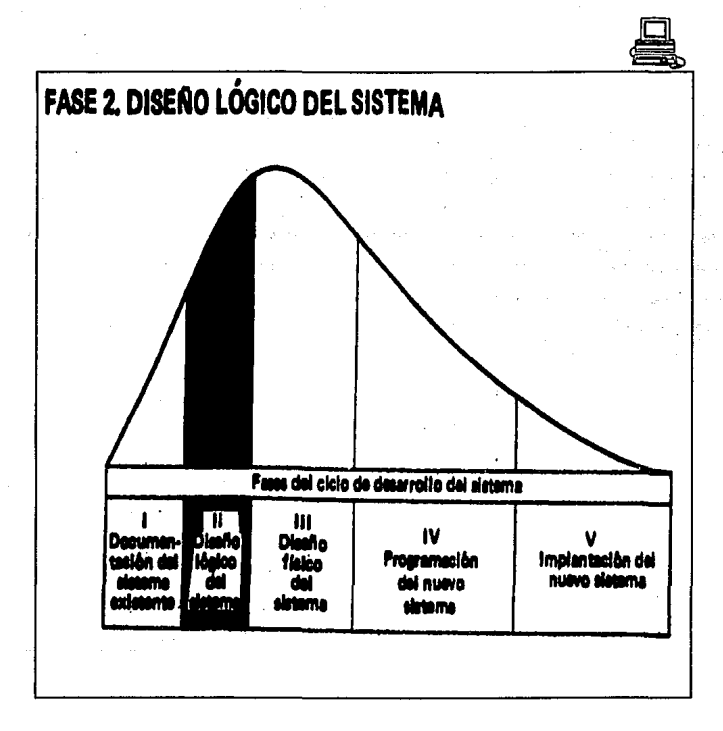

 $Fig. I.4.5$ 

 $132$ 

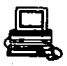

En la Fase 3 del diseño físico se determina la organización de los archivos y dispositivos que se usarán. La finalidad del diseño físico del sistema es convertir el diseno lógico en una forma que la computadora pueda procesar .de una manera económica y eficaz. El proceso del diseño físico del sistema incluye:

- Seleccionar una organización de datos y un esquema de procesamiento;

- Diseftar la basa de datos fisica;

- Incorporar controles que aseguren la confiabilidad del procesamiento y;

- Elaborar el formato o la disposición da la entrada y de salida.

Los diseflos lógico y fisico son en realidad interactivos.

El diseno lógico prescriba el procesamiento *y* las reglas de decisión que convierten la entrada en salida, mientras que el proceso físico determina la configuración hardware/software necesario para poner en practica ese diseno lóqieo.

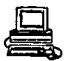

La Fase 4 de programación del sistema esta relacionada directamente con la fase 3 del diseño físico, debido a que una vez terminado el diseño físico del sistema empieza la fase 4 en donde utilizando la metodología para la programación estructurada, los módulos se diseñan, codifican y prueban empezando desde lo alto de la estructura. Este mátodo permite condensar la programación, es decir, reducir el tiempo que se requiere y el tiempo de prueba, *y* la confiabilidad aumenta debido a que se hace una prueba de integración cada vez que se agrega un módulo. Figura I.4.6

.<br>เพลง รุ่นเขาอยู่นายใน สองกลาง ไม่ไม่เรื่องการรับการสองการเพิ่มเมืองราชชนเพราะวัติ (SV) ของเคลื่อง จึง "

ation and the companion of the companion of the companion of the companion of the companion of the companion o<br>The companion of the companion of the companion of the companion of the companion of the companion of the addi<br> .<br>Police and of the communication of the communication of the communication of the community of the communicatio 

.<br>เป็นเป็นการใช้เปล่า เครื่องการ สำหรับในพระบางเล่น เครื่อง เราเรื่องเป็น อุปการณ์ที่เรียน ในวันที่เรียนเรียนเรี

t erit 1. skaai soos van die Soos

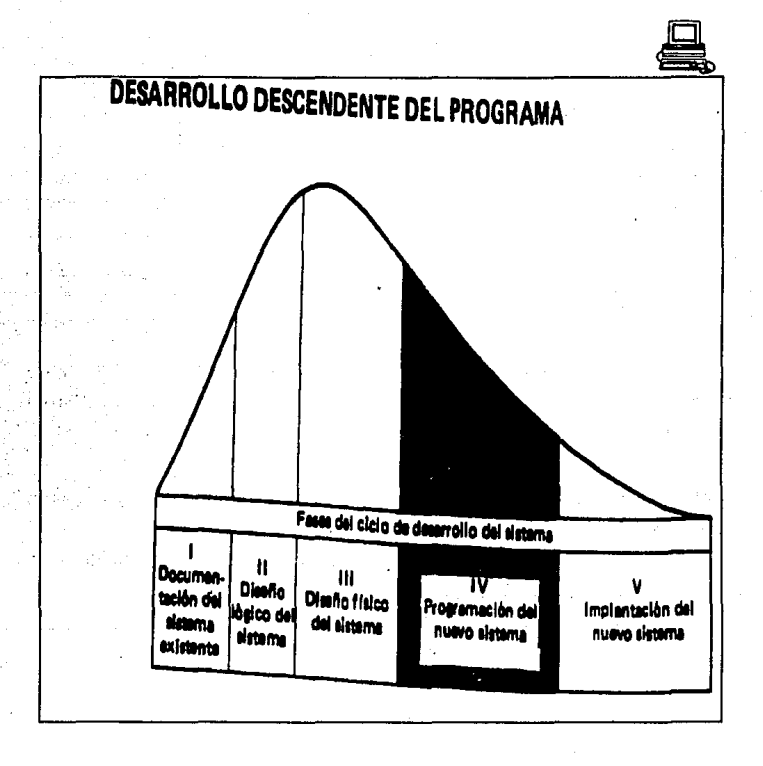

Fig. I.4.6

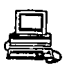

Durante el análisis del sistema es necesario realizar un análisis de factibildad del sistema, es decir, hay que evaluar las ventajas en costos de computarizar una operación manual. La justificación de la computadora es el proceso de evaluar los pros y los contras de adquirir una computadora. La justificación ds la instalación de una computadora requiere normalmente de un análisis de factibilidad para varias aplicaciones.

En realidad, el análisis de factibilidad es un proceso continuo y no una actividad aislada; se inicia en la fase 2 durante el diseflo lógico del sistema, y concluye en la fase 3 durante el diseño físico.

El plan de implantación se subdivide en planes individuales para cada uno de los sistemas *y* subsistemas principales con el fin de asegurar un control adecuado. La implantación es la Fase 5 del ciclo de desarrollo del sistema e incluye lo siguiente :

- Prueba el sistema;
- Desarrollo de procedimientos;
- Adiestramiento del personal que lo operará;

- Hacer que funcione en paralelo con el sistema anterior para asegurarse que operará adecuadamente *y,* 

- Adoptar el nuevo sistema.

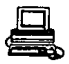

Otras fases dentro del desarrollo del sistema serian la **Paae-6** *6* fase operativa, en donde una vez iniciada, la operación consta de tareas repetitivas de la preparación, la entrada *y* el control de los datos, el procesamiento computarizado y la distribución de resultados. Durante ésta fase si los procedimientos se detallaron bien *y* el personal fue entrenado debidamente, la operación deberá marchar normalmente.

Y por último la **Fase 7** de Mantenimiento en donde se hacen dos tipos de cambios a los sistemas en funcionamiento:

a) las que resultaron de las alteraciones al implantar el sistema *y* b) los cambios que se hacen para mejorar la eficiencia del sistema. Aunque los sistemas se planean para ser implantados en varias etapas, con el fin de lograr niveles de complejidad crecientes; sin embargo ea inevitable que se deban hacer cambios menores en cada etapa.

## Z.4.4 szsrEMAS DE TZEMPO REAL

Un sistema de tiempo-real puede ser usado para proveer información acerca de servicios o de algunas situaciones cuando son requeridas *y*  donde son requeridas. La recuperación de información· de dichos sistemas puede ser corta o larqa, como la recuperación de un inventario. Los sistemas tienen que buscar muchos documentos en un orden para producir

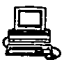

una respuesta a una pregunta dada. Talos documentos pueden tomar mucho tiempo el buscarlos manualmente *y* pueden estar no disponibles cuando son requeridos.

Posteriormente un sistema de tiempo-real puede reunir información de varios puntos y convertirla en disponible *y* juntarla para producir una imagen o una situación dada. En algunos sistemas las principales ventajas sobre la tecnología en el procesamiento de datos se derivan de las redes de telecomunicaciones. La puesta en marcha de estos sistemas permite la comunicación en diferentes áreas de una organización que anteriormente estaba incomunicada ó era tardía el envío y/o recepción de datos. Ademas dan acceso inmediato a cualquiera de los registros que la organización tiene. Dichos archivos pueden ser actualizados *y* pueden tomarse acciones necesarias más rápidamente.

Al pensar en un desarrollo con sistemas de tiempo real se deben tomar en cuenta los siguientes puntos :

- La integración de funciones separadas, decisiones y archivos. Es bastante económico el tener un sistema para todo el procesamiento de rutinas *y* decisiones en una organización. También muchos tipos de decisiones son tomadas más eficientemente si son mejor coordinados que hacerlas independientemente unas de otras. Los datos de diferentes fuentes son usados para hacérlos un solo

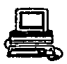

archivo y poder procesarlos y/o hacer decisiones con ellos.

La integración de archivos en una· computadora puede dar muchas ventajas .. Evita la recolección duplicada *y* el mantenimiento de datos que a menudo existen en sistemas menos integrados ..

- Integración geográfica. Huchas organizaciones en la actualidad tienen grandes distancias entre sus sucursales y oflcinas. Además de ser un buen argumento el de la decentralización de las organizaciones tiene muchas ventajas sobre la centralización, como por ejemplo reducción de inventario */* menor duplicación de trabajo */* ahorros de personal. Donde el procesamiento de datos os usado, es más barato tener una computadora centralizada que muchas computadoras mas chicas en las sucursales. Esto puede ser hecho ligando la transmisión de datos.

Un buen ejemplo de esto seria el sistema de reservaciones de aerolíneas. La reservación es hecha para el mismo vuelo en las oficinas de los agentes de ventas en varias partes de la ciudad *y* varias partes del mundo. Si estas reservaciones fueran hechas independientemente una de otra resultaría en un sobrecupo 6 viceversa. Una integración de estas decisiones de reservaciones puede evitar problemas y ésto está siendo realizado usando computadoras de tiempo real conectadas por teléfono por medio de un modem ó por vía satélital a las terminales en las oficinas de los agentes de ventas.

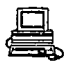

- Un servicio de información. Un sistema de tiempo real puede proveer información acerca del servicio *ó* de alguna situación cuando es requerida *y* donde es requerida. La información puede ser estática *y* sin cambios, ó estar cambiando en un menor grado, por ejemplo un catalogo de una librería, *ó* puede estar cambiando constantemerite, como en una tienda da autoservicio.

- Recolección da datos. Aquí, por ejemplo, la conversación en un servicio de información es un esquema para la recolección de datos. A menudo esto debe formar dos partes de el mismo sistema. Un sistema de tiempo real puede reunir información de varios puntos ó lugares de la ciudad o del mundo y en los cuales llega a ser disponible y juntar esta información para producir una imagen de una situación dada.

Hay dos categorías de recolección de datos: la iniciada por l.a computadora y aquella en la que los datos son enviados a la computadora. Un ejemplo del primbro seria un proceso de control. en el. cual la computadora busca una serie de instrumentos en intervalos preestablecidos, y del segundo, el. que un operador envía datos a la computadora.

- Envio de la información.

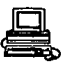

Algunas razones por lo que se usan los sistemas tiempo-real son las siguientes:

- La ruta de la información. Esto por ejemplo se presenta cuando a menudo se presentan fuertes problemas para ligar la ruta de los sistemas de mensajes administrativos con las computadoras de procesamiento de datos. Por le tanto el resolver los problemas de comunicación es esencial en dichos sistemas.

- Acciones mas rápidas. Es deseable contar con acciones rápidas sn los sistemas de tiempo-real. Por ejemplo responder rápidamente a preguntas por teléfono puede ayudar a las ventas. Muchos sistemas para controlar situaciones u operaciones necesitan de un tiempo de respuesta más rápida.

- Control. El uso de la computadora para controlar un medio ambiente es quizás uno de los más importantes usos de la tecnología de tiempo-real. Esto ha sido usado para controlar altos volümenes de información· de empresas, industrias, etc.

En este control, los datos son reunidos *y* analizados, asi más tarde se establecen métodos para guiar a los operadores.

141

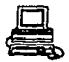

- Combinación manual y procesamiento de cómputo en un uso óptimo. En este caso algunos tipos de procesamiento o de decisiones no son las mejores cuando se trabajan con una sola máquina o un solo hombre sino la combinación de dos o más del mismo o de diferente tipo hace mas óptimo *y* eficiente el sistema •

. - Uso de computadoras distantes o remotas. Esto es de gran valor para las personas el poder accesar a una computadora en cualquier lugar de su organización. Pueden usarlo para procesar programas pequeftos, cálculos científicos o simulaciones, para recuperar información y procesarla, etc.

- Eliminación de acciones inmediatas. En una computadora de aplicación convencional, los datos de la computadora comunmente son impresos en papel. En un sistema en línea los datos pueden ser ingresados directamente en la computadora en su punto de origen *y* la salida, en este caso la impresión puede ser hecha en el lugar donde será usada esa información.

- Diferentes usuarios compartiendo una computadora. El compartir un equipo de cómputo entre varios usuarios se presenta por ejemplo en aplicaciones en las que los datos son ingresados desde terminales en cada oficina y las cuales están conectadas a una computadora distante de ellos (servidor de terminales en red).

142

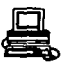

and and the second second

Service States

Las 12 razones anteriores nos explican el porqué los sistemas de tiempo real son usados. La justificación de cualquier sistema en particular puede no estar en alguna de estas razone~ */* pero puede ser una combinación de ellas.

.<br>Sila masa

the Martin (2008) And The Hill and The Martin County of the Second County of the Second Second Second Second S<br>The Martin County of the Martin County of the Second Second Second Second Second Second Second Second Second S

and the construction of the construction of the construction of the construction of the construction of the construction of the construction of the construction of the construction of the construction of the construction o

a shekara

 $\sim 10^7$ 

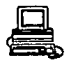

## l.5 CARACTERISTlCAS DBL SOFTWARE ADECUADO PARA LA APLICAClOH.

Debido a que el ambiente de aerolíneas es muy diferente a lo que se maneja comercialmente son pocos los productos de software que se pueden utilizar.

Básicamente se requiere tener un sistema que permita el procesamiento en tiempo real de altos volúmenes de transacciones, además de una alta disponibilidad del sistema (24 horas al dia/365 d1as del afio), sin dejar de mencionar que el tiempo de respuesta es también muy importante.

AIRLINE CONTROL SYSTEM (ALCS) : Es un producto de International Business Machines Corporation ( IBM), este software es una interface entre los programas de aplicacion y el sistema operativo del Multiple Virtual Storage/Enterprises System Architecture (MVS/ESA). Permite procesar hasta 500 transacciones por segundo.

Es típicamente usado para reservación de pasajeros y sistemas de emisión de boletos.

Corre como una tarea dentro del MVS/ESA, opera en una región del MVS, permitiendo que otras regiones sean usadas ademas del ALCS u otras aplicaciones. Usa las facilidades de soporte *y* operación estándar de

144

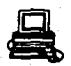

# HVS.

ALCS puede acc9sar la memoria expandida de MVS y las configuraciones de multiprocesador. Es independiente de las versiones del sistema operativo. Figura I.s.1

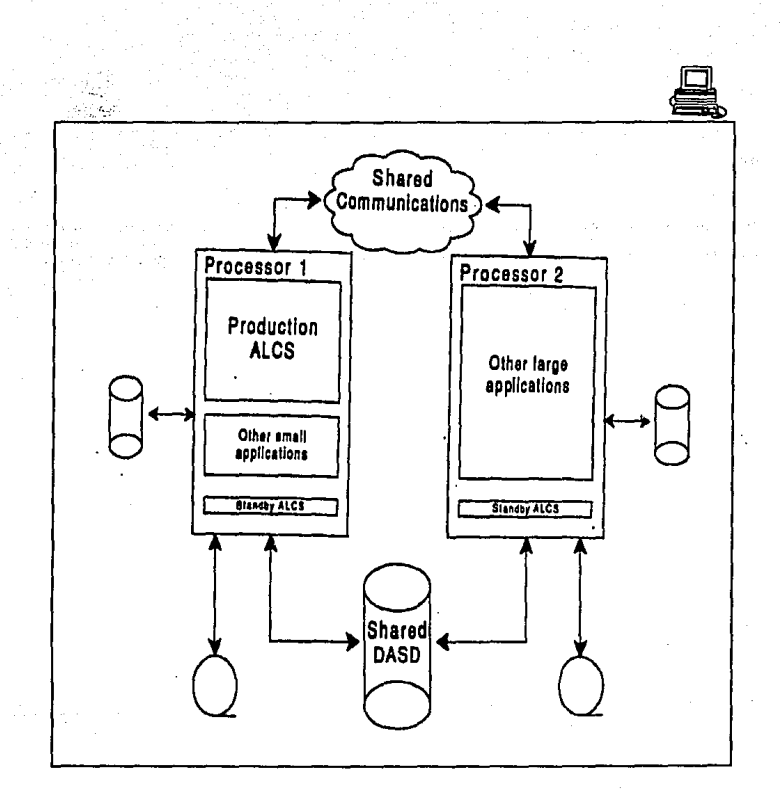

Fgi. 1.5.1

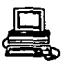

ALCS es particularmente útil para usuarios que desean correr sus aplicaciones escritas en Transaction Processing Facility (TPF) dentro de un ambiente de MVS/ESA.

ALCS también se beneficia con muchas de las facilidades de procesamiento estándar de MVS/ESA. Por ejemplo sus archivos secuenciales pueden ser tomados como cualquier otro archivo secuencial soportado por el MVS Data Facility (MVS/DFP) incluyendo dispositivos de acceso directo (DASD).

#### I. 5.1 FACILIDADES PARA HSHARIOS FINALES

ALCS incluye un numero da facilidades de usuario final las cuales ayudan a implementar la interface de acceso de usuarios comunes de los Sistemas de Arquitectura Aplicativa (SAA).

CONJUNTO DE COMANDOS

El conjunto de comandos de ALCS es pequeno y fácil de aprender. Hay disponible ayuda EN LINEA (OnLine).

- CONFIRMACION DE COMANDOS

Esta nueva facilidad permite a los usuarios confirmar comandos criticas de ALCS antes de que sean procesados. Puede ser usada en aplicaciones

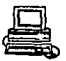

de usuario.

## - FUNCIONES DE TECLAS DEFINIDAS POR EL USUARIO

A travás de esta facilidad, los usuarios pueden asignar funciones específicas a ciertas teclas. Las funciones pueden ser únicas para uno o más usuarios o para aplicaciones. particulares. Estas funciones simplifican y aceleran las tareas de los usuarios.

#### $-$  MAPEO DE PANTALLA

El soporte de mapeo de la IBM 3270 es mas fácil de producir pantallas específicas para un usuario final o para una aplicación, incrementando aai. la productividad del usuario.

## - TBRMZHALES DBDZCADAS O-CONSOLAS

Las terminales pueden ser especificadas como Prime Computar Room Agent Sets (CRAS) o Receive Only (RO) y estar dedicadas a la operación del ALCS. Las terminales de Netview y MVS pueden ser usadas tambián para operar ALCS •

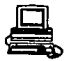

# - FUNCIONES AUTOMATIZADAS

Netview puede ser usado para automatizar muchos tipos de procedimientos operacionales.

ALCS proporciona las siguientes facilidades para monitoreo del sistema:

#### DATA COLLECTION:

Esta es una función en linea que recaba datos *y* los escribe en un archivo de diagnóstico.

#### OERERADOR DE REPORTES ESTADISTICOS:

Este programa en línea procesa los datos estadísticos tomados por el ALCS en el archivo de diagnóstico, *y* produce los reportes basados en los datos.

#### DESPLIEGUE EH LINEA

ALCS proporciona varios comandos para desplegar infórmación en línea.

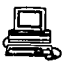

## ALCS PROPORCIONA LAS SIGUIENTES FACILIDADES DE RECUPERACION :

## DUPLICACIOH DE LA BASE DE DATOS

Se puede configurar un duplicado de la base de datos de tiempo real durante la generación del ALCS. La facilidad de la copia dual puede ser usada para duplicar alqun dato crítico.

# LOG DE ACTUALIZACION DE LA BASE DE DATOS

El monitor de ALCS usa un archivo de lag .para grabar los cambios a la base de datos de .tiempo real. En caso de una falla del sistema, los registros de la base de datos pueden ser restaurados con este archiva.

## ALCS EH STAHDBY (EH ESPERA Y LISTO PARA TOMAR EL CONTROL)

Se puede mantener un ALCS en standby en caso de una terminación anormal del sistema, si el ALCS principal falla, el standby puede asumir el control después de un simple comando, esto permite mejorar la alta disponibilidad del sistema.

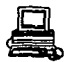

#### MANEJO AUTOWATICO DE CARGA

El proceso de carga es monitoreado continuamente. Esto asegura una recuperación automática de una sobrecarga.

## FACILIDADES STANDARD DE RECUPERACION DE ERRORES

Además de sus propias rutinas de recuperación de errores ALCS puede accesar aquellas proporcionadas por MVS/ESA, Virtual Telecornmunications Access Method (VTAM) *y* Data Facility Processing (DFP).

## RECONFIGURACION

ALCS puede ser reconfigurado en línea. Se pueden usar los comandos estándar de operación para hacer cambios temporales a la configuración del sistema. En muchos casos se puede hacer un cambio permanente por la simple reconstrucción de la configuración apropiada del sistema dependiente de algunas tablas del sistema.

# I.5.2 FACILIDADES DE PRUEBA

- VEHICULO DE PRUEBA DEL SISTEMA (STV) ' Simula una terminal de entrada *y* graba mensajes de I/O para verificación. Es soportado por el sistema de compilación de pruebas.. Juntos son usados para probar nuevos

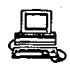

programas de aplicación y modicaciones a programas existentes, así como pruebas de vol11men al sistema.

- FACILIDAD DE RASTREO (TRACE) : Es una ayuda para la determinación de problemas la cual monitorea la ejecución de macros requeridas al monitor, interrumpiendo el proceso en un lugar especificado para facilitar el análisis de la información de los datos seleccionados. La información de este tipo de trace es desplegada en la terminal, lo cual indica que el trace corre interactivamente, aunque también la información puede ser enviada a un archivo de diagnóstico o al system macro trace block (SMTB).

- FACILIDAD DE RASTREO DE UNA LINEA SLC : Es un monitoreo de la actividad de un link síncrono de control ( SLC) • Rastrea los bloques de control y bloques de datos especificados. La información del trace es enviada a la impresora o a un archivo de diagnóstico.

- FACILIDAD DE ·PRUEBA DE LINEAS SLC : Permite enviar mensajes *y* simular condiciones de error para probar un link SLC.

- PROCESADOR DE ARCHIVOS DE DIAGNOSTICO : Es comünmente llamado el post procesador. Es una ayuda para la determinación de problemas */* imprime los registros seleccionados del archivo de diagnóstico, puede imprimir

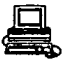

vaciados de memoria (dumps), salidas de trace *y* prueba, información de registros de vida larga (long term pool).

- FACILIDAD DE PRUEBA DE LA BASE DE DATOS : Permite a múltiples usuarios compartir la base de datos de prueba. La base de datos de prueba es típicamente una copia de toda o parte de la base de datos de producción. Las actualizaciones separadas son mantenidas para que los datos de prueba de los usuarios asten protegidos de corrupción de otros datos.

- FACII,IDAD DE CARGA OINAMICA DE PROGRAMAS : Esta es una función de carga *y* descarga de programas de aplicación durante la ejecución normal. Ayuda a prevenir la descripción de transacciones permitiendo a las transacciones activas terminar usando la antigua versión de los programas de aplicación.

Los usuarios individuales pueden usar esta facilidad para cargar sus copias de programas durante las pruebas.

#### **FACILIDADES DE LEMOUAJES**

ALCS es compatible con programas escritos en TPF, ASSEMBLER *y* c. Los programas en Assembler pueden llamar a programas en e *y* viceversa. ALCS proporciona versiones de C para muchas macros hechas en assembler.

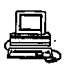

# #1 | NUMBER 10 | THE SAFE OF STATE OR

ALCS " soporta todas las funciones de SOL, ésto permite a las aplicaciones de ALCS accesar datos en bases de datos relacionales, asi como la misma base de datos de ALCS en linea. Las bases de. datos distribuidas tambien estan accesibles a través de SQL.

# I.5.3 COMUNICACIONES

2330-00-4-41

المستوفية والمعاقلين

**Participants** 

ALCS soporta redes VTAM (Virtual Telecornmunications Access Method de IBM) y Synchronous Link Control network for the Air Transport Association of America anq the International Air Transport Association (ATA/IATA SLC). Ver figura I.S.2

in Paraguay

 $35.73.8$ 

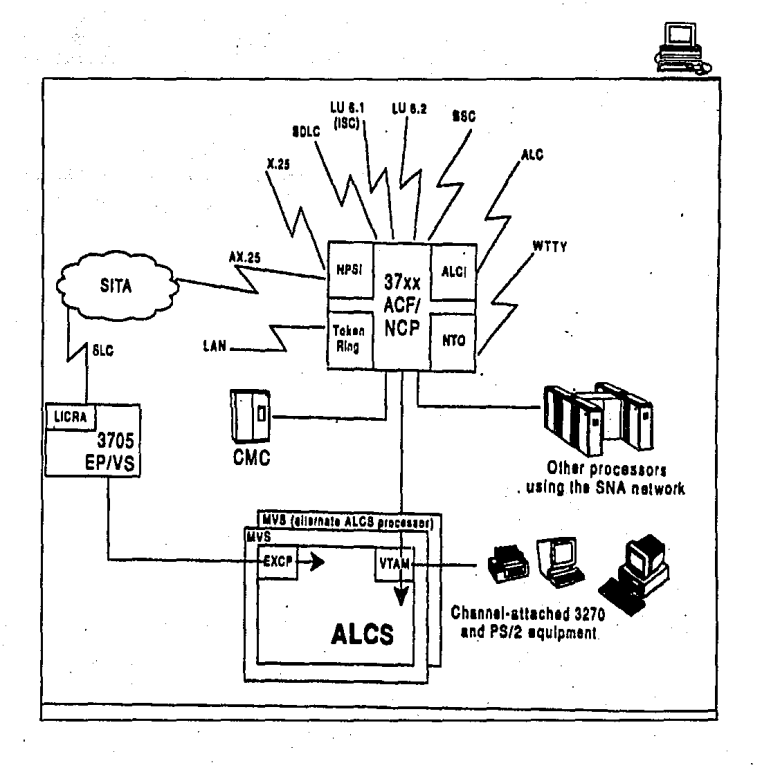

Fig. 1.5.2

 $155$   $\phantom{0}^\circ$ 

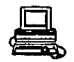

#### REDES VTAM

ALCS soporta un amplio rango de redes VTAM, incluyendo Token-Ring LANs. Puede ser usado con un nümero de diferentes protocolos de comunicaciones, ligado a un amplio rango de redes SNA *y* redes de area local (LAN). Ver figura I.5.3 *y* I.5.3a

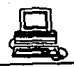

# **VTAM** networks

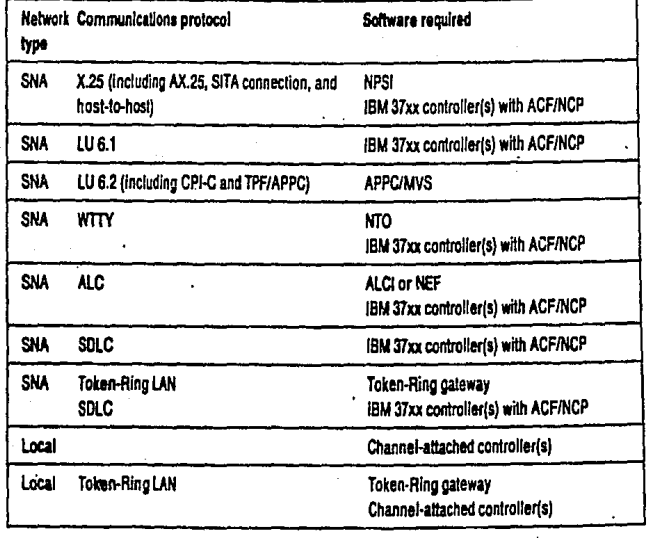

Fig. I.5.3

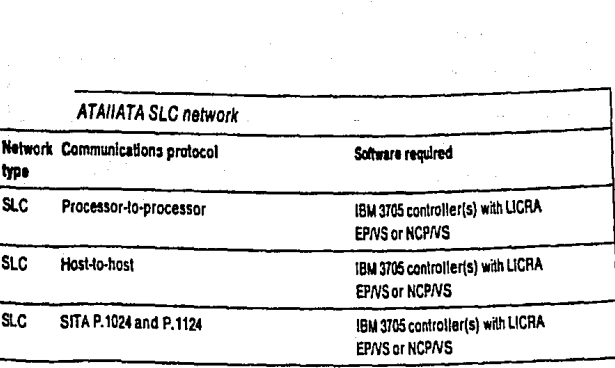

Fig. I.5.3a

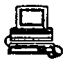

## I.5.4 REDES ATA/IATA SLC.

ALCS soporta varios protocolos de comunicación para redes SLC, hasta 255 links pueden ser configurados para cada red. Cada link puede contener hasta siete canales düplex.

#### INTEGRIDAD

- MEMORIA PROTEGIDA : ALCS proporciona un area de memoria protegida para cada mensaje y cada programa de aplicación. Esto previene la corrupción por otros mensajes o programas.

Los programas de aplicación trabajando bajo ALCS usan un program status word (PSW) la cuál le da el acceso a ciertas áreas de memoria. Estos programas no pueden accesar las áreas de memoria del ALCS, y ALCS no medicará el tamafio de sus propias áreas para los programas de aplicación. ALCS no proporciona un servicio para cambiar la PSW de ningun programa de aplicación.

- RECUPERACION DE REGISTROS (RECOUP) : Es una rutina de verificación de la base de datos de tiempo real la cual ayuda a identificar la causa de problemas de la base de datos. Checa las cadenas de todos los registros de long term pool *y* actualiza los directorios de pool. Corre siil la intervención del operador *y* en cualquier estado del sistema. No interrumpe el proceso normal de mensajes.

INTEGRIDAD DE LONG TERM POOL : Se incluyen una serie de facilidades

159

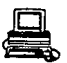

para reducir o eliminar la pérdida de datos causada por la corrupción de long term pool ( por ejemplo cadenas rotas).

SEGURIDAD DE PROCESOS : Cada transacción es almacenada en un área aislada. Esto ayuda a prevenir la corrupción de una transacción con otra.

I.5.5 FACILIDAD DE PROCESMIENTO DE TRANSACCIONES (TRANSACTION PROCESSING FACILITY. TPF )

Es un programa de control que soporta transacciones en tiempo real dirigido a aplicaciones. Tiempo Real se refiere al tiempo en que el sistema de transacciones está en comunicación directa con los usuarios.

El propósito primario de un sistema TPF es lo siguiente :

- \* aceptar un alto volumen de mensajes
- \* procesar estos mensajes (con los programas de aplicación)
- \* responder a estos mensajes.

Estos mensajes son enviados desde la fuente de mensajes (todos los tipos de terminales y procesadores en la red). TPF está diseñado para proporcionar servicios de procesamiento de altos volllmenes de transacciones. TPF puede responder a miles de fuentes de mensajes *y* 

esta respuesta usualmente es en menos de dos segundos. TPF esta recomendado para ambientes en los que los mensajes a responder asten entre 500 *y* 1500 por segundo) • Las caracter1sticas de TPF son las siguientes:

\* Capacidad de procesar· un alto volllmen de transacciones

\* Tiempo de respuesta consistente y rápido el cual no es afectado por la utilización del sistema.

\* Alta disponibilidad, la cual se refiere a la habilidad del sistema para recuperarse rápidamente de ser necesario. Figura I.S.4

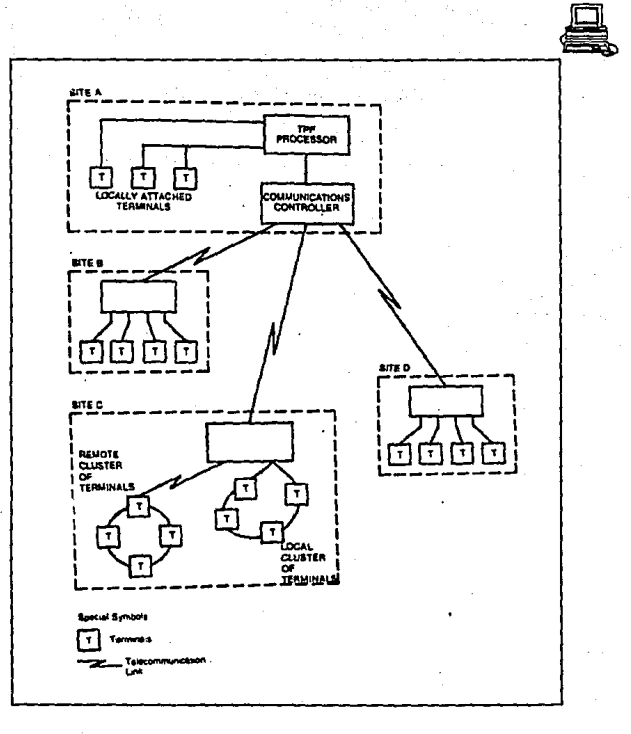

Fig. I.S.4

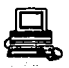

# I.5.5.1 SISTEMAS DE RESERVACIONES

TPF proporciona la solución a las necesidades de muchos sistemas de reservaciones. Además de las reservaciones para aerolineas, las cadenas de hoteles usan este sistema para pedir y actualizar información.

Por ejemplo, estos mensajes pueden ser:

pedir información de disponiblidad de habitaciones, después de que esta información es recibida, un cliente puede pedir ·que se haga la reservación. El agente de reservaciones envia un mensaje para actualizar la información existente en el sistema y que de ásta forma quede actualizada.

Un sistema de reservaciones típico puede ser semejante al mostrado on la siguiente figura, la cual muestra numerosos centros de reservaciones que son parte de esta red. Un cierto número de terminales son loc8.lizadas en cada centro de reservaciones. Estas terminales son usadas para pedir disponibilidad de asientos, *y* actualizar la información tuando la reservación se ha hecho. Figura I.5.4a

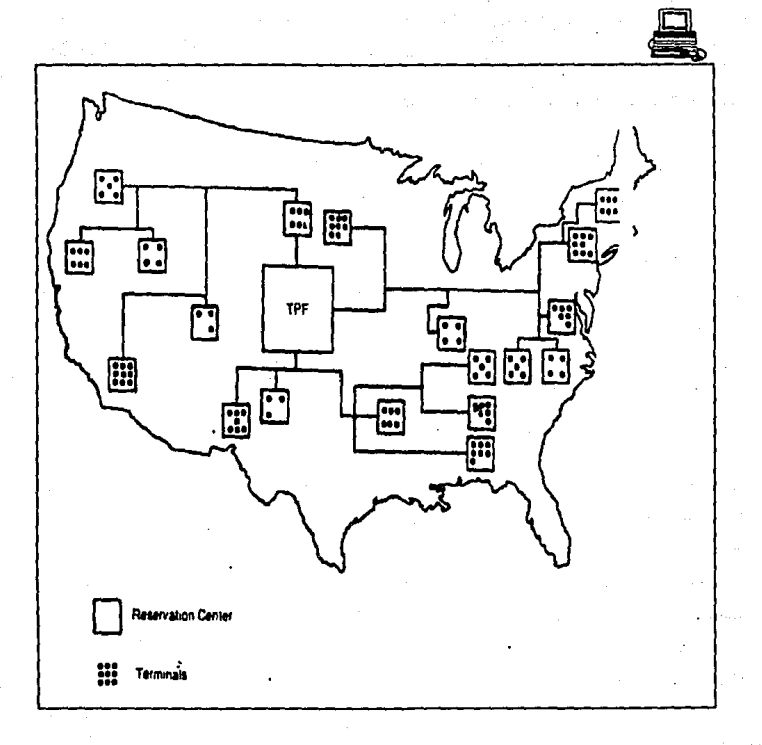

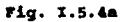

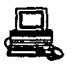

# EL USO DE TPF SE EXPANDE A OTROS AMBIENTES

\* El uso original de TPF fue un procesador de transacciones. La función de TPF, cuando se usa de esta forma es la de recibir mensajes de muchos usuarios finales y enviar respuestas a éstos usuarios. Figura I.5.5

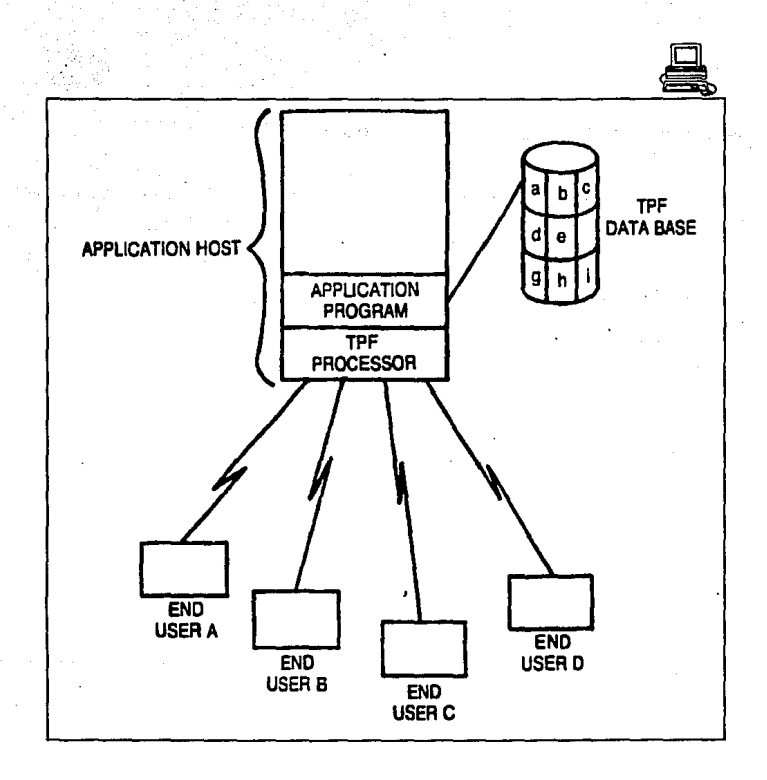

Fig. I.5.5

\* TPF tambián puede usarse como conmutador de red. La función de TPF en este caso es conmutar los requerimientos de un centro de procesamiento de datos a otro. Una respuesta es enviada desde el segundo centro al originador. Usualmente un conmutador de red es usado para separar negocios y clientes mültiples. Generalmente la información financiera es conmutada de una instalación a otra. Figura I.S.6
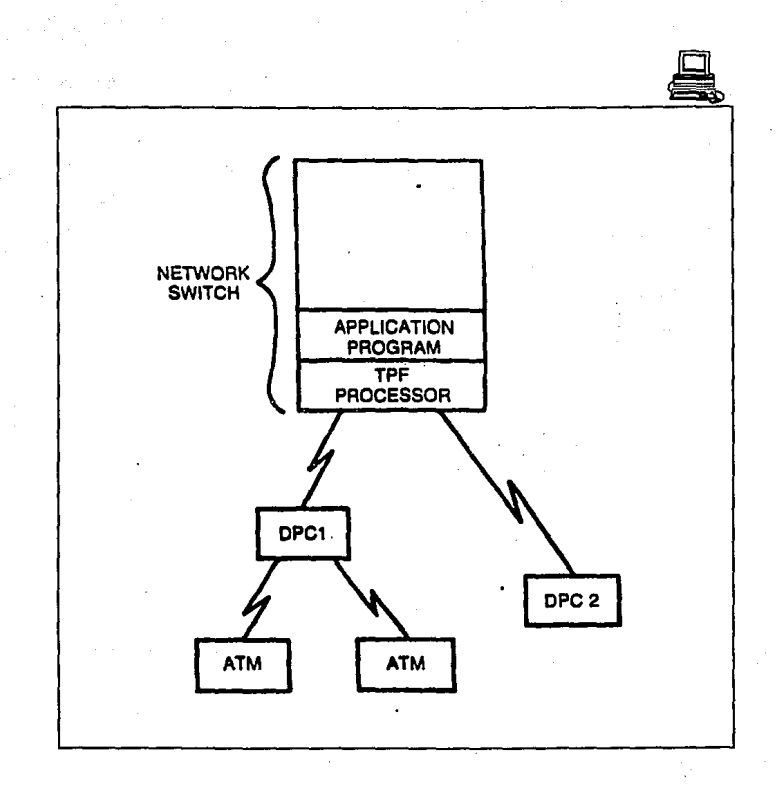

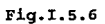

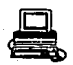

\* TPF tambien puede usarse como procesador frontal. Pueden ser mensajes directos recibidos desde la red al programa de aplicación apropiada. Las respuestas desde el procesador de transacciones son transmitidas de regreso a la fuente originadora. De acuerdo al crecimiento de los ambientes, se pueden agregar procesadores adicionales (hoste) *y* base de datos al TPF. El procesador de TPF hace el mínimo procesamiento y dirige el mensaje del usuario final a la aplicacion apropiada para mejor procesamiento. La respuesta es enviada al usuario de la manera inversa. El procesador frontal TPF actua como una puerta (gateway) para todos los mensajes de entrada hacia el centro de procesamiento de datos. Figura I.S.7

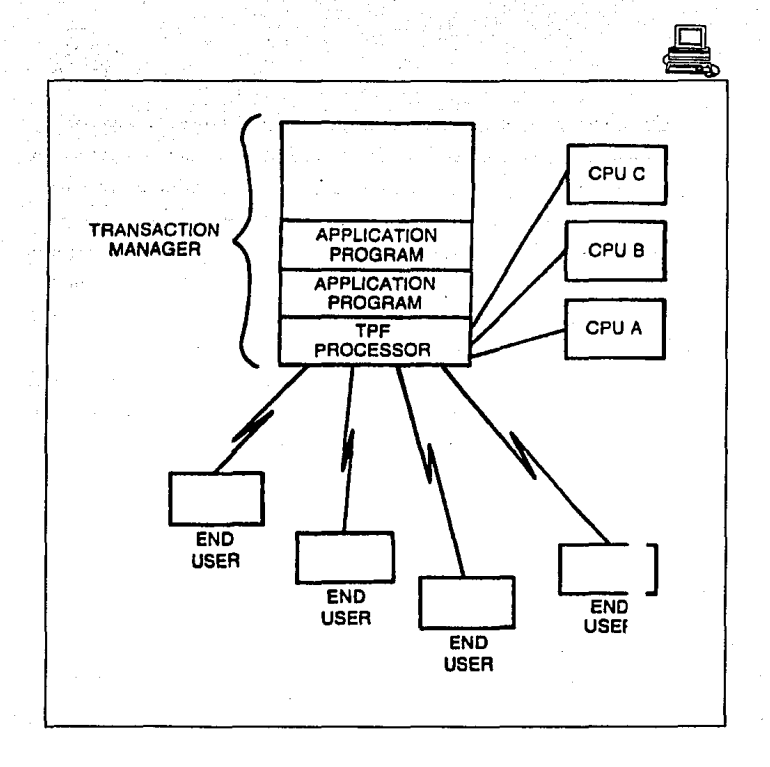

Fig. x.s.1

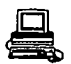

# I.5.5.2 PROGRAMA BASE DE COMTROL DE TPF Y FACILIDADES OPCIOMALES

El TPF consiste de un programa Base de Control. Este incorpora los programas de soporte en linea *y* fuera de linea, ademas de dos facilidades opcionales

- Función avanzada de comunicaciones (ACP) y

- Opción de alto deaempefto (performance) (HPO).

Para establecer al mínimo ambiente operacional de un sistema TPF el hardware y software base es :

1.- un procesador

2.- TPF incluyendo el proqrama de control base *y* sus programas de soporte en linea ( online) *y* fuera de linea ( offline) •

3.- Programas de aplicación de usuario

4. - Un segundo procesador

s.- OS/HVS

6. - Soporte da programas de TPF offline corriendo en el ambiente MVS.

7. - Soporte de cintas para cada procesador.

8.- Soporte de discos para cada procesador.

Figura I.S.B

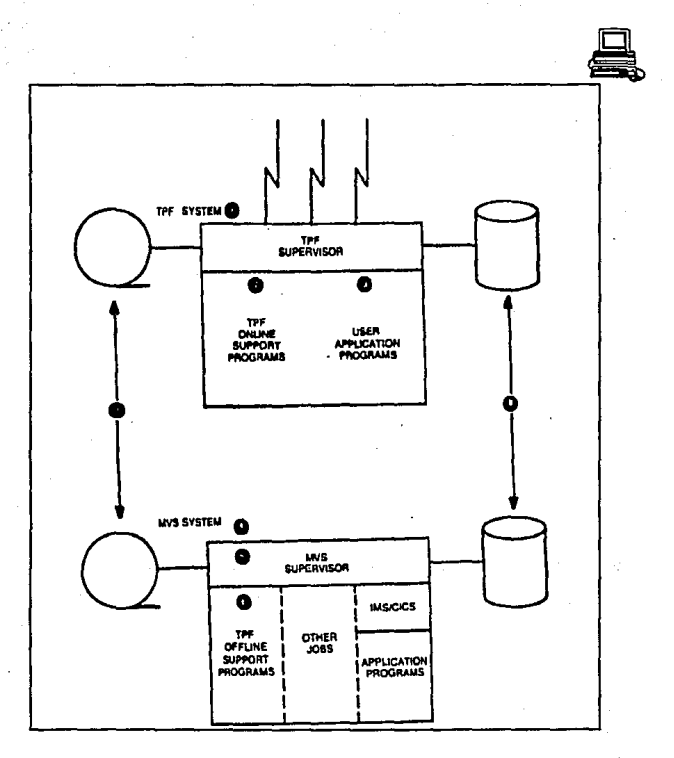

Fiq. I.5.B

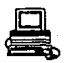

Una variación del sistema minimo de TPF que es mas práctico · y proporciona el hardware de respaldo y a la vez sirve como un sistema de desarrollo y prueba incluye lo siquiente:

1. El sistema TPF está en un procesador con sus respectivos discos y cintas. Este procesador sera el que tenga la red online (sistema de producción) •

2. El sistema de respaldo esta en el procesador 2. MVS y un TPF de prueba tambián corren en el procesador 2 bajo el sistema operativo VM. El procesador 2 tambián tiene sus propias unidades de cinta y discos. Todo el hardware está configurado a través de un arreglo conmutado para proporcionar el sistema de respaldo al TPF en caso de falla. Figura I.S.9

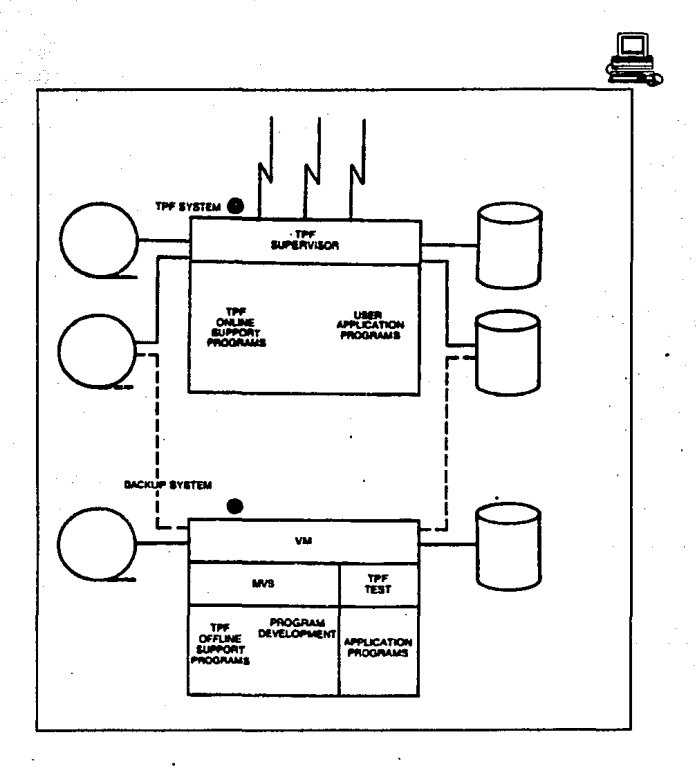

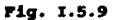

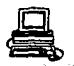

I.5.5.3 FUNCION DE COMUNICACIONES AVANXADAS (ACF): Esta facilidad permite a varios procesadores estar ligados a travds de una red SNA-ACF con la facilidad de red multisistema (MNSF).

Este soporte incluye

- lineas y terminales compartidas integrada de sistemas. entre CPU's en una red

- Control de inicio de sesiones de dominio cruzado */* terminación *y*  recuperación.

- Rutas altornas proporcionadas por adaptadores de canales mültiples. Figura I.5.10

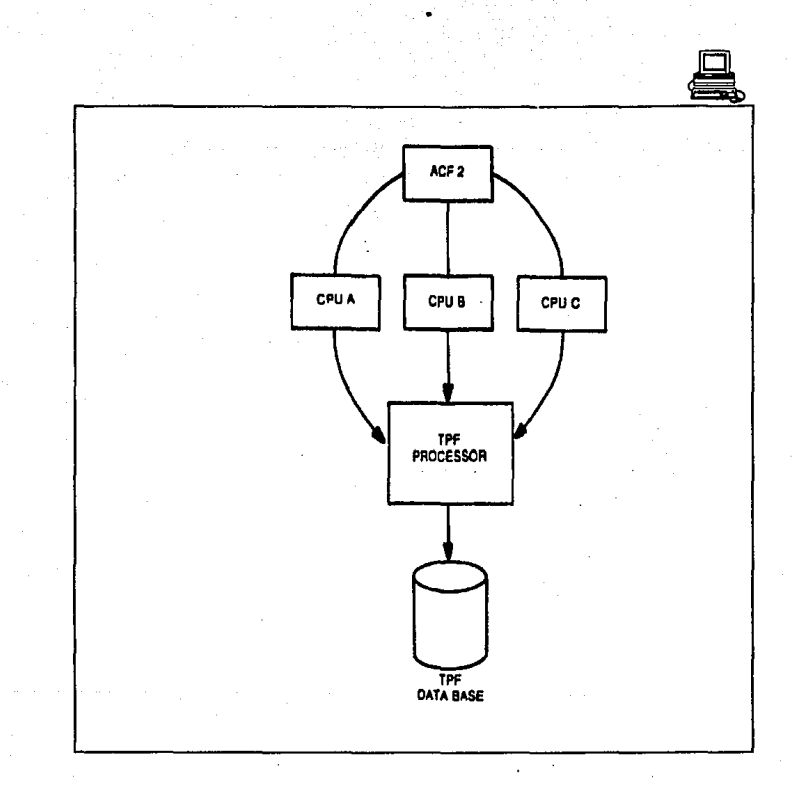

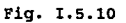

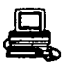

FUNCION DE ALTO PERFORMANCE (HPO) : Consiste de una Base de Datos ae Funciones Mdltiplea (MDBF) la cua1 permite que un supervisor TPF sirva a mdltiples bases de datos *y* la facilidad de procesadores libremente acoplados (Loosely Coupled) que permite hasta ocho procesadores compartir una base de datos comun. ACF es requerido para HPO.

Figura I.s.11

Figura I.s.12.

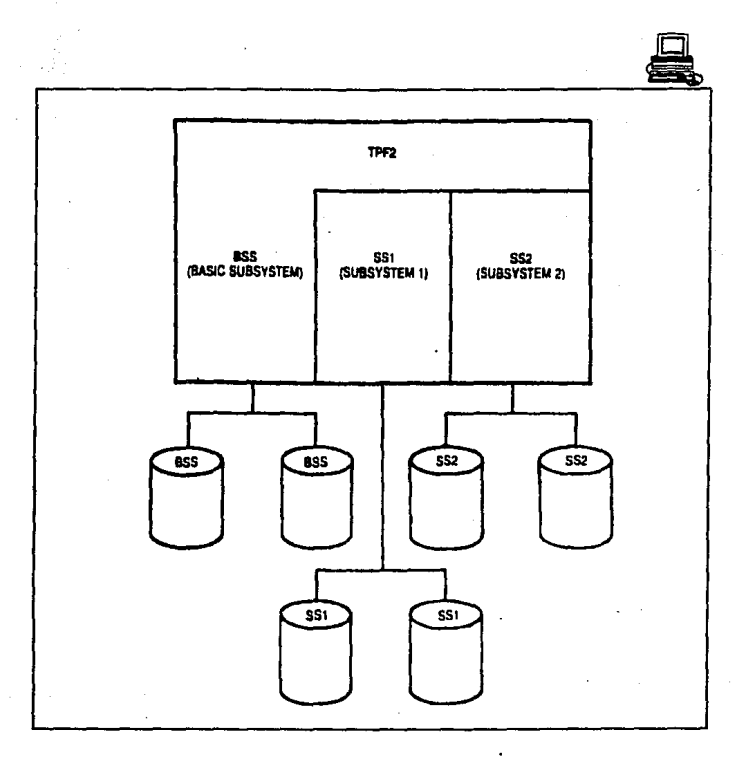

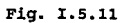

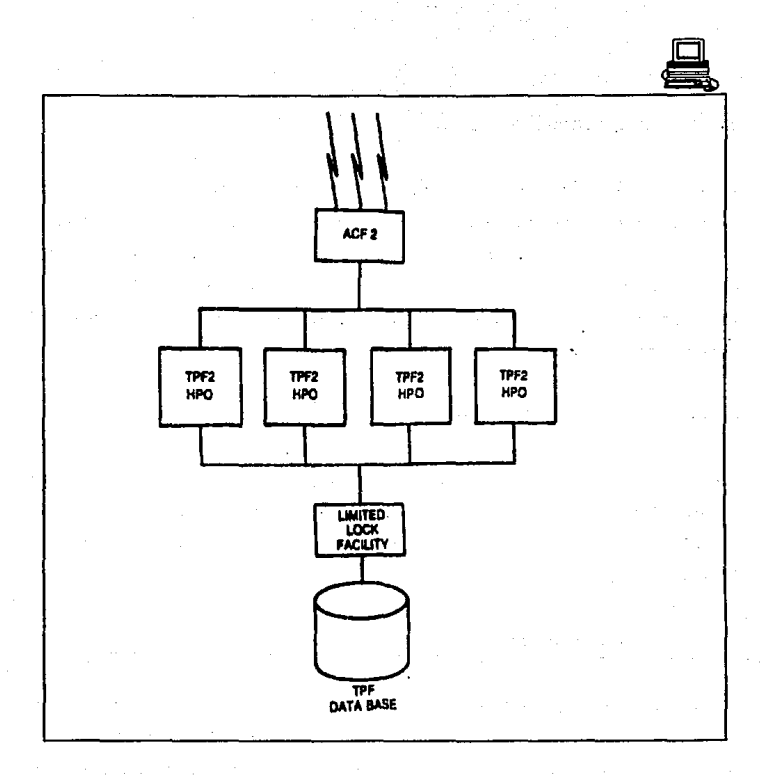

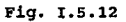

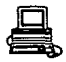

# I.5.5.4 AROUITECTURA DEL SISTEMA TPF

La arquitectura del sistema TPF esta diseñada para proporcionar una alta disponibilidad del sistema y despachar mensajes , todo lo cual se aloja en unidades de trabajo en el sistema • TPF supervisa este trabajo en pequeftos segmentos de programas rápidamente ejecutables. Este procedimiento permite al TPF servir un alto volúmen de mensajes en el periodo mas corto posible.

#### I.5.5.4.1 MAMEJO DE RECURSOS

TPF tiene estructuras *y* métodos Qnicos para manejar memoria en el sistema.TPF maneja los recursos como memoria principal y archivos en memor.ia, mientras que los programas de aplicación procesan el contenido de los mensajes.

#### I.5.5.4.2 MANEJO DE PROGRAMAS

TPF maneja lOs programas de aplicación los cuales procesan el contenido de los mensajes de entrada. Las convenciones, facilidades Y procedimientos seguidos dentro de TPF ayudan a proporcionar la disponibilidad del sistema y la consistencia de tiempo de respuesta para los altos vol1lmenes de transacciones que entran al sistema.

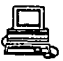

### I. 5 • 5 • 4. 3 COMUHICACIONES

Las estructuras y métodos son proporcionadas por el manejo eficiente de la red de comunicaciones. Estas redes están configuradas para ayudar al TPF en el rápido procesamiento de transacciones. Los mensajes son entregados al procesador de TPF en una forma rápida y organizada.

#### I. 5. 5. 4. 4 FUNCIONES DE SOPORTE DEL SISTEMA

TPF tiene muchos tipos de funciones de soporte del sistema que ayudan a mantener una alta. disponibilidad y desempefto. Este soporte incluye paquetes de utilerias, respaldos *y* funciones de recuperación, asi como facilidades de prueba de aplicaciones. Este soporte ayuda a mantener un alto rendimiento del sistema ejecutando algunas funciones sin la interrupción de procesamiento de mensajes.

#### I.S.5.4.S LENGUAJE ENSAMBLADOR

Es un lenguaje de programación simbólico que se puede usar para codificar intrucciones en lugar de codificar en lenguaje de máquina. Este lenguaje es lo mas parecido al lenguaje de máquina en cuanto a forma *y* contenido, es muy útil cuando :

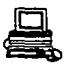

es necesario controlar el programa a nivel byte y aún más a nivel bit.

- se pueden escribir subrutinas que no son proporcionadas por otros lenguajes como COBOL, FORTRAN, o PL/I.

El programa ensamblador procesa las instrucciones de maquina y macros en lenguaje ensamblador y produce un módulo objeto en código de máquina.

#### I.5.5.4.6 FUNCIONES BASICAS

El procesamiento involucra la traducción de intrucciones en lenguaje de máquina, asignando localidades de memoria a las instrucciones y otros elementos del programa, y ejecutando las funciones de ensamblado. La salida del programa ensamblador es el programa objeto. Ei ensamblador formatea un listado del código fuente y las instrucciones del programa objeto, asi como información adicional como indicaciones de error que son dtiles en el análisis del programa. El programa·objeto está en el formato requerido por el editor-ligador.

#### I.5.5.4.7 DISEÑO INTERNO

La organización interna del ASSEMBLER-H proporciona el código objeto en solo dos pasadas de texto, en contraste con muchos otros ensambladores.

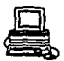

La primera pasada del código edita *y* expande macros */* contruye diccionarios y la tabla de simbolos. La segunda pasada completa el ensambaldo y produce la salida deseada.

*z. 5. 4.8 PROCESAMIENTO INTERNO DE TEXTO* 

Si la región alojada para el ensamblador es lo suficientemente grande para contener el texto, ASSEMBLER-H procesa todo el texto en memoria virtual. No hay límite para el tamaño de la región que puede ser usado eficientemente por el ensamblador para módulos fuente grandes.

Es por estas características que para un adecuado diseno de sistemas de aerolíneas se ha escogido la programación de aplicaciones ·en lenguaje ensamblador ya que es la herramienta que ofrece una más rápida ejecución de instrucciones.

# CAPITULO II

# ESTRUCTURACION Y MODELADO DEL PROYECTO

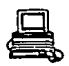

# II.1 Caracteristicae y selección de la base de datos.

Cuando una computadora reacciona a las entradas de datos rápidamente, completa su procesamiento, y toma alguna acción en un período corto de tiempo, el término "tiempo real" es utilizado a menudo.

Dadas las caracter1sticas que requiere un sistema de reservaciones de una aerol1nea con respecto a la disponibilidad *y* la. seguridad de sus datos, un sistema de tiempo real se hace extremadamente necesario.

Un sistema de cómputo de tiempo real puede ser definido como aquel que controla un medio ambiente mediante la recepción de datos, su procesamiento *y* la toma de acciones o presentación de resultados lo suficientemente rápido como para afectar el funcionamiento del medio ambiente en el mismo momento.

Alqunas personas utilizan el término de tiempo real para implicar un tiempo. de reppuesta de algunos segundos. En un sistema de reservaciones de aerolíneas el tiempo de respuesta es de alrededor de dos segundos.

Establecidas las necesidades anteriores se procederá a explicar las características de la base de datos de tiempo real \_elegida.

La base de datos de tiempo real consiste de un número de conjuntos de

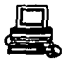

datos. Hay uno o más conjuntos de datos para cada tamaño de registro, y puede haber hasta ocho tamaños de registro. Para una base de datos duplicada, hay dos copias de conjuntos de datos.

LOs programas de aplicación del sistema de control de aerolíneas (Airline Control System, ALCS) pueden accesar los registros de la base da datos de tiempo real en cualquier momento.

11.1. 1 Organlsac16n de la baae de datoa en tle•po real.

La organización de la base de datos de tiempo real ALCS está diseñada para minimizar el tiempo promedio de bdsqueda para accesos de entradasalida. Existen dos aspectos importantes en esta organización :

- ALCS soporta mdltiples conjuntos de datos para cada tamano de registro. Esto permite que los registros residan en más de un voldmen de almacenamiento de acceso directo (Direct Access Storage D,evice, DASD). ALCS distribuye los registros a través de estos conjuntos de datos. Esto ayuda a balancear el número de operaciones de entrada-salida y por lo tanto hay aproximadamente el mismo nfunero de accesos para cada conjunto de datos para un tamafto de registro dado.

- ALCS organiza los registros con cada conjunto de datos de tal

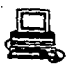

· manera que pueda reducir el tiempo promedio de b1lsqueda para los accesos. Para hacer ésto, se trata de agrupar los registros de acceso frecuente en el mismo cilindro o en cilindros adyacentes. Lo anterior tiende a reducir el tiempo promedio de búsqueda y a incrementar la proporción de cero búsquedas.

# 11.1.2 Distribución de registros a través de ALCS.

En la fiqura 11.1.1 se muestra cómo ALCS •distribyya" registros a través de conjuntos de datos. En el ejemplo, hay tres conjuntos de datos. El primer registro en cada conjunto de datos está reservado para al uso de ALCS; los programas de aplicación no pueden accesarlo. Después del primer registro, ALCS localiza todos los registros de un tipo, después todos los registros de otro tipo y asi sucesivamente, para todos los registros de todos los tipos de un tamaño específico. Para cada tipo de registro, los registros se distribuyen a través de los conjuntos de datos.

ALCS balancea los accesos a través de conjuntos de datos para un tamaño de reqistro. Es posible balancear los accesos a través de velámenes DASD. Para hacer lo anterior, se localiza cada conjunto de datos de un tamafto especifico en un volllmen diferente. Esto es, se localiza cada tamafto Ll de conjunto de datos en un volümen diferente\_, cada. tamafto L2

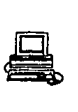

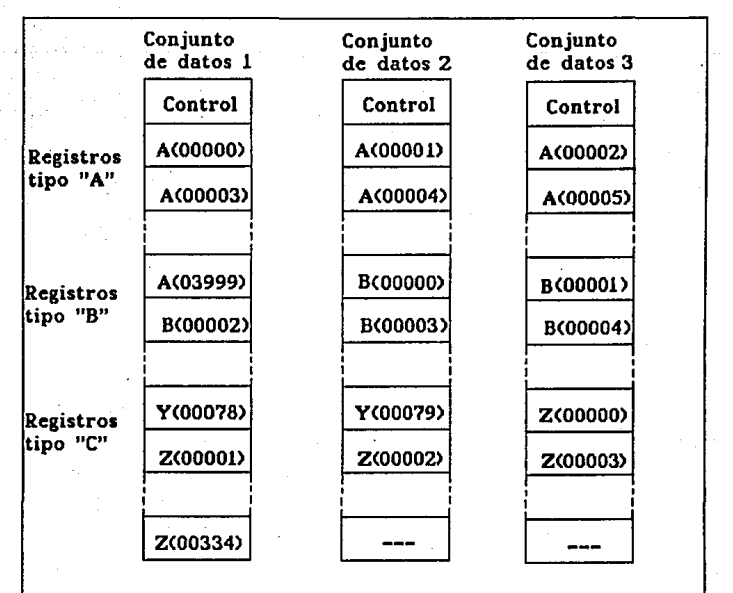

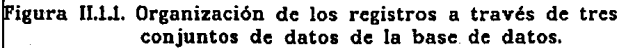

Fig. II.1.1

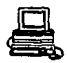

en otro volūmen diferente v así subsecuentemente.

Para muchas aplicaciones, el rendimiento de ALCS depende de manera critica del tiempo de respuesta de los DASDs. El tiempo de respuesta de los DASDs depende de la utilización del DASD, *y* la utilización del DASD depende del número de accesos. Si los accesos DASD están balanceados a través de volúmenes DASD entonces es posible reducir la utilización del DASD incrementando el número de volúmenes. En alqunas aplicaciones, este factor determina el n1lmero de conjuntos de datos requerido por la base de datos ALCS.

#### II.1.3 Localización de registros a través de ALCS.

En la figura II.1.1 se muestra un ejemplo de c6mo ALCS localiza los registros a travás de varios conjuntos de datos (en el ejemplo, tres). se aprecia que se localizan todos los registros de un tipo, despuás todos los registros de otro tipo *y* as! subsecuentemente. Pero cabe hacer notar que el orden en el que se localizan los diferentes tipos es importante. Esto es porque ALCS intenta agrupar los registros de acceso frecuente en el mismo cilindro o en cilindros adyacentes.

Para hacer esto. ALCS organiza la base de datos en conjuntos de datos de acuerdo a zonas de uso. Este localiza un tipo de registros primero en la zona 1, seguido por otro tipo de registros en la zona de uso 2, y después la zona de uso 3. selecciona la zona de uso para cada tipo,

basado en la frecuencia de uso.

II.1.4 Archivo de expansión de la base de datos (spill).

De tiempo en tiempo puede ser necesario ampliar la base de datos ALCS. Por ejemplo, puede ser necesario agregar nuevos tipos de registros, o agregar más registros a un tipo de registro ya existente. Para ampliar la base de datos y mantener la organización de registros que la figura II.1.1 muestra, es necesario reorganizar la base de datos. Esto quiere decir que es necesario mover los registros existentes a nuevas localidades en los conjuntos de la base de datos para hacer espacio para los nuevos registros o tipos de registros.

Para reducir la necesidad de reorganizaciones frecuentes, ALCS provee una facilidad para adicionar registros a la base de datos sin mover ningún registro existente. Para hacer esto, ALCS utiliza conjuntos de datos "spill". Esto permite dejar los registros existentes donde están, y. localizar los nuevos registros en conjunto de datos spill.

Los conjuntos de datos spill contienen el mismo namero de registros, *<sup>y</sup>* el mismo tamafto de registro como otros conjuntos de datos de la base de datos de tiempo real. Los nombres de los conjuntos de datos están formados de la misma manera; el prefijo del conjunto de datos es el mismo y la secuencia de números continúa consecutivamente. Sin embargo,

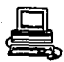

la organización del registro es diferente. ALCS localiza los nuevos tipos de registros y los registros adicionales para tipos de registro existentes comenzando en el principio del siguiente conjunto de datos spill, de los cuales existen tantos como sean necesarios para contener los nuevos registros y los nuevos tipos de registro.

#### II.1.5 Base de datos duplicada.

ALCS soporta opcionalmente una base de datos duplicada. Una base de datos duplicada proporciona cierta protección contra las consecuencias· que se pueden generar por fallas del equipo. sin la duplicación de la base de datos, el monitor de ALCS puede ejecutarse solamente cuando todos los conjuntos de la base de datos están disponibles. Con la duplicación de la base, el monitor de ALCS puede ejecutarse cuando algunos conjuntos de la base no están disponibles, proporcionando una copia de cada conjunto de datos que este disponible.

La duplicación de la base de datos es transparente a los programas de aplicación controlados por la ECB (Bloque de Control de Entrada o Entry Control Block). Cuando un programa de aplicación requiere una escritura, ALCS automáticamente actualiza ambas copias del registro de la base de datos, cuando un programa requiere una lectura, ALCS lee la copia del registro del conjunto de datos con el más bajo nivel de prioridad. ALCS lee la otra copia del registro solamente si la lectura

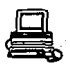

de la primera copia resulta con un error permanente de entrada-salida.

Si existen dos copias de un conjunto de datos en una base de tiempo real, entonces ALCS automáticamente desactiva una copia si ésta tiene un error de entrada-salida en una escritura o cinco errores consecutivos de entrada-salida en operaciones de lectura.

Si solamente hav una copia, ALCS la desactiva después de 10 errores consecutivos de entrada-salida. ( Este es un error catastrófico, debido a que ALCS no puede continuar. sin al menos una copia para cada conjunto de datos ) •

Cuando el operador o ALCS desactivan una copia del conjunto de datos, la copia pasa a estar fuera de linea para ALCS. ALCS detiene el acceso en esta copia *y* contin1la corriendo utilizando solamente la otra copia (en linea). Dado que ALCS contin1la accesando la copia que está en linea, la otra copia se desactualiza. Antes que ALCS pueda utilizar la copia que está fuera de linea, éste debe de actualizarla para que quede idéntica a la copia en linea.

II.1.6 Registros en archivos fijos (FIXED) y en archivos de uso general (POOL).

Existen dos clases de registros en una base de datos de tiempo real :

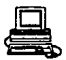

de archivo fijo *y* de archivo pool.

Archivo fijo. Para tipos de registros en donde el número de registros requeridos no cambia durante la operación normal de ALCS. El archivo fijo se divide en tipos de registros; cada tipo de registro es un archivo de datos lógico en la base de datos. Cada tipo de registro fijo tiene un simbolo y un ndmero especificos. Cada registro tiene un nfunero ordinal que lo identifica. El primer número ordinal de registro para un tipo de registro dado es cero, el segundo es 1 y· asi consecutivamente.

Archivo Pool. Para tipos de registros en donde el mlmero de registros requeridos cambia durante la operación del sistema. ALCS soporta archivos pool de larga y corta vida :

Larga vida. Para datos que tienen un periodo de vida grande, que puede ser de dias, semanas o meses.

Corta vida. Para datos que tiene un periodo de vida corto, es decir de pocos segundos.

ALCS soporta estos dos tipos de pool para cada tamafio de registro ..

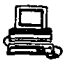

# Administración de archivos pool.

ALCS proporciona registros de archivos pool para aplicaciones en donde el número de registros requeridos para un tipo particular de datos varía durante la operación del sistema.

#### Directorios de archivos pool.

Las rutinas de administración de pool de ALCS mantienen un directorio para cada pool. ALCS conserva estos directorios en registros de archivo fijo, llamados registros del directorio de archivo pool (Pool File Directory Record, PFDRs). Cada PFDR contiene una cadena de bits que indica el estado de registros pool en un pool; cada bit corresponde a un registro de archivo pool *y* está apagado si el registro está en uso, encendido si el registro está disponible. ALCS normalmente requiere varios PFDRs para cada pool.

#### Apuntadores de directorio de archivo pool.

Para conservar la información del estado del registro, ALCS apunta al PFDR actual para cada archivo pool de corta vida. Cuando ALCS se reinicializa despuás de un apagado no planeado, algunos de los bite del directorio pueden estar erróneos. ALCS, entonces modifica el PDFR

actual para crear un número de registros no disponibles.

# Reorganización y reciclado de pools de corta vida.

Las aplicaciones deben solamente usar registros de corta vida para datos con un periodo de vida corto, normalmente no más de unos minutos. Cuando una aplicación requiere que ALCS libere un registro pool do corta vida, éste sólo actualiza el directorio si el PFDR actual contiene un bit de bandera para el registro. Cuando un directorio pool de corta vida muestra que todos los registros están en uso, ALCS utiliza el siguiente PFDR. A lo anterior se le llama reordenación de pool de corta vida.

Cuando el Qltimo directorio pool de corta vida muestra que todos los registros est4n en uso, ALCS resetea los directorios para mostrar todos los registros disponibles; y comienza a utilizar registros desde el principio del pool sin considerar si los registros están aún en uso. Esto es llamado reciclado de pool de corta vida.

Integridad de pool de larga vida.

Las aplicaciones deben utilizar registros de pool de larga vida para almacenar datos que tienen un periodo de vida mayor a unos cuantos

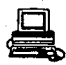

minutos. ALCS protege los registros pool de larga vida contra posibles párdidas o corrupciones. Tales párdidas pueden surgir de varias manaras, como :

- Errores del equipo pueden impedir la correcta actualización de la copia DASD de un registro de directorio de un archivo pool. Si esto sucede, el directorio puede indicar algunos registros como disponibles cuando realmente están en uso. Si ALCS accesa estos registros de nuevo, la aplicación pierde los datos que ellos contienen.

- Errores del equipo o de programa pueden provocar que algunos de loa registros nunca sean liberados. Sin alqdn método da recuperación de estas direcciones perdidas, el ndmero da registros disponibles en el pool eventualmente se reduce a cero.

- Los errores· en los programas de aplicación pueden resultar en la liberación de algunos registros aún cuando la aplicación todavía requiere de los datos que ellos contienen.

ALCS proporciona integridad para los registros pool de larga vida mediante el uso de campos de control y de la provisión de una utilería de validación de la base de datos llamada recoup. Las rutinas de administración usan los directorios pool de larga vida sólo como una

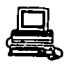

indicación preliminar del estado del registro. Ellas determinan el estado exacto desde una información de control en el registro DASD. ALCS coloca esta información de control en un área del registro que los programas de aplicación normalmente no referencian.

Cualquiera que sea la rutina de administración direccionamiento, escritura o liberación, ástas verifican y/o actualizan esta información de control.

#### Facilidad de retensión de registros.

Si dos entradas tratan de actualizar el mismo registro DASD aimult4neamente, el resultado puede ser impredecible. Los programas de aplicación pueden evitar estos errores mediante el uso de la facilidad de retensi6n. Cabe hacer notar que es responsabil.idad de la aplicación eL usar la retensi6n del registro; si la aplicación no lo usa o lo usa incorrectamente */* entonces ALCS no necesariamente detectará o prevendrá la pérdida o corrupción de datos resultante.

El uso inadecuado de retensión de registros puede causar una severa degradación en la eficiencia, deadlockc y otros problemas. De manera particular :

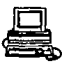

- Evitar el diseño de programas de aplicación que dependan de la retensión de registros frecuentemente utilizados.

- Evitar el disefto de programas de aplicación de dependan de la retensión de registros por mucho tiempo.

- Evitar diseños de programas de aplicación que requieran retener varios registros al mismo tiempo.

#### Direccionamiento de archivos.

El direccionamiento de archivos que utiliza ALCS se llama "formato de banda". Un direccionamiento de banda consiste de dos partes (esto es, dos números binarios). Las dos partes son la banda y la banda ordinal. Para cada banda, hay una máxima banda ordinal. Las diferentes bandas pueden tener diferentes bandas ordinales máximas.

ALCS localiza una o más bandas para cada tipo de registro. Este nunca localiza la misma banda para más de un tipo de registro. ALCS debe localizar más de una banda si el número de registros de ese tipo es mayor que la banda ordinal máxima para la primera banda.

El número de registros para un tipo de registro puede variar enormemente de un tipo de registro a otro. Por ejemplo, un tipo de

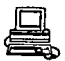

registro puede contener dos registros y otro 2 000 000 de registros. Pero ALCS puede construir direccionamientos de archivos más eficientes si hay algunas bandas localizadas para cada tipo de registro.

Los registros en una base de datos ALCS pueden contener referencias a otros registros. Estas referencias son normalmente direcciones de archivo. Ejemplos típicos incluyen cadenas de registros pool, donde cada registro pool contiene la dirección del siguiente registro en la cadena. Es posible, pero menos común, para un registro contener la dirección de archivo de otro archivo fijo o de un archivo general.

# zz.1.s Requerimientos de la base de datos.

Se debe correr el DASD inicial para definir la base de datos completa; esto es, el nllmero de registros *y* características para cada tipo de registro.

Cuando se necesita incrementar la localización de registros, hay que correr la fase inicial de ALCS DASD.

Para implementar algunos tipos de cambios es siempre necesario reorganizar la base de datos. Por ejemplo :

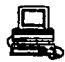

- Incrementar el nQmero de registros de un tipo existente de raqiatro pool.

- Agregar uno o más nuevos tipos de registros pool.

Para implementar otros tipos de cambios puede ser necesario reorganizar la base de datos, dependiendo de las circunstancias. Por ejemplo :

- Incrementar el número de registros de un tipo de registro fijo existente.

- Agregar uno o m6s nuovos tipos de registro fijo.

Hay un tercer tipo de cambios que nunca necesitan una reorganización de la base de datos; por ejemplo *:* 

- Cambiar el identificador asociado con un tipo dado de registro fijo o pool.

- Cambiar las opciones de procesamiento ALCS para tipos de registro fisico.

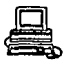

Facilidad de prueba de la base de datos.

Los programas de aplicaciones nuevos y cambiados pueden contener errores capaces de corromper la base de datos. Estos deben por lo tanto, ser probados de tal manera que se evite el dafto de una base de datos viva, mientras se asegura la prueba de manera realista.

Una manera de hacerlo es copiando toda o parte de la base de datos viva a la base de datos de prueba; pero el nfunero de bases de datos de prueba para probar diferentes programas podría exceder el hardware disponible. Esto es particularmente cierto porque ALCS permite que cualquier número de sistemas de prueba sean operados simultáneamente, por eso los programadores pueden probar sus diferentes programas simultánea e independientemente.

Otra forma de hacerlo es con la facilidad de prueba de bases de datos de ALCS, la cual proporciona al programa acceso a la base de datos pero sólo en modo de lectura. Cuando el programa actualiza un registro, ·ALCS escribe en un conjunto separado de datos en lugar de actualizar la base de datos del cual fue leido el dato.

Cuando el programa lee el siguiente registro, ALCS lo obtiene del conjunto de datos de prueba. As!, la aplicación parece tener un acceso normal de escritura-lectura a la base de datos, la cual sin embargo

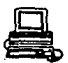

permanece sin cambios.

La facilidad de prueba de base de datos ALCS significa que se pueden probar de manera sequra los programas. utilizando la base de datos viva.

Alqunos de los beneficios de esta facilidad de pruoba son

- Recuperación de corrupción en la base de datos. Durante una prueba, un programa de aplicación puede escribir datos incorrectos que hagan la base de datos inutilizable. Si esto sucede, no es necesario restaurar la base de datos de prueba. Borrando todos los registros en el conjunto de datos da prueba tiene el mismo efecto. Una forma f4cil de hacer esto es borrando el conjunto da datos de prueba y colocar un nuevo conjunto vac!o de datos.

- Compartiendo la base de datos de prueba. Varios programadores pueden necesitar una base de datos de prueba. La facilidad de prueba permite a todos ellos compartir la misma copia de la base de prueba. γÑ.

Si cada programador (o grupo de programadores) tiene un conjunto separado de datos, ellos pueden correr pruebas simultáneamente sin interferir uno con el otro. También, un programador que es quien corre

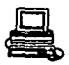

las pruebas no corre el riesgo de cambiar o corromper los datos de los otros.

'Un proqramador puede crear un nuevo conjunto de datos mediante el copiado de un conjunto de datos de prueba existente. De esta manera, los programadores pueden correr pruebas contra una base de datos que ya incluya actualizaciones de varias pruebas.

- An4lisie do actualizaciones en la base de datos. Con cierta utileria se pueden despleqar loa contenidos del conjunto de datos. Esto permite al programador identificar qué registros de sus pruebas se han actualizado.

- Mezcla de salidas de prueba. Se pueden mezclar salidas de prueba en la base de datos o en la base de datos en producción.
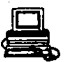

## II.2 • Elección de protocolos de Comunicación y Medios de Transmisión.

11.2.1 Protocolo para el control de Aerolineaa (JILC).

#### Blementos de una red ALC

El protocolo para el control de aerolineas (ALC, Airline Control System), ea un protocolo de comunicación en el cual. se definen los procedimientos usados para el cambio de información eiitre intercambios ALC sobre un enlace de datos A.LC. Los elementos de una red ALC son mostrados en la figura 11.2.1.1

Los mejores elementos de una red ALC son:

- Un primario 6 Host Interchange (Host), el cual es identificado por su dirección única de Host Interchange (Host): las operaciones eat6n definidas por un conjunto de procedimientos de una estación primaria conocida como ALC.

 $\sim$  Un enlace de datos ALC, la cual provee la información de la ruta para transmitir ALC.

## orranaaid6n JILC

La unidad básica de información intercambiada entre el primario y el

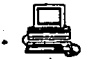

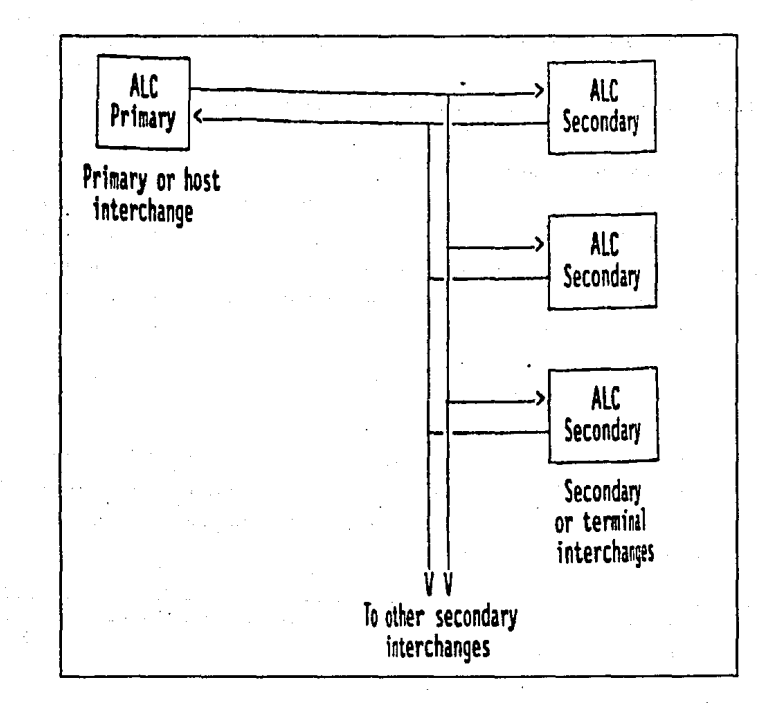

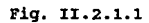

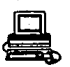

segundo intercambio es la transmisión ALC.

Un flujo de transmisión ALC de un intercambio primario a un secundario.

se observa en la figura II.2.1.2. Esta definido como entradas o salidas:

- Un flujo de transmisión de entrada de un intercambio secundario (TI) a un intercambio primario (hoet).

- Un flujo de transmisión de salida de un intercambio primario (host) a un intercambio secundario (TI).

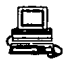

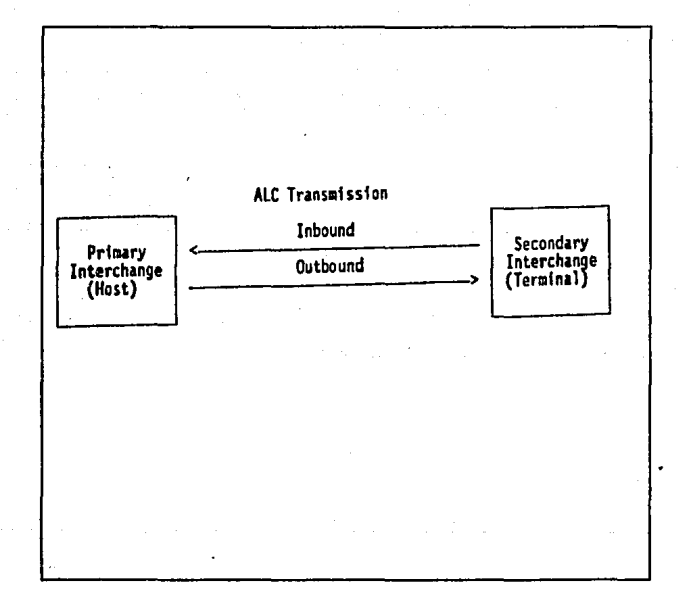

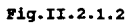

un controlador de comunicaciones IBM 3725 puede ser usado como 'un intercambio primario o secundario.

Una transmisión de salida oriqina un intercambio primario y consiste de una secuencia de sincronización ALC seguido de un mensaje sencillo:

#### ALCSYN HESSAGE

Una transmisión de entrada origina un intercambio secundario y consiste de un ALCSYN y no de un mensaje sino de m4s mensajes y una terminación. Por lo tanto esta transmisión es llamada transmisión a bloques:

ALCSYN [MESSAGE] [HEBSAGE] [...] ENDING SEQUENCE

Los mensajes en una transmisión en bloquee puede ser separado por una secuencia de pad (SYNPAD) opcional (Ruta de acceso).

#### secuencia de Sincronización ALC

El estado libre de una línea es caracterizada por unos bits consecutivos; este estado es llamado Mark Hold.

Al empezar una transmisión para enviar un ALCSYN se establece una sincronización de caracteres para la transmisión, despuás el mensaje as

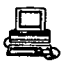

transmitido y al terminar la transmisión la linea retorna a un estado Mark Hold.

La secuencia ALCSYN consiste de once bits (ceros) sequidos por un bit (uno):

000000000001

Después de una secuencia que ha sido bien detectada, los bits que están llegando son ensamblados dentro. de caracteres de 6-bits del' código· de linea. Estos caracteres son convertidos por un código desempacador para transmitirlos al CCU~ Estos códigos se describan a continuación:

Secuencia Pad ALC

Los mensajes con una transmisión de entrada puede ser separado por una variable larga opcional SYNPAD:

ALCSYN (MESSAGEJ (SYNPADJ [MESSAGE] etc.

Una secuencia SYNPAD consiste de uno 6 mas SYNCl ( Sl) caracteres naladessed land seguidos por un caracter SYNC2 (S2):

 $SYNPAD = S1 [S1] [S1] [...] S2$ 

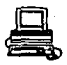

## **Mensajes ALC**

cada mensaje consiste de un Link Control/Address sequence (LCA), un mensaje de texto opcional, y un mensaje de terminación *y* una sequencia . de; verificación (MTC). Figura II.2.1.4

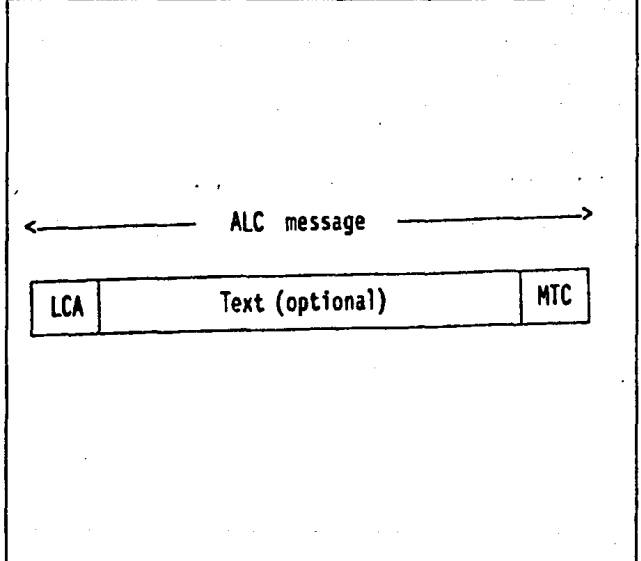

Fig. II. 2.1.4

210

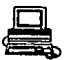

#### Campo de dirección da liga (Link Control/Addraass).

La primera parte de un mensaje ALC es un campo de una variable llamada Link Control/Address (LCA) y que contiene un control de información:

- Line Number (LN): identifica una linea de comunicación contiguo a un controlador de comunicación.

Interchange Addresss ( IA): identifica Una terminal de intercambio el cual porta un conjunto de terminales.

- Terminal Addresss (TA) : identifica una única terminal con un conjunto de terminales (cluster).

## CODIOOS ALC

#### Código de linea ALC

Cuando los datos son transmitidos sobre líneas ALC, son codificados en un código de 6-bits permitiendo 64 diferentes caracteres. Esto es un código de linea.

#### **C6dlgo d••ampacador ALC**

El dato ALC asta sostenido en el decodificador CCU como un código de abita, en el cual los dos bits de alto-orden son siempre cero, esto

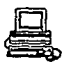

permite 64 diferentes caracteres. La conversión entre un código desempacador *y* un código de l.!nea se hace automáticamente en el verificador (scanner) •

11.2.2 Diferentes tipos de protocolos para Aerolineas.

II2.2.1 Protocolo de Consulta de retorno automático (ARO, Automatic Return Quory) •

una conexión ARQ es usada para proveer un servicio a clientes que usen teletipos convencionales.

ARQ es un sistema usado para controlar y corregir errores en un enlace de transmisión. Los circuitos de Radio a menudo emplean la técnica ARQ para proveer un enlace teletipo protegido.

xx.2.2.2 Protocolo AX.25

Una conexión AX.25 es un servicio para protejer a clientes que usen un Sistema de Aplicación de Computo (ACS).

AX.25 es una conexión de velocidad media para reservación de aerolíneas o switcheo de sistemas.

La conexión del protocolo de aerolineas AX. 25 es editado por ATA/IATA. '

El protocolo AX. 25 es un subconjunto del X. 25 para asegurar los camb1os de lo convencional (tipo B), transacional (tipo A) y otros tipos de tráficos.

Las principales características del AX.25 son full duplex punto a punto y circuito virtual permanente (PVC, Permanent Virtual Circuit), solamente.

## XI.2.2.3 Protocolo Linea multi-eataci6n (MSL, Multl-Statlon Line)

Una conexión Multi-Station Line (MSL) es usado para proveer al cliente de servicios para teletipos convencionales *y* SITATEX (Software de comunicaciones para PC, para enviar y recibir mensajes binarios de archivos tipo B). La versión de SITATEX para este tipo de conexión no ofrece una facilidad de archivo de transferencia.

Una conexión MSL tiene una configuración múltiple de baja velocidad donde muchas estaciones son conectadas a la misma línea. La estaciones MSL son conectadas vía circuitos half duplex o full duplex.

## II.2.2., Protocolo P.1020

La conexión P.1020 es usada para proveer al cliente de servicios de un

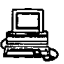

Sistema de Aplicación de Cómputo (ACS).

El protocolo SITA (Airline Telecommunication and Information Society) */*  Sociedad internacional de telecomunicaciones aeronáuticas) P. 1020 es un procedimiento de control de enlace asíncrono procesador a procesador que provee la lógica necesaria para el control y asegurar que los circuitos teletipo de baja velocidad *y* full duplex asten conectados a los dos procesadores.

## 1x.2.2.s Protocolo P.1024

La conexión P.1024 es usada para proveer al cliente de servicios de un Sistema de Aplicación de Cómputo (ACS).

El protocolo SITA P.1024 es una conexión de media velocidad que tiene dos funciones principales: un control de enlace síncrono y un control de mensajes. La función del control de enlace es controlar bloques que cambian entre los dos centros involucrados. La función del mensaje de control es controlar el correcto reensamble de los mensajes cambiados bloque a bloque.

#### II.2.2.6 Protocolo P.102~C

Una conexión P.1024C es usado para conectar varios tipos de SITATEX por

ejemplo: síncronos, línea Cluster Party *y* redes de área local· a velocidades da 1200 a 9600 bps (bits por segundo).

El protocolo SITA P .1024C es un procedimiento de control de comunicaciones usado para controlar tráfico convensional (tipo A). La seguridad del mensaje es asegurado por BATAP (protocolo tipo B de aplicación a aplicación para asegurar el envío de mensajes del cliente a la red SITA) y el protocolo P.1024C es usado para lit transmisión. El mensaje tipo B es desarollado de acuerdo al formato usado por P.1020

II. 2. 2. 7 Protocolo PSTM (Public Switching Telephone Metwork)

PSTN es una conexión para la red SITA operada por la red telefónica de switcheo pública, debido a la facilidad de su marcación automática o manual.

Este modo de acceso es usado por la marcación de SITATEX, transferiendo mensajes SITATEX llenos *y* de archivos. El enlace es establecido por la marcación de uno de los so Sistemas de Procesador Gateway SITATEX establecidos alrededor del mundo. Para la comodidad del usuario, basta hacer una llamada telefónica para conectarse a la red de SITA:

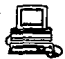

## II.2.2.8 Protocolo TELEX (TLX)

Esta conexión provee un camino para la red pablica telex alrededor del mundo. Este simplifica los cambios de mensajes entre las aerolíneas y muchas de sus industrias correspondientes, quienes pueden hacer o no uso de la red SITA. Frecuentemente usando los números de correspondencia telex, puede ser mapeado a códigos SITA en las tablas HLS para ser uso de la red SITA.

### II. 2. 2. 9 Protocolo TELETYPE (TTY).

Esta es una conexión telegr4fica punto a punto que astan enlazados en dos puntos, por ejemplo una terminal Tipo B y un centro SITA, como contrario a la configuración lineal multidrop en el cual muchas terminales son conectadas a la misma linea.

II.2.3 Medios de transmisión.

II.2.3.1 Red Telefónica

Este tipo de red es el que tradicíonalmente se ha utilizado en M6xico y está constituida por:

- Aparatos telefónicos que aseguran la conversión de la palabra en

seftal eláctrica y recíprocamente. No obstante que es el dnico visible para el usuario, el aparato no representa a4s qua una infima parte de la compleja malla de lineas *y* circuitos.

- Conmutadores, que aseguran la concentración del tráfico de abonados.

- El soporte de transmisión (conocido como líneas ó circuitos) es el equipo que asegura la propagación de señales a cortas y grandes distancias, para la banda de frecuencia entro 300 *y* 3400 Hz. El tdrmino linea designa el soporte que conecta al abonado con su centro de conexión. El calificativo de circuito esta reservado a un enlace entre dos conmutadores.

Para establecer una comunicación entre el abonado que solicita la comunicación *y* el abonado al que solicita, a través de la marcación, se colocan de trecho en trecho, las centrales locales conectadas por los medios de transmisión. Los conmutadores intercambian la información, en al momento del establecimiento *y* la ruptura de las conexiones, constituyendo la seftalización. Para la conexión de dos abonados , erlste el plan de enrutamiento que determina la conexión jerárquica de los centros de conmutación, es decir a un centro de grupo se conectan centros de grupos, a un centro de distrito se conectan centros de zona, a un .centro regional se conectan centros de distrito, etc.

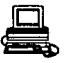

Dentro de la red telefónica, se pueden distinguir a su vez, tres redes: la red telefónica local, la red urbana *y* · 1a red interurbana. La comunicación entre abonados que astan conectados a una misma central, emplea solamente la red local. Las conexiones entre las centrales locales se conocen como troncales urbanas. El conjunto de redes locales y troncales urbanas se conoce como red urbana. La diferencia esencial entre una linea de abonado y una troncal, es que la primera esta permanentemente asignada a un abonado especifico, mientras que la segunda es una conexión cuyo empleo se comparte. Figura II.2.3.1

Las conexiones entre centros de conmutación que pertenecen a distintas ciudades se realiza a través de troncales interurbanas, las cuales constituyen la red telefónica interurbana que se utiliza para las comunicaciones de larga distancia. En esta red se puede obtener una velocidad via telefónica de 9600 BPS.

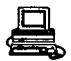

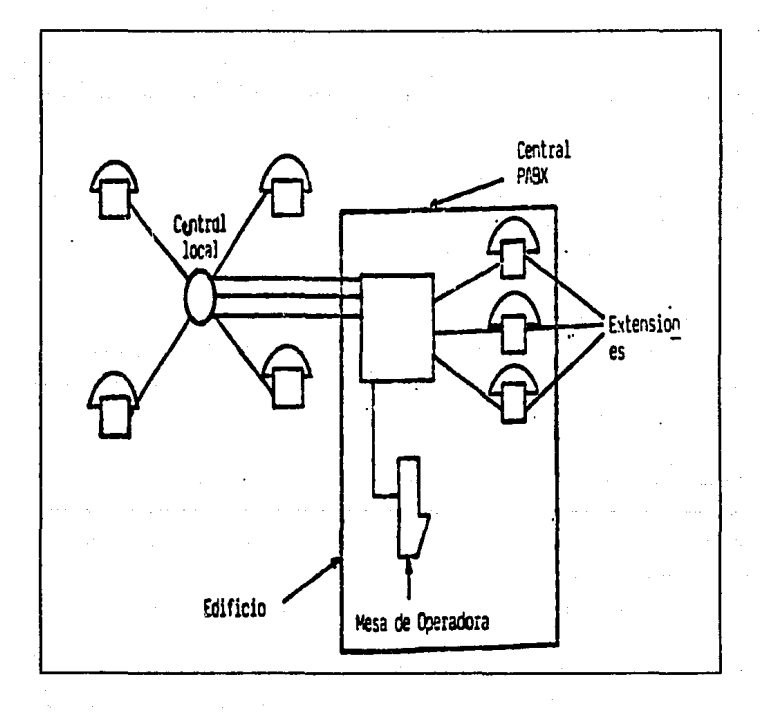

Fig.11.2.3.1

 $219$ 

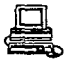

## 11.2.3.2. ~elefonia Celular.

Este servicio es uno de los que las centrales digitales pueden ofrecer,- Básicamente esta compuesto de los siguientes elementos:

- Centro de conmutación
- Estaciones base
- Estaciones móviles

El centro de conmutación es en realidad una interfaz entre el sistema de radio y la red telefónica pdblica. Todas las llamadas de *y* hacia los abonados móviles se conmutan en este centro el cual además provee toda la seftalización necesaria para establecer las conexiones.

La estación base cOntiene canales, los cuales a su vez astan equipadas con un transmisor y receptor de radio Y. unidad de control. La funcióri de la unidad de control es la comunicación de datos con el centro de conmutación y señalización con las estaciones móviles dentro del área de cobertura. La mayoría de estos canales son canales de voz.

Cada estación base esta conectada por enlaces de tipo analógico o digital a la estación de conmutación correspondiente para transmisión de conversaciones o de datos.

220

La estación móvil 'es el equipo del abonado en si. y consiste de Un transmisor y receptor de radio, unidad lógica para señalización de datos con la estación base y demás equipo necesario para el funcionamiento como aparato telefónico.

Cuando una llamada se realiza de un abonado móvil a un abonado ordinario, la conversación se transmite por medio de un radio entre el abonado móvil y un canal de la estación base más cercana. En sequida se asigna a este canal en especial la conexión al centro de conmutación para entonces realizar la conexión con el abonado deseado. Aün cuando la llamada se establezca entre dos abonados móviles. la conversación se transmitirá hacia el centro de conmutación.

La estación base tiene una área de cobertura conocida como celda. Los tipos más comunes de celdas son: omnidireccionales y celdas de oecciones. En el primer tipo se utiliza una antena de tipo omnidireccional para transmitir desde la estación base. En el segundo caso, la estación base esta equipada con tres antenas con un ancho de cobertura de 120 grados.

cuando un abonado móvil abandona el área de cobertura de un centro de conmutación y entra al área atendida por otro centro de conmutación, se lleva a cabo la sefialización entre los centros de conmutación por medio de un enlace para este fin o mediante la red telefónica pública.

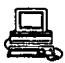

Las frecuencias asignadas para la telofonia celular móvil son: las· estaciones m6viles base transmiten en la banda baja (825 a 845 MHz), mientras que la estación base transmite en la banda alta (870 a 890 MHz), además dichas frecuencias de transmisión y recepción estan separadas 45 MHz.

Por lo tanto, la telefonía celular permite completar los servicios de la red b4sica telefónica y competir con ellos. Sin embargo, a pesar de los grandes esfuerzos que se astan llevando a cabo para dar una cobertura telefónica m4s amplia y prestar un servicio eficiente, la red talefónica tiene severos problemas:

- Se depende directamente de Telmex y de S. C. T. para hacer cualquier cambio o adición a los enlaces existentes.

- La comunicación telefónica es de baja calidad, ocasionando con ello muchas retransmisiones.

- En este tipo de red, se tiene que preveer rutas alternas de transmisión para el caso de caída o saturación de la ruta principal, lo cual implica mayor gasto.

- La introducción de la telefónia celular no resuelve los problemas de demanda de servicio, ya que está orientada·

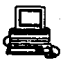

principalmente a .operar en las grandes ciudades y además "el servicio es caro, lo cual impide que se introduzca fácilmente en las poblaciones que aún no cuentan con telefonía fija.

II.2.3.3 Red de Microondas.

Esta red debió su desarrollo a la necesidad de mejorar· loa sistemas de transmisión y atender la creciente demanda de servicios de telecomunicaciones, principalmente el telegráfico y el telefónico de larga distancia.

La red de microondas enalza las principales poblaciones del país y proporciona servicio tanto a particulares como al Estado.

Constituye el segundo tipo de soporte a larga distancia, ya sea terrestre o vía satélite y utiliza una transmisión radioeléctrica de frecuencia elevada.

Las microondas a qran capacidad utilizan frecuentemente la banda de ondas centimétricas (4 a 6 GHz en particular) adecuada a la visibilidad y modulada en frecuencia por sus ventajas sobre -el ruido, alcanzando distancias de 80 Km, no obstante su sensibilidad a la humedad relativa del medio ambiente, las convierten en los soportes de transmisión

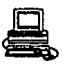

#### modernos.

A pesar de que la instalación de esta red ha logrado aumentar la capacidad de transmisión de información en el país, ya que cubre casi todo el territorio nacional, no escapó a la saturación, debido principalmente a las siguientes causas: el natural crecimiento demográfico, el desarrollo de otros sistemas, la introducción de otros servicios, la demanda de servicios de las diferentes empresas de la industria, el comercio y estatales y a la explosiva demanda de circuitos privados que se generó.

Estos circuitos eran usados al 20% de su capacidad, puesto que su ancho de banda fijo, en la mayoría de los casos era mucho mayor que el necesario para la velocidad de transmisión de terminales y computadoras instaladas. Fué indispensable utilizar una técnica de multiplexaje o conmutación para permitir que varios usuarios compartieran los recursos disponibles. Por este motivo se ha llevado a cabo la instalación de infraestructura de carácter püblico.

Actualmente la Red de Microondas esta en proceso de digitalización en los enlaces troncales entre las principales ciudades del país.

## II. 2.3.4 TELEPAC : Red Pública de transmisión de datos.

Esta red tiene como objetivo principal, dotar al pais de una infraestructura segura, flexible, con una alta confiabilidad, gran disponibilidad *y* con extensa capacidad de crecimiento, que permita mejorar la prestación de los servicios públicos y asi fomentar el desarrollo del teleproceso, disminuyendo costos por concepto de transmisión, permitiendo su acceso a las empresas pequeñas y medianas que actualmente carecen de ellas.

La estructura de la red esta conformada siguiendo un diseño de malla que la divide en dos subredes, los cuales son conocidos como la red de transporte y la red de acceso.

- Red de Transporte: esta constituida por 7 nodos con 10 conmutadores de paquetes, localizados en D.F., Monterrey, Guadalajara, Hermosillo, Mazatlán, Puebla y Villa hermosa, interconectados en forma de malla.

- Red de Acceso: se encuentra compuesta por equipos concentradores <sup>y</sup>conmutadores ( conmutación local) */* conectados en estrella a la red de transporte. Su función principal es recolectar el tráfico de usuarios para ser enviados a los nodos principales de conmutación.

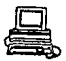

La red TELEPAC utiliza la técnica de conmutación de paquetes que permite la realización de un multiplexaje lógico para el mejor aprovechamiento de los canales de comunicación. Se aplica principalmente en transmisión interactiva entre terminales y computadoras. La conmutación de paquetes permite a varios usuarios compartir los enlaces telefónicos, debido a que los recursos son asignados dinámicamente al usuario, solo cuando tiene información que transmitir (paquete).

Desventajas de la RED:

- Presenta problemas de saturación

- Dependencia de TELMEX para enlazar a los nodos de TELEPAC.

- La red tiene frecuentes caídas, y el servicio se reestablece varios días después.

- Cubre un buen m1mero de ciudades, pero aün no tiene contemplados el total de las ciudades importantes del país.

 $II, 2.3.5$  Red Satelital.

El sistema de satélites Morelos es un proyecto del Gobierno Federal que permite ampliar la infraestructura de las telecomunicaciones. Las características en capacidad de cada uno de los satélites son:

- Cada sat6lite tiene capacidad de 22 transpondedores o canales de comunicación.

- De. ellos 18 operan en la banda e ( 4 *y* 6 GHz) y 4 en la banda KU (12 *y* 14 GHz).

- En términos de equivalencia a transpondedores estándar, la capacidad total por satélite es de 32 transpondedores de 36 MHz e/u por satélite.

- Esta capacidad significa que en un satélite se pueden conducir 32 canales de televisión simultáneamente.

Su equivalente en señales telefónicas es de 16 mil conversaciones simultáneas.

Un sistema de comunicación via satélite es una red de tipo estrella en donde el satélite ocupa el punto nodal, por lo que es muy importante mantener una alta confiabilidad durante su vida activa.

El sistema consta de dos segmentos fundamentales: el espacial *y* el terrestre.

**&egaento eapacial** 

227

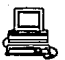

El segmento espacial incluye a los satélites (con el equipo que tiene a bordo) *y* todas las facilidades necesarias para su instalación, mantenimiento y reparación.

#### Segmento terrestre

Esta constituido por las instalaciones propiedad de s.c.T. tanto en la banda e como en la KU, y por aquellas que los particulares han realizado para satisfacer necesidades propias de telecomunicaciones. El equipo son: antenas, amplificadores de RF (Radio Frecuencia), equipos de modulación/demodulaci6n y equipos de banda base. Se incluyen tambián los enlaces de *y* hacia las redes de usuarios.

M6todoa de acceso

Los métodos de acceso por los servicios del satélite son :

- Un solo usuario haca uso del servicio: Acceso m1lltiple en e1 dominio del tiempo (TOMA).

- Varios usuarios accesan al mismo tiempo: Acceso múltiple en el dominio de la frecuencia (FDMA).

Además de los métodos mencionados, existen dos formas más de acceso: en

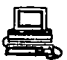

forma permanente *y* por petición. Para el acceso permanente cada estación terrena tiene asignada una parte de tiempo o de frecuencia, el cual es raramente cambiado, por lo que se considera una 11.neas arrendada.

La asignación por petición se realiza en fracción de segundos *y*  solamente durante el periódo que se mantiene la petición. Un ejemplo de este servicio son las llamadas telefónicas. cuando el· usuario finaliza su petición, el circuito se libera y se reestablece en categoría de disponible.

#### Servicios proporcionados por los satélites

La introducción de los satélites al sistema integral de telecomunicaciones en México permite la disponibilidad de canales de comunicación par~ la conducción de telefon!a, transmisión de datos *<sup>y</sup>* televisión, principalmente que pueden ser utilizados por los distintos sectores del pais para beneficio de la sociedad mexicana. Con estas bases algunas de las ventajas de la comunicación vía satélite son:

- El costo de la comunicación es independiente de la distancia: es decir, cuesta lo mismo enviar un mensaje entre dos puntos apartados, por ejemplo 200 km, que entre dos puntos apartados 10

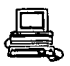

- Los satélites son dispositivos con ancho de banda muy elevado;<br>en cada canal de un transpondedor de satélite se tienen disponibles varias decenas de megahertz y además cada canal se puede utilizar entre cualquier par de puntos dentro del área de cobertura del satélite.

km.

- Un sistema de comunicación via satélite provee con la misma calidad de servicio tanto a áreas rurales como a las grandes ciudades evitando así que solamente las áreas más densamente pobladas sean las que disfruten de los medios de comunicación más actuales.

A pesar de las ventajas señaladas, existen algunas limitaciones generales de los sistemas de satélite:

- En general es necesria una inversión muy fuerte en el área espacial del sistema

- Inversiones fuertes en estaciones terrenas

- Tiempo de vida muy corto (7-10 afies) debido al combustible utilizado

Saturación en la orbita de posición, compartimiento ·de frecuencia, limites en el flujo de potencia

- Aspectos de tipo legal, regulatorio, institucionales

- Mantenimiento costoso

- Dependencia de tecnolog!a y capacitación en *ei* extranjero.

A pesar de estos inconvenientes, la comunicación via satélite ha impulsado la apertura de nuevos mercados de comunicación, además de que la tecnología de ellos, incorporada al sistema de telecomunicaciones del país, representa un avance importante para el desarrollo económico *y* social del pais. Figura II.2.3.S

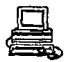

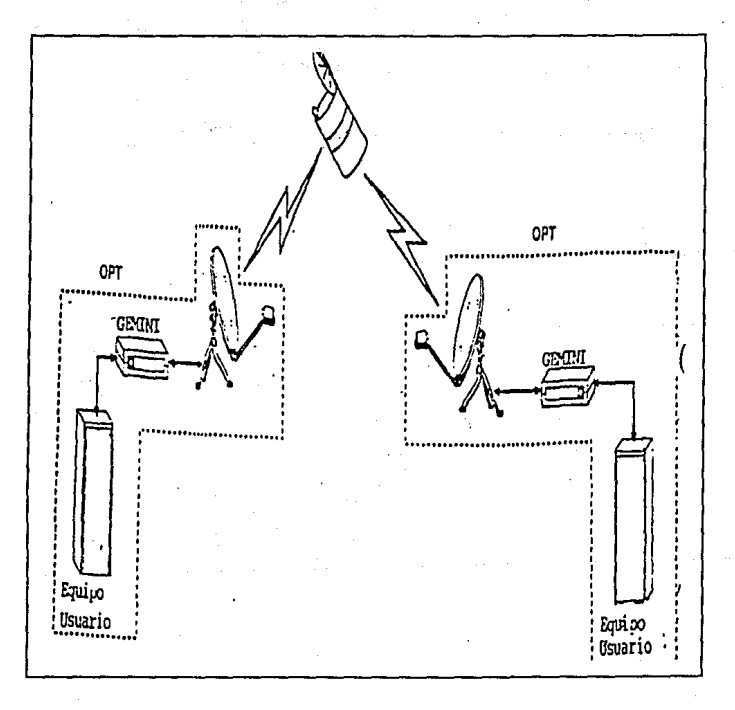

# Fig.II.2.3.5

232

II.3 Descripción del Mainframe 9121 de I.B.M. Y Redes SNA. II.3.1 ES/9000 Tecnología de computadoras enfriadas por aire.

La familia 9000 se clasifica en tres grandes categorias diferentes: las montadas en gabinete, las enfriadas por agua y las enfriadas por aire. En este caso, hablaremos de las enfriadas por aire, ya que la computadora que se utilizó para este proyecto se encuentra en esta clasificación.

No existe una gran diferencia entre la computadora 9121-260 y las que forman parte· de la misma familia enfriadas por aire, excepto por las características que se mencionarán posteriormente y especificas para el modelo. Figura 11.3.1.1 que son

Actualmente, los sistemas ES/9000 enfriados por aire representan lo mejor de los sistemas IBM en los últimos 25 años, desarrollando un sistema de soluciones totales incorporando procesadores de alto rendimiento, memoria de. gran capacidad, subsistemas de entrada/salida de alta velocidad y un software muy compatible. Estos sistemas incorporan las unidades de ejecución múltiple diseñadas en común para todos los sistemas ESA/390. Gracias ésto, los sistemas en ejecución pueden trabajar independientemente y en paralelo para una operación eficiente. Haciendo uso de palabrasdobles (double-words) de 64 bits como datos en unidades de

**ETS** II.3.1.1

HEMORIA **CAVALES** KO. ИN ш PROCE-**IM** HODELO CPU SIPS XШ  $T/C/L$ SADOR  $T/P/E$   $T/P/E$   $T/C/I$ 64/16/16 1024/256/1008  $\mathbf{I}$ 9121-260 48/48/44 Ĥ. 12/00/00 64/16/16 1024/256/1008 1 48/48/44 9121-320  $\mathbf{z}$ 12/00/00 128/16/16 1024/256/1008  $\mathbf{z}$ 9121-440  $\mathbf{r}$ 12/00/00 48/48/44 128/16/16 1024/256/1008  $\overline{\mathbf{1}}$ 48/48/44 9121-480  $\boldsymbol{\omega}$ 12/00/00 128/32/16 2048/512/2016 24/00/00 96/96/88  $\overline{\mathbf{2}}$ 9121-4905  $\boldsymbol{\Omega}$ 192/32/32 2048/512/2016 96/96/68  $\overline{\mathbf{3}}$ 9121-570 24/00/00 58 256/32/32 2048/512/2016 96/96/88 24/00/00 9121-510 11

**WILS:** 

 $t - T$ UTAL

P - CANAL PARATELO

**E - CARAL ESCOR** 

C - NEMORIA CENTRAL

**CHENGER EXPANDINA** 

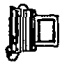

**PEZ** 

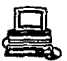

instrucción, unidades de instrucción escalar, facilidad de vector, elemento de control del sistema *y* almacenamiento; estos procesadores ES/9000 pueden proporcionar gran velocidad a mültiples unidades

#### Fig.II.3.1.1

al mismo tiempo que se procesen instrucciones, se haga manejo de memoria *y* las operaciones de entrada salida tengan un ancho de banda muy alto.

UN AVANZADO SISTEMA ENFRIADO Por, AIRE CON GRANDES BENEFICIOS. Al ampliar las capacidades de diseño va probadas de sistemas de módulos multichip de IBM, este soporte de ES/9000 significa mejoras en la densidad del circuito enfriados por aire.

El ES/9000 de IBM, es el primer sistema modular con múltiple conducción térmica.· Soporta una importante mejora que es el circuito de enfriamiento por aire. Los ingenieros de IBM han utilizado una metodología "top-down", concentrandose en la integración de componentes en el disefio óptimo de un sistema. La perspectiva de este disefio permite al sistema lograr un mejor rendimiento y mejores características de confiabilidad en su estructura de enfriamiento por aire.

Los sistemas ES/9000 ofrecen un grán funcionamiento con su !novado

235 .

paquete enfriado por aire. Empleando lógica de densidad, chips de memoria de alto rendimiento y TCMs (Módulos de Conducción Térmica), IBM puede ofrecer ahora una sofisticada mainframe en un sistema compacto que se ajusta a las necesidades de hoy con controlado crecimiento futuro. El TCM incorpora un diseno de enfriamiento mejorado usando pistones de cobre *y* un medio liquido que, moviendo aire, remueve el calor de piezas pegueflas del procesador (chips). El nuevo aire caliente que baja pasa a través de disipadores de aluminio que rápidamente enfrían el aire que roza por su superficie. El proceso completo es monitoreado por un switch tármico que reporta directamente a la fuente de poder del sistema de control del procesador. El nuevo diseno de TCM puede almacenar hasta 121 chips montados en un dispositivo cerámico, de esa forma se tienen hasta 2772 pines que permiten la comunicación entre el TCM y el. resto del sistema. Aproximadamente 1/4 de la circuitería de TCM es usada para disponibilidad y detección de errores. El diagrama de este proceso lo podemos ver en la Figura II.3.1.2

Este sistema soporta:

a) 6 TCM's en 3 tarjetas de varias capas de impreso.

b) 32 canales combinados en paralelo y para conexiones entrada/salida E/S.

Processor excellence S/390 ES/9000 air-cooled frame models Expanded Expanded .<br>Storen .<br>Stran beta Cena **Stone** İstanga  $S<sub>1</sub>$ System Fig. Channel Chanel Costol Control Subsyster Subsystem **Benefit Bened** 9121 11.3.1.2.  $\overline{\text{CP}}$ CP  $C<sub>P</sub>$  $C<sub>P</sub>$ 610 570 . 9 models with 8-fold performance range 490 · High availability - MPs, Processor Availability 480 440 Facility, Subsystem Storage Protect  $\overline{\mathbf{a}\mathbf{x}}$ 320 · Up to 2 GB memory, 96 channels 260 · Up to 4 Vector Facilities (optional) 210 190 High performance & growth for air-cooled systems

នោ

c) 1 GB de memoria principal *y* expandida.

d.) procesador de servicios *y* elementos de control de encendido.

e) fuente de poder y dispositivos para el moviento de aire.

## II.3.1.1 caracterieticas

El ES/9000 es un paquete lógico que 'permite tener dos TCM montados en una sola tarjeta. Esta alta tecnologia incluye la tarjeta, sustrato de cerámica en la capa mültiple, capa de enfriamiento, disipador de aluminio y un conducto de aire. un ventilador colocado arriba del conducto de aire, conduce a éste a través del disipador atravesando los enfriadores y finalmente es conducido por colectores a través de los anaqueles en la cubierta superior del procesador. Todos los componentes astan físicamente colocados en un gabinete resistente que proporciona un servicio confiable.

## AVAMEADA TECMOLOGIA EN SISTEMAS DE COMPUTO

El bloque básico del CPU representa la primera implementación de un DCS (Differential Current switch), con un bloque de compuertas en la industria de la computación. La familia lógica permite tanto el 5200 ECL (pareja de emisores lógicos) o el 2600 (circuitos DCS)
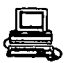

o la combinación de ambos en un sólo chip. Esta gran flexibilidad permite a los ingenieros la selección de . potencia *y* velocidad incrementando la funcionalidad de los circuitos, mejorando la eliminación del ruido, tolerancia mínima, con mejores características de prueba. Representando una significativa mejora en la densidad del circuito, sobre los anteriores chips ECL de IBM, este diseño de alto rendimiento promedia 440 picosegundos (440 trillonésima parte de un sequndo) de tiempo de respuesta. Balanceando el poder *y* la velocidad del chip, los diseftadores han logrado un al to rendimiento, *y* una unidad de proceso confiable.

Al principio, un TCM incluía dos chips CMOS SRAM (Complementary Metal Oxide Semiconductor Static Ramdom Access Memory) *y* un lógico bipolar en el mismo impreso. Utilizando el chip m&s rápido del mundo el 128-kBit CMOS SRAM (9 nanosegundos en accesar datos) en una capa múltiple que incluye 63 capas, casi el doble de lo que se. ofrecía anteriormente, ahora esta nueva versión del TCM es equivalente a circuitos lógicos con *3* millones de bits en memoria para incrementar la velocidad del procesamiento. Este paquete representa varias innovaciones en tecnología: una delgada capa de alambre de cobre colocada en la parte superior de cada capa del multilayer , distribuye las señales del chip C4 (controller collapse chip connection) • Esto ayuda a optimizar las características de las sefl.ales eláctricas, mejora la confiabilidad *<sup>y</sup>*

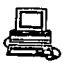

reduce la densidad de los alambres en las layers.

Un capacitor especial es incluído para mejorar las características de la señal (mejora el margen de ruido).

La combinación única del CMOS y del DCS adicionan una capa mejorada que es la clave para el éxito del diseño de la ES/9000 enfriada por aire.

## SUBSISTEMA DE CANALES

Transferir datos a una alta velocidad es un elemento esencial para sustentar el rendimiento del procesador. El ES/9000 incluye canales paralelos de alta velocidad (4.5 Mb/seg) y los canales ES que son los más nuevos de fibra óptica ( 10 Mb/seg). La tarjeta de canales tiene un módulo multichip el cual contiene un microprocesador de 16Kb de control y 256 KB para almacenamiento local de datos. Utilizando un conector lógico, una tarjeta de canal puede tener un canal paralelo o dos canales ESCON.

#### MBNORIA

La memoria del procesador contiene uno o dos bancos de 4 tarjetas de

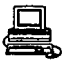

memoria, cada una direccionable a 64 bits. Usando tarjetas de IBM de 128Mb y chips de 4Mbit el total de la memoria puede ser de hasta lGB. En el sistema ES/9000 la memoria principal *y* expandida están mapeadas en el mismo arreglo. Para asegurar un óptimo funcionamiento de la memoria, IBM creó un conjunto de algoritmos para mejorar las operaciones de paginación entre la memoria principal y expandida. Con chips de alta confiabilidad, correción y detección de errores y una mejorada técnica de transferencia de datos como. intercomunicación de memorias, y grandes bloques de memoria cachá; el subsistema de memoria es considerado como una de las mejores en el mercado.

## Aplicando Tecnología a los requerimientos del usuario

El reto de los 1990 's es la integración de diversas plataformas de hardware, software y comunicaciones. Las actuales aplicaciones son ricas en datos, por lo que requieren un gran ancho de banda en los subsistemas de entrada y salida para soportar altos niveles de servicio al usuario. Simultáneamente los profesionales de administración en computación requieren de un intenso análisis de datos y de herramientas de presentación.

La arquitectura del sistema empresarial /390 proporciona unas bases de tecnología extensas y flexibles para aplicar la tecnología en los sistemas de información y en una toma de

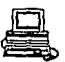

decisiones analítica. Además de que soporta las herramientas del manana.

El sistema ES/9000 une una arquitectura superior con una implementación versátil para obtener un costo-benefício adecuado.

## Confiabilidad, Disponibilidad y Servicio

Los sistemas ES/9000 son disefiados para estar disponibles cuando se requieren. Con el reto de ser m4s confiables que los procesador~s anteriores de IBM, el equipo de desarrollo del ES/9000 utilizó una estrategia de desarrollo al usar las herramientas de simulación más avanzadas, una arquitectura de hardware por demanda del sistema, técnicas de manufacturas estructuradas y una atención al detalle sin paralelo. Nuevos materiales *y* procesos de ·manufactura son utilizados en todo el sistema. Los ingenieros de hardware han incluido una avanzada detección de errores *y* una optimización de circuiteria, reintento de instrucciones, y componentes redundantes, tambitin se han incluido sistemas de monitoreo de qran eficiencia.

SERVICIO: MANTENIMIENTOS DE ALTOS ESTANDARES OPERACIONALES. El sistema de enfriamento de la ES/9000 ha sido disefiado para tener altas espectativas de confiabilidad, los ingenieros no han escatimado

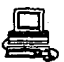

esfuerzos para hacer posible ésto, un solamente en casos muy excepcionales. El incluye muchas caracteristicas para asociados: error puede presentaras sistema de enfriamiento evitar los problemas

a) monitoreo para el control del procesador

b) corrección y detección de errores

c) lógica de reintento de instrucción para las unidades funcionales,

## Control y monitoreo de la fuente de alimentación

El ES/9000 utiliza un sofisticado Controlador Térmico aplicado a la Fuente de alimentación (Power Thermal Controller, PTC) para monitorear el rendimiento de cada uno de los elementos del sistema de enfriamiento.

El PTC emplea sensores de poder *y* sensores térmicos para validar los componentes empacados. Controla la secuencia de encendido para componentes críticos del procesador. Almacena datos operacionales clave

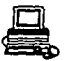

para an4lisis posterior e incluye autoprueba de tiempo real. circuitería de diagnóstico <sup>y</sup>

Controlador da procesador.

El Elemento Controlador del Procesador (PCE) toma caracteristicas de los más grandes sistemas IBM ESA/9000. En un procesador S/370, el PCE monitorea continuamente la operación del mismo. Si una falla ocurriera, la función del procesador de servicio del PCE es capaz de tomar acción compilando una historia del error sobre sus discos integrados y puede invocar extensas rutinas de diagnóstico para aislar los componentes de la falla. El procesador puede, entonces, hacer uso de una linea telefónica para reportar automáticamente el problema a una facilidad de soporte IBM. El PCE es capaz de dirigir la falla a la Unidades de campo Reemplazables (FRUs) en mas del 90% de los casos. En el caso de que el PCE sufriera una falla por si mismo, en la mayoría de los casos el procesador ES/9000 continuará ininterrumpidamente operando en modo de mantenimiento concurrente.

#### Pacilidad de Soporte Remoto (RSF).

RSF puede ser usado para diagnóstico y resolución de problemas remotos. Esta facilidad puede permitir un reprentativo servicio

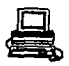

remoto y, de ser necesario, acceso en línea a un sistema para aislar *y* resol ver problemas de servicio. RSF es una de las mas poderosas herramientas de diagnóstico disponibles para el Cliente-Ingeniero de IBM. Tal vez ásto nunca se necesite, pero es una forma de reasequrarse de que la asistencia puede estar disponible en casi el tiempo que se tomaría en hacer una llamada telefónica.

## IX.3.1.2 Sumario de beneficios.

Loe usuarios de estas mainframes IBM, trabajan en los m4s competitivos ambientes de IBM en el mundo. Para mencionar algunas ventajas, ellos necesitan sistemas de computación que puedan integrar un crecimiento rápido de aplicaciones basadas en procesamiento de imágenes, soporte de decisiones, análisis gráfico de datos, correo electrónico y redes globales.

Los sistemas IBM ES/9000 enfriados por aire tratan de colocar a sus usuarios en un lugar muy especial, ofreciendo:

Soluciones Empresariales: La arquitectura IBM ESA/390 proporcionar una plataforma de soluciones · sencillas puede para requerimientos actuales y demandas emergentes. Dicha arquitectura soporta un ambiente de nuevas aplicaciones con las características de

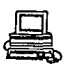

los procesadores ES/9000 como los canales ESCON, soporte de multiimágen y las facilidades de vector y Timar sysplex.

Productividad del usuario final: Los sistemas IBM ES/9000 ofrecen un gran almacenamiento, alto rendimiento y canales muy rápidos conjugados en altos niveles de servicio para el usuario final.

Manejo del sistema: Los sistemas ES/9000 pueden trabajar como host (servidor) central en una red o como nodos remotos. También se incluyen opciones de manejo del sistema como Reconfiguración Dinámica, monitoreo del sistema en linea, Facilidad de Soporte Remoto (RSF) *y* las nuevas facilidades de monitoreo centralizado con los canales ESCON de fibra óptica.

Conectividad: Diversos ambientes computacionales (procesamiento de transacciones, cálculos numéricos, CIM, CASE, ETC.) pueden ser unidos *y* manejados en una red dinámica IBM. Los sistemas ES/390 ofrecen la procesadores no necesariamente IBM *y* estaciones posibilidad de integrar una ámplia variedad de programables en redes de área local y área amplia. de trabAjo

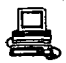

#### II.3.2 Arquitectura de Sistemas de Redes.

La Arquitectura de Sistemas de Redes (SNA), es una arquitectura que define un conjunto de reglas que se sujetan al disefto de un producto de comunicaciones. SNA es una especificación que describe la construción de bloques, protocolos, formatos *y*  secuencias operacionales que gobiernan el flujo de una unidad de mensaje. Un usuario de un SNA puede ser una persona O un programa de aplicación.

Las redes SNA proporcionan servicios, que permiten a los usuarios la comunicación de uno con otro. Un objetivo importante de SNA es la implementación de sistemas de comunicación de datos, de tal manera que los programas de aplicación estén elaborados tan simples como sea posible y la complejidad de la comunicación de datos se realiza de manera transparente para loa usuarios de SNA. Figura II.3.2.1

Una red SNA está físicamente construída utilizando componentes de hardware y software. Corriendo juntos, ambos componentes en cada dispositivo implementado como un nodo SNA, esto es, un punto dentro de la red que contiene componentes SNA. una red SNA puede estar constituida por dos tipos de nodo, loa de subárea y los periféricos. Figura II. 3. 2. 2

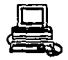

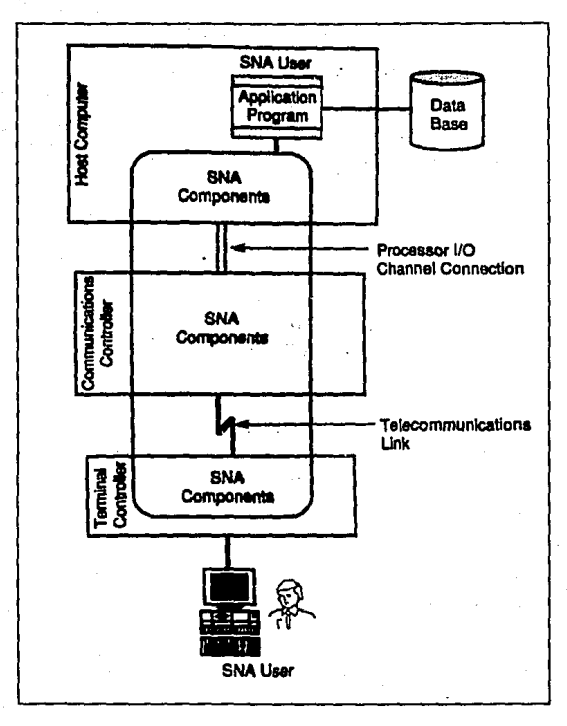

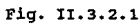

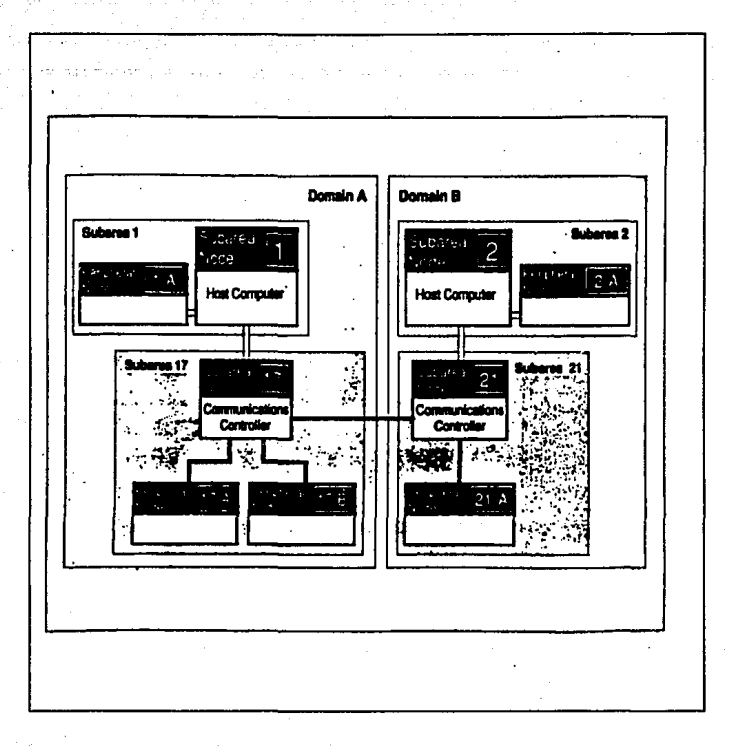

Fiq. II.3.2.2

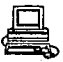

Los nodos en una red SNA, son agrupados en conjuntos llamados subáreas. Las subáreas están agrupadas en largas colecciones· llamadas dominios. Los nodos SNA astan interconectados utilizando enlaces (links). Estos enlaces consisten de un procesador de canales de conexión entrada/salida (E/S), líneas telefónicas, enlaces de microondas, comunicaciones con satélites *y* componontes del área local de la red. Una característica clave de un nodo es el tipo de funciones de enrutamiento que pueden manejar para las unidades de mensajes que pasan a través de éste.

Las funciones de cada nodo de una red SNA astan divididas en las siguientes 7 capas. Estas capas tienen otra clasificación en: componentes de control de la red y unidades direccionables de la red (NAUe)."

a) la capa de control física, implementa una conexión física *y* eléctrica entre dos nodos adyacentes de la red.

b) la capa de control del enlace de datos, transmite unidades de mensajes a través de la conexión f.isica entre dos nodos adyacentes de la red.

e) la capa de control de enrutamiento, direcciona las unidades de mensajes entre un nodo fuente *y* un nodo destino y controla el

tráfico de datos entre los enlaces de comunicación.

d) la capa de control de transmisión, da paso al intercambio de unidades de mensajes para equilibrar las capacidades de procesamiento y datos encriptados si la seguridad es requerida.

e) la capa de control de flujo de datos, sincroniza el flujo de datos, correlaciona el intercambio de información *y* los grupos relacionados de unidades de mensajes.

f) la capa de servicios de presentación, da formato a los datos para diferentes presentaciones y coordina que los recursos sean compartidos.

g) la capa de servicios de transacción, es una capa opcional que implementa el servicio de transacción entre programas, que proporcionan tipos especificas de tareas, como el acceso a base de datos distribuí.das e intercambio de documentación.

Figura II.3.2.3

Una unidad f1sica (PU) proporciona los servicios del manejo de los recursos fisicos que están asociados con los nodos de la red <sup>y</sup> representan los dispositivos fisicos de la misma. Cada tipo de PU corresponde a un tipo de nodo que le es asociado. Una unidad

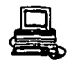

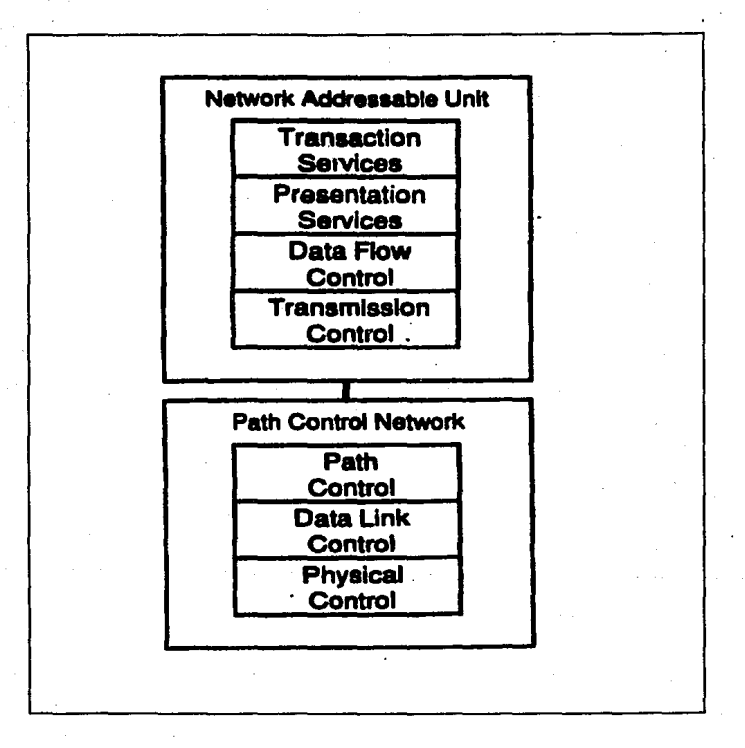

Fig. II.3.2.3

e.

lógica (LU) representa a un usuario de la red SNA. La red SNA define diferentes tipos de LU, cada uno es identificado por un namero */* cada uno de ellos representa un tipo diferente de usuario para la SNA. Figura 11.3.2.4

Un concepto fundamental de la red SNA, es que no puede existir · comunicación entre los HAUs hasta que una sesión se establezca entre ellos. Una segión LU-LU permite a dos usuarios SNA la comunicación via los LU que representa a los usuarios de la red SNA.

El. proceso de establecer una sesión LU-LU es llamado enlace. Este consiste en poner a dos LUs unidos durante la sesión.

Un usuario de la SNA se comunica con otro intercambiando unidades de mensajes a través de una sesión LU-LU. La arquitectura SBA define un conjunto de servicios *y* protocolos asi como diferentes tipos de unidades 16qicas, cada una de las cuales implementa un subconjunto de servicios SNA. La red SNA define tipos de LU, desde el o al 7, sin que el 5 este definido aún.

a) un producto que implementa una LU tipo O, debe utilizar formatos y protocolos definidos por áu arquitectura y los puede usar en cualquier forma deseada.

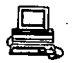

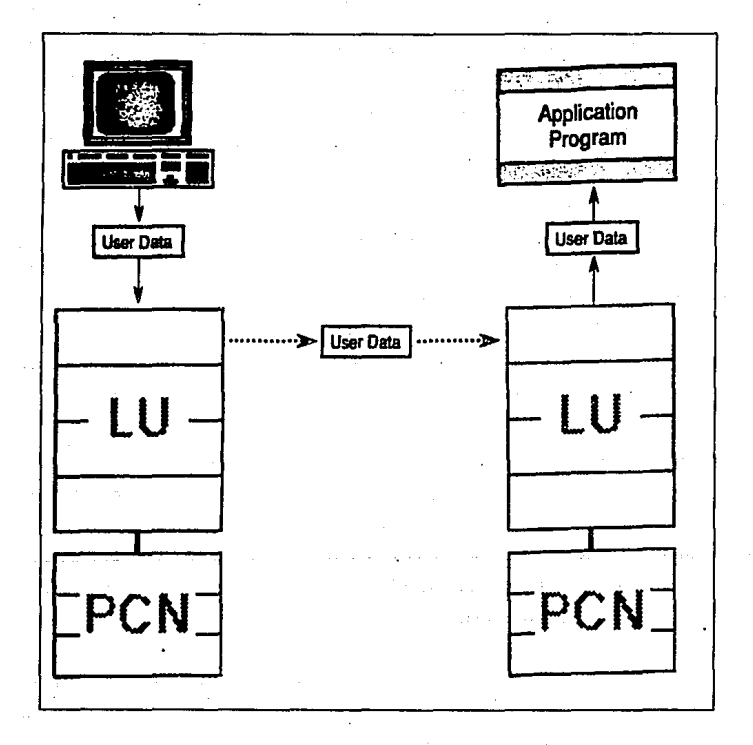

Fig. II.3.2.4

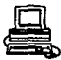

b) unidades tipo 1, son dirigidas principalmente para programas de aplicación que se comunican con impresoras *y* con estaciones remotas.

e) unidades tipo 2, son para programas de aplicación que se comunican con sencillos dispositivos de despliegues en un ambiente interactivo.

d) unidades tipo 3, son para comunicación entre programas de aplicación *y* una sola impresora.

e) unidades tipo 4, pueden ser utilizadas para implementar una forma limitada de comunicación punto a punto entre dos usuarios de nodos periféricos.

f) unidades tipo 6, fueron originalmente disefiadas para el soporte de comunicaciones entre los subsistemas de aplicación corriendo en un mismo host.

g) unidades tipo 7, es para un programa de aplicación que se comunica con una única terminal de despliegue utilizando una cadena de datos IBMS250.

Las unidades de mensajes que fluyen a través de una red SNA,

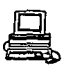

pueden contener solicitudes o respuestas positivas o negativas estas peticiones. Un tipo de estas solicitudes consiste de datos de un usuario de la red SNA, que un LU está manejando en nombre del usuario de la red.Otros tipos de solicitudes consisten en comandos de . SNA que son generados por varios componentes de la red con propósitos de control. Como una unidad de· mensajes se mueve a través de las capas funcionales en un nodo emisor de la red, el nodo adiciona información de control utilizando varios encabezados y unos datos de finalización. Figura II. 3, 2. 5

Rutas virtuales (VR) y rutas explicitas (ER), ambas son usadas para asiqnar sesiones a direcciones fisicaa con transmisión de caracteristicas que son compatibles con las necesidades de la sesión. Cuando una sesión se inicia, esta es asignada a una ruta virtual y esta es asociada a una ruta expl1cita especifica por la definición de la red. Todo el tráfico de la sesión fluye a travás de esta ruta durante la sesión. Figura II .3 .2 .6  $\overline{7}$ Las funciones de un nodo de una red SNA, están difinidas en las

capas funcionales que son distribuidas entre los NAUs *y* loa componentes del control de ruta de la red.

Las capas de control fisico, control de enlace, y control de enrutamiento son implementados por los componentes de control de enrutamiento de cada nodo SNA.

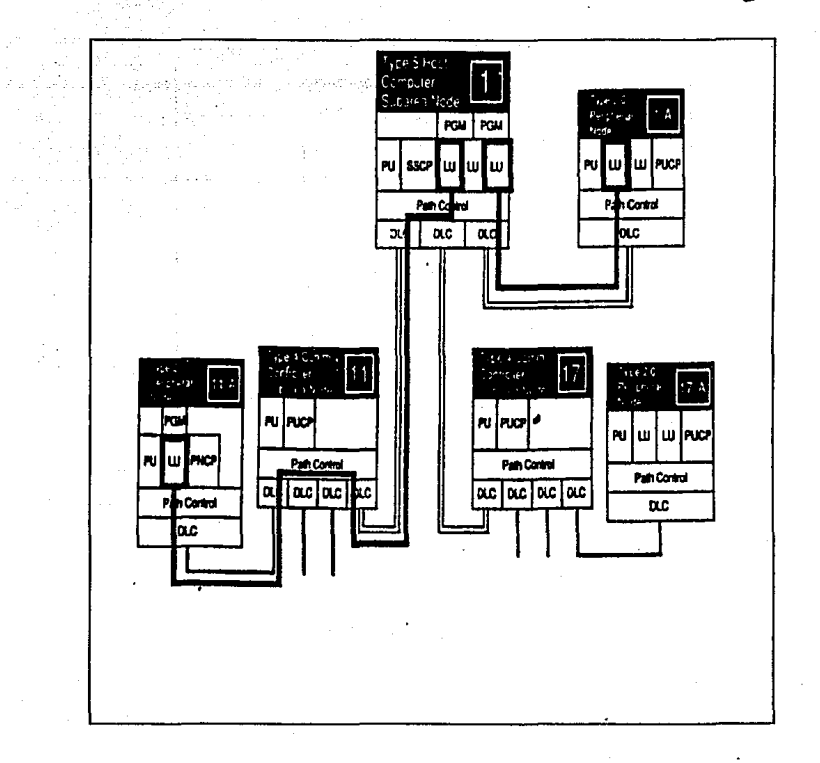

Fig. II.3.2.S

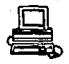

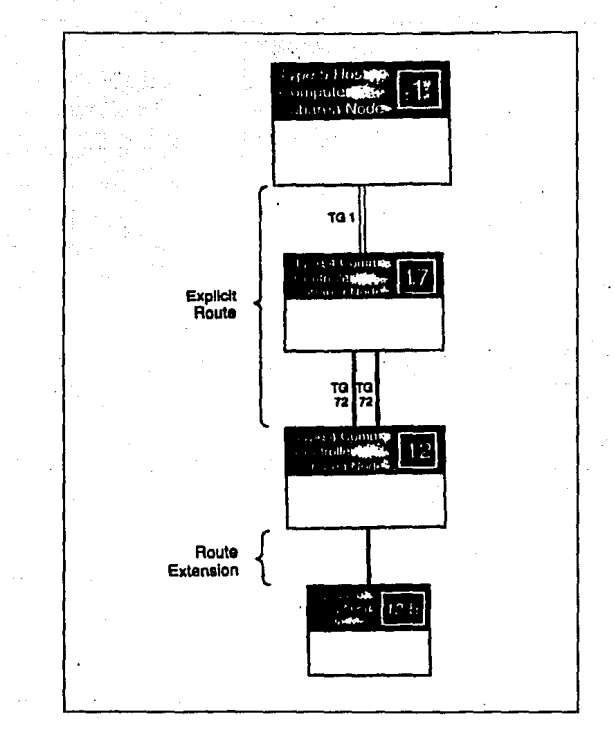

Fig. II.2.3.6

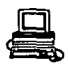

Estas capas implementan el protocolo que maneja la transmisión de las unidades de mensajes de uno a otro nodo. Las capas de control de transmisión, de control de flujo de datós, de servicios de presentación y de servicios de transacción est&n implementadas dentro de los NAUs. Estas capas ·implementan los protocolos que están involucrados con la transmisión de mensajes fin a fin entre un par de HAOs.

#### II. 4. &elecc16n de la metodologia de diaefio.

El sistema que se usar& para el desarrollo de reservaciones será un sistema de tiempo-real, las razones de su selección fu6 explicada en el capítulo I. Sin embargo, estos sistemas varían ampliamente en alcances, funciones, complejidad y costos. Algunas aerolíneas están en su segunda generación de sistemas de tiempo-real, y habiendo empezado con una simple relatividad cambiaron posteriormente a un sistema más complejo. Figura II. 4 .1

Con el hardware disponible actualmente, es económicamente posible el incluir algunas otras funciones que solamente sistemas de reservaciones de tiempo-real.

Un sistema operativo de aerolíneas puede incluir diferentes equipos de cómputo en diferentes partes del mundo conectados por lineas de

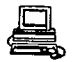

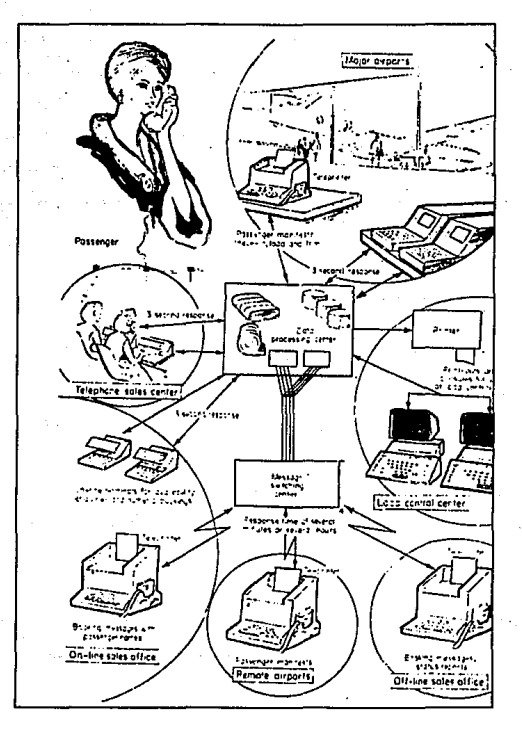

Fig. II.4.1

comunicación ya sea por modem o por via satelital.

El construir programas y organizaciones con los sistemas integrados puede tomar varios afias el desarrollarlos. Durante este· proceso algunas funciones estarán probablemente trabajando en forma individual *y*  posiblemente en máquinas separadas antes de que el sistema sea instalado en su totalidad.

El proceso de reservación empieza cuando un pasajero se dirige a las oficinas· de reservación ó toma el teléfono para preguntar por lugares disponibles ó para preguntar por información de vuelos o rutas dadas.

La primera función del sistema será por lo tanto el permitir a los agentes de ventas el dar dicha información al público. La mayoría de la gente puede preguntar por asientos en la misma ruta por todo el pais o por todo el mundo. Para prevenir el sobrecupo se requiere una alta velocidad en comunicaciones de las oficinas de reservaciones. El inventario de los asientos disponibles debe ser actualizado en equipo de cómputo distante *y* as1 el pasajero puede hacer una 6 varias reservaciones para completar su viaje. El boleto es hecho *y* la reservación es grabada ó registrada.

La reservación afectará el número de asientos disponibles para otros pasajeros y por lo tanto el inventario central de lugares disponibles debe ser actualizado constantemente.

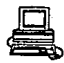

Controlar la venta de los asientos de una manera óptima es mucho más dificil en aerol.ineas que tienen vuelos con varias escalas *<sup>y</sup>* particularmente difícil en vuelos internacionales largos con escalas en varios puntos alrededor del mundo y que tienen pocas alternativas de vuelo.

II. 4 .1 Motados de venta de asientos.

Adn en una aerolinea que ha instalado un sistema de tiempo-real, pueden existir algunas ciudades sin contar con servicio de terminales *y* 1 por lo tanto, no vender asientos en un momento dado. Hay muchas poblaciones en el mundo en las cuales las computadoras no astan en 11.nea ya sea por las facilidades de comunicación entre ambas lineas *6* no existen *6* son muy caras.

De igual manera una localidad puede no tener acceso a una lineaterminal porque sus volümenes de ventas son muy bajas. Algunos métodos de venta serían los siguientes:

- Se asignan lugares libremente en algunas localidades para ciertos vuelos sin información de reservaciones. Esto no se podría permitir que ocurriera en localidades con muchas ventas de lugares o reservaciones.

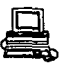

- En la central de control de espacio dan asignaciones de asientos del avión en varias localidades para vender. El tamano de las asignaciones es determinado por un pronóstico de cuanto en cada localidad sea probable de vender. cuando una localidad ha vendido todas sus asignaciones puede requerir más espacio.

- El sistema de venta y reporte en el que cada venta es reportada a la central de control de espacio. De tal maneia. que cuando los asientos de un vuelo dado están llegando a llenarse y sobrepasando un cierto punto los controladores del vuelo pueden enviar mensajes a los puntos de venta poniendo restricciones para futuras ventas. Figura II.4.2

#### Archivos de Pasajeros

Las oficinas de ventas de las aerolíneas deben mantener un archivo de pasajeros para los asientos que son vendidos o quienes están en lista de espera. De tal manera que el pasajero podrá ir a diferentes oficinas en las cuales pueda hacer sus reservaciones. Si es un americano visitando europa, podrá ir por ejemplo a oficinas de Roma para cambiar su intinerario. Las oficinas de Roma no tendrán registro de su reservación, pero estarán en posibilidad de contactar la oficina en la cual la reservación fué hecha. En el peor de los casos ocurre cuando el pasajero puede no conocer la oficina donde la reservación fué hecha.

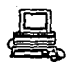

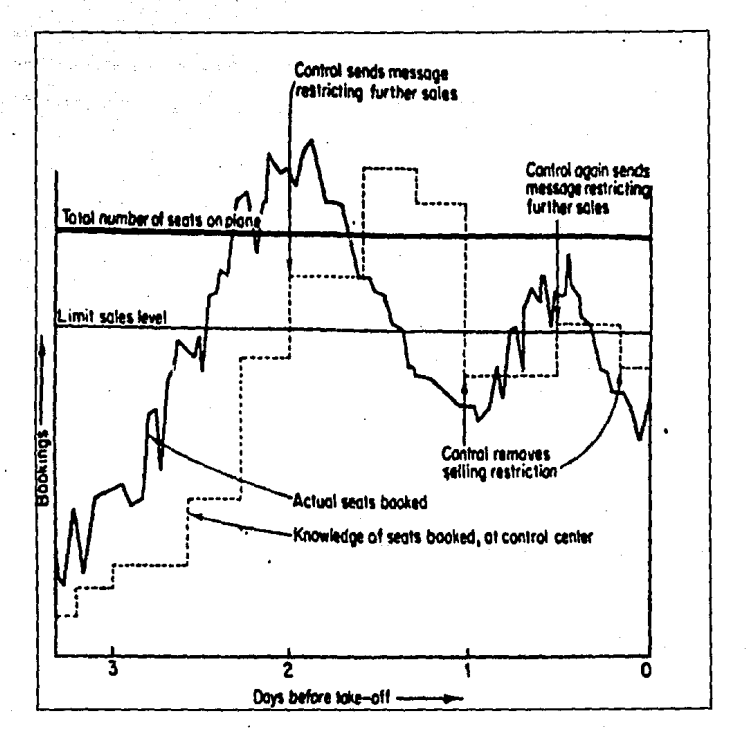

# Fig. II.4.2

Por lo tanto el total de la labor realizada en mantener el archivo de los pasajeros en todas las numerosas oficinas de ventas es considerable.

Esto puede ser económicamente posible automatizando dichos procesos, *y*  conservando los registros en una computadora. Las terminales *y* las facilidades de comunicación pueden hacer lo mismo que una simple reservación *y* responder a preguntas tanto de pasajeros como de posibles pasajeros.

El proceso final de la reservación toma lugar cuando el pasajero llega al aeropuerto *y* entrega su equipaje.

El proceso de entrega de equipaje del pasajero puede ser de mas valor si el peso y la distribución de la carga es tomado en cuenta. La carga de lo que es llevado al aeropuerto como el nQmero de pasajeros puede variar en un breve periodo antes de que el avión despegue. Los registros concernientes al peso y balance en el avión pueden ser fijados en archivos tan pronto como el vuelo sea abierto para la entrega de equipaje.

II.4.3 Resumen de funciones de1 aiatema.

Para automatizar el sistema se listan funciones que pueden ser

**.** 

automatizados en una aerolínea de reservaciones.

Función 1 - Dar información de vuelos a puntos distantes V especialmente responder preguntas de los pasajeros.

Función 2 - Control centralizado de inventarios de asientos reservados y cancelados en localidades distantes.

Función 3 - Control de distribución de espacio para oficinas no directamente en línea con la computadora. Para un conocimiento de un patrón de reservaciones o rutas dadas.

Función 4 - Mecanización de los archivos de pasajeros. Esto ha sido previamente llevado manualmente en las oficinas de ventas.

Función 5 - Listas de espera, reconfirmación, checkeo de boletos *Y*  otras operaciones concernientes con la manipulación de archivos de pasajeros. Si por ejemplo, un pasajero no reconfirma 6 recoge su bo1etos cuando debe de hacerlo, la computadora lo notifica a las oficinas do ventas.

Función 6 - Provisiones o facilidades especiales para los pasajeros, como la renta de un coche, reservación de hoteles en lugares distantes, facilidades para animales. etc.

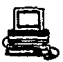

Función 7 - Interrupciones de mensajes. Las aerolineas necesitan centros de interrupción de mensajes para rutear mensajes a los puntos de control. Muchos de estos mensajes pueden ser de otras aerolineas. La computadora puede ser usada para ésto como una parte del sistema de reservaciones.

Función 8 - Recepción de equipajes de pasajeros en las aerolíneas.

Función 9 - El cargar y arreglar cálculos hechos en modos de tiemporeal justo antes de que el avión despegue puede ser combinado cuando el pasajero entregue el equipaje. El peso del equipaje da los pasajeros son usados para los c6.lculos *y* los resultados determinan la aceptación de la carga *y* pasajeros.

Función 10 - Las reservaciones de carga pueden ser también controladas por el sistema.

No todas las anteriores funciones son mecanizadas en todos los sistemas de reservaciones de aerolineas, sin embargo, es mucho más económico *y*  rentable el incluir todas en el mismo sistema. Es por lo tanto una gran variac.ión en costo *y* complejidad entre un sistema de reservación de una aerolínea a otra.

De las anteriores funciones la que necesita un tiempo de respuesta m4s

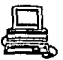

rápida es la función 1. La disponibilidad de asientos o alguna otra información debe ser enviada a la terminal mientras el empleado espera ó atiende una llamada telefónica. Este proceso lleva aproximadamente menos de *3* segundos de espera •. Esta respuesta de tiempo depende de la velocidad del equipo y la distancia de las oficinas de ventas.

La ventaja de tener terminales en los aeropuertos para desarrollar estas funciones es el tener una considerable ayuda en el manipuleo de datos que son archivados en sistemas de cómputo.

El sistema en general estaría estructurado de la siguiente forma:

Una reservación es hecha por un pasajero desde su casa, desde su trabajo ó desde una oficina de ventas *y* la información es enviada a la computadora y almacenada en archivos. La computadora checa el nombre con la reservación para confirmar *y* al mismo tiempo que no sea una reservación duplicada. Checa tambián todos los detalles deseables.

El pasajero llamará más tarde ya sea para confirmar, cambiar o cancelar la reservación. Esto sucede mientras la mayoría de los asientos se venden o mientras otro pasajero esta en el teláfono */ y* los detalles de su resevación son recuperados por el sistema *y* el agente realiza los cambios deseados; El inventario de asientos es reducido mientras dichas cancelaciones o cambios son hechos.

- El pasajero solicita una reservación por telefono 6 en persona.

- El agente toma una lista de todos los vuelos al destino "X" especificado por el cliente, teclea el n1lmero de asientos *y* la fecha requerida y presiona "entrar"

- El operador envía un mensaje por las lineas de comunicación al centro de control preguntando por el asiento en el vuelo especificado.

- La computadora instantáneamente selecciona el archivo apropiado de inventario de sus archivos. Si el asiento esta disponible la computadora inmediatamente confima al agente y de manera automática registra la reservación y resta el asiento del inventario para el vuelo y fecha en particular.

- Si el vuelo requerido no está disponible, la computadora responde instantáneamente e informa al agente de alternativa de vuelos que estan disponibles.

El centro de control confirma la venta automáticamente imprimiendo frente al agente el nfunero del vuelo, la fecha, el namero de pasajero, salida *y* lugar de destino, as! como hora de salida y tiempo de llegada. El agente entonces usa su teclado para

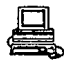

introducir a la computadora el nombre registrado, teléfono de domicilio y de trabajo u otra información pertinente.

La computadora automáticamente checa y confirma los datos adicionales para completar sus archivos y la información es parte del registro del pasajero hasta que su intinerario es completado, cambiado 6 cancelado.

- La computadora checa cuando el cliente recoge su boleto, posiblemente en una oficina diferente y confirma que los datos son revisados.

 $\sim$   $\sim$ 

**All Carl Against Collabo** 

and a straight ski njegovi se na stranje uzanjeva

superficiency regions to

Den Brouse

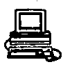

#### II. 5 Características y elecci6n del Software.

Los productos de software que se eligirán dependen básicamente de las características de la aplicación así como el número de transacciones de la aerolínea.

Para la aerolínea que estamos analizando las transacciones no son más de 500 por segundo por lo tanto, asi como el crecimiento que tendrá en un tiempo de 5 a 6 aftas no rebasará este ntlmero */* . por lo tanto el software más adecuado a elegir es el AIRLINE CONTROL SYSTEM (ALCS) ya que éste inicialmente puede compartir el mismo computador que otros productos como Time Sharing Option (TSO) el cual es indispensable para un ambiente de desarrollo en equipos IBM, así como algún manejador de red.

Otro de loa productos a elegir es TPFDF el cuál puede ser parte de Transaction Processing Facility (TPF) 6 ALCS, ésta producto b4sicamente ea un manejador de bases de datos el cual es compatible con ambos sistemas *y* nos da la opción de programar más eficientementemente algunas aplicaciones de aerolíneas como Departure Control System (DCS), el cual por experiencia con otras lineas aéreas es el más adecuado.

El hecho de elegir un sistema como ALCS en lugar de TPF nos facilita

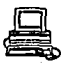

inicialmente que la infraestructura que se requiere es menor que con un sistema TPF ya que para éste se requiere tener un computador comPletamente dedicado a producción *y* otro computador en el que este alojado el sistema de desarrollo compartido con TSO *y* el manejador ·de la red.

Mientras que con ALCS podemos tener ambos sistemas en el mismo computador ya que el area de memoria que requiere cada uno de estos sistemas es suficiente con un computador IBM 9121 MOD. 260, el cuál fue seleccionado en un análisis previo por tener las caracteristicas adecuadas para nuestro sistema en cuanto a rendimiento *y* capacidad.

Otro de los productos elegidos es el Compilador de Lenguaje Ensamblador (ASSEMBLER - H) para sistemas de la serie 370 de IBM el cuál como se explicó anteriormente es el lenguaje que nos facilita diversas opciones como son *:* 

- control de programas a nivel byte

traducción de instrucciones a lenguaje de máquina *y* por consiguiente un procesamiento más rápido de las mismas.

A continuación se dará una explicación más a fondo de cada· uno de los productos seleccionados para tener una visión más completa de lo que podemos obtener con este software.

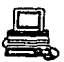

AIRLINE CONTROL SYSTEM (ALCS) *:* Proporciona los medios para que las aerolíneas puedan tener sus aplicaciones dentro de un ambiente de procesamiento de datos estándar. Fue diseñado para satisfacer las necesidades de la industria de aerolíneas, pero es igualmente apropiado para usarse en otras industrias con necesidades similares.

ALCS es un monitor de control que tiene una interfase aplicativa que esta disefiada para ser compatible con Transaction Processing Facility (TPF). Usa Advanced Communications Facility/Virtual Telecommunications Access Method (ACF/VTAM) y ACF/Network Communications Program (NCP) para soportar redes System Network Architecture ( SNA, Sistema de Arquitectura de Redes), asimismo usa ambos para soportar comunicaciones Air Line Control (ALC) *y* World Trade Teletypewriter (WTTY). ALCS usa el programa emulador para soportar Synchronous Link Control (SLC, Redes de  $e$ nlace síncrono) incluyendo redes de conexión a la Société Internacionale de Télécommunications Aéronautiques (SITA).

Además· del monitor de control, se incluyen los siguientes componentes para generar, mantener *y* operar un sistema interactivo:

- \* Macro definiciones de lenguaje ensamblador que los programas de aplicación pueden usar.
- \* un paquete de generación del sistema:

273 .

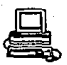

- Macro definiciones en lenguaje ensamblador que ALCS usa· en la generación en la misma forma que el MVS usa macros.

De esta forma el usuario de ALCS codifica una serie de macro-instrucciones que especifican las características requeridas del sistema *y* entonces ensambla estas instrucciones. El ensamblador genera la configuración dependiente de los componentes del sistema ALCS.

El monitor de ALCS y algunos de los programas offline necesitan información que varia de una instalación a otra como:

- El tamafio de la base de datos

- Los archivos generales y de tiempo real que la aplicación necesita.

- La descripción de la red de ALCS.

Este tipo de información esta en tablas llamadas: Tablas de Configuración. Estas tablas son CSECTS de lenguaje ensamblador. Cada tabla está en un módulo de carga separado.

- Programas offline que ejecutan funciones como la inicialización de la base de datos. Los programas offline corren como jobs en lote (batch) y usan macros estándar para hacer interfase con MVS, ejemplos de éstos son:
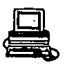

- System Test Compilar ( STC), el cual crea registros de datos. - Procesador de archivos de diagnóstico.

Este procesador analiza los contenidos de los archivos de diaqnóstico generados por ALCS e imprime reportes formateados.

\* Un paquete de soporte que ejecuta bajo el control del monitor en línea y que proporciona las facilidades de monitoreo interactivo, control y diagnóstico adicionales a los proporcionados por MVS y VTAM.

Hay un conjunto de comandos de operador para controlar el ALCS, el cual procesa los comandos como entradas en la misma foma que procesa mensajes requiriendo funciones a la aplicación. El primer carácter de todos los comandos es Z, este es llamado "codigo de acción primaria". Los comandos de operador pueden :

... alterar la configuración de archivos secuenciales

- Iniciar o detener el tráfico en lineas SLC.

Para prevenir el uso no autorizado de estos comandos, su uso restringe en una de las siguientes formas:

- hay sólo una PRIME CRAS (Prime Computar Agent Set) •

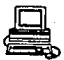

- Estos comandos sólo son aceptados desde CRAS

- Sólo son aceptados mientras ALCS está en un estado particular del sistema.

\* Un paquete de mantenimielito que comprende programas batch de MVS que realizan funciones como reportes de producción relacionados con el sistema interactivo.

## Punciones del Monitor en linea

El monitor en línea de ALCS controla todos los recursos disponibles del sistema de tiempo real y maneja los procesos que constituyen el sistema.

II.5.1 Manejo de Tareas.

La función primaria de un sistema ALCS es procesar mensajes recibidos desde la red de comunicaciones.

ALCS procesa cada mensaja de entrada como una subtarea de usuario separada. Estas subtareas son llamadas "entradas". Asociado con cada entrada hay un ENTRY CONTROL BLOCK (ECB, Bloque de control de entradas) que es usado para procesar la entrada.

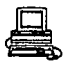

Cuando ALCS recibe un mensaje de entrada desde una terminal, el monitor en línea crea un Entry Control Block (ECB), después transfiere el control a la aplicación que ejecuta la función requerida.

Durante el procesamiento de un mensaje, los programas de aplicación piden algunos servicios al monitor como :

- transferir el control entre los programas de aplicación

- . obtener *y* regresar areas de memoria
- iniciar operaciones de entrada/salida

Las Macros de requerimientos al monitor, invocan subrutinas que ejecutan esos servicios.

El monitor puede resolver estos requerimientos inmediatamente, v regresar el control directamente a la aplicación que lo pidió. Para algunos requerimientos el monitor no puede regresar el control a la aplicáción que lo pidió hasta que termina un evento asíncrono.

Ejemplos típicos de estos requerimientos es la lectura de un registro desde un dispositivo de acceso directo (DASD) donde ALCS no puede regresar el control a la aplicación hasta que la transferencia de datos desde el disco al procesador termina.

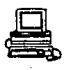

Cuando ALCS no puede regresar el control inmediatamente, el procesamiento de esa entrada queda suspendido, ALCS salva la información y puede restablecer la entrada. cuando un evento as1ncrono termina, el procesamiento de la entrada termina. Debe notarse que el procesamiento de una entrada interrumpida no necesariamente termina al momento de que el evento asíncrono termina. En este tiempo es cuando el ALCS puede procesar otra entrada, sí es así ésta nueva entrada tendrá el control basta que el monitor no pueda satisfacer alguno de los requerimientos inmediatamente o que termine el procesamiento, solo entonces es cuando la entrada interrumpida termina.

El ALCS checa sus listas de trabajos en forma secuencial, en esta forma, cada lista corresponde con una prioridad. Las listas de distribución de trabajos en orden de prioridad son:

- Lista de IOCB's (IOCB list) ALCS usa las listas de control de bloques internamente para despachar las funciones del sistema.

- READY LIST Se usa esta lista principalmente para entradas que terminan después de un proceso de I/O.

- DELAY LIST Se usa para entradas que usan macros DEFRC */* DLAYC, las entradas usan estas macros para prevenir la monopolización de recursos.

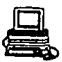

- INPUT LIST entradas. Esta lista es usada principalmente para nuevas

- DEFER LIST DEFRC 6 DLAYC. Estas listas son para entradas que usan macros

Si el despachador de entradas de ALCS despacha una entrada de la primera lista entonces ya no checa las listas subsecuentes. Si no puede despachar una entrada de la primera lista entonces checa la segunda *<sup>y</sup>* as! sucesivamente.

Si la carga del sistema es grande entonces no se le dará servicio a las listas de DELAY. INPUT y DEFER.

Las listas que ALCS maneja son listas FIFO (primero en entrar, primero en salir).

De esta forma ALCS implementa un sistema de subtareas que esta diseftado para reqular el procesamiento y el cual es una forma de controlar el uso de los recursos del sistema y para balancear la carga del sistema tiene varias formas de procesar sus entradas:

- si el procesador esta demasiado ocupado, puede encolar las nuevas entradas. Cuando la carga disminuye ALCS desencola los

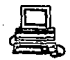

trabajos y empieza a procesarlos.

- algunas entradas pueden crear nuevas entradas. Con frecuencia este ·tipo de entrada es de baja prioridad.

- Errores en programas de aplicación pueden causar que las entradas monopolicen los recursos y las cancelan con un dump (error) del sistema.

El ALCS pemite procesar mensajes de entrada siempre *y* cuando el nivel promedio no es muy alto, obviamente ALCS no podrá procesar los mensajes si el nivel promedio de mensajes de entrada excede la capacidad del equipo (procesadores, discos, etc.). Figura II.S.1

La figura II.5.2 ilustra los efectos del tráfico pico. Las líneas punteadas marcan la capacidad máxima del sistema. Los mensajes excedentes son encolados hasta que la capacidad del sistema es adecuada nuevamente.

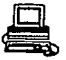

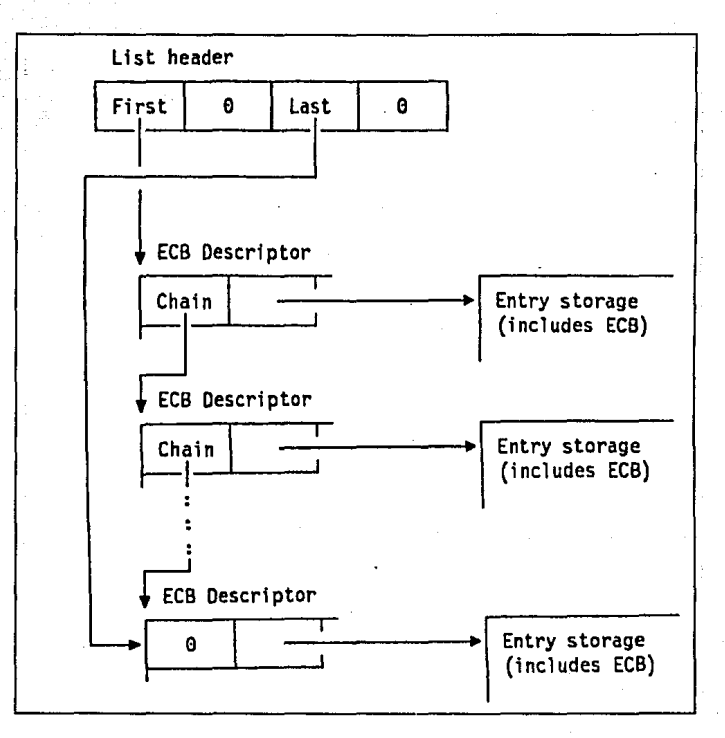

# Fig. II.5.1

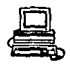

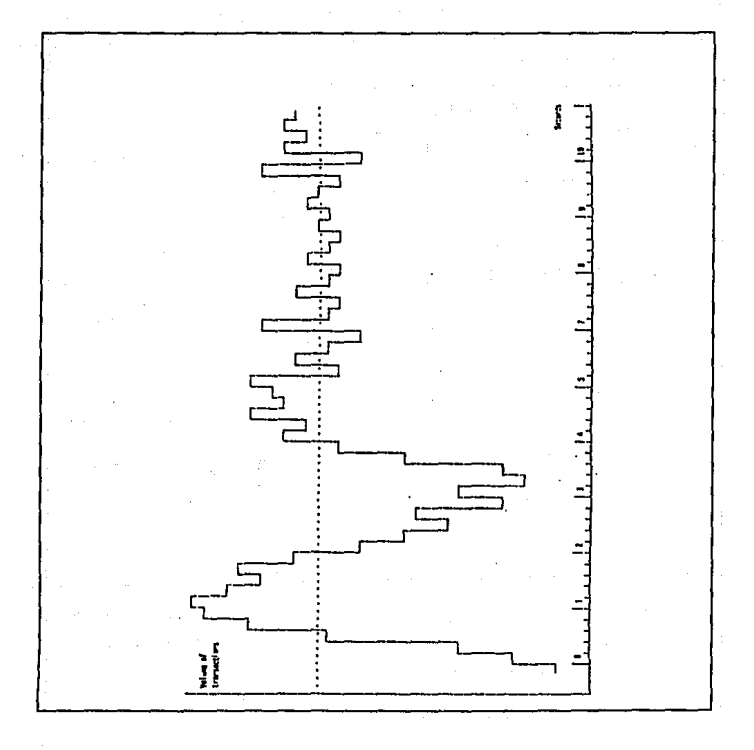

Fig. II.5.2

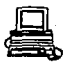

 $\sim 20\,$  k

La forma en que ALCS mide la carga es de acuerdo a ciertos contadores que incluyen :

### ENTRADAS

- ntlmero total de entradas
- mtlmero de entradas activas
- número de entradas DELAY/DEFER

Las entradas activas son entradas que se están ejecutando en la READY LIST o esperando con concluir.

#### MEMORIA

- unidades de memoria
- bloques de control de I/O ( IOCBs)

MENSAJES

- número de mensajes de entrada

DASD I/O

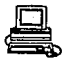

- n1lmero de operaciones de I/O a DISCO

ALCS soporta configuraciones similares a multiprocesadores permitiendo que múltiples entradas sean procesadas simultáneamente. Para asegurar la integridad de las áreas compartidas de memoria, ALCS proporciona un mecanismo que previene que los programas puedan actualizar las mismas áreas de memoria con entradas que están corriendo simultáneamente.

**%%.5.2 Manejo de Memoria.** 

ALCS corre en un espacio de direccionamiento ( address space} simple de MVS, al cual se le pide direccionar espacio no intercambiable ( swappable) • Después de obtener la memoria para cargar un módulo, el monitor de ALCS usa la macro PGSER para fijar la memoria. El proceso de inicialización de ALCS formatea el área de usuario del address space como sigue : Figura II.5.3 y Figura II.5.3a

As! como la ECB, una entrada puede usar bloques de memoria adicionales 11amados bloques de memoria de trabajo. Hay nueve tamaños de bloques que van desde LO hasta LB, LO,Ll,L2 *y* L3 son tamafios fijos:

LO 127 BYTES Ll 381 BYTES L2 1055 BYTES

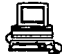

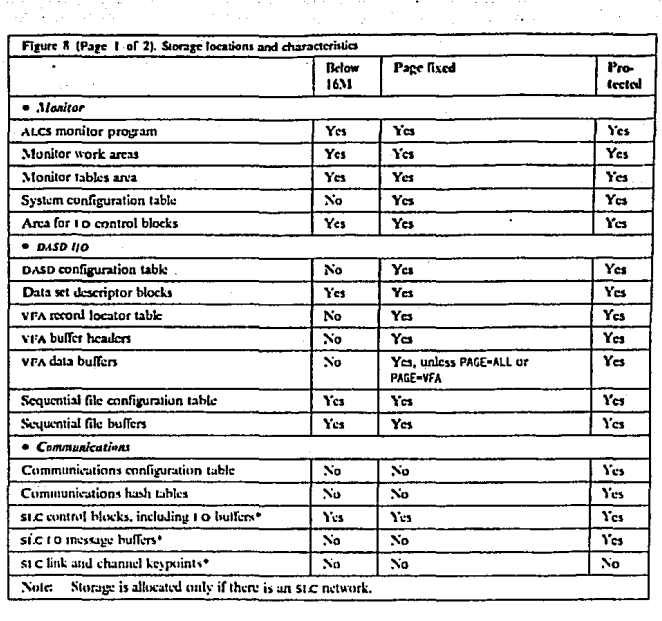

Fig. II.5.3

 $285$ .

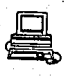

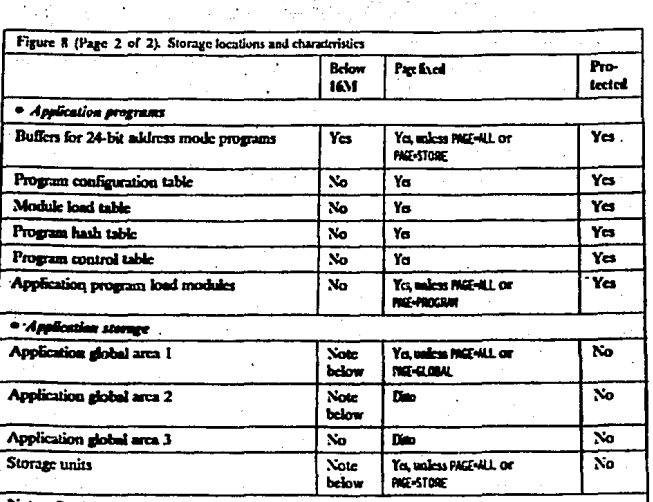

Note: See "SCTGEN macro" on page 173.

Giobal areas 1 and 2 are below the line if you specify MODEIt (FORCE, NOTGLOBAL) in SCTGEN, or omit<br>AHODE31. They can be anywhere if you specify MODE31=(FORE, GONAL) or MODE31=FORCE in SCTGEN.

Storage units can be anywhere if you specify #00E11=F09CE.

Fig. II.5.3a

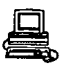

L3 4096 BYTES Figura II.5.4

El programador del sistema puede especificar los tamaftos restantes como se requiera.

Los programas de aplicación obtienen y liberan los bloques de trabajo a través de las macros de requerimientos al monitor. Los bloques apropiados son también obtenidos y liberados sin que las macros de I/O sean ejecutadas. El programador del sistema puede especificar la memoria máxima que cualquier otra entrada puede usar.

ALCS puede satisfacer los requerimientos de memoria generando unidades de memoria. Cada entrada necesita al menos una unidad de entrada. Esta es llamada la unidad de memoria primaria, ambos la ECB y el prefijo de la ECB están en la unidad primaria, cuando se genera una ECB adicional para esta entrada la siguiente (overflow) no contendrá el prefijo, O.nicaniente los bloques de memoria. Figura II.S.5

Si se especifica el nümero de unidades de memoria *y* el tamano de ésta, en la generación de ALCS, éste no debe ser menor que el bloque de memoria más grande. Cuando se especifique el tamaño se debera considerar lo siguiente :

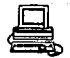

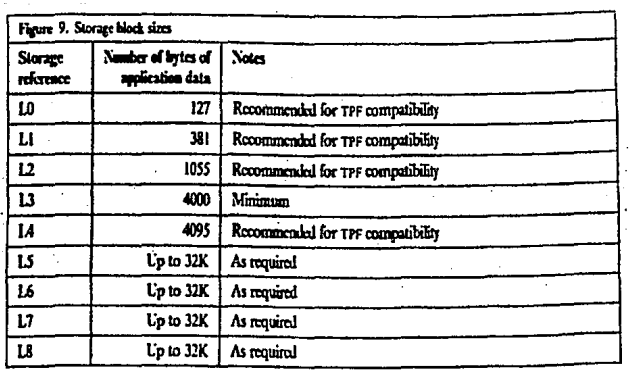

# - TPF compatibility

If your application program must be compatible with TPF, do not use size  $1.3$  and  $1.5-1.8$  explicitly. You can, however, use these sizes through the IBM TPFDF product. TPFDF allows you to use any record size (decided by grams.

# Fig. II.5.4

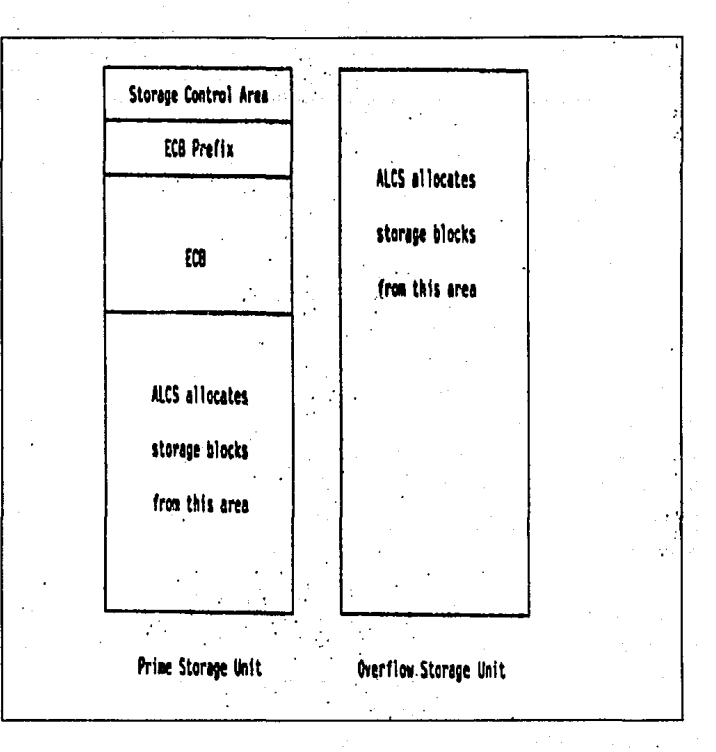

Fig. II.5.5

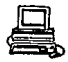

- Un tamafto demasiado grande es econ6mico en tiempo pero costoso en memoria. Es decir pocas entradas necesitan una unidad adicional de entrada, por lo que se desperdicia mucha memoria.

- un tamafto demasiado pequefto es econ6mico en memoria pero costoso en tiempo, en este caso se desperdicia muy paca memoria pero muchas entradas van a necesitar unidades de memoria adicionales.

#### II.5.3 Manejo y procesamiento de los programas de aplicaci6n.

Cuando ALCS recibe un mensaje de entrada, crea una nueva área que procesa el mensaje, entonces pasa el control a un programa de aplicación llamado editor de mensajes de entrada. Para cada aplicación hay un editor de mensajes de entrada, ástos editores no tienen que ser 1lnicos para cada aplicaci6n, ya que varias aplicaciones pueden usar el mismo editor.

El ruteador de ALCS checa si hay ruteo para una terminal, si lo hay entonces pasa el mensaje al editor correspondiente, si no entonces envía el mensaje al procesador de comandos de ALCS. Figura II.5.6

El editor decide como procesar el mensaje:

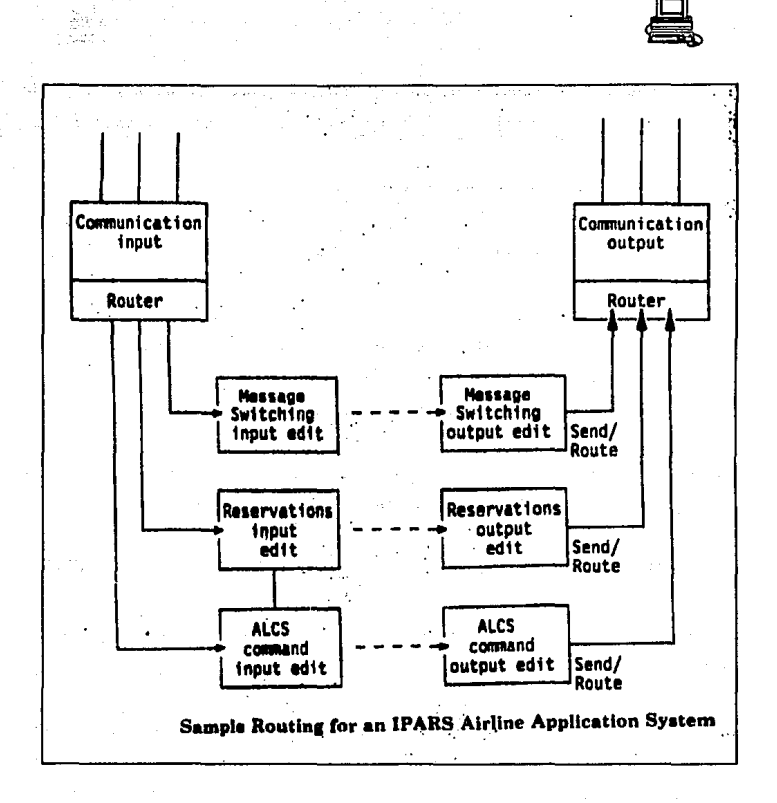

Fig. II.5.6

- checa la dirección de la terminal· originadora. El editor puede rechazar el mensaje si no está autorizado para usar la aplicación.

- checa el tipo de terminal originadora.

- checa el mensaje para ver la función que está pidiendo, por ejemplo:

- desplegar vuelos a un destino a una hora especifica

- reservar asientos en un vuelo

- lista de pasajeros que tienen reservación en un vuelo

\_El editor de IPARS por lo menos usa los dos primeros caracteres de un mensaje para identificar la función que se esta requiriendo.

- checa si el usuario esta autorizado para ejecutar esa función.

Después de que los programas de \_aplicación construyen el mensaje de respuesta, los mensajes van a un editor de mensajes de salida.

ALCS proporciona servicios de link/edición, loa programas de aplicación pueden contener múltiples puntos de entrada, referidos a los vectores de transferencia. Cada programa *y* vector de transferencia tiene un nombre 11nico de cuatro carácteres. El programador del sistema

link/edita estos programas en un número de módulos de carga. El programador del sistema decide el número de módulos y programas que cada módulo contendrá. Cuando el ALCS es arrancado, carga los módulos en memoria, usando una lista de nombres de módulos proporcionados por el usuario. Los módulos pueden ser cargados en 11.nea usando los comandos de operador.

Los programas de aplicación transfieren el control entre cada una de las macros con requerimientos .al monitor. Estas macros especifican el programa o el vector de transferencia como un parámetro. Durante la ejecución ALCS usa este nombre para localizar el programa en memoria. ALCS carga todos los programas de aplicación en memoria arriba de 16M. Los programas con direccionamiento de 31 bits se ejecutan en esta área. Los programas de 24 bits de direccionamiento se ejecutan en una de las varias areas de 4K de ejecución llamadas buffers de programas. Frecuentemente los programas de 24 bits de direccionamiento pueden residir permanentemente en buffers de programas. otros son movidos a los buffers tuando es requerido. Siempre se reutiliza el buffer que ha sido menos usado recientemente.

Los programas de 31 bits de direccionamiento usan buffers de 4K que pueden crecer hasta 32K. ALCS tiene una macro BEGIN que genera un header de 32 bytes por cada programa. En resumen, los programas de aplicación de ALCS contienen 8 bytes por cada vector de transferencia

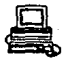

para tener información del nombre *y* del punto de entrada, es por esto que los programas de aplicación pueden ocupar hasta 4064 bytes si no hay vectores de transferencia.

ALCS implementa la " llamada con retorno esperado " (la macro ENTRC) , la cual limita el número de anidamiento de programas. El nivel máximo de anidamiento que ALCS soporta es de 32.

II.S.4' Manejo de Archivos en disco.

Hay dos tipos de archivos que los programas que se ejecutan bajo el control de ALCS pueden accesar

\* Archivos de la Base de Datos de Tiempo Real *:* Estos archivos son los que la Base de Datos accesa y actualiza. Deben estar disponibles para el Sistema de Tiempo Real.

Los registros en la base de datos de tiempo real caen en dos categorias:

\* Archivos de Registros Fijos (Fixed File Records) : Estos son los registros cuyo uso es determinado en el momento de generación del sistema. Son usados para aquellos tipos de datos donde el número de registros no cambia durante la ejecución del sistema. Los

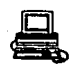

registros para el Area de Ensamble para Agentes (AAA) del Sistema Internacional de Programación de Reservaciones para Aerolíneas (IPARS) ,es un ejemplo de reqistros fijos.

\* Archivos de Registros de Pool : Son registros cuyo uso no· est4. determinado hasta el momento de ejecución. Son usados para datos en los que el ndmero de registros cambia durante la ejecución. Los Registros para Nombre de Pasajero (PNR's) son típicos registros de pool. La aplicación de reservaciones de IPARS crea un PNR cuando el pasajero hace una reservación. Cuando el itinerario del pasajero esta completo, el PNR ya no es requerido *y* los registros de pool son liberados *y* pueden ser reutilizados.

\* ARCHIVOS CEHBRALES : Son aquellos usados para la comunicación entre los programas offline *y* el sistema online. Ambos offline *y*  online pueden accesar los archivos generales pero no Simulténeamente. Estos archivos no son parte de la base de datos de tiempo real.

Los programas de aplicación accesan registros en la base de datos *y* en los archivos generales usando las macros de ALCS.

El Acceso Virtual a Archvos (VFA) procesa todas las macros FIND Y FILE

usadas por los programas cóntrolados por la ECB. VFA mantiene buffers en memoria real de tal forma que los registros de la base de datos recientemente referenciados residen en un buffer de VFA, reduciendo así el nümero de operaciones de I/O.

El ntlmero de buffers de VFA de cada tamafto es una opción en la generación del sistema.

## **Manejo** de Archivos Secuenciales

Los archivos secuenciales en ALCS pueden ser alojados en cualquier medio. Hay cuatro tipos de archivos secuenciales, dos de estos son 1lnicamente para uso del sistema y los otros dos son para la aplicación.

\* Archivos secuenciales para el sistema

- Achivos de diagnóstico de ALCS : El monitor escribe todos los tipos para información de diagnóstico, información del trace, *y*  errores de büsqueda, a los archivos de diagnóstico para procesamiento offline posterior, sólo hay un archivo de diagnóstico normalmente llamado archivo de dwnps, el cual está active permanentemente.

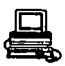

 $-$  archivos de actualización de la base de datos : Los registros de la. base de datos que van cambiando, el ALCS los va escribiendo en el archivo de actualización de la base de datos.

• Archivos secuenciales para la aplicación

- archivos de tiempo real : Es un archivo de salida únicamente. Los programas de aplicación usan macros para escr-ibir registros de la base de datos.

- Archivos generales : Un archivo general puede ser de entrada o salida, solamente una entrada a la vez. puede usar un archivo general. Antes de usar un archivo general un programa de aplicación usa una macro para ganar el control del archivo. El programa tiene uso exclusivo del archivo hasta que una segunda macro es usada para liberar el control.

II.5.5 Flujo de mensajes en un Sistema ALCS.

Entrada de un mensaje desde una terminal.

- Terminales 3270 conectadas via una red ACF /VTAM: Un mensaje normalmente consiste de una línea de texto, al teclear ENTER se

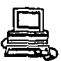

transmite un mensaje al ACF/VTAM. ALCS usa macros RECEIVE de ACF/V'l'AM para obtener el mensaje desde el ACF/VTAM. En varias etapas en el. ruteo del mensaje hacia ALCS, la información de control. es agregada al texto basico del mensaje, ésta infonnación incluye *:* 

- códigos que indican la posición del mensaje de entrada en la posición del mensaje de entrada en la terminal.

- códigos de ruteo que indican la dirección de la terminal de entrada.

- Terminales ALC conectadas via una red ACF /VTAM. Los mensajes entran en una forma similar a las 3270, pero las principales diferencias son:

- las terminales conectadas en esta forma normalmente están dedicadas a un sistema particular. Todos los mensajes de entrada son ruteados sistema ..

- La información de control *y* ruteo que es agregada durante la transmisión del mensaje de ALCS es diferente a la que se agrega a los mensajes de la 3270.

- Terminales conectadas via una red SLC

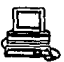

- Los mensajes son transmitidos en forma similar a los conectados por ACF/VTAM, solo que:

- las terminales conectadas en esta forma están dedicadas a un sistema particular.

- ACF/VTAM no procesa los mensajes. En lugar de eso, el monitor de ALCS ejecuta las funciones de I/O directamente hacia el controlador de comunicaciones (por ejemplo, IBM 3705) que conecta las lineas de comunicación desde la red. La información de control *<sup>y</sup>*ruteo que es agregada al mensaje es diferente a la que agrega ACF/VTAM a los mensajes.

#### II.S.6 Procesamiento de Mensajes de entrada del monitor de JU.es.

El monitor de ALCS usa macros RECEIVE de ACF /VTAM para obtener los de entrada. Cuando el ALCS inicia, el monitor online restablece las rutinas usando un cierto ndmero de RECEIVE 's. Cada RECEIVE especifica un buffer de entrada. cuando ACF /VTAM recibe un mensaje de entrada, lo pone en el buffer que indica que el RECEIVE ha terminado.

Cuando el RECEIVE termina, el monitor de ALCS transfiere los mensajes de entrada al bloque de memoria asignado en el nivel o de una ECB y vuelve a usar el RECEIVE para que ACF/VTAM pueda pasar otro mensaje.

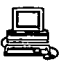

Cuando se transfiere el mensaje al storage block, el monitor reformatea el mensaje en el formato que las aplicaciones de ALCS usan. Transforma la dirección de la terminal a un formato interno llamado

II.5.7 Recursos de Identificación de Comunicaciones (CRI).

La ECB que contiene los mensajes de entrada reformateados es agregada a una lista de trabajos en espera para el monitor de ALCS. Esta lista es llamada lista de entradas. cuando del monitor puede procesar una nueva tarea, remueve la ECB de la lista de entradas *<sup>y</sup>* transfiere el control a una rutina online del monitor llamada OPZERO.

II.5.8 Multiprogramación y Multiprocesamiento.

ENTRADAS: un mensaje es un ejemplo de una entrada de ALCS. Una entrada es una unidad de trabajo similar a una tarea en MVS por lo que ALCS puede procesar entradas independientes.

- Puede intercalar el proceso de varias entradas en el mismo procesador (Multiprogramación).

- Procesar varias entradas al mismo tiempo en diferentes procesadoras (multiprocesamiento).

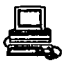

#### II.5.9 Multiprogramaci6n en ALCS:

Si un programa de aplicación que esta procesando una entrada espera (P.ej. I/O), entonces ALCS puede iniciar o terminar otra entrada. En esta forma ALCS puede intercalar el procesamiento de varias entradas en el mismo procesador.

MULTIPROCESAMIENTO EN ALCS: Cuando ALCB corre en un· multiprocesador */*  puede procesar una entrada en un procesador al mismo tiempo que otra entrada en otro procesador.

## Relaci6n entre Entradas y Tareas:

ALCS no asigna una tarea de MVS por cada entrada. Varias entradas pueden correr bajo la misma tarea de MVS. Para procesar entradas ALCS asigna una o más tareas de MVS. ESto sucede durante la inicialización de MVS.

El ndmero de tareas es una opción de tiempo de ejecución, determina el ndmero de procesadores que ALCS puede usar para procesar entradas (cada tarea puede correr en un procesador separado) • Cada una de estas tareas puede iniciar o terminar el proceso de una entrada. Una entrada puede iniciar el proceso bajo una tarea, esperar y entonces terminar en otra

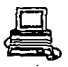

#### tarea.

#### :i::i:.s.10 Programas Reentrantes.

Una aplicación con frecuencia procesa mas de una entrada, por ejemplo, los usuarios pueden desplegar la hora al mismo tiempo. Cada requerimiento es una entrada separada pero hay sólo un programa que genera. el desplegado da la hora

cuando un programa procesa varias. entradas al mismo tiempo ALCS usa la misma copia del programa para todas las entradas. Es por esto que los programas de aplicación deben ser reentrantes.

Un programa reentrante no se modifica por si mismo, es decir no contiene areas o switches que se modifiquen durante la ejecución.

LOs programas de ALCS que no son reentrantes pueden fallar impredeciblemente si un programa de aplicación salva información sobre un mensaje puede sobre-escribirse.

El programa de aplicación continúa procesando el primer mensaje pero usa información del segundo mensaje. Para prevenir esto los programas de aplicación de ALCS son protegidos en memoria, si wi programa de aplicación trata de modificarse por si mismo entonces falla por protection exception.

:IX.S.11 B1oque de Control de Entrada (BCB, BNTRY CONTROL BLOCK).

Ya que los programas de aplicación deben ser reeentrantes, no pueden usar áreas de datos ni switches. En lugar de esto deben usar memoria que es asociada con una entrada, no con un programa.

ALCS proporciona un área de memoria por cada entrada es llamada Entry Control Block (ECB). El monitor de ALCS crea una nueva ECB por cada entrada.

La ECB contiene campos que los programas de aplicación pueden usar para almacenar resultados intermedios, switches *y* más información. Los programas de aplicación pueden almacenar información en cualquier parte de. la ECB (la ECB no está protegida), pero el monitor de ALCS usa algunos campos. Los programas de aplicación usan estos campos incorrectamente pueden fa1lar. Figura II.S. 7

# II.S.1'2 T P F D F

El Producto IBM TPF Database Facility (TPFDF) es un manejador de bases de datos para programas que corren en un ambiente TPF o ALCS.

TPF proporciona la interfase entre los programas de aplicación que requieren tener acceso a información en la base de datos *y* el software

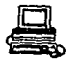

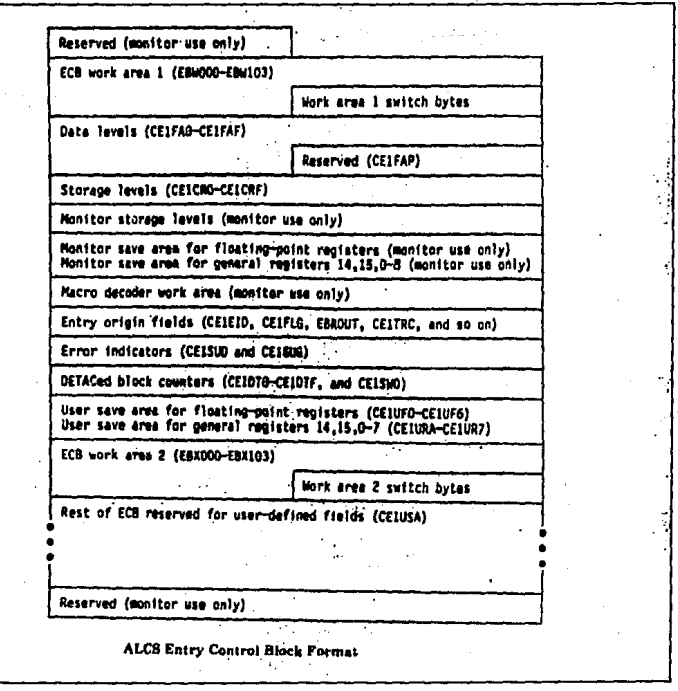

Fig. II.5.7

que accesa físicamente a la información almacenada en memoria.

TPFDF comprime programas, módulOs, macros y tablas que proporcionan un método uniforme y lógico de almacenar *y* obtener información en los archivos de la base de datos.

## 11.s.1z.1 Xnterfa••• 49 'l'PFDP'

Proporciona un conjunto de comandos que son la principal interfase para los programas de aplicación.

Estas macros generan instrucciones de máquina para ejecutar las funciones. Se pueden usar estas macros para leer, agregar, borrar y modificar información en la base de datos. Figura II.S.8

Con cada comando TPFDF puede obtener cualquier información, poniendo los parámetros adecuados en la llamada. TPFDF traduce los comandos para el sistema TPF o ALCS, el cuál ejecuta las acciones requeridas en los archiv'os f1B'icos de la base de datos.

#### II.5.12.2 Componentes de TPFDF

TPFDF proporciona cuatro funciones principalmente:

- comandos para el procesamiento de datos en la base de datos.
- utiler1as para probar *y* dar mantenimiento al sistema.

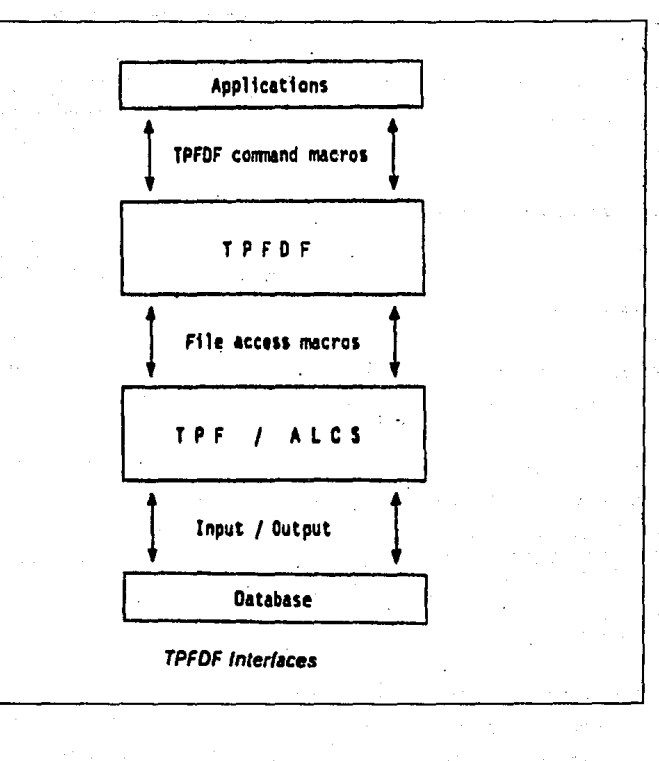

Fig. II.5.8

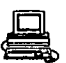

Sudan Company Services in.<br>S

validación de la base de datos, función de captura . y restauración de la información.

- fuilción de recoup para mantener el espacio de registros de pool

<sup>y</sup>para validar referencias.

Se comparten funciones para el uso de tablas que describen aspectos de la estructura de cada archivo de la base de datos (DBDEF) , las cuales contienen información detallada de cada archivo en la base de datos.

Las tablas son creadas de la descripción de

- layouts (esquemas) de registros lógicos

- llaves de búsqueda de información

- información indexada

- recuperación de la información

- tamaños de los bloques físicos.

Cada tabla de DBDEF es generada usando

- una macro DBDEF con parámetros que describen el archivo para TPFDF.

- una macro DSECT registros lógicos. que describe los layouts de archivos y

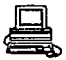

Una tabla DBDEF proporciona una definición central de cada archivo *y*  permite al mismo ser procesado por las cuatro funciones de TPFDF.

Los componentes de TPFDF se muestran en la figura II.5.9 :

II.5.12.3 ~erminologia.

La . terminología usada en TPFDF difiere de la usada en TPF o ALCS.. Una base de datos consiste de archivos. Cada archivo contiene uno o más subarchivos (subfiles).

Cada subarchivo consiste de un bloque primario (prime block) y posiblemente de bloques adicionales (overflow blocks) • Los bloques contienen registros lógicos llamados LRECS, los cuáles son usados para almacenar datos.

La estructura lógica de TPFDF se muestra en la figura II.5.10 :

La estructura lógica de TPFDF se resume de la siguiente forma :

- un prime block, junto con los overflow blocks forman un subfile
- uno *o* más subfiles constituyen un archivo TPFDF.
- cada bloque contiene registros logicos (LREC's), los cuales son accesados usando llaves de búsqueda de TPFDF.

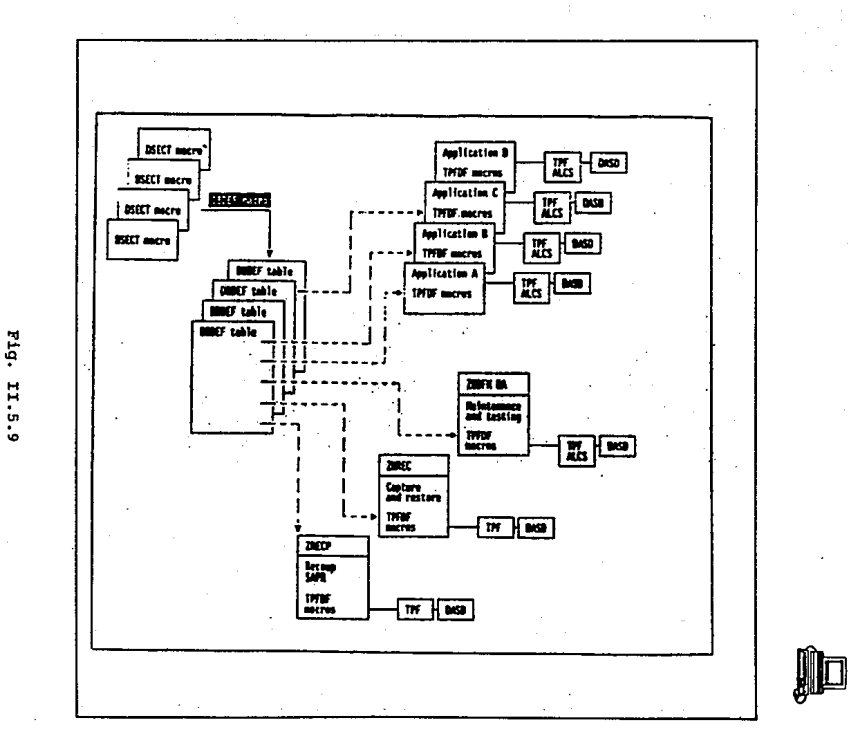

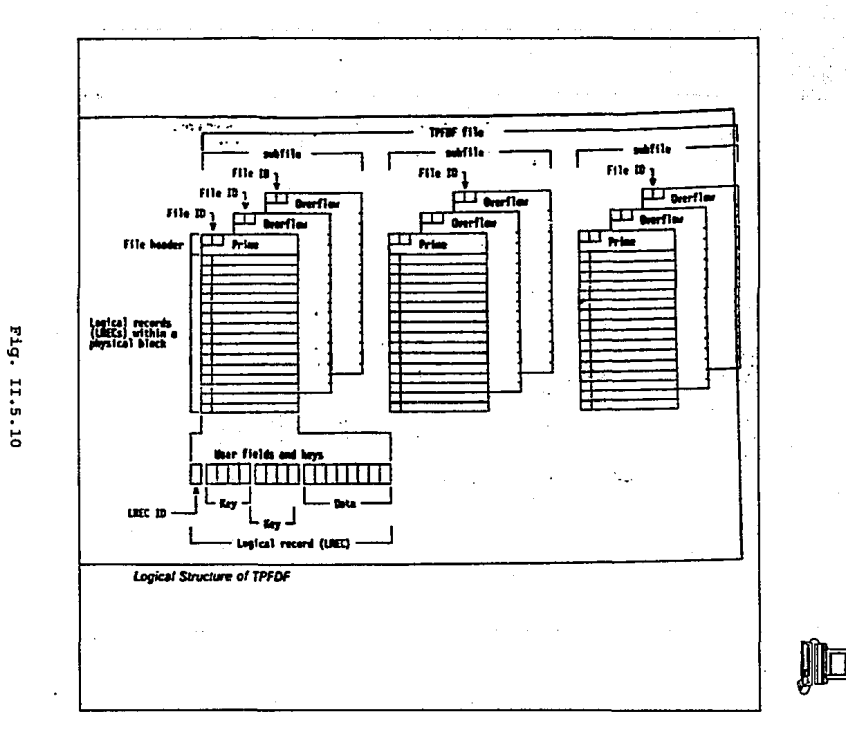

ដូ
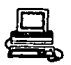

como llave de bdsqueda primaria.

La terminoloq!a de TPFDF y la tradicional de TPF y ALCS están relacionadas como sique :

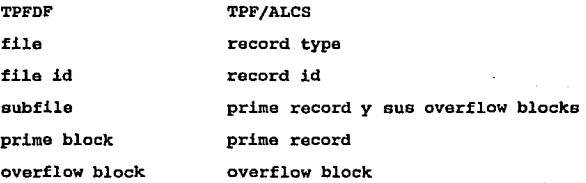

SUBFILES :

Cada file puede ser dividido en subfiles, ésto es útil por varias razones :

*..:* varios subfiles pueden proporcionar seqmentación lóqica de datos en un file. si el proqrama de aplicación no requiere procesar toda información de un archivo, se pueden accesar los subfiles que se requieran *y* procesar sólo esta información, dejando los otros sub files sin cambio.

- TPFDF accesa datos a través· de prime blocks, *y* de ser necesario

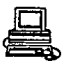

a través de overflow blocks. Se pueden planear *y* organizar los subfiles en un file para que los datos en estos puedan ser accesadoa r4pidamente a través de un algoritmo.

- Cada subfile puede ser indexado. Esto significa que puede ser accesado por una referencia de otro file.

II.5.12.4 Bloques Principales (PRIME BLOCKS) Y Adicionales (OVERFLOW BLOCKS)

Cada subfile contiene un prime block. Si el volúmen de datos en el subfile es más grande que lo que cabe en el prime block, TPFDF automáticamente aloja uno o más overflow blocks para almacenar la información adicional *y* encadena cualquier overflow block al prime -block que lo requiero.

Todos los bloques en un file, sean prime u overflow blocks tienen el mismo file id. Este es un identificador de 2 bytes dentro del block header (en TPF *y* ALCS, estos bytes son conocidos como record id) •

## **BLOCKS**

TPFDF soporta tres tamaftos de bloques cuando corre bajo TPF:

L1 381 bytes

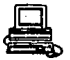

- L2 1055 bytes
- L3 4095 bytes

Cuando corre bajo ALCS, TPFDF soporta 8 tamaños de bloques, L1 a L8.

Cada bloque contiene un encabezado y un trailer (marca de finalización) adicional. El encabezado consiste de :

- una porción estándar de 16 bytes para ALCS o TPF
- Una extensión del encabezado de 10 bytes

- Un encabezado opcional y adicional de cualquier lonqitud para ser usado por la aplicación.

El bloque de trailer opcional es de 36 bytes de lonqitud y contiene información de control como. por ejemplo: el ültimo comando usado *y* la fecha y hora que el bloque fué actualizado.

Esta información es particularmente útil para el análisis de errores del sistema.

Cada overflow block contiene el encabezado estándar y la extensión de TPFDF siempre que el programa de aplicación use sólo el encabezado del bloque.

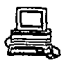

También si el trailer ha sido especificado en el prime block, será repetido en cualquiera de los overflow blocks.

LOGICAL RECORDS ( LRECs)

Cada bloque en un subfile contiene registros lógicos llamados LRECs.

Un LREC es la unidad maá pequena de datos que un programa de aplicación puede leer, agregar o borrar usando TPFDF. Figura II.S.11

and in contract contract.

provide a state

**Controller** 

lo sito.

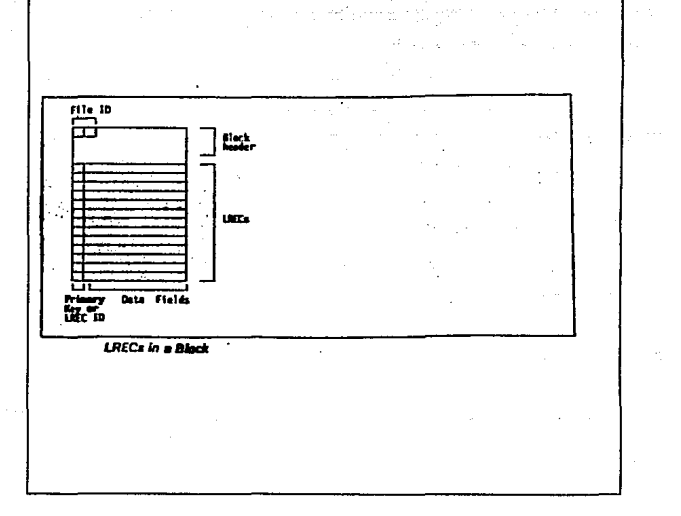

Fig. II.5.11

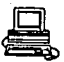

Los LRECs no pueden expander bloques. Su tamaño esta limitado al tamaño de bloque fisico, menos la longitud del bloque de encabezado, la extensión del bloque de encabezado de TPFDF, la extensión opcional del usuario y el trailer opcional.

Tipos de LRECs Hay tres tipos de LREC:

- de longitud fija
- de longitud variable
- extendidos

Campos en un LREC

Un campo es una subdivisión de un LREC que contiene un tipo de datos. Los campos pueden ser :

- la identidad de un LREC, llamado el LREC ID o llave primaria - datos de usuario, por ejemplo, el nombre del cliente, una dirección ó el monto de un balance.

- Información de control, por ejemplo, la longitud del LREC si es de longitud variable.

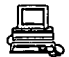

# FILES DE TPFDF

Hay tres tipos diferentes de files

- Fixed files
- Miscellaneous files
- Pool files

# FIXED FILES

En TPFDF, fixed ( FACE-TYPE) files consisten de un nümero de prime blocks 6 subfiles. El administrador de la base de datos debe alojar y definir un fixed file antes de que pueda usarse.

Agregar LRECs a un fixed file eventualmente causa un overflow a los prime blocks cuando ásto sucede, TPFDF agrega overflow blocks, usando el pool diponible. Los fixed files son combinables si se calcula el n1l1Uero' de subfiles que se van a necesitar, y se previene de LRECs que causen overflow.

# MISCELLANEOUS FILES (ARCHIVOS VARIOS)

Son un tipo de fixed file. El administrador de la base de datos normalmente define algunos misceláneos en disco, usualmente llamados

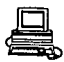

MISCS. MISCL y MISC4. El último caractér en el nombre identifica el block size usado en los files. Estos files son adecuados cuando se requiere de un número pequeño de subfiles.

POOL FILES

son · usados por TPFDF, haciendo uso de bloques de disco libres, dafinidos por el programador del sistema. Los programas de aplicación pued'9n usar pool files para almacenamiento extra, en base a corto tiempo de vida (segundos o minutos) , *y* de largo tiempo (que tienen vida indefinida).

Cada pool consiste de un prime block el cual puede ser encadenado con overflow blocks, en el que cada pool file contiene sólo un subfile. Los pools files son útiles cuando el volúmen de datos no puede ser calculado exactamente.

un tipo de pool file es el indexado, el cual consiste de varios subfiles. TPFDF controla el almacenamiento de LRECs en files indexados. Las aplicaciones pueden accesar los LRECs en aquellos files con uno <sup>o</sup> más index files.

xx.s.12.s Algoritmos.

TPFDF usa ciertos algoritmos para dividir un file en subfiles. Estos

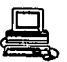

algoritmos sirven para calcular el subfile apropiado para algun LR.EC particular.

Se puede especificar el algoritmo a usarse con el file en la macro DSECT que describe el file. Se puede especificar el argumento del algoritmo cuando se abren, leen *6* agregan LRECs al file.

Por ejemplo, se puede dividir la información de clientes en 26 subfiles cada uno conteniendo información que empiece con la misma letra A •• z

Esto se le especifica al TPFDF poniendo en la DSECT el nombre del algoritmo a usar, el argumento es la. primera letra del nombre del cliente, TPFDF usa este argumento con el algoritmo especificado por el file para calcular el subfile para el LREC que contiene los detalles sobre el cliente. Figura II.5.12

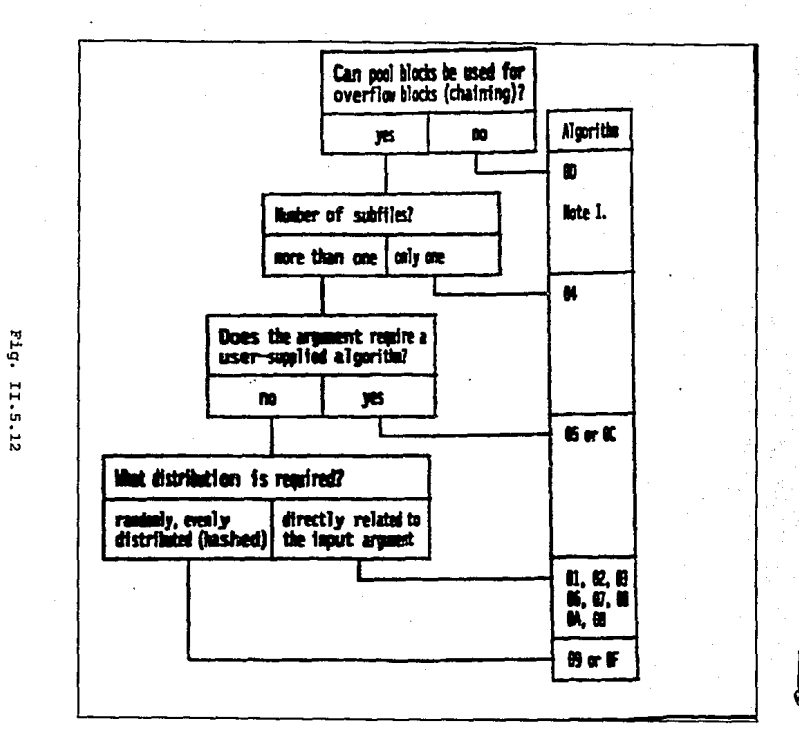

# CAPITULO *<sup>111</sup>*

# IMPLEMENTACION DEL SISTEMA

l,

# III .1 Horm.alizaci6n de la informacion

Como se mencionó en el capítulo I el proceso de normalización es la clave para poseer una estructura de datos eficiente y los objetivos de ésta son *:* 

- Eliminar en lo posible todos los datos que mantengan anomalías.
- Conservar toda la información.
- Maximizar la flexibilidad.

La normalización requiere tres acciones sobre un atributo de una entidad ( campo llave ). Tales acciones son las siguientes:

- Primera forma normal,
- Segunda forma normal,
- Tercera forma normal.

La primera forma normal ( lFN) se aplicó en prácticamente todos los archivos con la finalidad de generar relaciones planas, es decir tablas. con la aplicación de esta regla se asegura que para cada valor específico de un identificador existe sólo un valor'de cada atributo. No existen grupos repetitivos, pero se mantiene un alto grado de redundancia, la que posteriormente

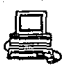

será eliminada.

Para aplicar la segunda forma normal se utilizó. una prueba en donde se verificó que el valor de alqún atributo que no fuera la llave dependiera de todos los atributos que forman la llave. Al realizar lo anterior sobre todas las tablas, no se encontró ninguna que tuviera las características mencionadas y por lo tanto todas las tablas se encuentra en la segunda forma normal.

Finalmente para aplicar la tercera forma normal se buscaron todos los atributos que estuviesen dependiendo de otro que no fuese la llave. Aquí si se encontraron varias tablas que estaban en tal situación, para eliminar ésto, se crearon varias entidades con los atributos de no dependían de la llave, siendo el identificador de la nueva el atributo del cual era dependiente.

Cuando todas las tablas están de acuerdo a las formas normales. entonces se puede concluir que la base de datos está completamente normalizada y se garantiza una gran eficiencia en el manejo.de los datos.

# FIG2FNXLS

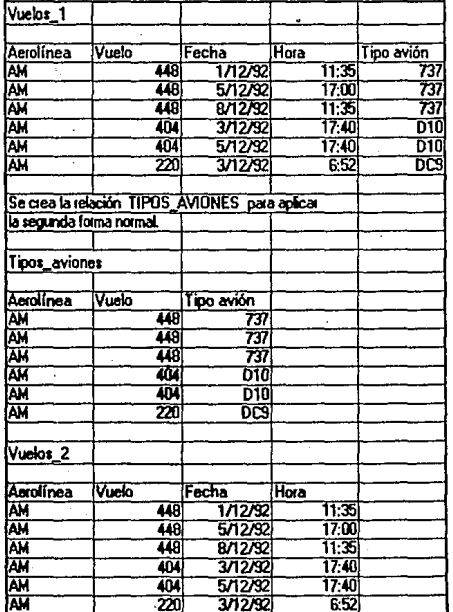

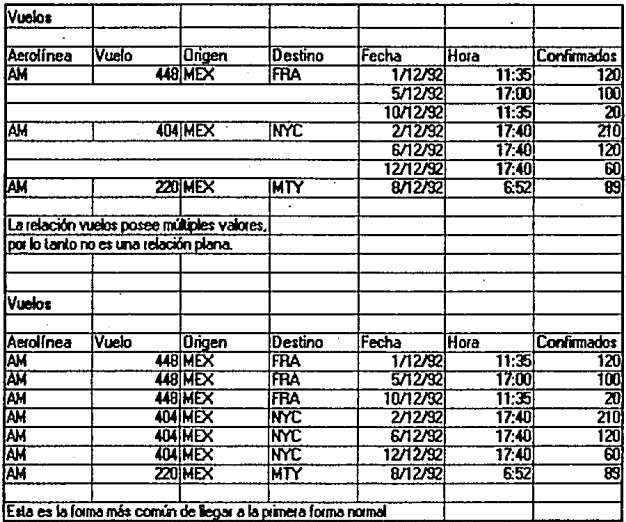

## APLIC SER

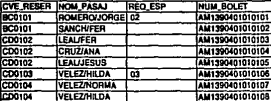

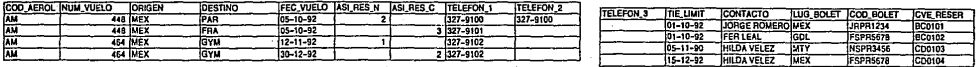

## **INH**

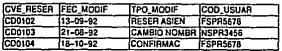

# PLTA

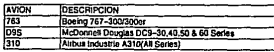

# **PLTSR**

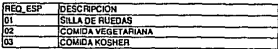

# PLTPC

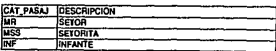

# FAR

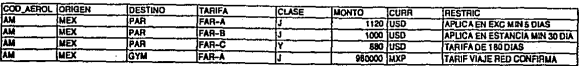

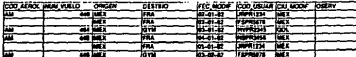

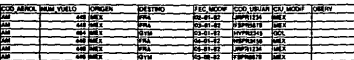

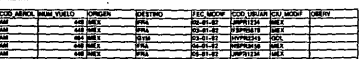

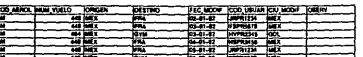

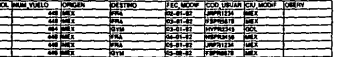

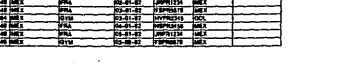

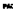

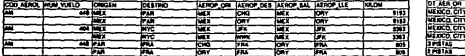

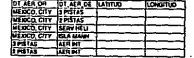

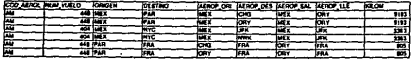

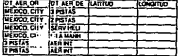

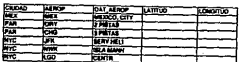

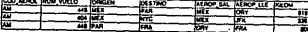

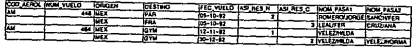

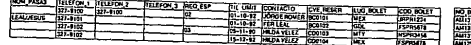

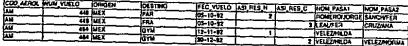

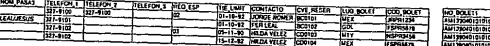

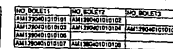

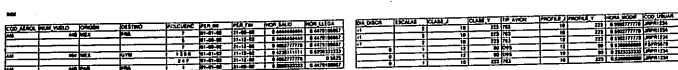

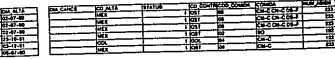

輩

.<br>Walio

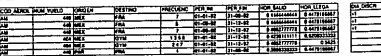

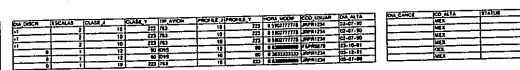

## **MACES**

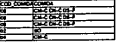

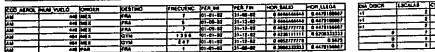

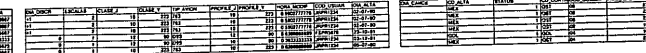

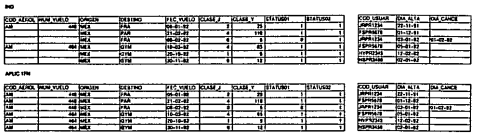

## en et vill

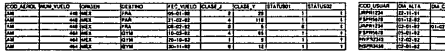

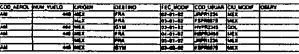

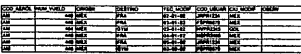

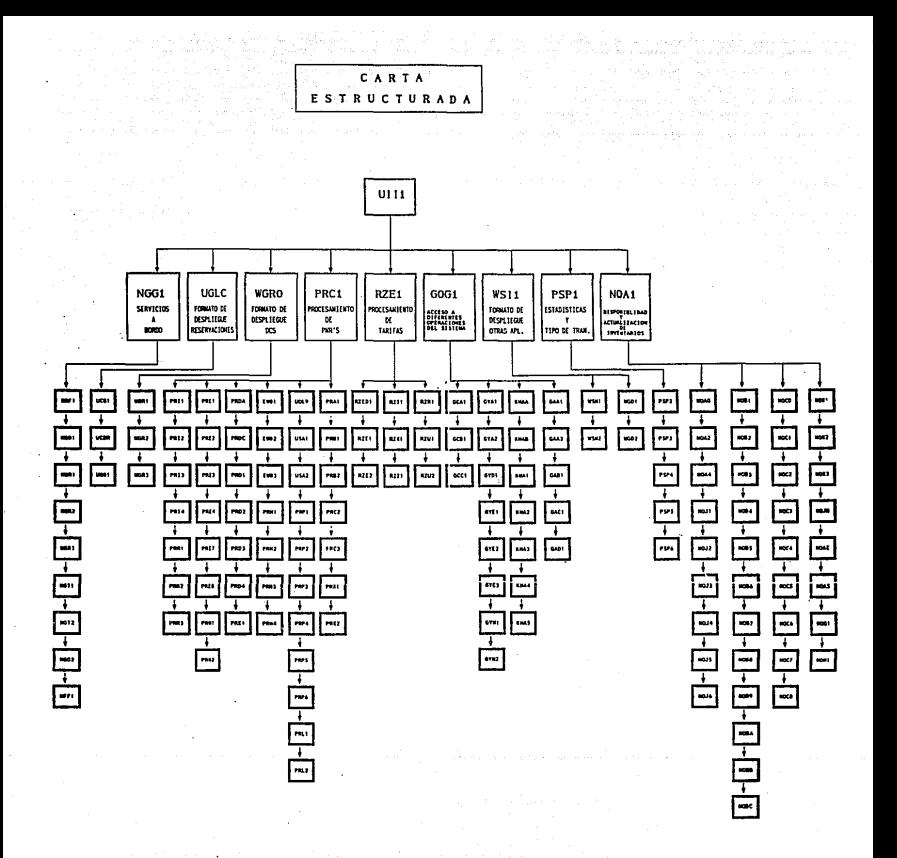

# **IXx.2.1 Diooionario 4• 4atoa**

**El diccionario de datos estA formado por 15 grandes archivos y dentro de cada uno de estos por registros.** 

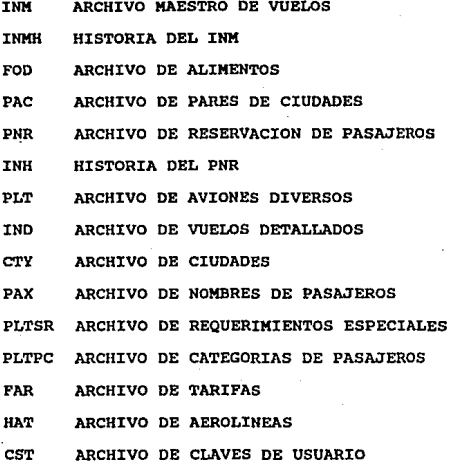

**La descripci6n de cada uno de estos archivos se detalla en los**   $s$ iguientes registros:

# **DICCIONARIO DE DATOS**

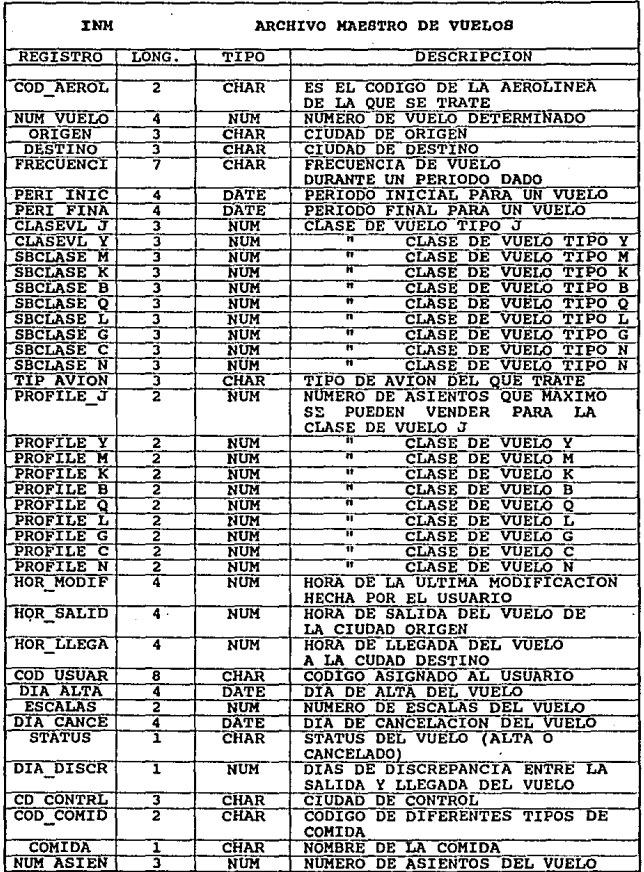

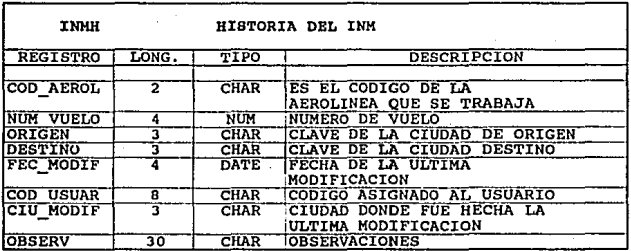

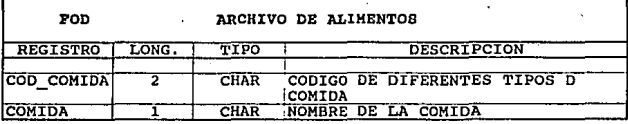

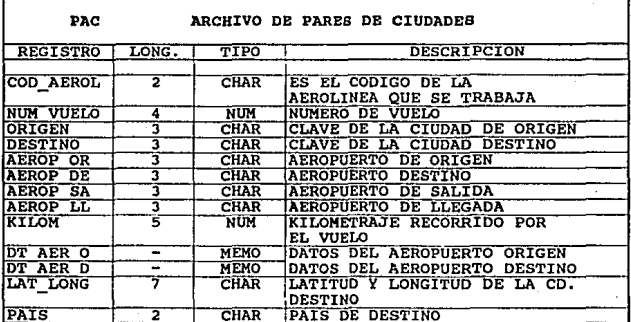

# **DICCIONARIO DE t.ATOS**

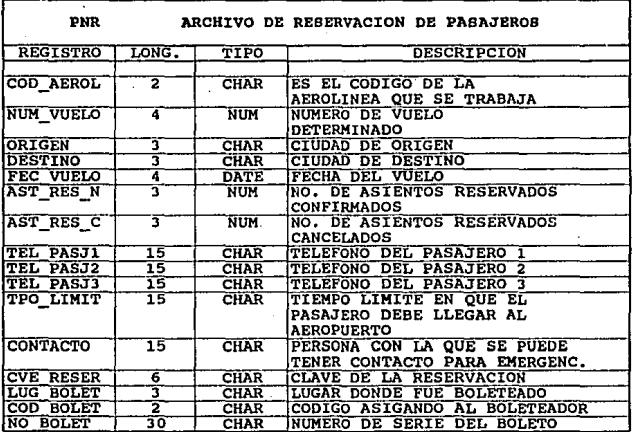

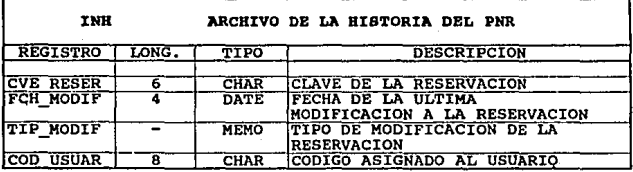

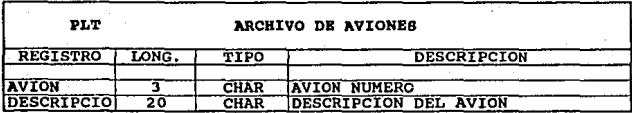

# **DICCIDIARIO DE DATOS**

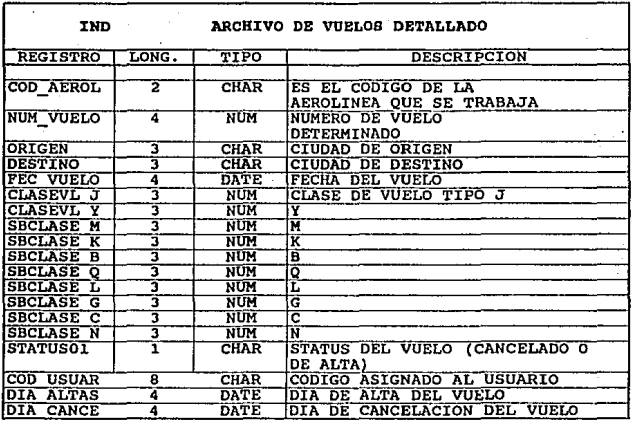

CTY

ARCHIVO DE CIUDADES

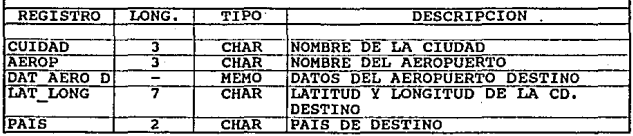

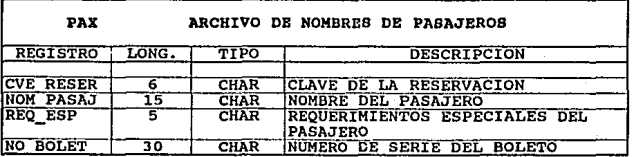

# **DICCIONARIO DE DATOS**

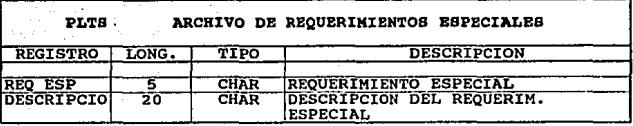

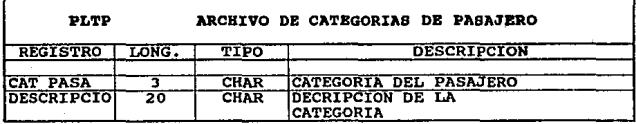

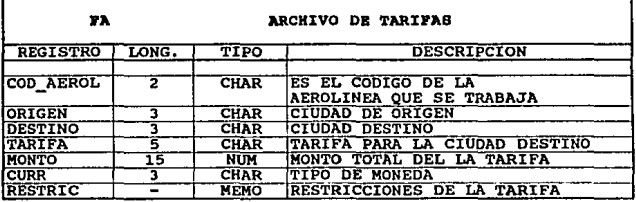

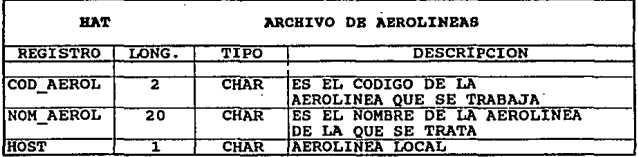

3ll

# DECCIONARIO DE DATOS

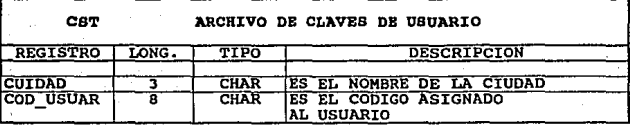

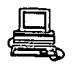

# x:n:. 2. 2 carta Estructurada

El figura III. 2. 2 .1 nos muestra la carta estructurada, la cual está formada por los módulos de programas que componen el sistema de reservaciones. El primer m6dulo (UIIl),contiene un programa que distribuye los diferentes tipos de entradas hacia las diferentes áreas que la componen. El módulo NGGl contiene programas que se encargan de actualizar y desplegar los diferentes tipos de alimentos que se sirven abordo de la aeronave. Esto puede ser requerido por el cliente al momento de hacer la reservaci6n. Además, algunos de estos programas actualizan algdn tipo de información en los archivos de inventarios. Los programas en el m6dulo UGLC se encargan de realizar el formato de despliegue de información contenido en el área de reservaciones, as1 como los WGRO en el área de DCS (Sistema de Control de salida de Vuelos) y WSil en otro tipo de aplicaciones (como tarifas). EL módulo PRCl contiene programas que actualizan archivos como el PNR y checan información de los IND's, INM's y otros archivos que se refieren al procedimiento de reservación de pasajeros. El módulo RZEl contiene los programas que se encargan de la actualización del archivo de tarifas que incluyen: costo del boleto por clase y tramo a volar. El módulo GOGl contiene programas que se encargan de actualizar el archivo de la HAT, ésto es, checar que las

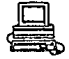

ta ile  $\sim$ port and 12,5021 55 uses in a care. Department of L the law n St Para an T se si el pezzono que Fe dyne s is a  $\bar{L}$  $\mathcal{L}$ bis s  $\frac{1}{2}$  . in Alba i, si rij og  $\Omega$  . County College  $\hat{\mathcal{A}}$ Than is a country third. الحام الأول من المنا  $\lesssim \lesssim 1$ ÷.  $\in$  CL

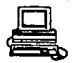

aerol1neas a las que se está solicitando una reservación existan, y además permite, haciendo uso de programas, que un usuario determinado pueda hacer diversos tipos de modificaciones en los diversos tipos de archivos que existen en el sistema teniendo para si, las claves de los usuarios en las diferentes ciudades. Los PSP1 se refieren a la post-salida del vuelo y hacen las actualizaciones finales en los archivos de pasajeros para hacer el man9jo de estadísticas. Fiñalmente, el m6dulo NQA1 se encarga de hacer actualizaciones principales al sistema como son: mantenimiento de vuelos (INM), mantenimiento de archivos en general con entradas especiales realizadas por los usuarios en diferentes tipos de aplicaciones (FAR, PNR, IND, etc.).

# III.2.3 Desarrollo del diagrama Entidad-Relación.

En la figura III. 2. 3 se detallan, mediante un diagrama de flujo, las- entidades involucradas en el sistema con sus correspondientes relaciones dentro del mismo.

Se clasificarán los procesos en dos categorías: Procesos del Cliente y Procesos de Usuarios . Acontinuación se detallan los principales:

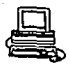

# DIAGRAMA DE FLUJO DE DATOS

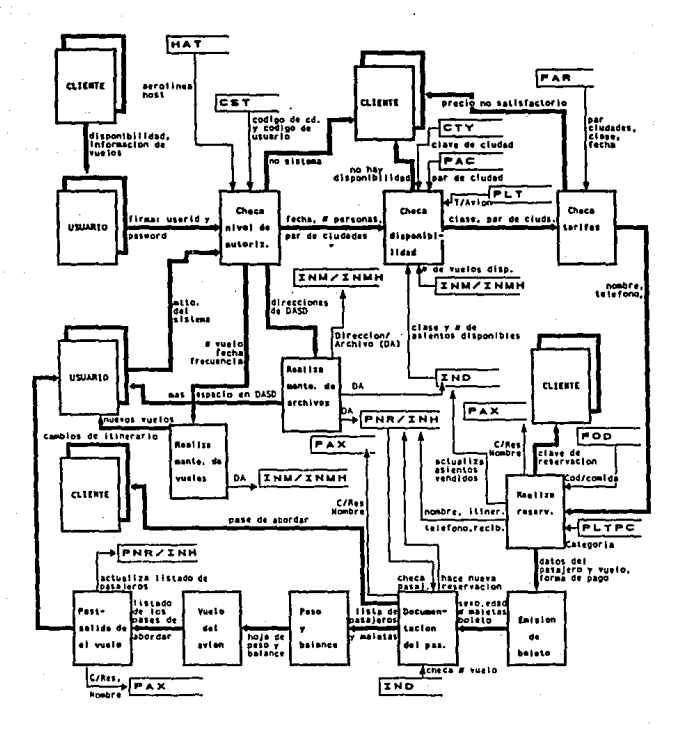

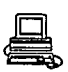

# **%%%.2.3.1 Descripci6n de procesos:**

# **%%%.2.3.1.1 Procesos de1 Clientes**

VERIFICACION DEL NIVEL DE AUTORIDAD. Este proceso es necesario para permitir el acceso al sistema solamente a ciertas personas con una firma específica. Además, ésto pemite hacer diferentes tipos de modificaciones a archivos y restringir al acceso a un tipo de información en el sistema.

Primeramente, el usuario teclea su firma proporcionada por una &rea especifica en el sistema (Base de Datos). Esta firma es personal y se checa si existe en el archivo CST (Archivo de Claves de Usuarios). Si no existe, se le da como respuesta al usuario IHVALID SINE. Si la firma fué aceptada, aparece un mensaje de bienvenida al usuario y en ése momento ya se encuentra listo para hacer entradas.

CHECAR DISPONIBILIDAD: Este proceso es muy importante porque se involucran muchos archivos de consulta. Para poder realizar una disponibilidad se piden como datos de entrada el par de ciudades, el nfunero de personas que desean viajar y la fecha en que se desea viajar. Se valida el par de ciudades

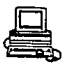

checándolo en el archivo PAC (Archivo de Pares de Ciudades). El vuelo tiene que estar dado de alta en el Archivo Maestro de Vuelos (INM) *y* las disponibilidades por cada clase, en el Archivo de Vuelos Detallados (IND). En éste 111 timo archivo el número de asientos diponibles y se van disminuyendo de acuerdo como se van vendiendo en el vuelo. si el vuelo (o los vuelos para ese d1a, en diferentes horarios) se encuentra lleno, se le hace menci6n al usuario *y* se le pregunta si desea que se le reserve en algún otro día que si exista disponibilidad o que se le coloque en lista de espera; si es así, se continúa al siguiente proceso o se termina con una respuesta de vuelo lleno. También se le dice al usuario el tipo de comida que se le sirve en el vuelo.

CHECAR TARIFA: Este proceso le ayuda al usuario a escoger una tarifa de acuerdo a la estancia en la ciudad destino. Esto es, si va a permanecer al menos un fin de semana se aplica una tarifa, si estará. solo unas horas (vuelo redondo en el mismo dia) es otra; influye la clase en la que viaja, etc. En éste proceso el cliente puede decidir cancelar la ' reservaci6n si el precio de la tarifa no le satisface.

RESERVACION: El proceso más importante del diagrama de flujo de datos es, sin lugar a dudas, la reservación. Durante éste

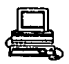

proceso, se restan lugares disponibles del IND y se actualiza, . se graban en el archivo que contiene la historia del mismo IND todas las acciones que se tomen en cuanto a modificaciones y la reservación del(los) pasajero(s) en el PNR (Archivo de Reservaci6n de Pasajeros). Como entrada a o éste proceso se solicitan los datos de nombre(s) del(los) Pasajero(s), teléfono para contactar a alguien de la reservaci6n ast como el nombre de la misma persona. si un pasajero solicita comida especial, una silla de ruedas, o algQn requerimiento no comün, se le escribe en el PNR como OSI (Otros Servicios Incluídos) y se envía un mensaje para que las personas indicadas tomen acci6n ante el requerimiento. Como salida se proporciona una clave de reservación y el nümero de vuelo, la hora de salida y llegada para que el pasajero pueda comprobarla (si ésta fué hecha por teléfono)·. Si la reservaci6n fue hecha en persona se confirma la reservaci6n y se emite el boleto. Por otro lado, ei pasajero puede llegar en este proceso para que le chequen su reservaci6n y pasar al siguiente proceso. Tambián se actualiza el archivo PAX (Archivo de Nombres de Pasajeros) •.

EMISION DEL BOLETO: Para éste momento, ünicamente se confirma la reservaci6n, se le pide al cliente su clave o. el namero de vuelo y la fecha (si la reservación no se efectu6 en el

 $341$ ;

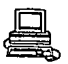

momento), la forma de pago (efectivo o con tarjeta de crédito) y se elabora el boleto a mano. En el boleto se escribe la ruta, la fecha, la hora de salida, la hora de llegada, el costo total del boleto *y* la clave de la oficina de boletos que lo elaboró (o agencia de viajes).

DOCUMENTACION DEL PASAJERO: Este proceso se realiza en el aeropuerto; dos horas antes si es un vuelo internacional, y una hora antes si se trata de un vuelo nacional. se confirma la reservación el PNR. Para ésto, se le solicita al cliente el boleto y el número de maletas que lo acompaftan, pudiendo llevar consigo hasta una maleta de 20 Kg, las maletas que sobrepasen el peso tendrán que registrarse *y* si el peso es muy grande se pagará. un costo extra por sobre-equipaje. En el sistema se registra el sexo de la persona que, junto con el total de pasajeros y el estimado de maletas, servirán para realizar el peso y balance del avión. En éste momento, es posible documentar a un pasajero que no tenga reservación si existen lugares disponibles en el vuelo. Esto se checa, como se mencion6 anterormente, en el IND. Como salida en éste proceso se tiene el pase de abordar que se le proporciona al cliente. Por otro lado, ésto proporciona los datos aproximados para elaborar el siguiente *y* muy importante proceso.

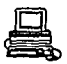

CALCULO DEL PESO Y BALANCE DEL AVION: Una vez que la lista . de pasajeros del vuelo coincide con los que se documentaron, se procede a hacer el Peso y Balance del Vuelo. El ·proceso consiste en distribuir el total de maletas en los compartimentos del avi6n equitativamente, esto es, para que mantenga un equilibrio en el momento del vuelo. Es muy importante porque si ésta distribución no se hace bién se puede poner a trabajar un motor del avión de más, efectuando así un exesivo qasto de combustible y una posible pérdida de uno de ellos por forzarlos a mantener en equilibrio el avión. El proceso se hace a mano a base de cálculos matemáticos y en hojas especiales. como salida se tiene la hoja de peso y balance.

VUELO DEL AVION: Antes de que el vuelo del avión se efectúe. se reciben los pases de abordar a la entrada del avi6n para tener una cuenta de los pasajeros que realmente volaron. se efectQa el vuelo y como salida se tiene la lista real de los pasajeros que viajaron para así llegar al último proceso del sistema.

POST SALIDA DEL VUELO: una vez que se tiene la lista de los pasajeros, el peso total de las maletas e informaci6n en general del vuelo que se acab6 de realizar, ésta se actualiza

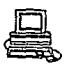

con el IND y el PNR, copiandolos en una cinta para ser checados por el área de Mercado y as1 poder definir si la ruta del vuelo es rentable o no, si es posible bajar la tarifa del vuelo para atraer más gente, llevar estadisticas de peso del avión, si se podría dejar la misma ruta pero con un avión más grande o más chico, etc., información que nos ayudaría a tener una mayor aceptación en el mercado. Esta información es retroalimentada y se refleja en otros procesos que son realizados por los usuarios como lo es: cambio de itinerario y creación de nuevos vuelos. También se actualiza el archivo PAX.

# XXX.2.3.1.2 Prooaaoa del Usuario

MANTENIMIENTO DE VUELOS: Durante este proceso se pueden tener dos tipos de mantenimiento: a) creación de nuevos vuelos (6 de los vuelos en general, si se trata de la primera vez): donde se guardan todas las características del vuelo, como las clases que maneja, las escalas que tendrá, el equipo con el que volará, etc, y b) Cambio de itinerario: Si por alguna razón un vuelo fUé cancelado (falla repentina) o se desea utilizar un avión de diferente-tamaño, entonces se hace un reacomodo de los pasajeros en otro avi6n
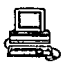

(y talves en otro número de vuelo) manteniendo todas las. características de las reservaciones que se utilizaron inicialmente. Para ambos procesos, se crea por primera vez el vuelo en el INM, o se actualiza un cierto tipo de información del mismo. En el proceso se tiene como entrada el número de vuelo únicamente.

MANTENIMIENTO DE ARCHIVOS: Este proceso es de suma importancia porque, por un lado, borra del sistema todos los PNR's cuvos segmentos ya se efectuaron (o volaron, para el dia en que se corre el proceso) liberando asi más espacio; y por otro, crea los nuevos IND's para el siquiente dia (365 dias posteriores a el día actual) para así tener siempre vuelos actualizados en el periodo de dias mencionado. Existe un IND por cada día y vuelo del avión durante el período de los 365 d1as.

#### III.2.3.2 Descripción de los Archivos:

INM (Archivo Maestro de Vuelos): Contienen información básica de vuelos e itinerarios de todos los vuelos que existen en el sistema. Este archivo es usado como una referencia para crear el INO cuando:

a) Los niveles de reservación en el INM as1 lo indiquen, o b) Sea inicializado por una entrada hecha por un usuario  $(VC...).$ El INM contiene dos tipos de datos: unos que solamente se encuentran contenidos una sola vez dentro del archivo y otros que se repiten tantas veces como escalas tenga el vuelo <sup>y</sup>el número de clases que se manejen dentro del mismo. El archivo se divide básicamente en las siguientes secciones:

1) Encabezado maestro: contiene direcciones de diferentes itinerarios, las direcciones de encadenamientos hacia adelante, tipo de vuelo y varios indicadores.

2) Encabezado del vuelo: Incluye el código de aerolínea y número de vuelo, el número de clases y escalas y varios indicadores. 3) Encabezado de la escala: Incluye el aeropuerto de abordaje de la escala, tiempos de salida y llegada e indicadores. Además se incluye el código de la clase y el código de la comida para la misma escala. En general, podemos decir que contiene informaci6n tal como: rutas del vuelo, la frecuencia que el vuelo opera a la semana, los horarios en los que opera, el equipo (avión) con el que volará, el profile de sobreventa (un número máximo de asientos que se podrían sobrevender en el vuelo), indicadores de segmento cerrado, clases, niveles e indicadores de

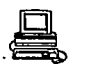

notificaci6n de ventas y cancelaciones, niveles de pasteo · (niveles que indican en que momento se envian mensajes de que el vuelo ya se llen6), comidas y el cambio de día en ruta.

INMH (Historia del INM) : Contiene la historia de todas las transacciones que se realicen en el INM. Se coloca en el mismo los datos del usuario que hace las modificaciones, la fecha· y el tipo de modificaci6n que realizo. si el archivo se crea por primera vez, se anotan las iniciales del que lo cre6 y, posteriormente del que lo modifica.

IND (Archivo de Vuelos Detallados): En éste archivo, el sistema mantiene una cuenta de los espacios vendidos en los vuelos, El m'lmero de registros depende del nümero de d1as en que opera el vuelo a la semana. La informaci6n en el IND está clasificada en cuatro grupos principales;

a)' Constantes de vuelo: se refiere a todos los datos que no serán modificados durante un proceso de inventario normal; por. ejemplo el nümero de vuelo, frecuencia, etc.

b) Contadores de inventario: son aquellos contadores que son continuamente actualizados; es decir, aquellos que alteran el espacio del inventario del vuelo (como cance1aci6n de reservaciones). Estos se refieren a cada

clase que se tenga en el vuelo.

c) Indicadores: los cuales sirven para colocar condiciones en algün lugar específico, por ejemplo: desactivar cancelaciones a un vuelo en un punto de origen). d) Datos de control: los cuales son usados para comunicaci6n interna entre los programas del sistema.

HAT (Archivo de Aerolíneas): Este archivo contiene:

- Los c6digos de las aerolíneas locales (AM, en este caso) - LOs c6digos de las aerolíneas que no son locales - El c6digo del Control Central de Reservaciones (CRC) de cada ciudad o las ciudades de cada aerolínea host. ,;.. Para cada CRC, las iniciales del agente autorizado para hacer cambios de itinerario.

- Rango máximo de profiles (asientos de sobreventa) permitidos para la aerolínea host.

Gracias a ésta tabla, se puede tener acceso a diferentes partes del sistema como son: fin de transacción, mantenimiento de itinerarios, reacomodo de welos, inventario general, inventario de control, informaci6n de status de vuelos, modificaci6n de inventarios, mantenimiento de

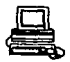

archivos, etc.

CST (Archivo de Claves de Usuarios): contiene los cuatro ndmeros iniciales de la firma del agente (por cada ciudad), 2 caracteres alfanuméricos de la referencia del agente firmado y dos caracteres del tipo de prioridades que tendrá en el sistema (PR, GS, SU, etc). Este archivo se encarga de validar que la firma del usuario exista en el: sistema.

PAC (Archivo de Pares de Ciudades): Contien información de los vuelos que existen con sus respectivos pares de ciudades a los que vuelan. Puedo haber más do un vuelo con el mismo número pero con diferente frecuencia. Contiene además una descripción simple de el ndmero de vuelo, fecha en que opera, la hora de salida, hora de llegada, punto de origen y llegada y las clases con las que opera. Es muy importante porque aqu1 se dan de alta los vuelos para realizar todos lds procesos con los que cuenta el sistema.

PNR (Archivo de Reservaciones de Pasajeros): Este archivo contiene la información necesaria que lleva una reservaci6n para una persona o un grupo de personas. Esta· información se refiere a: el nümero de vuelo, itinerario o itinerarios que contendrá la reservaci6n (incluyendo hora de salida

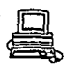

del vuelo, hora de llegada, clase de la reservaci6n} nombre o nombres de las personas que requerimientos especiales que se soliciten viajan. (comida vegetariana, silla de ruedas, comida kosher, etc), clave de la reservaci6n e identificador, clave de la ciudad y de la persona que efectu6 la reservaci6n, teléfono para localizar a la persona en caso de que hubiera un cambio de itinerario (el teléfono puede ser de casa o de oficina) y mensajes con campo variable que se le pueden colocar para información del cliente o para otro tipo de agente que lea la reservación.

INH (Historia del PNR): contiene la historia de las modificaciones que se le hagan al archivo PNR como cancelaciones de itinerario, cambios de nombres, cambios de teléfono, etc...

PLT (Archivo de Aviones Diversos): se refiere al equipo con el que cuenta la aerol1nea. Esto es, los diversos aviones manejados con diferente tipo de c6digo.

PLTSR (Archivo de Requerimientos Especiales), el cual contiene información en general de las comidas especiales y aditamentos especiales.

PLTPC (Archivo de Categorías de Pasajeros): Contiene la categoría del pasajero, como es: señor (SR, MR), señora (SRA, MRS), menor (CHD, INF), etc...

FAR (Archivo de Tarifas): Contiene la informaci6n de las tarifas vigentes al momento de la reservaci6n. Estas se refieren a los precios de los boletos para un determinado par de ciudades (PAC) y varían dependiendo de la clase a la que se reserve y de otras condiciones que dependen de la estadía en el punto destino.

PAX (Archivo de Nombres de Pasajeros) : Contiene el nombre completo del pasajero con requerimientos especiales (si procede) y se relaciona directamente con la clave de confirmaci6n.

CTY (Archivo de ciudades): Se refiere a claves de ciudades en el mundo que incluyen aeropuertos, coordenadas polares y alguna particularidad que pudieran tener.

FOD (Archivo de Alimentos): Contiene las claves de las comidas que se utilizan en las reservaciones y que varían en cada tipo de vuelo. Existen algunos vuelos en los que se ofrecen desde solamente bebidas hasta comidas completas.

351

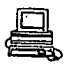

## XII.3 Disefio a imp1amentaoi6n del software

Para poder llevar a cabo la instalación del software del sistema de servicios para aerolíneas que estamos analizando se tiene que generar el ambiente para poder instalar nuestra aplicación.

Para empezar con nuestra instalación deberemos qenerar el ambiente de1 ALCS, para el cual necesitaremos alojar aproximadamente l.6 bibliotecas del sistema, las cuales contendrán todos los m6dulos de carga y macros que el ALCS necesita para· funcionar.

#### III.3.1 Espacio en memoria para el monitor de ALCS

ALCS corre en un espacio· de direccionamiento de MVS; por lo tanto se requiere tener un espacio de dirección no intercambiable (rio-swappable) • Después de obtener memoria · principal a través de la macro GETMAIN, o cargando un módulo, el monitor de ALCS usa una macro PGSER para fijar la memoria. El parámetro PAGE de la macro de generación SCTGEN de ALCS puede ignorar alguna de éstas áreas. El proceso de inicialización formatea el área de usuario del espacio de direccionamiento como sigue:

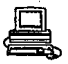

Memoria abajo de 16M:

Areas protegidas:

Monitor de ALCS Areas de trabajo de1 monitor Area.de tablas del monitor Area para bloques de contro1 Bloques de control unitarios SLC Buffers para archivos secuenciales Buffers para programas de 24 bits de modo de dirección. Tabla de configuraci6n de archivos secuenciales.

Memoria abajo de 16M a menos que se especifique AMODE-31 Areas no protegidas

Area global de aplicaciones 1 Area global de aplicaciones 2

Los siguientes elementos pueden estar en cualquier parte de memoria:

Tabla de localizaci6n de registros de VFA Encabezados de los buffers de VFA

353

BUffers de datos de VFA Tabla de m6dulos de carga Tabla de programas de distribución Buff ers de entrada y sa1ida SLC Tabla de configuración del sistema Tabla de configuración de programas Tabla de configuración de la base de datos Tabla de configuración de red de comunicaciones Tabla de distribución de comunicaciones M6dulos de carga de programas de aplicación Bloques de descriptores de datos.

El área de trabajo del monitor contiene las áreas de salvamento para las rutinas del monitor. cuando ALCS corre más de una entrada como tarea, el área de trabajo del monitor contiene un area separada para cada tarea.

*ZZZ.3.2* consideraciones de tiempo

Al momento de iniciar el ALCS, el monitor establece una rutina de intervalo de tiempo. MVS ejecuta esta rutina cada 200 milisegundos (0.2 segundos).

Las siguientes acciones son realizadas por esta rutina

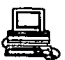

1. Checar el ciclo de tiempo fuera de la\_ aplicaci6n

2. Actualizar el reloj.

3. switchear la alarma SLC.

- 4. Llamar la rutina de usuario de 200 milisegundos
- s. Switchear la lista de servicio de la lista de trabajos diferidos.
- 6. Regresar al MVS

Es así como la rutina de alarma SLC es llamada cada 0.2 segundos. Similarmente el reloj es actualizado una vez cada 0.2 segundos.

Esta rutina actualiza el reloj cada segundo y pone el switch SLC cada segundo, es así como esta rutina de SLC es llamada cada segundo.

## rrr.3.3 Liga d• la aplicaci6n al monitor

Cuando los programas de aplicación están corriendo, el registro 10 (RLA) contiene la direcci6n de la rutina GENENT de la CSECT DXCNUC del monitor. Esta es la liga de la aplicaci6n al monitor. Todas las maéros de aplicaci6n, las cuales requieren un servicio extendido del monitor, deben incluir la instruccion:

#### **BASSM 10.10**

Esta rutina procesa todas los requerimientos de los programas de aplicaci6n al monitor. Usa una tabla RTNTAB, para determinar la dirección de la rutina correcta para cada requerimiento al monitor.

### IIZ.3.4 Proceso do qeneraoi6n del ALCS

Durante la operación el ALCS requiere de las siguientes módulos de carga de configuración :

- Un módulo de carga que defina la base de datos *y* los archivos generales.

- Uno o más módulos que definan la red de comunicaciones.

- Uno o más módulos de carga que definan los archivos secuenciales.

- Un m6dulo de carga que defina otros detalles de configuración que no estén incluidos en los módulos anteriores.

Un módulo de carga definiendo los detalles de las. entradas controladas de los programas de aplicaci6n.

En general a estos 5 tipos se les llama módulos de carga de

"BASE DE DATOS", "COMUNICACIONES", "ARCHIVOS SECUENCIALES", "SISTEMA" Y "PROGRAMAS".

Cada uno es una CSECT conteniendo una o más tablas.

El proceso de generación del ALCS construye cada una de las tablas de configuración de estos módulos, el usuario puede correr separadamente la tabla de configuración de los programas de aplicación.

El proceso -de generación consiste de dos etapas. La primera consiste de ensamblar un trabajo. En este trabajo, se definen los detalles de configuración codificando las macros especiales de generación del ALCS. En ésta etapa no se crean los módulos objeto, en lugar de ésto se produce un "job" que será el necesario para· iniciar la etapa dos. Esta etapa consiste de ensamblar y ligar los jobs que crearan los módulos de carga de la configuración.

357

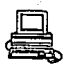

Para definir un módulo de configuración de sistema se deberá codificar una macro SCTGEN.

Para definir la tabla de configuración del sistema codificar macros: COMGEN, COMUSER, COMOEF *y* COMDFLT.

Para definir la tabla de archivos secuenciales codificar la macro SEQGEN por cada archivo secuencial que se defina. Para definir la tabla de la base de datos codificar DBGEN, una o más USRDATA y GFGEN.

III.3.5 Tabla de configuración de programas Esta tabla define:

> - Número de módulos para carga de programas de aplicación con entradas ontroladas. ALCS requiere tener una tabla interna cuando se está construyendo, y ésta tabla contiene una entrada por cada módulo de carga.

> N11mero de programas de aplicación de entradas controladas.

Esta tabla tiene una entrada por cada programa, esta tabla incluye un níimero de vectores de transferencia en todos los

#### programas de aplicación.

- Lista de los m6dulos de carga de los programas de aplicación, los cuales son cargados al sistema al momento del arranque. Esta lista incluye dos tipos de módulos de carga:

- Módulos de carga que pueden ser descargados del sistema por el operador de ALCS.

- Módulos de carga que no pueden ser descargados del sistema por el operador de ALCS.

- Lista de programas de 24 bits de direccionamiento que residen permanentemente en el sistema.

- Para la ejecuci6n, ALCS copia estos programas al buffer de programas.

## III.3.6 LISTA DE CONFIGURACION DE COMUNICACIONES

Se pueden.definir las tablas de comunicaciones en más de un m6dulo de carga de comunicaciones. Especificar los nombres de los módulos de configuración de comunicaciones que el ALCS usará durante el arranque.

## III.3.7 ALOCACION DE LA BASE DE DATOS Y ARCHIVOS GENERALES

Todos los archivos de la base de datos y los archivos generales son archivos secuenciales VSAM (ESDSs).

Antes de ejecutar el monitor de ALCS se deben definir e inicializar estos. archivos. Se debe usar la información que produce l.a etapa uno de la generación de la base de datos, ya que ésta específica exactamente cuantos volúmenes de discos se usarán de acuerdo al número y tipo de registros que se hayan definido para la aplicación.

# III.3.8 ARRANCANDO EL HONITOR DE ALCS

El JLC que el monitor requiere para arrancar es muy sencillo pero

debe contener todas las bibliotecas autorizadas, así como todos

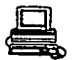

**los m6dulos de carga que necesita.** 

**A continuaci6n se muestra el. JLC utilizado en nuestra instalaci6n:** 

//AZTECA PROC S=Q

//ALCS EXEC PGM•DXCMON ,REGION•BM,TIME•1440,

**11 PARM•(1,AMAOCOS,AMAOCDO,AMAOCLS,AMAOCDQ,AMAOPLS,, IDLE)** 

//STEPLIB DO DSNAME-ALCS. AZTECA. DXCLMDJ, DISP•SHR

I/ \* AUTHORIZED LIBRARY CONTAINING CONFIGURATION MODULES

//DXCCLIB DO DSNAME•ALCS. AZTECA. DXCLMD4, DISP•SHR

I/ \* LIBRARIES CONTAINING ECB CONTROLLED PROGRAM MODULES

//DXCPL!B DO DSNAME=ALCS. AZTECA. DXCLMDl, DISP=SHR

// DO DSNAME•ALCS. MAXI. LHD, DISP=SllR

// DD DSNAME=ALCS.AZTECA.BDFLMOD,DISP=SllR

//\*

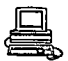

## //SYSUDUMP DO SYSOllT-&S

donde:

EXEC PGM=DXCMON es la instrucción que nos permitirá ejecutar el monitor de ALCS.

PARM= lista de las definiciones del sistema, IDLE indica el estado del sistema en que quedará cuando arranque el ALCS.

Los estados posibles del sistema son

STANDBY: es el default y ALCS env1a un mensaje a MVS de que el sistema esta esperando ser confirmado y que cambiará al estado deseado.

IDLE: ALCS rechaza todos los mensajes excepto los comandos de ALCS.

CRAS: solo responde los mensajes de las terminales CRAS. MESW: Solo responde los mensajes de terminales CRAS y de message switching.

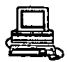

### Il::I.3.9 carga de la base de datos

La carga de registros en la base de datos es a través de un módulo de ALCS llamado System Test Compilar (STC), el cual sirve para crear un archivo de datos (algunas veces llamdado 11PILOT11 ). Este archivo contiene registros que el comando ZDATA carga a la base de datos y archivos generales.

El STC de ALCS consiste de dos programas de carga de m6dulos. El primero el editor de entradas, el. cual valida la información de entrada y la convierte a un formato editado. El segundo programa es el sistema de prueba, el cual procesa las entradas editadas junto con las definiciones de los datos en el archivo DRIL el cual es una estructura de la información. Este produce una archivo o unidad de prueba el cuales un módulo de carga. Siempre se deberán ejecutar ambos programas juntos. Algunas aplicaciones proporcionan programas de utiler1a que producen una pilot con los datos de entrada que se requieren para la misma.

Escribiendo, cargando y ejecutando un programa de aplioaoi6n

Se debe especificar cada programa y vector de transferencia con un nombre de 4 caracteres. Cada nombre debe empezar con un

363

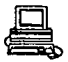

caracter alfabético y debe ser único. Los nombres que empiezan con A, B, y e tienen un significado especial:

- A Reservado para programas de IBM
- B Programas reservados (pro ejemplo: descriptores de recoup)
- e Programas controlados de ALCS.

IBM también se reserva los siquientes nombres

RLCH, UMOl y UMGl.

Opcionalmente un programa de aplicaci6n también puede tener 2 caracteres adicionales para nûmero de versión. Este número es<br>1til para identificar la versión del programa en un dump, por ejemplo.

Para instalar los programas de aplicación ;

1. Ensamblar los programas que producen los m6dulos objeto. 2. Link-editar los m6dulos objeto para generar los m6dulos do carga en una biblioteca autorizada.

3. cargar los m6dulos al sistema.

## 1. Ensamblado de los programas de aplicaci6n

Usar lenguaje Ensamblador para ensamblar los programas de aplicación.

El ensamblador debe tener acceso a la biblioteca de macros o blibliotecas que contengan las macros de ALCS y otras macros que los programas de aplicaci6n usen.

Poner el módulo objeto en la biblioteca de módulos objeto <sup>y</sup> asignar esta biblioteca en la instrucción SYSPUNCH del JCL. Usar esta biblioteca para link-editar los programas y generar el módulo de carga.

IBM recomienda las siguientes opciones de ensamblado:

LXST Produce un listado del ensamblado.

NOLINK Cada módulo de carga de la aplicación contiene varios programas de aplicación.

OECK u OBJECT Produce un archivo de salida en SYSPUNCH

RENT Verifica que el programa sea reentrante.

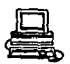

XREF Produce un listado de referencias cruzadas. Aunque sean definidos muchos simbolos en los programas de aplicación, solamente una proporción muy pequeña de estos es referenciada en un programa.

RLD Produce un listado de direcciones relocalizables. usar este diccionario de relocalización para checar que los programas de aplicación no contienen ninguna constante de dirección relocalizable.

ALIGN Esta opci6n es requerida para todos los ensambles de las aplicaciones bajo ALCS.

2. LINK-EDICION DE LOS PROGRAMAS DE APLICACION

Antes de link-editar los programas decidir:

- Que nombres de m6dulos usar
- Como agrupar los programas

Link-Edición de programas nuevos o modificados en un nuevo modulo de carga.

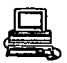

Es importante LINK-EDITAR en un m6dulo TODOS los programas · nuevos o modificados, que pertenecen a una modificación simple o funcional (aunque las copias oriqinales esten en diferentes módulos. Esto asegura que las cargas y descarqas de módulos por parte de ALCS sean de la misma modificación. Si se link-editan los programas en módulos multiples la copia anterior de un programa y la nueva copia de otro pueden hacer se efectivas. Esto puede suceder por cortos periodos de tiempo mientras los módulos sean cargados y descargados.

#### Link-Edición inicial de los programas de aplicación

Para la link-edición inicial de los programas de aplicación es conveniente agrupar éstos en orden alfabético, o por función, <sup>y</sup>asi link-editar hasta 500 programas por módulo de carga. Incluir todos los nombres de los módulos en la lista de programas cargados al sistema.

#### CARGA DE LOS PROGRAMAS DE APLICACION

Usar el comando ZPCTL para cargar los nuevos modules de la aplicaci6n.

Hay dos tipos de programas:

- prueba

- sistema

Programas de Prueba : Usar el comando ZPCTL para :

> cargar los programas de prueba: Cargar un m6dulo de carga que contenga el o los programas de prueba. ALCS pone ciertas banderas que le indica al sistema si el m6dulo es de prueba.

cuando la rutina que maneja la carga de programas empieza, hace lo siguiente :

Por cada programa en el m6dulo de prueba, indica en la tabla de programas que la copia de prueba existe.

Por cada nuevo programa, crea una entrada y la marca.

Por cada programa en el módulo de prueba, crea una entrada en la tabla de programas y lo encadena a la entrada principal.

Para resolver las llamadas a un programa con copias de prueba, el manejador de programas usa la terminal de prueba como marca

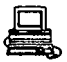

para cada entrada.

cuando el manejador de comunicaciones recibe una entrada de la terminal que está probando el programa entonces trata de seleccionar las copias de programas. si la terminal se identifica con el programa seleccionado en la tabla de programas, selecciona la copia de prueba para el programa.

si no hay concordancia entonces selecciona el programa original.

Descarga de programas de prueba:

cuando se descarga un programa de prueba, el sistema lo borra de la tabla de programas de entrada.

#### carga de programas al sistema

usar el comando ZPCTL para cargar, descargar y promover los programas al sistema ..

cuando se hace una carga de programas al sistema, éstos contienen modificaciones o son nuevos programas. El programa que maneja la tabla de programas, la actualiza con el nuevo programa cargado. Para cada programa o vector de transferencia crea una entrada en la tabla de control de programas. Encadena

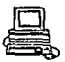

esta entrada a la entrada anterior del mismo programa y pone banderas múltiples. Para resolver las llamadas a un programa con mültiples entradas, el manejador de programas compara la hora de creación de la entrada con la hora de carga del módulo. Si la hora de creación de la entrada es posterior a la carga del programa, selecciona la nueva copia del programa. Una función que se inicia después de cierto tiempo resetea todas las entradas que ya han terminado.

#### Descarga de m6dulos al sistema

Si la hora de creación de un m6dulo es anterior a la hora de descarga del módulo entonces selecciona la copia del programa pero si es posterior selecciona la copia anterior del programa.

#### Promoción de módulos al sistema

La rutina de manejo de módulos de carga no puede descargarlos accidentaltnente. Esto hace que los programas sean permanentes.

### carga de programas a1 arranque de1 sistema:

Se debe actualizar la lista de programas de aplicación en la tabla de configuración de los mismos.

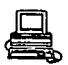

### Bjecuoi6n de los programas de aplicaoi6n

una vez cargados, las entradas que corren bajo el control del monitor de ALCS pueden ejecutar los programas de aplicaci6n. Normalmente los mensajes de entrada o comandos determinan la secuencia de ejecución. Para ejecutar un programa en particular, por ejemplo un programa de prueba, usar el comando ZDRIV (este comando solo se puede usar desde· una terminal CRAS).

Los programas cargados en m6dulos de prueba solo son ejecutados por entradas que procesan mensajes de entrada originados en la propia terminal.

Se pueden alterar estos programas de prueba usando el comando .ZAPRG.

Este sistema consta de aproximadamente 4800 programas, los cuales están distribuidos en subsistemas y utilerias.

A continuación aparecen las letras con las que empiezan los programas y la aplicaci6n a la que corresponden:

A ALCS User exits y Automatic Sineout (ASO) (los

371

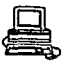

nombres con 'A' son reservados).

B ALCS Recoup Descriptor Programa (los nombres con '8' son reservados).

e Programas de utilerias especiales de Maxipars (nombres con 'C' son reservados).

D Programas especiales de ALCS (ZDMAP, etc).

<sup>E</sup>Programas de Azteca- Reservaciones (transacciones finales, etc).

<sup>F</sup>Programas de Azteca- Reservaciones (FMesg,cis, etc.)

<sup>G</sup>1. Programas de Azteca- Reservaciones (GAA1-GEC1,GYA1-GZH2). 2. Sistema de carga de programas globales

(GOAA-GOAE, GOAO-GOGJ) •

H Programas de Azteca- Departure Control System (DCS).

I Programas de Azteca- Reservaciones (Ignore Transaction).

K Programas de Azteca- Reservaciones (Cambio de · Ttinerarios, Reacomodaci6n de Pasajeros).

- M Programas de Azteca- Reservaciones (Mantenimiento de Archivos).
- <sup>N</sup>Programas de Azteca- Reservaciones (Inventarios,FLIFO,AVS, QUADS).
- P Programas de Azteca- Reservaciones (Listas de pasajeros) •
- Q Programas de Azteca- Reservaciones (Procesos de encolamiento).

R Programas de Azteca (Tarifas Preconstruidas)

- s Programas de Azteca (Análisis de vuelos online) Programas de Azteca (Programas de hoteles SHC-SHS) Programas de Azteca (Utilerias especiales STAP-STAT)
- T Programas de Azteca (Reservaciones STARS (TAA1-TAV1)) Programas de Azteca (Ticketing y Lista negra (TBA1-TBV1))

Programas de Azteca (TIMATIC (TCTE-TCT2)) Programas de Azteca (Reportes de ventas (TEA1-TEH4) Programas de Azteca (Ticketinq (TEI1-TGD3) Programas de Azteca (Tarifas de hoteles (THN2-THN3) Programas de Azteca (Inbound Teletype (TIA1-TIZ1) Programas de Azteca (Impuestos de tarifas (TKAX-TKW2) Programas de Azteca (Outbound Teletype (TOA1-TOR4KW2) Programas de Azteca (Actualización/despliegue de impresoras (TOZ1-TOZ3).

Programas de Azteca (Ticketing (TPAl-TTHl) • Programas de Azteca (Estadisticas de teletipo e impresoras (TTMA-TTM9).

- U Utiler las de Azteca y Rutinas Comunes usadas por todos los subsistemas.
	- V Programas de Azteca (Reservaciones, inventarios y despliegue de listas).
- W Programas de Azteca (firma de entrada y. salida, procesamiento de PNR's, utiler1as de AAA/UAT, etc.).

X Programas de Azteca (Switcheo de mensajes online.

Y Programas de Azteca (Departure Control, System (DCS)) •

Asimismo se cuenta con una biblioteca de macros de aproximadamente 1100 miembros las cuáles son usadas dentro de los programas de aplicación.

A continuación se muestran algunos de los programas, solo para ejemplificar algunas de las aplicaciones.

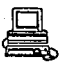

## III.4 Pruebas, ajustes e integración de protocolos

En este punto, se deja a disposición del usuario en este caso a la aereol1nea el sistema desarrollado, la infraestructura de cómputo necesaria y la capacitación de su personal, de tal manera que haga una validación final en base a los requerimientos que la empresa planteó y a los datos reales, para asi mismo alcanzar el propósito deseado.

En la figura III.4.1 se presentan las actividades a realizar para lograr la implementación:

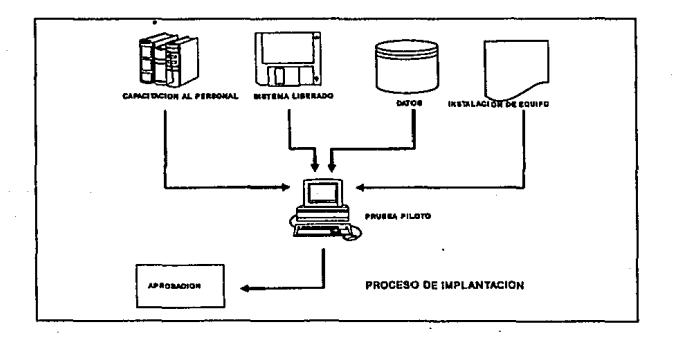

Fig. III.4.1

376

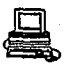

# $III.4.1$  Implementación

En este punto se documentan los requerimientos finales de información y los requerimientos de equipo para poder realizar una prueba piloto con el usuario.

Cabe mencionar que antes de hacer la prueba, el usuario ya esta capacitado para el uso del sistema.

El sistema utiliza varias entidades de información para poder formar su base de datos completa y con ello poder realizar las funciones para las que fué desarrollado.

Las entidades de información son:

- Vuelos diarios

- Destino-origen-hora

- Clave de las ciudades

- Claves de acceso al sistema

- Códigos de oficinas

377

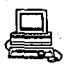

## III.4.2 Requerimientos de equipo

En este punto se dará una breve descripción del equipo de computo a manejar para el funcionamiento del sistema:

- Computadoras personales PS/25 y 50, con un m1nimo de memoria de 512 kb.
- Impresoras modelo IBM 4224 y TELEX 287-02
- Unidades de respaldo (Cintas).

- Modem

- Host 9121-260

## IIX.4.3 Prueba piloto y ajustes

El usuario realiza una prueba piloto para revisar si el sistema cump1e con los requisitos definidos, se rea1izan los dltimos ajustes, se obtiene un documento de aprobación del sistema <sup>y</sup> finalmente de pone en producción.

En esta etapa se realiz6 una prueba piloto, donde el usuario

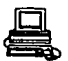

realiz6 las actividades que se presentan a continuaci6n

- Instalaci6n de sistema

- Actualizaci6n de datos

- Actualización de parámetros generales del sistema

- Se introdujeron datos de direrentes PC y de diferentes lugares, para poder checar:

• Introducc16n al sistema

• Checar si desde las terminales PC , se enviaba y se recibia correctamente la información

. - Se probaron lineas de conexi6n de los equipos

- Finalmente se hicieron reservaciones, checandose si se dieron de alta en la base de datos, y comprobaci6n de la actualizaci6n de la misma.

- se sacaron impresos de estadísticas. Se comprob6 que el número y tipo de reservaciones estuvieran bien

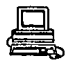

contabilizadas y se obtuvieron gráficas.

- se comprobó que el máximo ndmero de terminales PC fueran so terminales PC conectadas al mismo tiempo.

- se checó que después de haber llenado el disco con información, que sucedería si se seguía cargando más datos. La respuesta fué que se ca1a el sistema.

- Seguridad de acceso. se agregó un usuario y se dió de baja otro, se cambiaron las claves de seguridad a uno existente, asignándoles distintas facultades, después se acces6 el sistema con cada una de ellas y se verificó que cumpliera los requisitos de acuerdo a sus facultades.

- Respaldo de información. Finalmente se hiz6 un respaldo de información, en una de las cintas, se borró la información de la base de datos, se verificó que la base de datos hubiera quedado vacía, y después se bajo el respaldo, validando que se existieran las reservaciones capturadas.
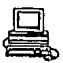

**cono1u•ionea** 

La problemática presentada al no contarse con una base de datos y un sistema propio era un punto conflictivo en todo el proceso de reservaciones y control de los vuelos.

Para la conclusión satisfactoria del proyecto fué necesario la investigación de los diferentes aspectos que conformaban el proyecto. De aqu1 se derJvan varios aspectos de software y hardware.

En lo que respecta al software, un aspecto de gran importancia fué la selección, el diseño, la construcción, y la normalización de la base de datos, también el diseno del sistema para obtener todas las salidas y los procesos requeridos.

Para poder conseguir una estructura adecuada en los aspectos de software, nos auxiliamos de los estudios que se han realizado para poder seleccionar una base de datos acorde a las necesidades del proyecto, también nos apoyamos en la metodolog1a adecuada al desarrollo de un sistema y de aquí generamos los diagramas de relaciones, cartas de estructura, diccionario de datos, etc.

En los aspectos de hardware se efectúo un estudio de los modelos de

,381

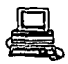

computadoras más apropiados para el tipo de operación transacciona~ que se requeria, también un aspecto a considerar fué el soporte a las redes de comunicaciones por toda la relación del sistema con diferentes usuarios ubicados en toda la República y aún el extranjero y finalmente la confiabilidad y el soporte que se necesita, dada las caracteristicas de operación en tiempo real que se requieren.

Un aspecto de relevancia es toda la infraestructura de comunicaciones, en donde se mezclan aspectos de software y hardware. El tipo y las caracteristicas de la red, la emulación de terminales para lograr la correcta comunicación entre los diferentes tipos de usuarios .. Por otro lado los protocolos a utilizarse y los medios de transmisión más adecuados también fueron objeto del un intenso estudio, para finalmente tener la adecuada selección.

Para llevar a cabo un proyecto de la magnitud y con las caracteristicas del presente, intervienen muchos factores que de manera aislada pueden parecer no importantes, pero al estar interrelacionados en un gran sistema, se convierte en algo vital el trabajo en equipo y consolidar todo el sistema.

Los resultados que se obtienen con este sistema son los que se esperaban dada la importancia de la aerolínea, es decir que la compañía sea dueña de su información.

382

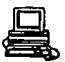

Al tener todo el control sobre una reservaci6n, desde el momento mismo en que el cliente solicita la información de un vuelo, hasta que éste aborda el avión se puede formar un banco de informaci6n que permitirá. con estudios posteriores obtener estadísticas que posibiliten la toma de decisiones con datos reales y que finalmente llevarán a la compañía a tener por un lado un completo control de sus operaciones y por otro lado una ventaja competitiva hacia las demás compañías del ramo.

otro aspecto importante que se genera con este sistema es que ahora se tienen las bases para la automatizaci6n de otros aspectos no considerados para este proyecto, como pueden ser la emisi6n automática de lioletos, la emisi6n previa del pase de abordar, el control automático del peso y balance del avi6n, la pre-asignaci6n de asientos en el avi6n, etc.

Finalmente concluimos que en este proyecto se vieron mezclados diferentes aspectos que nos fueron inculcados a lo largo de la carrera, como pueden ser desde la manera de pensar *y* atacar un problema, hsta las cuestiones técnicas de un protocolo o las herramientas para hacer un buen diseno de software. Es un la rinalizaci6n *y* la aterrizaci6n de los conceptos te6ricos y de formaci6n en un problema real.

383.

# APENDICE A

MANUAL DE AGENTE DE **SERVICIOS AL** PASAJERO. **SISTEMA AZTECA** AREA RESERVACIONES

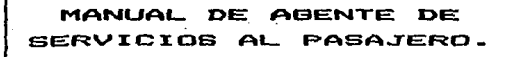

AREA RESERVACIONES

## INTRODUCCION AL USO DEL **MANLIAL**

Este manual ha sido diseñado con el propósito de enseñarte las entradas que el Sistema Azteca ofrece; Para facilitarte el aprendizaje de estas tu manual está organizado de la siguiente forma.

La información se ha agrupado por temas con un objetivo especifico, en cada tema te presentamos cada una de las entradas con una descripción detallada de las mismas. las respuestas iqualmente descritas, y al final de cada sesión se aplicará un cuestionario que te ayudará a reforzar tus nuevos conocimientos. ejercicios, para que desarrolles en tu terminal, supervisados por tu instructor, un Quick Reference, y un Glosario de Términos.

Es nuestro deseo que este manual lo utilices como quía de consulta en el desempeño de tus funciones en el área de Reservaciones.

Gracias de antemano por tu atención y agradecemos tus comentarios para el enriquecimiento de este manual. Te damos la más cordial bienvenida al nuevo Sistema de Regervariones.

## "SISTEMA AZTECA"

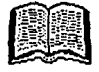

## INDICE

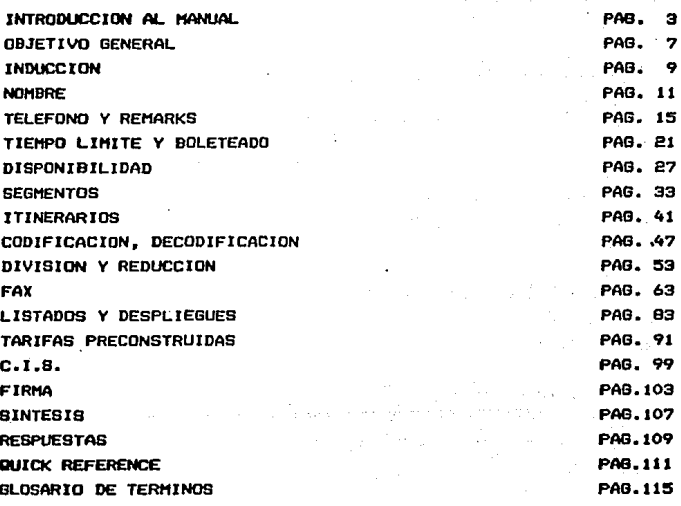

## OBJETXVO GENERAL:

AL FINAL DE ESTE CURSO EL **PARTICIPANTE APLICARA EN SU<br>TERMINAL LAS NUEVAS ENTRADAS** NUEVAS ENTRADAS ENTRADAS CON CAMBXO-

HAV QUE APRENDER A HACER LAS COSAS MAS PEQUEÑAS DE LA MANERA MAS GRANDE  $\ddot{\phantom{a}}$ GOETHE.

## QUE ES EL SISTEMA AZTECA?

Con el propósito de mantenernos a Ja vanguardia dentro de la industria aérea, nuestra empresa ha realizado un esfuerzo al adquirir su propio Sistema, que permitir& lograr la sistematización en diferentes áreas tales como BOLETOS, TRAFICO y OPERACIONES.

Actualizando y optimizando el servicio de Reservaciones.

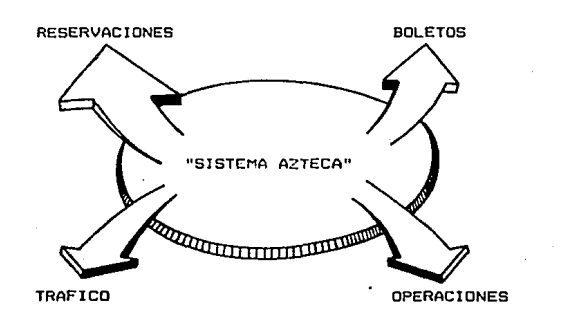

Cabe mencionar que el SISTEMA "AZTECA", nombre que le 'fue asignado, se adquirió a una aerolínea catalogada como una de las mejores lineas aéreas del mundo, adaptandolo y desarrollandolo • nuestras necesidades y procedimientos por personal propio designado por los responsables de las Areas mencionadas.

## OBJETIVO:

#### **EINAL** ΔГ. DE ESTE TEMA INTRODUCIRAS EL NOMBRE EN **UN** PNR.

 $\sim$  100  $\pm$ 

NOMBRE.

χł

The people  $\mathcal{L}=\{1,2,3,4,5,6\}$ 

**みょうかい かんそくる** 

#### **FNTRADA**,

-RAMOS/LAURAMRS#-I/RAMOS/MANUELINF=

# 4F1INF=

- a) Identificador de FAX.
- b) Cádigo Secundario
- c) Número de Infantes
- d) Clave AIRIMP de Infante

Para el menor sin acompañar en el FAX se ingresará la edad.

#### **FNTRADA:**

-ESPARZA/RICARDOCHD#4FUM07= WI

a) Identificador de FAX b) Código Secundario c) Clave AIRIMP menor sin acompañar

d) Edad ( Dos digitos)

Para un menor que viaja acompañado:

#### **ENTRADA1**

-2PEREZ/LUISAMRS/LORENACHD=

4F1CHD=

a) Identificador de FAX b) Código Secundario c) Número de menores d) Clave AIRIMP de menor

NOTA: Es primordial que ingreses los FAX. para Infantes, ya que si no lo haces el Sistema te lo solicitará para obtener fin de transacción.

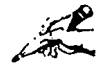

Como ya sabes el NOMBRE es un campo mandatorio dentro de una reservación, en el Sistema Azteca será obligatorio que el nombre vava acomoañado del título que le corresponda.

*LCual* es ese titulo?

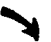

Los títulos que el Sistema te acepta son los siguientes:

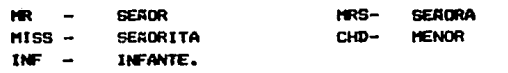

#### **FNTRADA**

-3MARTINEZ/MARIOMR/SANDRAMRS/PEDROCHD=

#### **RESPUESTA:**

-3MARTINEZ/MARIONR/SANDRANRS/PEDROCHD\*<

L Qué pasa si no lo incresas?

El sistema te lo aceptará, pero te contestará con un m y no se podrá imprimir el boleto.

**ENTRADA:** 

-SHARTINEZ/MARIO/SANDRAMRS/PEDROCHD=

### **RESPUESTA:**

-3MARTINEZ/MARIO/SANDRAMRS/PEDROCHD IX

Los infantes deberás registrarlos en el PNR con un adulto como aínimo sin bloquear espacios y siempre acompañado de un FAX, ya que sin éste no obtendrás. FIN DE TRANSACCION.

# OBJETIVO:

#### AL FINAL DEL TEMA INSERTARAS TELEFONO Y **REMARKS.**

 $\pm$   $\pm$   $\%$ 

التواء فسألا فتحو فلتحلص للملا

EFONO Y REMARKS.

## OBJETIVO:

## AL FINAL DEL TEMA INSERTARAS TELEFONO Y REMARKS.

TELEFONO Y REMARKS.

للاقتصاد  $\bar{a}$ 

El número telefónico forma parte de los campos mandatorios de una reservación es importante ingresarlo ya que por éste medio podemos hacer contacto y avisar a nuestros pasajeros en caso de algún cambio de itinerario, demoras, confirmación de lista de espera etc.

El Remark aunque no es un campo mandatorio será necesario ingresarlo cuando se requiera indicar información importante raferente al PNR.

Ahora conocerás las entradas en el Campo Telefónico y Remarks.

En el campo de teléfono después del asterisco ( \* ) es formato libre:

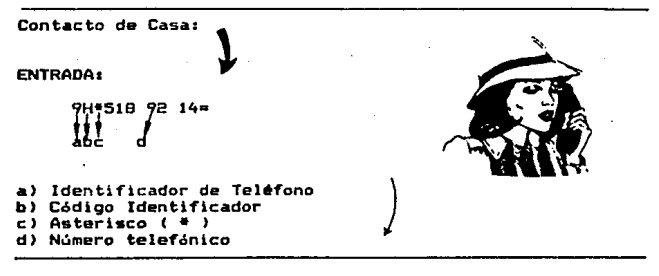

**B=Bussiness** 

RESPUESTA DESPUES DE \*R=:

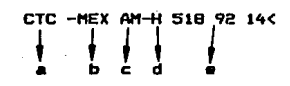

a) Campo identificador

b) Cd. donde se elaboró la reservación

c) Aerolinea

d) Codigo Identificador ( H=Home

e) Número Telefónico

Para pasajeros que no tienen contacto:

ENTRADA:

**9H\*ND CTC=** 

RESPUESTA DESPUES DE #R=1

CTC -MEX AM-H NO CTCK

Contacto de Oficinar

**ENTRADA:** 

9B\*207 63 11 EXT 450 SR.MARTINEZ=

RESPUESTA DESPUES DE \*R\*:

CTC -MEX AM-B 207 63 11 EXT 450 SR.MARTINEZ<

Contacto de Agencia de Viajes:

**ENTRADA:** 

9A\*545 13 90 =

RESPUESTA DESPUES DE \*R=;

CTC -MEX AM-A 545 13 90<

Contacto de agencia de larga distancia:

**ENTRADA:** 

9A\*GDL 2030 45 LADA 36=

## RESPUESTA DESPUES DE \*R\*\*

CTC -MEX AM-A GDL 2030 45 LADA 36K

NOTA: En las llamadas de larga distancia<br>después del asterisco se pondrá la ciudad de donde te llaman.

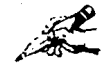

En el Remarks después del asterisco ( \* ) será formato libre:

**ENTRADA:** 

5\*SR. GOMEZ ACEPTO KL VLO 303/18MAR GN/ 15NOV=

RESPUESTA DESPUES DE \*R=:

RMKS- SR. GOMEZ ACEPTO KL VLO 303/18MAR GN/15NOV<

## OBJETIVO:

 $\overline{a}$ 

## AL FINAL DE ESTE TEMA INTRODUCIRAS EL TIEMPO LIMITE BOLETEADO.

TIEMPO LIMITE v **BOLETEADO.** 

iPorqué es importante el tiempo límite en una reservación?

Para asequrarnos que el pasajero realmente ocupará el asiento reservado y comprará su boleto. Es importante rectificar el tiempo límite que le damos al pasajero ya que el Sistema Azteca cancelará AUTOMATICAMENTE el tiempo límite. Esto quiere decir que si otorgas un tiempo límite a las 11:00 Hrs. para el dia 11 de Enero. el Sistema lo cancelará exactamente a la 11:00 Hrs. del dia señalado.

Ahora conocerás el Tiempo Limite y Boleteado.

Para ingresar el tiempo límite tendrás que incluir la letra "C". la cuál indica que será automática la cancelación, se aplicará horario de 24:00 HRS.

**FNTRADA** 

ес: 500/120CT=<br>11 1 1

a) Identificador de Tiempo Limite b) Clave de Cancelación Automática c) Horario de 24:00Hrs.

d) Fecha de Cancelación

RESPUESTA DESPUES DE \*R=1

 $\frac{\pi}{2}$  =  $\frac{1500}{1}$ 

a) Campo Identificador

b) Cancelación Automática

c) Horario de 24 Hrs.

d) Fecha

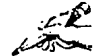

NOTA: Al cancelár un PNR deberás cancelar el tiempo limite a la vez.. de no ser así el Sistema te lo solicitará para poder obtener FIN de TRANSACCION.

Para boleteari

SI BOLETEA UNA AGENCIA DE VJS.

**ENTRADA:** 

70\*145297/ROCA VJS/SR.GUZMAN=

a) Identificador de Boleteado

b) Número de Clave IATA

c) Nombre de Agencia de Viajes

d) Nombre de Agente

RESPUESTA DESPUES DE \*R=

TKT-0110CTMEX AMOOOGM 123456/ROCA VJS/SR.GUZMANK  $\bullet$ 

a) Campo Identificador

b) Fecha de Boleteado

c) Ciudad y Aerolinea

d) Iniciales de Agente que ingresa el boleteado

a) Clave IATA

f) Nombre de Agencia de Vis.

a) Nombre de Agente

## OBJETIVO:

British Reserved

and the common common the common common والمستبدع والمحاولة والمحاربة والمراري المستقرين والمراري something and state participation and they

الفارد والهاجات والمتارفة كالمتفقيط الأيقة الراوير

후 사람들은 이 일을 알았다.

papers that is seen to be in the second for the main country is

The R. P. Life Research College

Sources the Control Concept to s i skametednika veršining and the first pro-

SEGMENTOS. しんしょうしょうほうがっかい

and the con-

Survey to the Children and Care

## AL FINAL DE ESTE TEMA APLICARAS LAS ENTRADAS PARA SOLICITAR SEGMENTO NORMAL Y SEGMENTO ABIERTO.

and a set of the state of the set of the state of the protection of a sa tanàna amin'ny faritr'i Nord-Amerika ao Frantsa.<br>Ny faritr'ora dia GMT+1.

Recuerda: Solicitar siemore Clave \* necuentral contrata de Viajes y conservar<br>el orden de los datos, ya que otras áreas<br>necesitan que tu información esté correctamente ingresada.

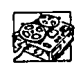

SI BOLETEA UNA OFICINA DE AMSA

## **ENTRADA:**

70\*MEXTI/ANA MARTINEZ=

## RESPUESTA DESPUES DE \*R=:

TKT-0110CTMEX AMOOOGH HEXTI/ANA MARTINEZ<

## 0131.J"ETJ:VO=

## AL FINAL DE ESTE TEMA UTILIZARAS LAS DIFERENTES ENTRADAS PARA DESPLIEGUE DE DISPONIBILIDAD.

DISPONIBILIDAD.

El siguiente tramo es de GDL a MTY, realiza la siguiente  $entradus$ 

A27NOVMTY= RPSPUESTA .

WED 27 NOV 1200 GDL-MTY MONTERREY.MX<<br>1A GDLMTY 26 1955 26-2105 AM 224 M88 O J7 Y7 BO MO 00 KO 60<br>2A GDLMTY 27 0645 27-1445 AM 502 D93 O J7 Y7 BO MO 00 KO 60<br>3A GDLMTY 27 1335 27-1445 AM 502 D93 O J7 Y7 BO MO 00 KO 60

De acuerdo al itinerario del Pasajero el siguiente tramo es de HTY • TIJ, tu entrada seria:

#### A30NOVTI.J""'

SAT 30NOV NOV 0700 MTY - TIJ TIJUANA.MX<br>1A MTYTIJ 29-0905 29-1135 AM 230 M82 2 J7 Y7 BO M0 00 KO 60<br>2A MTYTIJ 30-0905 30-1135 AM 230 M82 2 J7 Y7 BO MO 00 KO 60

OBSERVA, el Sistema te despliega Disponibilidad a partir de la última ciudad de destino <OFF POJNT>.

Si quisieras solicitar regreso para la misma fecha, una<br>forma fácil de hacerlo es con la siguiente entrada:

AB=

Si tuvieras fecha especifica de regreso, tú entrada seria:

AB29NOV=

Para volver a desplegar la última Disponibilidad (sin habar ignorado) tendremos una pequeña entrada:

 $A =$ 

#### DESCRIPCIDN1

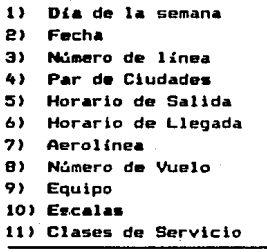

Y si te solicitan saber lo primero disponible en clase - *J-* exclusivamente, la siguiente entrada te darci la respuesta:

#### A03NOVMEXORYJ/D=

CLASE A SOLICITAR

#### RESPUESTA:

SUN 3 NOV 1200 MEX - PAR PARIS.FR CLASS J<<br>1A MEXCRY 4NOV-1040 SNOV-1100 AM452 D10 2 J7 Y7 87 M7 G0<br>2A MEXORY 7NOV-1040 8NOV-1100 AM452 D10 2 J7 Y7 87 M7 G0<br>3A MEXORY 11NOV-1040 12NOV-1100 AM452 D10 2 J7 Y7 87 M7 G0

Vamos a suponer que el Pasajero te solicita los horarios<br>del siguiente Itinerario:

 $MEX - SDL - MTY - TIJ$ 

Realiza la entrada básica para.Disponibilidad entre HEX <sup>y</sup> BDL con la fecha del d!a.

A20NOVMEXGDL=

Va con la respuesta puedes informar al Pasajero de los horarios que hay de t1EX a GOL

Cuando hablamos de Disconibilidad nos referinos precisamente a la "Venta Disponible" que en el momento del despliegue de un par de ciudades y fecha específica el Sistema nos proporciona.

De esta forma podemos ofrecer a los Pasajeros una información detallada que comprende Horarios, Escalas. Equipos. Número de Vuelo, Conexiones, y de este desplieque podemos seleccionar el que más satisfaga a nuestro Pasajero

La entrada básica para solicitar Disponibilidad es:

A23SEPMEXGDL1200=

DESCRIPCION

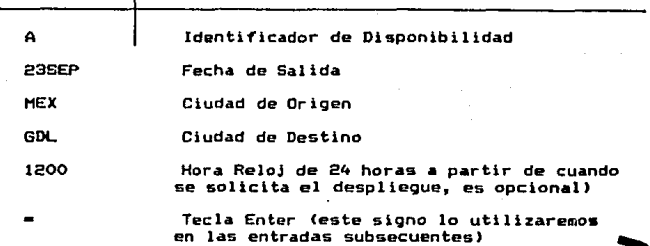

ANALIZA LA RESPUESTA:

ę

ţ.

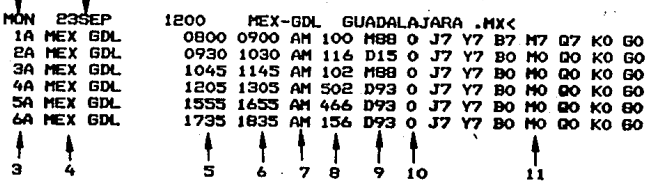

Un segmento es un par de ciudades el cuál contiene Número de Vuelo, Fecha, Clase, Horario, Estado de Reservación, a diferencia del segmento abierto que sólo contiene par de Ciudades y su Estado de Reservación es único.

En el Sistema Azteca es muy importante estos tipos de Segmentos.

Ahora conocerás las entradas para solicitar Segmento:

- A) NORMAL
- **B) ABIERTO**

A) NORMAL ×

Solicitemos un segmento en el Vuelo AM 474 del 23 de Septiembre en Class Turistas

ENTRADA:

OAM4 74 YP3SEPME YOUNNAIL.

- a) Identificador de Segmento b) Aerolinea c) Número de Vuelo d) Clase de Servicio a) Facha f) Ciudad de Origen g) Ciudad de destino
- 
- h) NN Solicitud y número de espacios

**RESPLESTA:** 

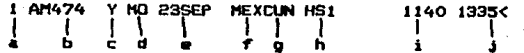

a) Número de Segmento b) Número de Vuelo c) Clase de Servicio d) Dia de la Semana e) Fecha () Origen a) Destino h) Estado de Reservación y número de pasajeros i) Horario de Salida **J) Horario de Llegada** 

**B) ABIERTO** -14

## **ENTRADA:**

OAMOVMEXTIJDD1=  $\pm$  111  $\pm$ a bed e ò

a) Identificador de Segmento b) Aerolinea c) Supuesto Número de Vuelo d) Clase de Servicio e) Ciudad de Origen f) Ciudad de Destino g) Clave de Acción y número de pasajeros

En caso se solicitar segmento abierto para Interlineal

**ENTRADA:** 

OYYOYMEXLAXQQ1=

NOTA: El segmento abierto es muy importante para imprimir los boletos automáticos.

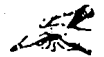

Conocerás la entrada para introducir ó modificar el horario de un segmento dentro de un PNR que contenga segmentos de QA (Other Airline) y Segmento Abierto de HA (Host Airline).

A continuación tenemos el siguiente desplegado y cambiaremos el horario de MX

**1. HANRI DUEZ / JESUSHRK** MEYAMI M. 17SEP 176RVBC I MX 321 Y MO 2DEC ZIHMEX HK1 0630 0715<<br>2 AM 503 Y MO 2DEC MEXDAX HK1 1000 1130<

ENTRADA: J.

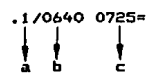

a) Número de Sacmento b) Hora de Salida c) Hora de Llegada

A continuación tienes un Despliegue de Disponibilidad de DAX A CJS y solicitaremos un espacio en Clase "Y" por la mañana

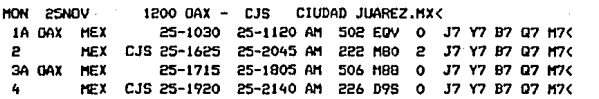

**FNTRADA**:

 $N1Y1Y2 =$ 

## **RESPUESTA:**

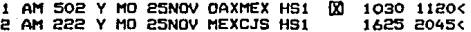

Observa en el segmento i la  $[2]$  , indica que el punto de CONEXION es México, considerando que está dentro de las 24 Horas

A continuación tenemos un ejemplo de un pasajero que desea viaiar de OAX-MEX el día 25 de NOV en el Vuelo 502 y ya tiene confirmado de MEX-CJS.

1.1RAZCON/MANUELMRC MEXAMMB SOSEP JBYBKR< 1 AM 502 Y MO 25NOV OAXMEX HSI 1030 11200 2 AM 222 Y MO 25NOV MEXCJS HK1 1625 2045< CTC -MEX AM-B 743 23 56 EXT 380 SRTA, RAMIREZ TLT -C1400/15NOV

El pasajero hace CONEXION en MEX y debemos indicarle al computador con la siguiente entrada:

a) Número de segmento. b) 20 de Conexión

Si en tu itinerario los segmentos no tienen continuidad. tanto en fechas como en segmentos es imposible obtener fin de transacción y existe una forma para, reordenarlos.

Observa el siguiente PNR, se está agregando el Vuelo 102 de MEX-GDL para el día 29 de JUL.

1.1MENDOZA/ELOISAMRS< MEXAMSG OIDCT JNIRTB< 1 AM 110 V HO. **3AUG GDLTIJ HK1** 1450 16300 2 AM 173 Y **SA 15AUG TIJNEX** HK1 1110 1505< ue – **29JUL MEXGDL HS1** 1045 Y 501 MA E 1145< CTC -MEX AM-H 535 56 78< **2.HEX AM-A 567 30 870** TKT-DIOCTMEX AMOOOSG 123456/ODISEA VJS./SR.LOPEZ RCVD-SR LOPEZ<

## **ENTRADA:**

 $\epsilon$ 

E=

**RESPLESTA:** 

## DATE CONTINUITY SEG3< INVALID DATE SEG3<

LOUE TE RESPONDE EL SISTEMA?

Te está indicando que no hay continuidad de fechas a partir del segmento tres y no puedes obtener fin de transacción.

Para reacomodar el Segmento 3:

**ENTRADA:** 

 $0.5.3=$ ł  $1 + 1$ áЬ c. d

a) Inserta desoués De b) Número de Segmento c) " S " de Segmento d) Número de Seamento

Ya tienes los elementos necesarios para elaborar una reservación.

Tenemos un segmento ya confirmado terminemos la reservación:

AM448 Y TU 23JUL MEXCUN HS1 0820 1015  $\blacksquare$ 

**ENTRADA:** 

-SUAREZ/JOAQUINMR#9\*234 56 2B#BC1100/210CT#6SR.SUAREZ#E=

Podemos ingresar todos los datos inclusive obtener fin de transacción o recuperar el récord antes de dar éste.

## **RESPUESTA:**

**INV** SEC CODE/INHIBITED< 9\*234 56 280

#### QUE OBSERVAS? А.

El campo telefónico no fue ingresado correctamente, pero el sistema aceptó toda la información excepto la errónea.

## ENTRADA:

98\*234 56 58#E=

RESPUESTA:

9B\*234 56 58ME

**DK** JR14KM

## CJBJETXVO:

## AL FINAL DE ESTE TEMA APLICARAS LAS ENTRADAS PARA SABER LOS ITINERARIOS DE DETERMINADOS VUELOS Y COMPAÑIAS.

**ITINERARIOS** 

Ya sabes como solicitar un despliegue de Disponibilidad de un par de ciudades especifico, ahora conocerás el Itinerario de cada vuelo que te aparece en el despliegue.

En este capítulo conocerás entradas que te informarán cuantas escalas y que tiempo total tiene un vuelo

Por ejemplo tienes el siguiente despliague de disponibilidad y deseas saber que itinerario tiene el vuelo  $AME24$ 

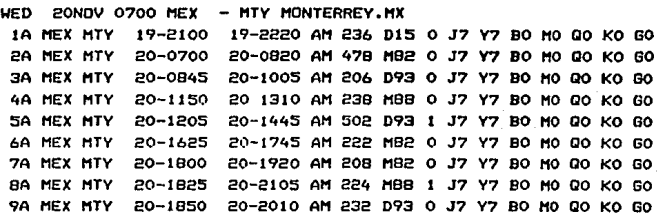

ENTRADA:

 $SP =$ 

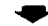

S Identificador de Itinerario.

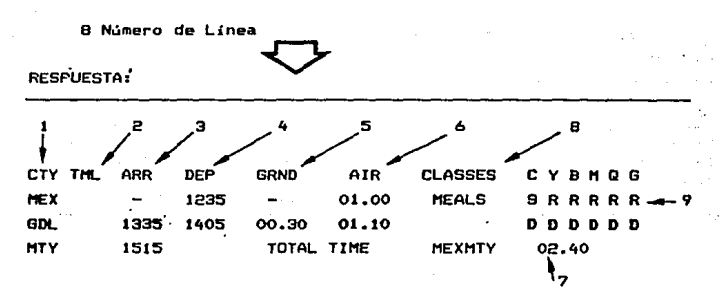

**1) Ruta e> Tar•lnal ·3) Horario da Arribo 4> Horario d• Salida S) Tiempo en tierra 6) TllHnpo de yuelo por tramo 7) Tiempo Total de vuelo de orloen a destino '(incluye tiempo e**) Clase de Servicio<br>9) Alimentos

**Dentro de un PNR podrAs desplegar itinerario del número de saomento que necesites conocer, aqui tenemos un PNR:** 

1.1RAZCON/MANUELMR< 11EXAMMB 30SEP JBYBKR< 1 AM 426 B MO 2DEC MEXIAH HKI 1000 1305( 2 AM 427 B FR 6DEC IAHMEX HKI CTC -MEX AM-B 743 23 56.EXT 380 SRTA. RAMIREZ TLT -Cl400/l5NOV

ENTRADA:

 $\int \frac{1}{2}$ 

**a) Identificador de Itinerario** 

**b) Numero de Segmento** 

**e) •1• de Itinerario** 

#### **RESPUESTA:**

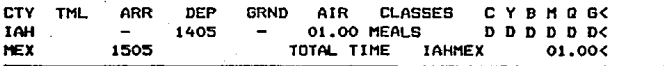
Con la siguiente entrada despliegas el itinerario de una semana de otras aerolíneas, incluyendo frecuencias.

**ENTRADA:** 

\$12NOVMEXMAD/YY=  $\frac{1}{2}$ ŧ Ĵ

a) Identificador De Itinerario b) Fecha c) Origen d) Destino e) Aerolinea

### **RESPUESTA:**

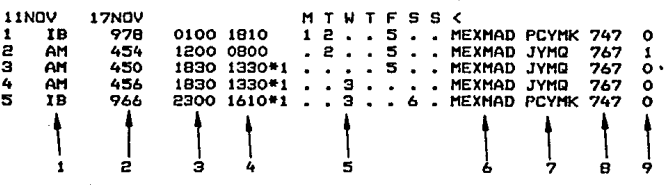

### IDENTIFICACION:

1) Aerolinea 2) Número de Vuelo 3) Hora de Salida 4) Hora de Llegada 5) Frecuencia 6) Ruta 7) Clases de Servicio B) Número de Vuelo 9) Escalas

## OB..TETJ:VO:

AL FJ:NAL DE ESTE TEMA APLJ:CARAS LAS ENTRADAS DE CODIFICACION Y DECODJ:FJ:CACJ:ON PARA LOS DIFERENTES EQUIPOS, CIUDADES, AEROPUERTOS V ESTADOS-

> CODIFICACION DECODIFICACION.

Muchas veces recurrimos al OAG para saber ciertas claves nuchas veces recurrimos ai uno para saper ciertas claves<br>que se nos presentan o viceversa, saber las claves de<br>Aeropuertos, Ciudades, Naciones, Aerolíneas y Estados. También<br>hay ocasiones que los pasajeros desean saber las de ciertos equipos.

En el Sistema Azteca tenemos entradas que nos ayudaran a Codificar y a Decodificar claves.

¿Cuáles son esas entradas?

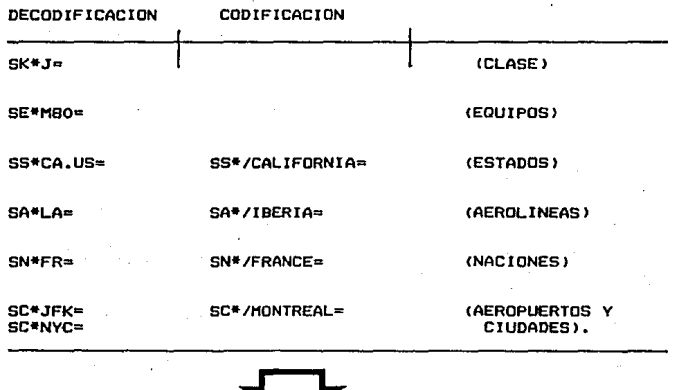

#### REPASEMOS LO QUE HEMOS visto HASTA AHORA.

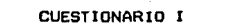

1.- ESCRIBE LA ENTRADA QUE UTILIZAREMOS PARA SOLICITAR REGRESO MISMO DIA.

**RESPUESTA** 

2.- ¿CUAL ES EL TIEMPO TOTAL DEL SIGUIENTE ITINERARIO?

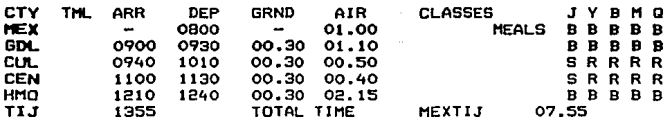

**RESPUESTA** 

3.- ANOTA LA ENTRADA PARA CONOCER LAS CARACTERISTICAS DE UN **BOEING 767.** 

**RESPLIESTA** 

4.- ¿CUAL ES LA ENTRADA QUE USARIAS PARA SABER QUE SIGNIFICA LA CLAVE LHR?

A) SE\*LHR= **B) SC\*LHR=** C) WK\*LHR=

5.- ANOTA LA ENTRADA PARA INGRESAR AL INFANTE JESUS LOPEZ.

**RESPUESTA** 

6.- LEL INFANTE NECESITA BLOQUED DE ESPACIO?

**FALSO (** 

 $\mathbf{r}$ 

**VERDADERO**  $\epsilon$ 

 $\lambda$ 

7.- ANOTA LA ENTRADA PARA INGRESAR A UN NIRD DE OCHO AROS OUE VIAJA SOLO Y SU NOHBRE ES ANDRES RIVERA.

**RESPUESTA** 

B.-lSI UN RECORD NO TIENE CONTINUIDAD EN SU ITINERARIO, OBTENDRAS FIN DE TRANSACCION? ,

FALSO ( VERDADERO Y

9.- lCUAL ES LA CLAVE DE ACCION DEL SEGMENTO ABIERTO?

A) RR BI OCI C) NN

10.-EN EL CAHPO DE TIEMPO LIMITE SE INCLUYE UNA LETRA

VERDADERO FALSO  $\epsilon$ <sup>1</sup>

11.- EL SR RICO DE VJS. ARCOIRIS TE LLAHA Y SU NUMERO !ATA ES 127526.DAHE LA ENTRADA PARA EL CAHPO DE BOLETEADO.

**RESPUESTA** 

12.- lCUAL ES LA ENTRADA PARA INGRESAR EL TELEFONO DE UN PASAJERO HOSPEDADO EN UN HOTEL?

A) 9B/HTL CAMINO REAL =

B) 9H\*HTL CAMINO REAL RM 1204 =

C) 9H HTL CAMINO REAL RM 1204=

**AL final de este manual encontrar4s las respuestas del cuestionarlo.** 

## OBJETIVO:

# L FINAL DE ESTE TEMA APLICARAS LAS ENTRADAS PARA DIVIDIR Y REDUCIR UN RECORD.

DIVISION Y REDUCCION.

¿Cuântas veces se nos ha presentado el caso de dividir o reducir un PNR?

Muchas.....¿verdad?

Precisamente en este tema conocerás las entradas para Dividir y Reducir

Pero antes vamos a ver la definición de NUMERO de ITEM y NUMERO DE PASAJERO y que mejor un ejemplo:

Tenemos el siguiente despliegue de nombres de un PNR:

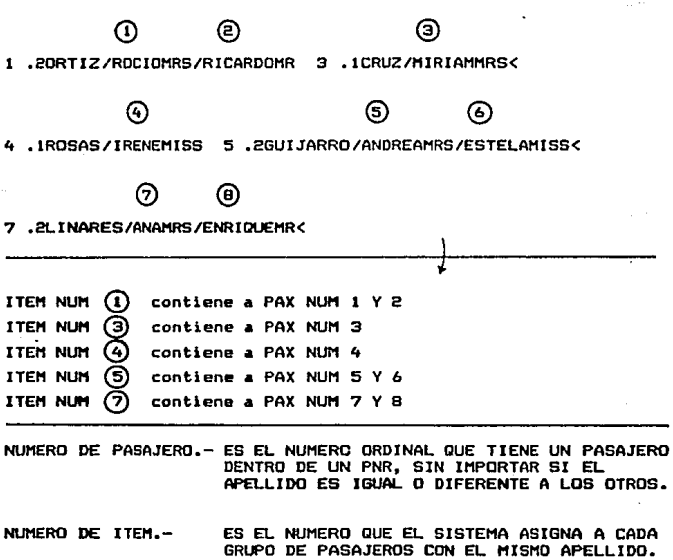

El enumer•r ambos es muy importante par• la• oc•siones que .. llaguen .a. presentar tanto en una división como en reducción.

# DIVISION SC

La división la utilizamos cuando en un PNR exista más de un pas•Jero y uno da ellos desee hacer un camblo. Primero selecciona el núntero de pasajero a dividir.

Si se tratar4 de más de un pasajero a dividir la selección de número de pasajeros será de izquierda a derecha. Con el siquiente ejemplo te lo explicaremos:

1.20RTIZ/ROCIOHRS/RICARDOMR 3.1CRUZ/MIRIAMMRS<

4.lROSAS/IRENEMISS 5.2GUIJARRO/ANDREAMRS/ESTELAMISS<

2.3LINARES/ANAMISS/ENRIOUEMR/PABLOMR<

Los dos pasajeros Ortiz van a dividir~e, NUMERO l." ambos se encuentran en el ITEM

ENTRADA:

a) Identificador de División b) Número de ITEM

El pasajero GUJ,ARRO/ESTELA se va a dividir, se encuentra an un JTEtt con más de un pasajero. El NUMERO DE PASAJERO que le corresponde es el 6.

**ENTRADA:** 

- a) Identificador de División
- b) Número de Pasajero

c) / La diagonal seguida del Número de pasajero

(CONSIDERA QUE LA DIAGONAL " SEGUIDA DE UN NUMERO INDICA MIMERO OF PASAJEROJ.

Los pasaieros ENRIGUE y PABLO LINARES se dividirán, son los pasajeros NUMERO 8 v 9.

ENTRADA:

 $08/9/7$ ĤH

a) Identificador de División

b) Pasajero Número 8

- e) / Diagonal seguida de número de pasajero
- d) Pasajero Número 9
- e S / Diagonal seguida de número de pasajero

ES POSIBLE COMBINAR NUMERO DE ITEM Y'NUMERO DE PASAJERO EN UNA MISMA ENTRADA DE DIVISION UNIENDOLOS CON UN ASTERISCO

### EJEMPLO:

Se dividirán los pasajeros ORTIZ/ROCIO, ROSAS/IRENE v LINARES/ANA con la siguiente ENTRADA:

D1 /#4#7/=

En este sistema va que divides el pasajero deberás inoresar el recibido y dar fin de transacción que te desplegará el récord inicial.

Cuando recuperamos un récord que ya fue dividide en este aparecerá una D observa el siguiente ejemplo.

D IDRTIZ/RICARDOMR 2.1CRUZ/MIRIAMMRS< 3. PRI IT ARRIVANDREAMPS /FSTEL ANTSS. 5. 2L TNARES / ENRITO IF MR / PARLOWS MEXAMED 30SEP JLSBK6K 1 AM 502 Y MO 25NOV DAYMEY HKA 1030 11803 CTC -MEX AM-H 534 B9 90 FAM ORTIZK TLT -C1400/P10CTC

#### **REDUCCION** ×

La reducción la utilizamos cuando dentro de un PNR con más de un pasajero se desea cancelarlo y los pasos a sepuir son los siquientes:

PRIMERO: REDUCIR EL SEGMENTO.

SEGUNDO: CANCELAR LOS PASAJEROS POR NUMERO DE TTEM O PASAJERO DE MAYOR A MENOR

Con wl siquiente ejemplo te lo explicaremos:

1.3JTHENEZ/PEDROMR/SARAMRS/DANTELMR 4.2RODRIGUEZ/LUCIAMRS/SOCORROMRS 6.3ALVARADO/JUANMR/JOSEMR/ANAMRS MEXAMMA 20JUN KSSWNA 1 AM 40BY TU 23JUL MEXCUN HKB 0820 1015

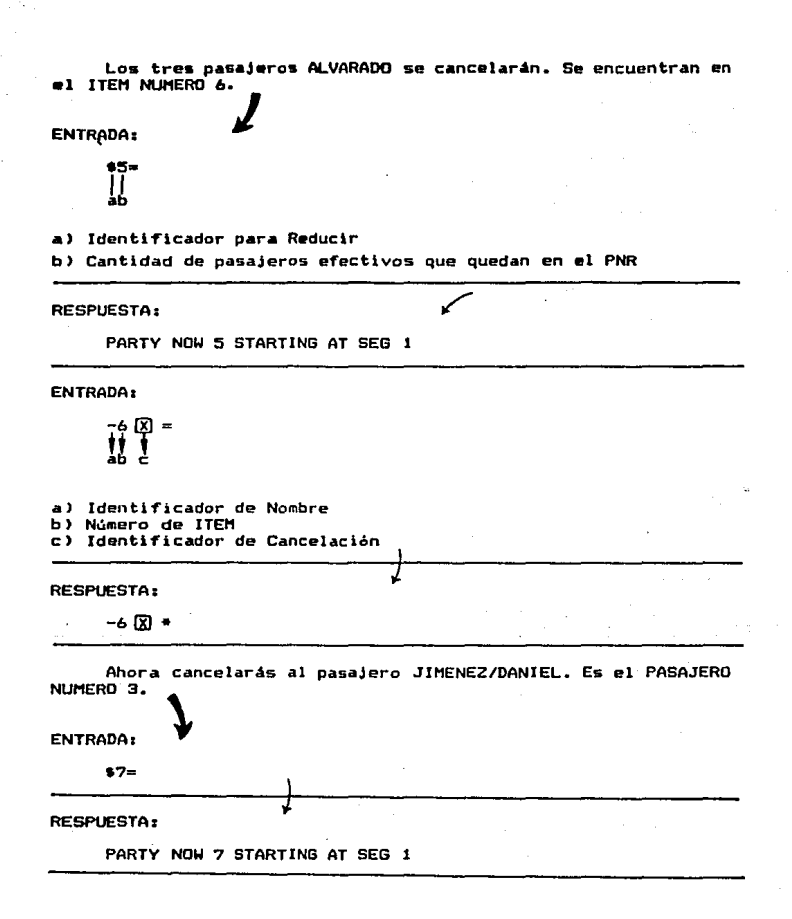

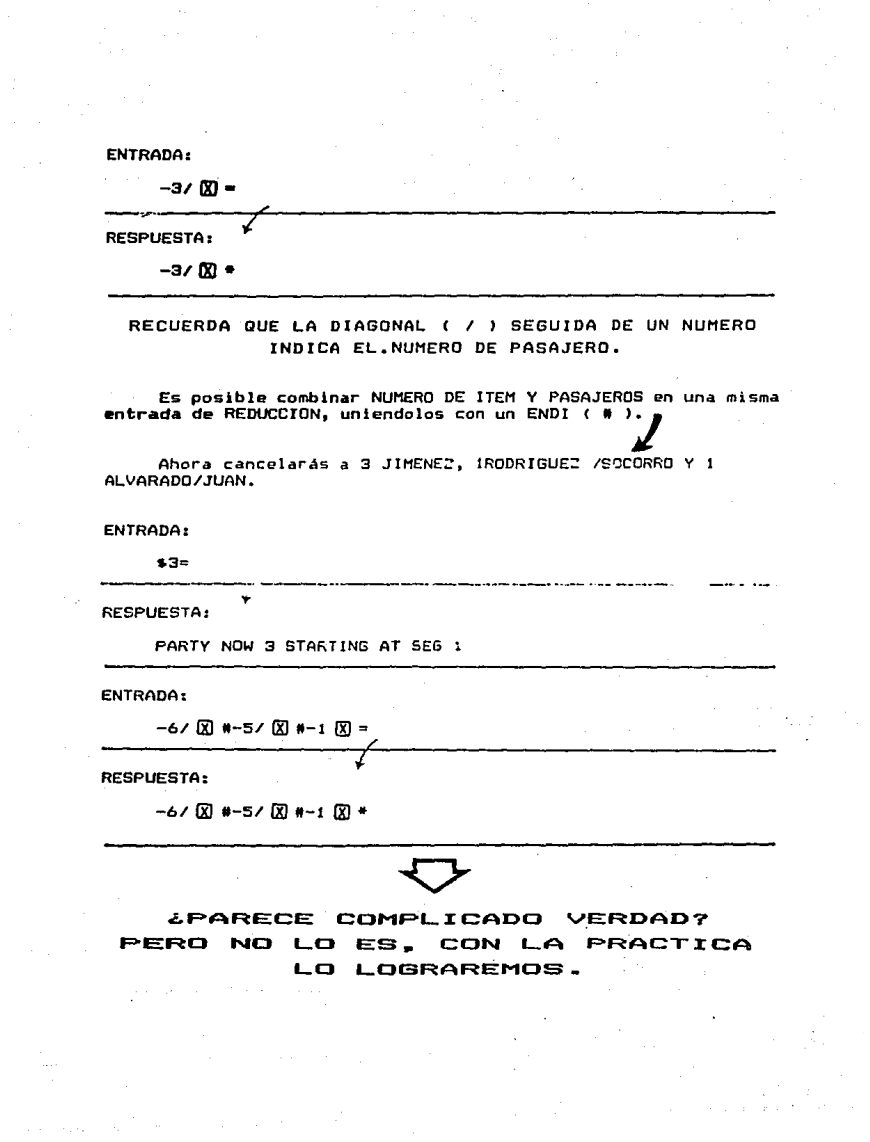

NOTAS PERSONALES

╦  $\ddot{\phantom{a}}$  $\bar{z}$ 

# OBJETIVO:

#### AL FINAL DE ESTE **TEMA** INTRODUCIRAS EN LA TERMINAL FAX

FAX.

la la Vila d'Alamada<br>La característica

Dentro de las Lineas Aéreas se conocen como FAX aquellos mensaies que se reciben principalmente en los Aeropuertos.

La mayoría de las veces se refieren a la solicitud de algún servicio especial que Aeroméxico otorga como una cortesia a sús pasajeros.

El objetivo de este tema es que aprendas a ingresar correctamente en tu terminal esta información, ya que de no<br>hacerlo en la forma indicada el Aeropuerto (Tráfico) nunca se enteraría de la solicitud de servicio.

Y como no queremos afectar a los pasajeros y por consecuencia la imagen de la Empresa. entonces a continuación conocerás la entrada correcta.

Los Servicios Especiales que la Empresa proporciona son las siguientes con su Clave IATA:

AP FAX (INFORMACION DE AEROPUERTOS).

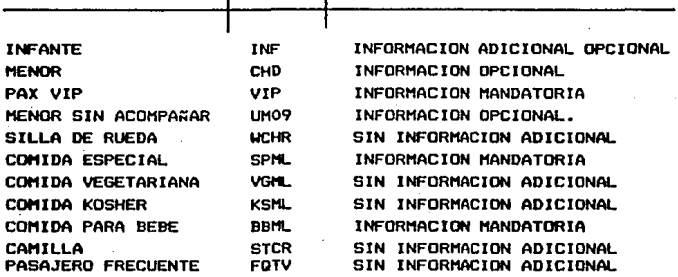

**IDENTIFICADOR DE FAX: 4F** 

Del siguiente ejemplo ambos pasajeros desean COMIDA KOSHER:

1. EMIZRAHI/ABRAHAMMR/OLGAMRS< HEXAMSG O7SEP KJL7QT< 1 AM 404 Y TU 21NOV MEXJFK HK2 1040 0740< 2 AM 405 Y ME 27NOV JEKNEX HK2 0930 1325< CTC -MEX AM-H 294 76 896 2.MEX AM-A 286 76 580 TKT-DO7SEPHEX AM0005G 123456/EXCELSIOR VJS./SRA.IBARRAK

### **ENTRADA:**

**4FKSML=** П. żб.

a) Identificador de FAX b) Códico Secundario c) Clave IATA de COMIDA KOSHER

RESPUESTA DESPUES DE \*R=

 $\overline{\phantom{a}}$ 1. 2MI ZRAHI / ARRAHAMMR / OLGAMRSK MEXAMSG 07SEP KJL7DT< 1 AM 404 Y TU 21NOV MEXJEK HK2 1040 0740< 2 AM 405 Y WE 27NOV JFKMEX HK2 0930 1325< CTC -MEX AM-H 294 76 896 **2.MEX AM-A 286 76 586** TKT-DO7SEPMEX AMOOOSG 123456/EXCELSIOR VJS./SRA.IBARRAK AP FAX-SSRKSMLYYNN2C RCVD-SR. IBARRAK

OBSERVA LA RESPUESTA DE AP FAX. EL SISTEMA HA ELABORADO EL MENSAJE EN FORMATO AIRIMP Y HA SOLICITADO 2 COMIDAS KOSHER.

AP FAX-SSRKSMLY

1.) Campo Identificador

2.) SSR (Solicitud de Servicio Especial)

- 3.) Clave AIRIMP de COMIDA KOSHER
- 4.) YY Indica que envía mensaje a las Aerolíneas involucradas en el Itinerario.
- 5.) Código de Acción y Número de alimentos solicitados

Ya sabes lo que es un NUMERO DE PASAJERO, en el ingreso de FAX deberás de relacionarlos.

LTe preguntarás porqué?

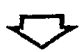

Cuando un pasajero requiera un SERVICIO ESPECIAL y éste se encuentre en un PNR donde exista más de uno, el sistema asume y solicita el servicio para todos los pasajeros que contenga el PNR.

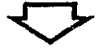

Del siguiente PNR el Sr. IGNACIO LOPEZ y La Srta. ESPINOZA Solicitan COMIDA VEGETARIANA en ambos vuelos:

1.2LOPEZ/IGNACIOMR/CARMENMRS 3.1ESPINOZA/JULIETAMISS< 4.2RODRIGUEZ/MARIAMISS/PABLOMR< MEXAMGM OSSEP JL26SHK 1 AM 452 Y MO 9SEP MEXMAD HK5 1040 0740<  $7.9$  ARNK 3 AM 455 Y WE 90CT ORYMEX HK5 0910 1830< CTC -MEX AM-H 553 90 56 FAM LOPE2K 2.MEX AM-A 566 78 430 TKT-DOISEPMEX AMOOOGM 654321/ODISEA VJS./SR.PEREZK

#### ENTRADA:

41/3FVGM. = t

a) Identificador de FAX

b) El pasajero NUMERO 1 y 3

c) Código secundario de FAX

d) Clave AIRIMP de COMIDA VEGETARIANA

#### CONSIDERA QUE LA **DIAGONAL** SIGNIFICA

RESPUESTA DESPUES DE \*R=

1.2LOPEZ/IGNACIOMR/CARMENMRS 3.1ESPINOZA/JULIETAMISS< 4.2RODRIGUEZ/MARIAMISS/PABLOMR< MEXAMGM 01SEP JL26SH< 1 AM 452 Y MO 9SEP MEXMAD HK5 1040 0740< 2 ARNK 3 AM 455 Y WE 90CT ORYMEX HK5 0910 1830< CTC -MEX AM-H 553 90 56 FAM LOPEZK 2.MEX AM-A 566 78 43< TKT-DOISEPMEX AMOOOGM 654321/ODISEA VJS./SR.PEREZ< AP FAX-1/3 SSR VGMLYYNN2< RCVD-SR.PEREZ

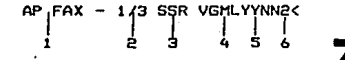

1) Campo Identificador

 $2)$  Pasajeros 1  $\vee$  3

3) SSR ( Solicitud de SERVICIO ESPECIAL)

4) Clave IATA COMIDA VEGETARIANA ...

- 5) YY indica que envía mensaje a las Aerolíneas involucradas en el Itinerario.
- 6) Código de acción y número de alimentos solicitados

FAX- 4-5 SSRVGMLYYNN2< P

- 1) Campo Identificador
- 2) Del nasajero NUMERO 4 al 5
- 3) SSR ( Solicitud de SERVICIO ESPECIAL)
- 4) Clave IATA COMIDA VEGETARIANA
- 5) YY indica que envía mensaje a las Aerolíneas involucradas en  $-1$  PMD
- 6) Código de acción y número de alimentos solicitados

También es importante relacionar NUMERO DE SEGMENTO así como NUMERO DE PASAJERO, ya que el sistema asume tantos pasajeros como segmentos contenga el PNR.

Tenemos un PNR sin FAX y los pasajeros solicitan COMIDA KOSHER on los tramos MEX-JFK-MEX.

1. PMIZRAHI/ABRAHAMMR/OLGAMRSK MEXAMSB OZSEP KJI ZOTK 1 AM 426 Y ME 20NOV ZIHMEX HKP 0820 09156 2 AM 404 Y TU 21NOV MEXJFK HK2 1700 23304 3 AM 405 Y WE 27NOV JFKMEX HK2 0930 1325< CTC -MEX AM-H 294 76 89< 2.MEX AM-A 286 76 586 TKT-OO7SEPMEX AMOOOSG 123456/EXCELSIOR VJS./SRA.IBARRAK

**ENTRADA:** 

482-3FKSM =

- a) Identificador de FAX
- b) Del segmento 2 al 3
- c) Código Secundario
- d) Clave JATA COMIDA KOSHER

### RESPUESTA DESPUES DE \*R\*

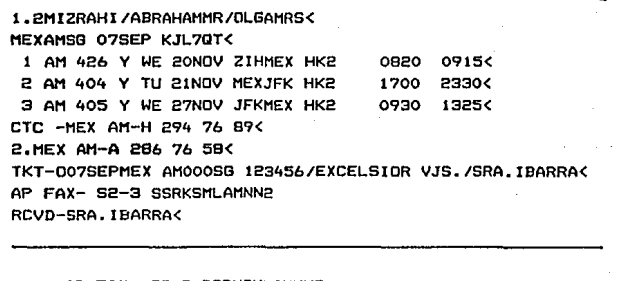

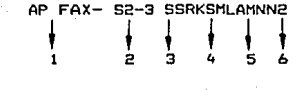

- **1) Campo Identificador**
- **2) Del segmento 2 al** *<sup>3</sup>*

31 SSR ( Solicitud de SERVICIO ESPECIAL>

- 41 Clave IATA COMIDA VEGETARIANA
- **5) Aerolínea correspondiente a segmentos relacionados**
- **6) Código de acción y número de alimentos solicitados**

**Es posible combinar numero de pasajero y numero.de segmento en una misma entrada de fax.** 

A continuación tenemos un récord sin FAX y solicitaremos COMIDA VEGETARIANA para los pasajeros LOPEZ de MEX-MAD v ORY-MEX.

1. 2LOPEZ/IGNACIONR/CARMENNAS 3.1ESPINOZA/JULIETAMISS< 4. PRODRIGUEZ/MARIAMISS/PABLOMR< MEXAMGM OISEP JL26SHK 1 AM 452 Y MO 9SEP MEXMAD HK5 1040 0740< **2 ARNK** 3 AM 455 Y WE 90CT ORYMEX HKS 0910 1830く CTC -MEX AM-H 553 90 56 FAM LOPEZK **2.HEX AM-A 566 78 436** TKT-001SEPMEX AMOOOGM 654321/ODISEA VJS./SR.PEREZ<

**ENTRADA:** 

41-251/3FVGML=  $\mathbf{1}$  $\mathbf{I}$ ×. A) Identificador de FAX

B) Del pasajero NUM 1 AL 2 C) Segmento Número 1 y 3 D) Código Secundario de FAX

E) Clave AIRIMP COMIDA VEGETARIANA.

RESPUESTA DESPUES DE \*R=

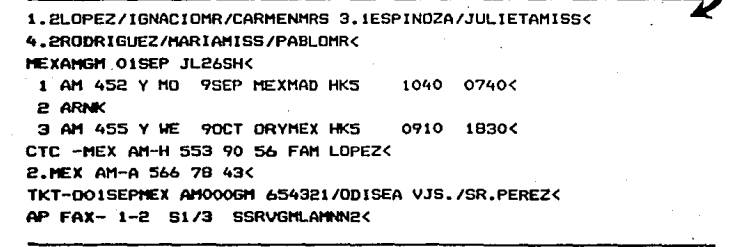

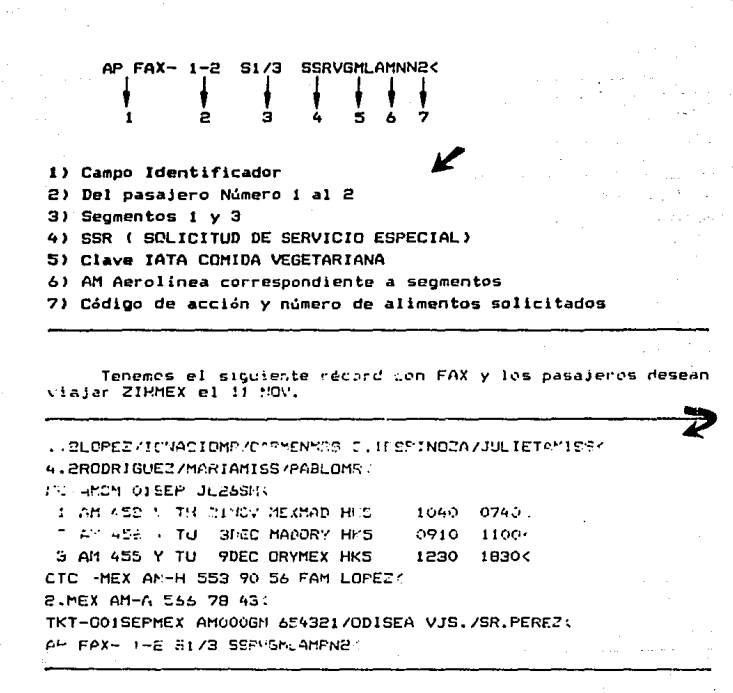

ENTRADA:

 $10<sup>2</sup>$ 

**RESPLIESTA** 

NEXT FOLLOWS OK

#### **ENTRADA:**

0AM426Y11NOVZIHMEXNNS=

**RESPUESTA:** 

AM 426 Y MO 11NOV ZIHMEX HSS osso 09156

ENTRADA:

65R.PEREZ#\*R=

**RESPLIESTA:** 

1.2LOPEZ/IGNACIOMR/CARMENMRS 3.1ESPINGZA/JULIETAMIS3< 4.2ROURTOUEZ/MARIANISS/PABLOM ( MEXAMGM OISEP JL26SHK 1 AM 426 Y MO 11NOV ZIHMEX HS5 0820 09156 2 AM 452 Y TH 21NOV MEXMAD HK5 1040 07406 3 AM 452 Y TU 3DEC MADORY HKS 0910 11000 4 AM 455 Y TU 9DEC ORYMEX HKS 1230 1830< CTC -MEX AM-H 553 90 56 FAM LOPEZK 2.MEX AM-A 566 78 43< TKT-DOISEPHEX AMOOOGH 654321/ODISEA VJS./SR.PEREZC AP FAX- 1-2 S2/4 SSRVGMLAMPN2<

OBSERVA EL CAMPO DE FAX, AL INGRESAR UN NUEVO SEGMENTO EL SISTEMA AUTOMATICAMENTE REACOMODA NUMERO DE SEGMENTO.

Tenemos el mismo PNR y los pasajeros IGNACIO LOPEZ Y PABLO RODRIGUEZ se dividirán para cambiar su salida en AM 452/28NOV.

1.2LOPEZ/IGNACIOMR/CARMENMRS 3.1ESPINOZA/JULIETAMISS< 4. 2RODRIGUEZ/MARIAMISS/PABLOMRK MEXAMGM OISEP JL26SHK 1 AM 426 Y MO 11NOV ZIHMEX HKS 0915< 0820 2 AM 452 Y TH 21NOV MEXMAD HK5 1040 0740< 3 AM 452 Y TU **GDEC MADORY HK5** 0910 11000 4 AM 455 Y TU **9DEC ORYMEX HKS** 1230 18306 CTC -MEX AM-H 553 90 56 FAM LOPEZK 2.MEX AM-A 546 78 436 TKT-DOISEPMEX AM000GM 654321/ODISEA VJS./SR.PEREZK AP FAX- 1-2 S2/4 SSRVGMLAMPN2<

ENTRADA:

 $D1/45/4$ **RESPUESTA:** 

CHECK FACTS APPLYK 1.1LOPEZ/IGNACIOMR 2.1RODRIGUEZ/PABLOMR< MEXAMGM OISEP JL26SHK 1 AM 426 Y MD 11NOV ZIHMEX HK2 0820 0915< 2 AM 452 Y TH 21NOV MEXMAD HK2 1040 0740< 3 AM 452 Y TU 3DEC MADORY HK2 0910 11000 4 AM 455 Y TU 9DEC ORYMEX HK2 1230 18300 CTC -MEX AM-H 553 90 56 FAM LOPEZK 2.MEX AM-A 566 78 430 TKT-001SEPMEX AMOOOGM 654321/0DISEA VJS./SR.PEREZK AP FAX- 1 S2/4 SSRVGMLANPNIC

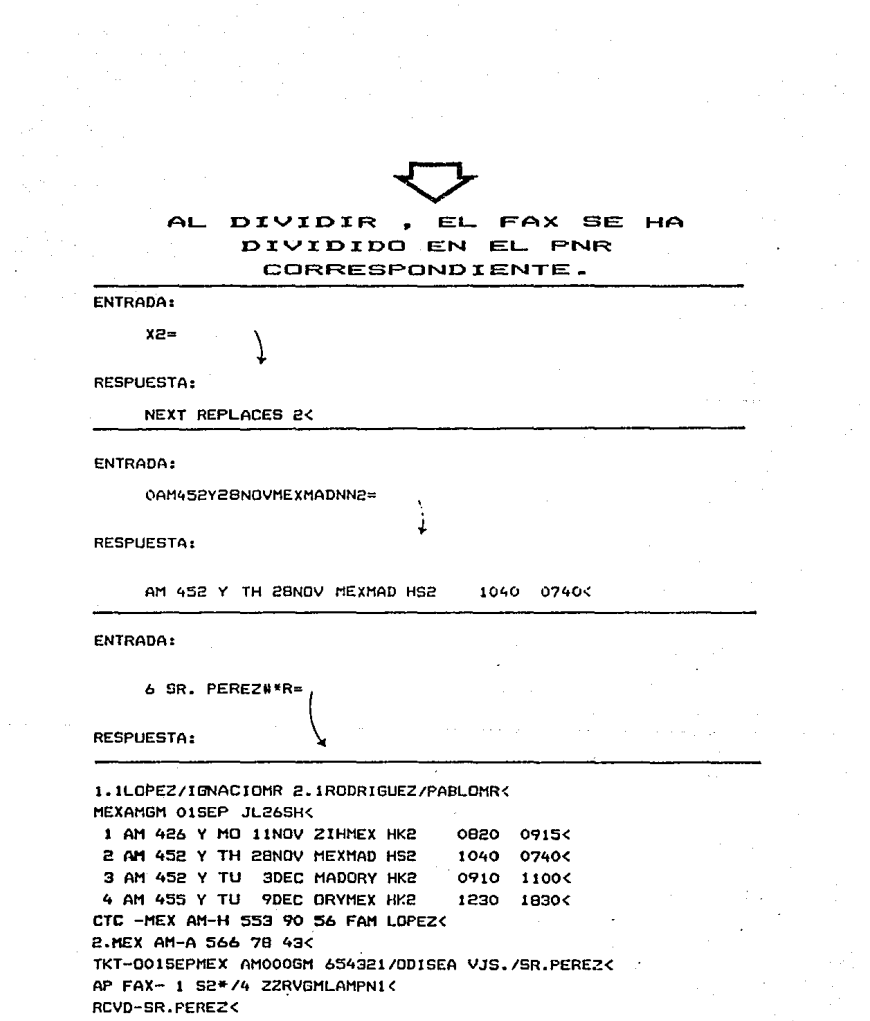

EL CAMPO DE FAX APARECE UN **E'N**  $($  \*  $)$ DESPLIES DEL SEGMENTO NUM.  $\Rightarrow$ .Y EL SSR CAMBIO A ZZR: ESTO INDICA QUE EL FAX DEBE DE MODIFICARSE YA QUE ESTE SFGMENTO CAMBIO DE FECHA.

### ENTRADA:

41 X 152/4FVGML#E=

RESPUESTA,

CHECK FACTS APPLYC 1. ILOPEZ/CARMENMRS 2. JESPINOZA/JULIETAMISS< 3. IRODRIGUEZ/MARIAMISS< MEXAMGM OISEP JL26SH< 1. AM 426 Y MO 11NOV ZIHMEY HKB 0820 09156 2 AM 452 Y TH 28NOV MEXMAD HS3 1040 07406 3 AM 452 Y TU 3DEC MADORY HK3 0910 1100< 6 AM 455 Y THE SECO ORYMEX HKS 1230 1830< CTC -MEX AM-H 553 90 56 FAM LOPEZK 2. MEX AM-A 566 78 436 THI-DOISEPMEX AMMODEM 654321/ODISEA VJS./SR.PEREZO AF FAX- 1 SP/4 SSRVGMLAMENTK

AQUI NOS MUESTRA EL PNR ORIGINAL Y EL SISTEMA AUTOMATICAMENTE MODIFICO NUM DE PASAJERO Y PARA FINALIZAR LA TRANSACCION INGRESAR EL RECIBIDO Y FIN DE TRANSACCION.

Aqui tenemos un récord y el Sr. LARA cambiará su salida para el OBSEP1

1.3LARA/MIGUELMR/BRENDAMRS/MANUELCHD 4.1I/LARA/MONICAINF< MEXAM JE OPAUG DLIMNUK 1 AM 404 Y MD 9SEP MEXJFK HK3 0820 0915< 4 AM 405 Y TH 13SEP JFKMEX HK3 0655 0750< CTC -MEX AM-H ZIH 45 34 22K TLT-C1500/19AUGO **AP FAX-OSIYY 1INFK** 2.10SIYY 1CHDC 3. SSRBBMLYYFN1<

**ENTRADA:** 

 $D1/2$ 

RESPUESTA:

1.1LARA/MIGUELMR< 1 AM 404 Y MD 9SEP MEXJFK HK1 0820 0915< 4 AM 405 Y TH 13SEP JFKMEX HK1 0455 0750< CTC -MEX AM-H ZIH 45 34 22 TLT-C1500/19AUG< AP FAX-ZZIYY IINF< 2.ZZIYY 1 CHD< 3.ZZRBEMLYYPN1<

## ↽

OBSERVA LOS APFAX. UN FAX **TANTO DE** INFANTES Y MEDIOS SE DIVIDE JUNTO CON EL RECORD **DEBEMOS**  $\checkmark$ CANCELARLOS.

**FNTRADA:** 

Пh-

**RESPUESTA:** 

NEXT REPLACES 1<

**FNTRADA:** 

AM404YOBSEPMEX.IEKNN1=

**RESPLIESTA:** 

AMADA Y SILBSEP MEXIEK HS1 0830 09154

ENTRADA:

 $41 - 3$   $\overline{X}$   $\uparrow$  6  $SR$ , LARA#E=

**RESPUESTA:** 

CHECK FACTS APPLYK 1.2LARA/BRENDAMRS/MANUELCHD 3.11/LARA/MONICAINF< MEXAM JE OPAUS OLIMNU. 1 AM 404 Y MO 9SEP MEXJEE HK2 0820 L 09154 4 AM 405 Y TH 13SEP JFKMEX HK2 0655 0750< CTC -MEX AM-H ZIH 45 34 22: TLT-C1500/19AUG< AP FAX-ZZIYY 1INF< 2.2ZIYY ICHD< 3 ZZRABMI VYPNÍZ

Al récord original debemos modificarle los FAX, agregar el RECIBIDO DE y dar FIN DE TRANSCCION.

A continuación cancelaremos el siguiente FNR.

1.2LIRA/AGUSTINMR/ADELAMRS< MEXAM GM 01SEP AADLIUK 1 AM 436 Y MO 9SEP ZIHMEX HK2 M 0820 09154 2 AM 452 Y NO 9SEP MEXMAD HK2 - 1040<br>90CT MADMEX HK2 2 0910 07406 3 AM 455 Y WE 1830< 4 AM 351 Y TH 100CT MEXZIH HK2 0655 0750< CTC -MEX AM-H ZIH 45 34 22< TLT-C1500/05SEP< AP FAX-S2-3 SSRSPMLAMFN2 FRUTAS Y QUESO(

# **ENTRADA:**

 $\mathbf{R}$  =

**RESPUESTA:** 

ITIN CNLD<

ENTRADA:

6 MR LIRANBXWE=

**RESPUESTA:** 

INVALID APFAX ITEM 1<

No se puede obtener FIN de TRANSACCION, debes de cancelar el FAX del PNR.

ENTRADA:

41 00 WE=

**RESPUESTA:** 

41 X #E **AADL 111** 

 $\overline{a}$ 

A continuación tenemos un FNR y cancelaremos a los<br>pasajeros CARMEN LOFEZ y JULIETA ESPINOZA.

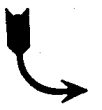

1. PLOPEZ/IGNACIOMR/CARMENNRS 3. 1ESPINOZA/JULIETAMISS< 4. 2RODRIGUEZ/MARIAMISS/PABLOMRK MEXAMBH OISEP JL26SH< 1 AM 426 Y MO 11NOV ZIHMEX HK5 0820 0915< 2 AM 452 Y TH 21NOV MEXMAD HK5 1040 0740< 3 AM 452 Y TU **SDEC MADORY HKS** 0910 11006 4 AM 455 Y TIL 90EC ORYMEX HKS  $1230$ 18306 CTC -MEX AM-H 553 90 56 FAM LOPEZO **P.MEX AM-A 566 78 430** TKT-DOISEPMEX AMOOOGM 654321/ODISEA VJS./SR.PEREZK AP FAX- 1-2 S2/4 SSRVGMLAMPN2< P. 3 SP74 SSR SPMLAMPN1 DUESD Y ERUTASC

**FNTRADA** 

 $$35$ 

**RESPUESTA:** 

PARTY NOW 3 STARTING AT SEG 10

ENTRADA:

 $-3$ Y#-2/Y#A SR PEREZ#\*R=

**RESPUESTA:** 

1.1LOPEZ/IGNACIONR 2.2RODRIGUEZ/MARIAMISS/PABLOMR< MEXAMGM OISEP JL26SH< 1 AM 426 Y MD 11NOV ZIHMEX HK3 0820 0915< 2 AM 452 Y TH 21NOV MEXMAD HK3 1040 0740< 3 AM 452 Y TU 3DEC MADORY HK3 0910 1100< 4 AM 455 Y TU 9DEC ORYMEX HK3 1230 1830< CTC -MEX AM-H 553 90 56 FAM LOPEZK 2.MEX AM-A 566 78 430 TKT-DOISEPMEX AM000GM 654321/ODISEA VJS./SR.PEREZK AP FAX- 1 S2/4 SSRVGMLAMPN1< 2.0 S2/4 SSRVGMLAMPNO<

# OBSERVA EL FAX. EL SISTEMA AUTOMATICAMENTE REACOMODA EL NUMERO DE PASAJERO

PERO ES MUY IMPORTANTE SARER QUE AL HACER UNA REDUCCION Y SI CANCELAS LOS PASAJEROS QUE SOLICITAN SERVICIOS ESPECIALES DEBES DE CANCELAR EL FAX. YA QUE REDUCE A "O" LA SOLICITUD Y SIGUE APARECIENDO EN EL LISTADO DE SERVICIOS ESPECIALE S.

# **OBJETIVO:**

The company of the company and **Service State** 

department of the control of the con-

AL FINAL DE ESTE TEMA DESFLEGARAS LISTADOS Y PNRS.

والمتحافظ والمتعارف أمروه ووالمستور والمتحاول والمتحاول والمتحاول والمتحاول والمتحرق والمتحرق

 $\mathcal{A}=\{x_1,\ldots,x_n\}$  , where  $\mathcal{A}=\{x_1,\ldots,x_n\}$  ,  $\mathcal{A}=\{x_1,\ldots,x_n\}$ 

# LISTADOS Y DESPLIEGUES.

Cada vez que elaboras una reservación para un pasajero. el nombre de éste ingresa automáticamente a una lista correspondiente a cada par de ciudades que conformen el itinerario del pasajero.

En este tema conocerás las diferentes listas de pasajeros que el Sistema genera de acuerdo al tipo de reservación que existe en un PNR.

 $i$  Qué listados puedes desplegar?

ENTRADA a  $\boldsymbol{\mathcal{J}}$ 

LCAM224/3AUGMEX=

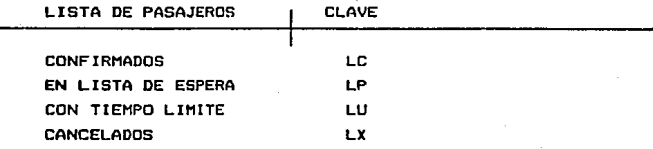

Los listados aparecen en orden alfabético por clases <B G J K L M Q Y), y a su vez en orden alfabético por apellido de pasajero.

Por ejemplo, vamos a desplegar la lista de pasajeros con<irmados del vuelo AM 224 con fecha de salida 03 de Agosto.

RESPUESTA: COMPREHENSIVE PNL MEX AM 224/ 3 AUG **MEXMTY** 1 **IESTÉVEZ/AMR** # 2 B AACBDW 2 1 GARCIA/EMR **\*** 2 B AACBDW P<br>3 SBRAVO/LUIS \* 5 J AACBBA P **3** 5BRAVO/LUIS **+ 5 J AACBBA p**<br>3 5BRAVO/LUJS **+ 5 J AACBBA p**<br>4 1MARTINEZ/VM + 2 M AACBBA p 4 MARTINEZ/YM + 2 M AACBDY P<br>4 MARTINEZ/YM + 2 M AACBDY P 4 IMARTINEZ/YM # 2 M AACBDY<br>5 IROSALES/LMR # 2 M. AACBDY<br>6 IBRAVO/JAVIERN 1 Y AACBBC 1BRAVO/JAVIER# 1 Y AACBBC P 7 1ESPAR2A/EMR • 2 y AACBD5 p B 1 SALINAS/GMR · 1 Y AACBD3 **8** 1 SALINAS / GMR # 1 Y AACBD3<br>
9 1 SALINAS / LORE # 2 Y AACBD3<br>
0 1 UGALDE / EMR # 2 Y AACBD5<br>
1 2 3 4 5 6 7 8 10 15ALINAS/LORE# 1 Y AACBD3<br>10 1UGALDE/EMR # 2 Y AACBD5  $\frac{1}{2}$   $\frac{1}{3}$   $\frac{1}{4}$   $\frac{1}{5}$   $\frac{1}{2}$   $\frac{1}{3}$   $\frac{1}{4}$   $\frac{1}{2}$   $\frac{1}{3}$ u u u **22SbZ** 30JUN< ~ **INFANT** 

END LIST

i DESCRIPCIDN:

**1) Número de linea 2) Número** *de* **pasajeros el mismo apellido 3) A9ellido/ Nombre 4) 1 indica que existe más** texto~ **5> Cantidad de pasajeros de un PNR 6) Código de clase 7) File address S> Código** Indicador~

Existe los siguientes códigos indicadores:

 $\begin{cases} 1 \end{cases}$ 

**t** 

 $\mathbf{r}$ **Pasajeros en conexión (Inbound)**  D **Pasajeros conectando (Qutbound> Primer nombre de pasajero en el PNR**  p **EKiste un FAX en el PNR**  s u **Pasajero con tiempo l:imite** 

Para desplegar un pasajero que se encuentra en la lista, lo<br>puedes hacer por medio del FILE ADDRESS.

Pero hay una facilidad que el Sistema te brinda, y es desplegando el número de línea, por ejemplo de la lista anterior queremos desplegar al pasajero JAVIER BRAVO

**ENTRADA:** 

 $#A =$ 

Tenemos las siguientes entradas

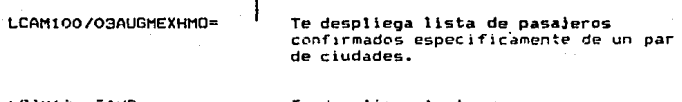

LCAN10U/3AUG=

Te despliega lista oc posaveros confirmados de todos los pares de ciudades existentes en el vuelo.

Despleguemos una lista de espera.

E\*TRADA:

LPAM426/2DEC2IH=

Resouesta:

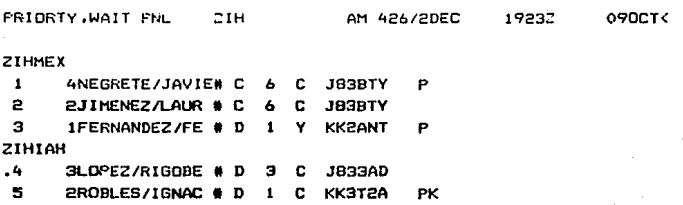

END LIST

Observa la letra - K - que aparece posterior a la letra.-P del pasajero que se encuentra en la linea número 5. ¿Te preguntaras que significa?

Los pasajeros tienen confirmada su lista de espera!

Desplequemos un récord a nombre de BRAVO/LUIS en el vuelo AM 100/30AUG

**ENTRADA** 

#100/30AUG-RRAV0=

**RESPUESTA:** 

AM100/30AUG-BRAVO

1 IBRAVO/LUTS 3 1BRAVO/JAVIER

**MEXGDL** CULTIJ 2 IBRAVD/GRP

**MEXGDL** 

Tenemos nombres similares y la numeración del despliegue aparece en forma horizontal.
## NOTAS PERSONALES

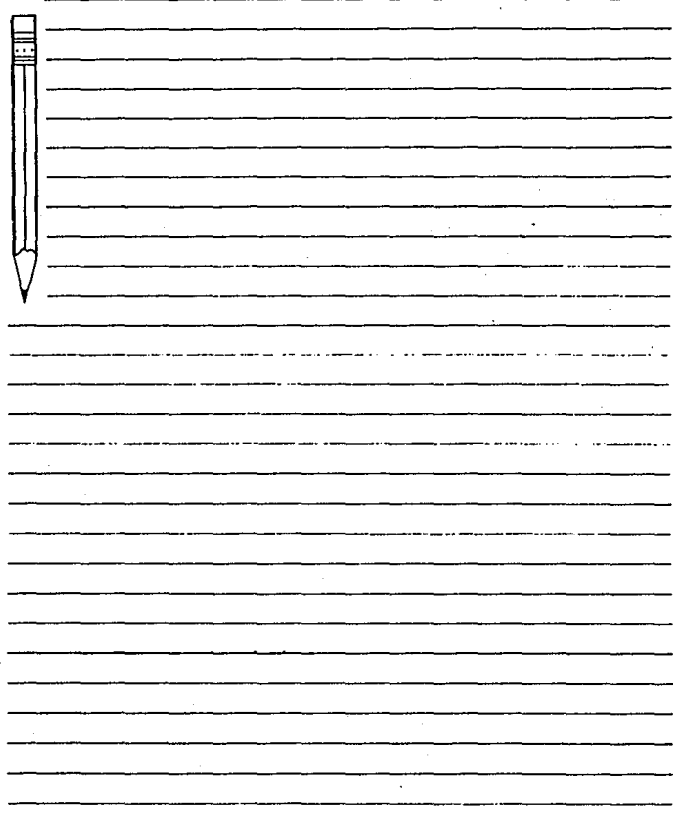

OBJETIVO:

AL FINAL DE ESTE TEMA DESPLEGARAS LAS TARIFAS PRE-CONSTRUIDAS Y PODRAS INGRESARLAS AL PNR.

TARIFAS PRECONSTRUIDAS.

Dentro de un par de ciudades tenemos varias tarifas publicadas y ahora en el Sistema Azteca existen las TARIFAS PRECONSTRUIDAS, que siguen siendo tarifas publicadas pero además contienen información adicional que te avudará a brindar una metor atención al nasajero.

Veamos un despliegue de una TARIFA PRECONSTRUIDA de CUN-JFK con la siguiente entrada:

FPCIN29AUGNYC= t

- 1.) Identificador de Tarifa Preconstruida.
- **2.) Cludad de Origen.**

 $3.1$  Fecha.

4.) Ciudad de Destino.

#### **RESPUESTA:**

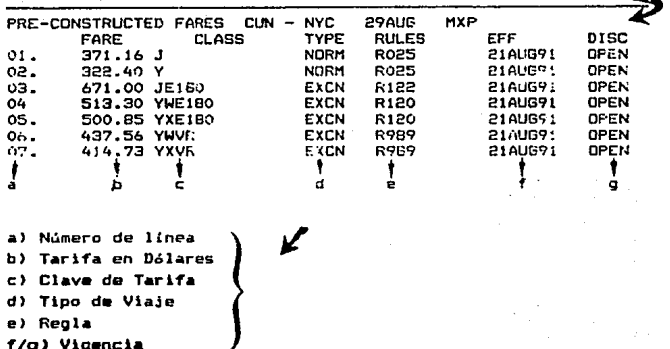

Aparentemente esto es un despliegue normal con el cuál tu ya estás familiarizado pero en cada tarifa, la cuál se encuentra enumerada en forma ascendente, existe información adicional.

Selecciona la tarifa de 437.56 YWVR con la siquiente entrada:

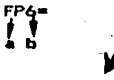

a) Identificador de TARIFA FRECONSTRUIDA

b) Número de linea

#### **RESPUESTA:**

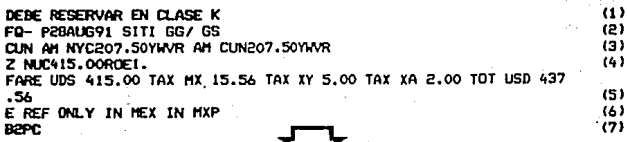

DESCRIPCION:

1.- Información sobre Clase a reservar

2.- Fecha de solicitud de la Tarifa y Cédigo de Venta IATA SITI (SOLD INSIDE TICKETED INSIDE), iniciales de Agente y función.

- 3.- Calculo Tarifario.
- 4.- Total de NUCS y Roe.
- 5.- Tarifa neta mas Impuestos y gran total.
- 6.- Endosos v/o Restricciones.
- 7.- Franquicia de Equipaje.

Este despliegue te servirá para dar una respuesta mas completa al pasajero

Si existiera una reservación previa puedes inoresar la información de la tarifa al PNR.

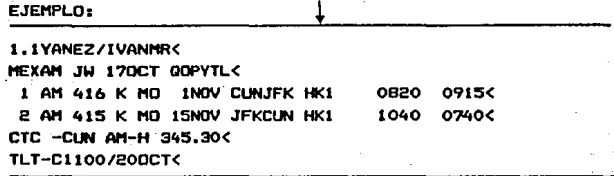

ENTRADA:

 $FPAA =$ !‼

- a) Identificador De Tarifa Preconstruida
- B) "A" para Indresar

C) Número de Línea

RESPUESTA DESPUES DE \*A=

F 1.1YANEZ/IVANMR< MEXAM JU 170CT GOPYTLK 1 AM 416 K HO 1NOV CUNJEK HK1 0820 0915< 2 AM 415 K HD 15NOV JEKCUN HK1 1040 07406 1.FQ- P2BAUG91 SITI GG/ GS 2.CUN AM NYC207.50YWR AM CUN207.50YWR 3:2 NUC415.00ROE1. 4. FARE UDS 415.00 TAX MX 15.56 TAX XY 5.00 TAX XA 2.00 TOT USD 437.56 5.E REF ONLY IN MEX IN MXP 6.B2PC CTC -CUN AH-H 345 300 TLT-CL100/200CT<

OBSERVA LA LETRA" QUE **APARECE** ANTES DEL NOMBRE INDICA QUE EL PNR YA TIENE INGRESADA TARIFA.

Si tuvieras más de un pasajero en un PNR tendrás que indicar al Sistema el número de pasajero al cuál o cuáles deseas inoresar una tarifa. Observa el siguiente ejemplo.

1.2URIBE/ISABELMISS/ALEJANDRAMISS< MEXAM SL 180CT QIYTMPK 1 AM 416 K MO **INOV CUNJFK HK2** 0820 0915< 2 AM 415 K MO 15NOV JEKCUN HK2 1040 0740< CTC -CUN AM-H 220 56K TLT-C1100/250DCT<

**ENTRADA:** 

 $F1-2PAA=$ 

Si te das cuenta que la tarifa que ingresaste no corresponde al itinerario podrás cancelaria con la siquiente entradas

 $cx = 1$ 

Sin haber dado FIN DE TRANSACCION.

Y en caso de haber dado FIN DE TRANSACCION se recupera el PNR para cancelar la tarifa.

POR EJEMPLO:

A continuación tenemos el siguiente PNR

F 1.1YANEZ/IVANMR< MEXAM JW 170CT DOPYTLK 1 AM 416 K HD INOV CUNJEK HKI 0820 0915く 2 AM 415 K MD 15NOV JEKCUN HK1 1040 07400 1.FQ- P26AU691 SITI GG/ GS 2. CUN AM NYC207. 50YWVR AM CUN207. 50YWR 3.Z NJC415.00ROE1. 4. FARE UDS 415.00 TAX MX 15.56 TAX XY 5.00 TAX XA 2.00 TOT USD 437.56 5.E REF ONLY IN HEX IN HXP 6.B2PC

## CTC -CUN AW-H 345 300 TLT-C1100/200CTK

## ENTRADA:

 $C1 - 6$   $(8) =$ 

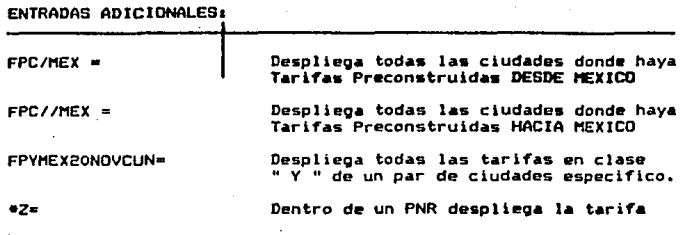

 $\ddot{\phantom{a}}$ 

## **OBJETIVO:**

AL FINAL DE ESTE TEMA APLICARAS LAS ENTRADAS PARA DESPLEGAR. INDICE . CAPITULO Y PAGINA.

#### C.I.S.<br>SYSTEM) (CENTRAL INFORMATION

Sl no& pldl•ran co~arar el CIS <CENTRAL. INFORHATION SVSTEH·> lo hariamo• con un libro ••••••••• lporque? •••••• Porqu• .-1 donde encontrar&s información que te será de gran utilidad para<br>proporcionar un servicio profesional a nuestro principal cliente el PASAJERO.

Para entrar al INDICE del CIS, utiliza la siguiente entrada:

 $CIG + \omega$ 

RESPUESTA:

CIS GENERAL INFORHATION INDEX ALPHA.SEQ( TO SELECT A SUBJECT ENTER CIC<sup>\*</sup> 20 FARES 10 RESERVATIONNS 1 RTB SYSTEM NEWS< 22 SALES OFFICE AC 21 TICKETING<

Para entrar al capitulo de reservaciones seria:

 $CIC*10=$ 

Como respuesta obtendrás un despliegue similar donde podrás<br>seleccionar el número de página a consultar con la siguiente<br>entrada:

CIP\*NUH. DE PAGINA =

#### OBJETIVO:

#### FINAL DE ESTE TEMA SACARAS **TLI** FIRMA DE LA TERMINAL.

FIRMA

and the con-

Es muy importante que al finalizar tus funciones no olvides sacar tu firma, ya que tu eres el responsable de las transacciones que se realicen con ésta

El sistema te da una gran facilidad para poder salirte de i todas las áreas donde estés firmado con una sola entrada.

PARA SACAR LA(S) FIRMA(S) DE TODAS LAS AREAS EXCEPTO CUANDO EXISTA ALGUN PNR SIN TERMINAR. LA ENTRADA SERA:

 $BSX =$ 

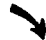

**RESPLIESTA:** 

ALL SINED OUT

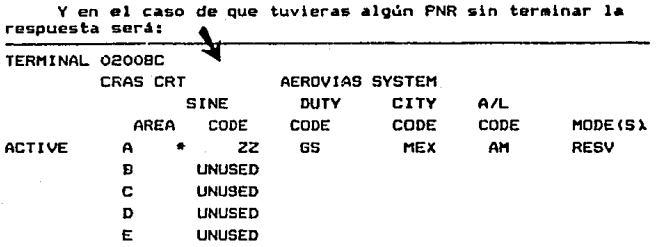

Te indica que no puedes sacar tu firma del área A. porque hav un PNR inconcluse.

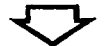

**REPASEMOS**  $\alpha$ u $\equiv$ **HEMOS** visto  $\blacksquare$ HASTA AHORA.

## CHESTIONARIO II

1.- DEL SIGUIENTE PNR ANOTA LA ENTRADA PARA CANCELAR A LA SRA. FLUTA FSPARZA V 2 LUFUANO.

1.2ESPARZA/LUISMR/ELVIAMRS 3.2LUEVAND/AGUSTINMR/SILVIAMRS MEXAMGW OSSEP J45WRT<br>1 AM 452 Y MO 95EP MEXMAD HK4 1040 0740

**RESPUESTA** 

2.-DE LOS SIGUIENTES NOMBRES ANOTA LA ENTRADA PARA DIVIDIR A LA SEGORAS ELSA LOPEZ Y SILVIA LUEVANO.

1.21 OPEZ / 11 IANNE / EL SANRS 3. 21 HEVANO / AGHST I NMR / STI VTAMRS

RESPUESTA ANNO 1999 ANNO 1999 ANNO 1999 ANNO 1999 ANNO 1999 ANNO 1999 ANNO 1999 ANNO 1999 ANNO 1999 ANNO 1999

Y

3.-TIENES QUE RELACIONAR NUMERO DE ITEM O PASAJERO AL TENER UN FAX, REDUCIR O DIVIDIR AL TENER MAS DE UN PASAJERO.

VERDADERO  $\epsilon$   $FAI$  SD  $\ell$ 

4.- FN UN LISTADO PUEDES DESPLEGAR EL PNR CON UN \*NUM. DE **RENGLON?** 

VERDADERD (  $\mathbf{r}$   $FAI$   $FID$   $C$  $\Delta$ 

5.- ANOTA LA ENTRADA PARA SABER LA TARIFA PRECONSTRUIDA DE MEXICO A PARIS.

**RESPUESTA** 

6.- ANOTA LA ENTRADA PARA SOLICITAR SILLA DE RUEDAS

RESPUESTA ANNO 1999 ANNO 1999 ANNO 1999 ANNO 1999 ANNO 1999 ANNO 1999 ANNO 1999 ANNO 1999 ANNO 1999 ANNO 1999

## SXNTESXS•

En este manual aprendiste y pudiste aplicar las nuevas entradas y los cambios en diferentes puntos importantes en el desarrollo de una reservación como soni

Disponibilidad, Itinerarios, Decodificacion y Codificación. Jntroducci&n da Nombres, Seomentos, Tiempo Limite , Soleteado, Campo Telefónico, Remarks, División, Reducción, FAX, Listados, Despliegues, CIS, Desfirmarse de Terminal.

Esperamos que te sirva como gu!a de consulta en tus funciones diarias.

## CLAVE DE RESPUESTAS

## CUESTIONARIO I

2.- 07.55HRS

 $3 - 5E + 767 =$ 

 $4 - B$ 

5.- - I/LOPEZ/JESUSINF#4F1INF=

 $6 -$  FALSO

7.- - RIVERA/ANDRESCHD#4FUM0B=

B.- FALSO

 $9 - B$ 

10.- VERDADERO

11.- 70\*127526/ARCOIRIS VJS./SR.RICO=

 $12 - B$ 

CUESTIONARIO II

 $1. - 12 =$  $-3x*-2/x=$ 

 $2 - D2/44/2$ 

3.-VERDADERO

4.- VERDADERO

5.- FPMEXO1SEPPAR=

6.- 4FWCHR=

#### **QUICK REFERENCE**

#### **DISPONIBILIDAD**

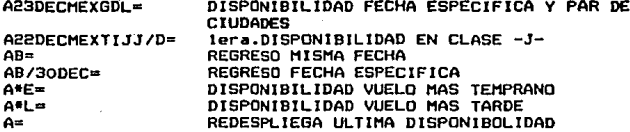

#### **ITINERARIOS**

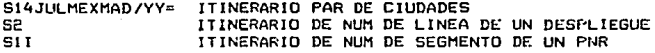

#### **SEGMFNTOS**

CANRO'YESDECMEXACANNI= SOLICITUD DE SEGMENTO CAM301Y25DECMEXACAPD1= SOLICITUD DE SEGMENTO EN LISTA DE ESPERA OAMOVOTIJMEXORI= SEGMENTO ABIERTO CHXTO 15 23NOVTAHMEXHK1-MEXMXMH= SEGMENTO CONFIRMADO POR OA CANCELACION DE SEGNENIO  $\sqrt{4}$ 

#### **TELEFONO**

98\*535 56 78 TELEFOND DE AGENCIA DE VIAJES 98\*240 67 54 TELEFONO DE OFICINA 9H\*254 67 89 TELEFOND DE CASA 9A\*GDL 2340 56 LADA 36 TELEFOND DE AGENCIA LARGA DISTANCIA ৭তি⊨ CANCELACION DE TELEFONO

#### **BOLETEADO**

70\*54321/EXCELSIOR VJS/5R.LOPEZ= 70\*MEXTI/SRTA.LOPEZ

BOLETEADO POR AGENCIA DE VJS. BOLETEADO POR OFICINA DE **BOLETOS** CANCELACION DE BOLETADO

-171-

TIEMPO LIMITE **BC1100/15FEB=** ಗಾ

TIEMPO LIMITE 100HRS. 15DE FEBRERO CANCEL ACTON DE TTEMPO I THTTE

#### **REMARKS**

5\*OK ADV KL 301/15NOV ACEPTO SR.LOPEZ/GM..06NOV REMARKS ਤਨ-CANCELACION DE REMARKS

#### **NOMBRES**

-2LOPEZ/JESUSMR/EMAMRS= **2LOPEZ JESUS Y EMA CON TITULO** -I/LOPEZ/RAULINF= INFANTE RAUL LOPEZ **4F1TNF=** FAX DE INFANTE

 $-L$  OPEZ /EMACHD= NOMBRE DE MEDIO 4F1CHD= FAX DE MEDIO 4FUM09= FAX DE MEDIO SIN ACOMPANAR -7-CANCELACION DE NOMBRE

#### **DIVISION**

 $D2*4=$ **D37+57+**  DIVIDE FAX DE ITEM NUM 4 Y ITEM NUM 4 DIVIDE PAX NUM 3 Y PAX NUM 5

#### REDUCCION

 $-4x - 2x =$ CANCELA PAX DE ITEM NUM 4 Y ITEM NUM 2

-57XM 37X2⊨

+2FWCHR= 42-4FKSML=

41/SFVGML=

4S2-3FKSML=

FAX

SOLICITUD SILLA DE RUEDAS PARA PAX NUM 2 SOLICITUD COMIDA KOSHER PARA NUM DE PAX DEL 2 AL 4 SOLICITUD COMIDA VEGETARIANA PARA PAX NUM 1 Y NUM 5 SOLICITUD COMIDA KOSHER 3 DEL SEGMENTO 2 AL SEGMENTO 3 41/352-3FKSML= SOLICITUD COMIDA KOSHER PARA PAX NUM 1 Y 3 EN LOS SEGMENTOS DEL 2 AL 3

CANCELA FAX NUM 5 Y PAX NUM 3

CANCELACION DE FAX

4x1

## LISTADOS Y DESPLIEGUES

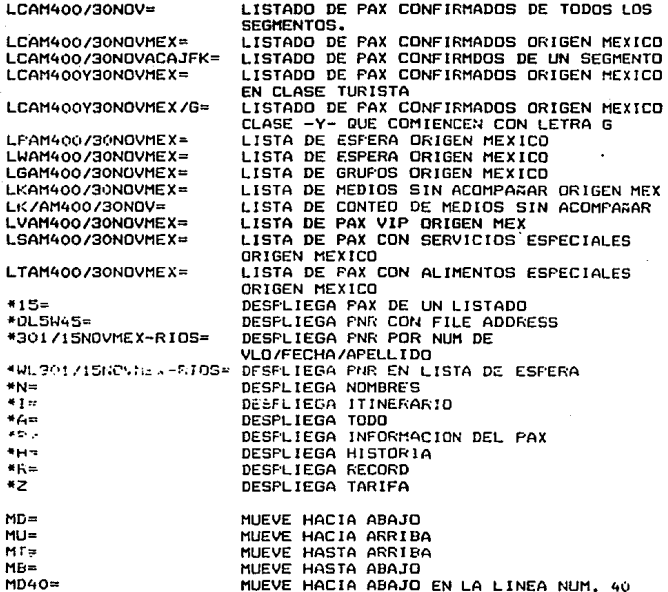

## CODIFICACION Y DECODIFICACION

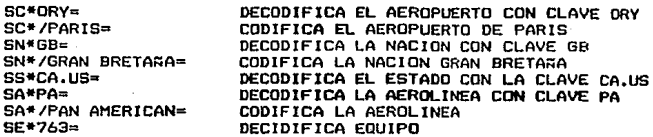

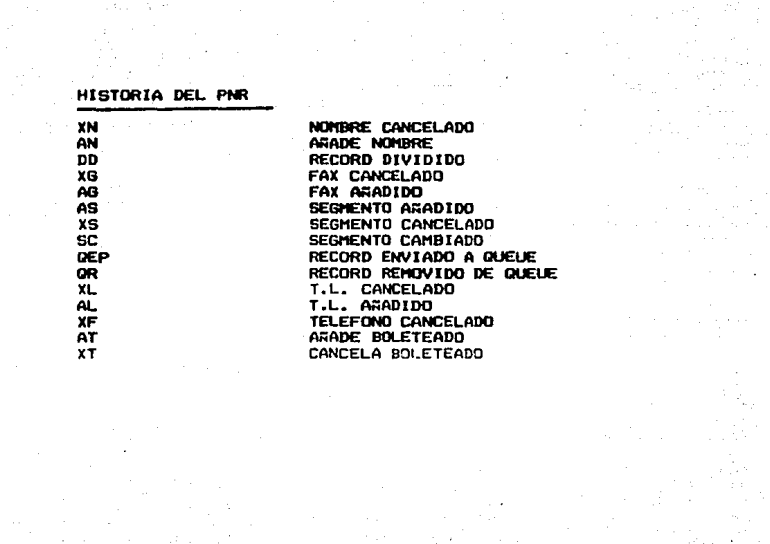

## GLOSARIO DE TERMINOS

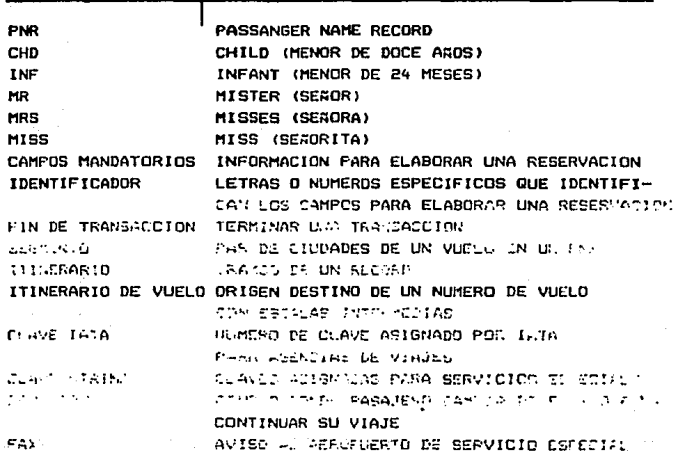

### EVALUACION FINAL

TE PEDIMOS POR FAVOR RESOLVER EL SIGUIENTE CUESTIONARIO ESCRITO, QUE NOS AYUDARA A EVALUAR EL **CURSO** 

1.- ¿QUE ENTRADA UTILIZARIAS, SI DEL SIGUIENTE ITINERARIO EL PASAJERO DESEA SABER QUE ESCALAS TIENE EL VUELO AM4527

-GRINCON/CARMENMRS/ANAMISS/DANIELMR AM 452 Y TH 21NOV MEXMAD HS3 1040 0740  $\mathbf{1}$  $\mathbf{P}$ AM 455 Y TU 17DEC MADMEX HS3 0910 1830

2.- OBSERVA EL SIGUIENTE ITINERARIO

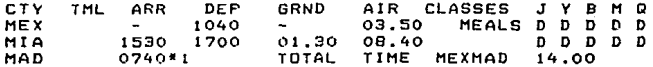

A) LOUE TIEMPO DE VUELO HAY ENTRE MEX Y MIA ?

¿CUANTO TIEMPO PERMANECE EN TIERRA EL AVION EN **BY** LA ESCALA EN MIA?

¿QUE TIEMPO DE VUELO HAY ENTRE MIA Y MAD? C)

D) LA QUE HORA SALE EL VUELO DE MIA?

RESPUESTA\_\_\_\_\_\_\_\_\_\_\_\_\_\_\_\_\_\_\_\_\_\_\_\_ **COLLAN** 

**ACUAL ES EL TIEMPO TOTAL DE VUELO?** E)

3.- FLARORA UNA RESERVACION CON LOS DATOS QUE NECESITAS PARA EL SR. ROBERTO RUIZ, SU ESPOSA MARIANA Y VIAJAN CON SU BEBE CLAUDIA DE 3 MESES.

4.- DEL SIGUIENTE ITINERARIO ESCRIBE LA ENTRADA QUE UTILIZARAS PARA DIVIDIR A LOS PASAJEROS MARITZA Y CLAUDIA MARTINEZ Y LOS 2 PASAJEROS MIJARES. JOAQUIN Y REBECA

1. 3MARTINEZ/RUBENMR/MARITZAMRS/CLAUDIAMISS 4. 2RINCON/RAMONMR/ADELAMRS **A.PMIJARES/JOADUINMR/REBECAMRS** MEXAMGM 10CT **KM94AK** I AM 452 Y TH 21NOV MEXMAD HE?<br>2 AM 455 Y TU 17DEC MADMEX HE? 1040 0740 0910 1830 CTC - MEX AM - H 567 8901 TLT-C 1100/210CT

**RESPUESTA** 

5.- DEL SIGUIENTE ITINERARIO ESCRIBE LAS ENTRADAS QUE UTILIZARAS PARA REDUCIR, A LOS PASAJEROS YOLANDA LOPEZ, ERIKA RIVERA, Y ROSA SOLORZANO QUE YA NO VAN A VIAJAR

1. PLOPEZ/LUISMR/YOLANDAMRS 3. 2RIVERA/ERIKAMRS/SAULMR 5.250LORZANO/FRANCISCOMR/ROSAMRS **HEXAMGH IDCT KH94AK** 1 AM 452 Y TH 21NOV МЕХМАР НКА 1040 0740 2 AM 455 Y TU 17DEC MAI MADMEX HIGH 0910 1830 TLT-C 1100/210CT

RESPUESTA \_\_\_\_\_\_

DEL SIGUIENTE ITINERARIO ESCRIBE LA ENTRADA PARA SOLICITAR COMIDA VEGETARIANA PARA LAS SEACRITAS JOSEFINA LOPEZ Y CARMEN QUEZADA EN LOS TRAMOS TRASATLANTICOS

1.3LOPEZ/HECTOMR/PATRICIAMRS/JOSEFINAMISS **4.10UFZADA/CARMENMISS HEXAMGH 10CT KM94AK**  $1$  AM 352 Y TH 21NOV ZIHMEX HK4 X 0820 0915

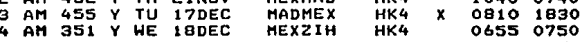

7.- EN EL SIGUIENTE RECORD LAS SRTAS. URIBE ESTAN CANCELANDO LA RESERVACION, ESCRIBE LAS ENTRADAS<br>QUE FALTAN PARA TERMINAR LA TRANSACCION

1.2URIBE/ISABELMISS/ALEJANDRAMRS MEXAMLS 10CT KM5284 NO ITIN CTC- MEX AM - H 214 456 89 TLC- C 1100/210CT AP FAX - E2\*3\* ZZR SFML AM PN

RESPUESTA\_\_\_\_\_\_\_\_\_\_\_\_\_\_\_\_\_\_\_\_\_\_\_\_\_\_\_\_\_\_\_\_

B.- SI UN RECORD NO TIENE CONTINUIDAD EN SUS SEGMENTL . LOBTENDRAS FIN DE TRANSACCION?

VERDADERD ( ) FALSO ( )

9. - ESCRIBE LA ENTRADA PARA UN SEGMENTO ABIERTO DE MEX A TIJ

**RESPUESTA** 

10.- ¿CUAL ES LA ENTRADA PARA CODIFICAR LA AEROLINEA LACSA?

RESPUESTA\_\_\_\_\_\_\_\_\_\_\_\_\_\_\_\_\_\_\_\_\_\_\_\_\_\_\_\_\_\_\_\_\_

# APENDICE B

substitution and control and

a Terre<br>San Paris

 $\mathcal{L}(\mathcal{A})$ 

 $\mathbb{Z} \times \mathbb{Z}^n \longrightarrow \mathbb{Z} \times \mathbb{Z}^n \longrightarrow \mathbb{Z} \times \mathbb{Z}^n \, .$ 

المستحدث والمتعاقبة

e distribution de Partie (1993)<br>Administrativa de la calca de Medicina (1992)<br>Statembre (1993) (1993) (1993) (1993)<br>Charles de Britannic (1993) (1993) (1993)

dia 1970.<br>Indonesia kaominina mpikambana

de suceso a

Adams of e galerni

Ang r  $\sim$  100

s Para

as interests of the

 $\gamma_1,\cdots,\gamma_{n-1}$  . Single 20

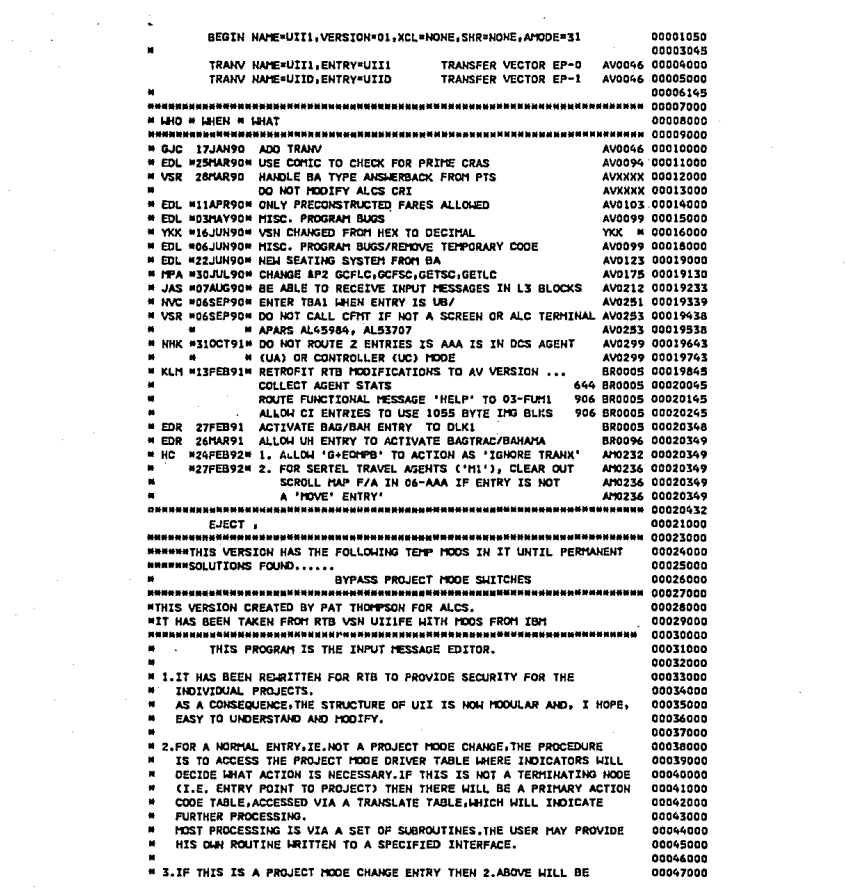

 $\mathcal{O}(10^{11} \, \rm{Mpc})$  and  $\mathcal{O}(10^{11} \, \rm{Mpc})$  . The contract of the contract of the contract of  $\mathcal{O}(10^{11} \, \rm{Mpc})$ 

 $\label{eq:2} \frac{1}{\sqrt{2}}\sum_{i=1}^n\frac{1}{\sqrt{2}}\sum_{i=1}^n\frac{1}{\sqrt{2}}\sum_{i=1}^n\frac{1}{\sqrt{2}}\sum_{i=1}^n\frac{1}{\sqrt{2}}\sum_{i=1}^n\frac{1}{\sqrt{2}}\sum_{i=1}^n\frac{1}{\sqrt{2}}\sum_{i=1}^n\frac{1}{\sqrt{2}}\sum_{i=1}^n\frac{1}{\sqrt{2}}\sum_{i=1}^n\frac{1}{\sqrt{2}}\sum_{i=1}^n\frac{1}{\sqrt{2}}\sum_{i=1}^n\frac{1$ 

 $\mathcal{L}^{\text{max}}_{\text{max}}$  and  $\mathcal{L}^{\text{max}}_{\text{max}}$ 

MODIFIED FOR TERMINAL RATIONALISATION # notaenna C. DAVIDSON JULY 1981 **SYR \* 00110000 OC NO.579** ■ 00112000 MODIFIED TO ALLOW FOR CERTAIN ENTRIES TO BE INHIBITED \* 00113000 C. DAVIDSON JULY 1981 579 # 00114000 ининининининининининин кыргыз мененининин кылым караларынан керитетинин алаттарда деп т DC NO.N38 # 00116000 MODIFIED TO SPLIT A 2K IMG INTO THO 1055 BYTE BLOCKS N38 \* 00117000 C. DAVIDSON NOVEMBER 1981  $# 00118000$ DC 30.032 **JULY 1983** Q32 00120000 ------------\* 00121000 ROUTE 'F' ENTRIES TO RVAL FOR FARES PROCESSING **\* 00122000** ROUTE ALL SALES REPORTING MODE ENTRIES TO TEAL  $*$  00123000 OC NO.527 \* 00125000 -----------\* 00126000 ROUTE AMEX ENTRIES TO UHII 527 00127000 AUGUST 1983 # 00128000 TO DECREASE HAGOUT FROM 100 BYTES TO 96 AND INTRODUCE NEW PB 00130000 FIELD HADUCK. HOV 83 PB 00131000 **OC 733** # 00133000  $1.1.1.1$ \* 00134000 SEND 'FINISH OR IGNORE TRANS' MSGE IF PNR HELD ■ 00135000 DURING UL, UK OR UTS ENTRY TO PREVENT PNR CORRUPTION \* 00136000 JILL RTSH FEB 84 # 00137000 解对计算解对词目的断断按机关并按钮解关按钮按约时间将按约为同分析按钮加快预划相当预划对于按机关关键相关关键相关的经则转储器并按时预转换网络转换列 CO13RODD \* 00139000 **DC 741** STOP PHR CORRUPTION BY PREVENTING ENTRY TO N. 00160000 TO UPD1 IF PNR IN AAA JILL RTSH MAR 84 \* 00141000 **DC T22** \* Cotexnon ENSURE TOP BIT OF TA OFF IF IMG ANSWERBACK ■ 00144000 GILL RTSH APR 84 # 00145000 мининнымининныннымининнымининнинниннымининниннинниннинниннымининнин созоос × on ups # 00147000 STOP NON 'BA' OR 'ZZ' SETS USING DISC OR FICO **UP3 00146000** MAY 1984 **N 00149000** ROUTE LOWER CASE CHARACTERS TO CBNP AUGUST 1984 U37 00151000 ALLOW CCS TO USE FARES PACKAGE AUGUST 1984 U70 00153000 AND FARESHARE MESSAGES # 00154000 ALLOW TELEMATE SETS ON RTB × 00155000 CHECK FOR ACTION KEYS IN CARGO MODE H37 00157000 PALIL RRANDON NOV RA **M 00158000** ALLOW 2K IMG FOR TELEMATE Y. ENTRIES NOVEMBER 1984 WAS 00160000 CHANGES FOR EXPANSION OF UATS JANUARY 1985 U69 00162000 CHANGES FOR SAUDI TRAVEL AGENTS FEB 1985 TONY HALSH H95 00164000 **MONE** ROUTING OF 'A' AND 'S' CHANGES FOR QUADS/10 CLASS AVAIL, \* 00166000 FALLEN BACK SEP 85 AT DEVELOPEMENT REQUEST 748 00167000 AUG 1985 PAUL BRANDON, 561 00168000 

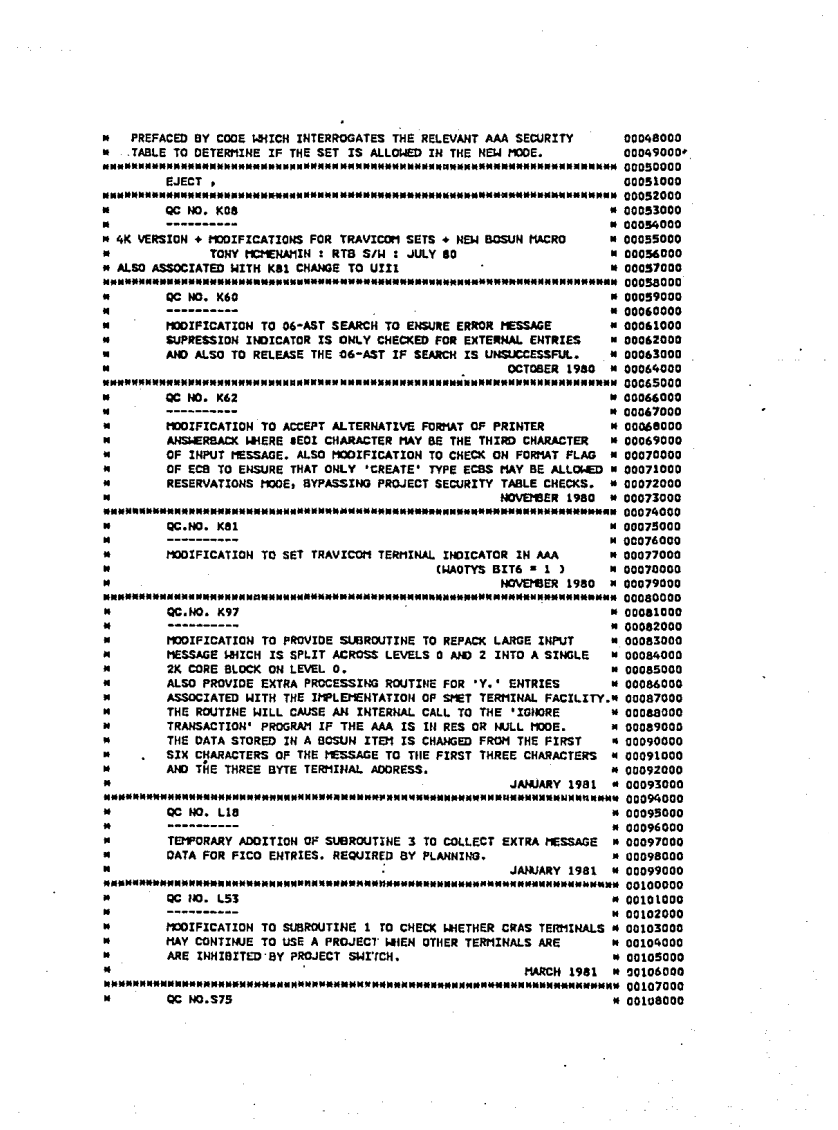

CALL UIIG FOR FARESHARE ENTRIES (LINE NUMBER = X'61')  $0.0170000$ AUG 1985 TONY PRICE. 619 00171000 гелинения анананана на казанана не период на на материала на на на на на на неговите с по 1720 г.с. CHECK FOR AUTO SCROLL TO BOTTOM INDICATED BY ( AT END OF MSG = 00173000 SUE MCHALLY RTSH DEC 1985 5500 00174000 SET UP ZHONL ALL INTERCEPT TO CAPTURE ALL MESSAGES  $A0126000$ PRIMARILY FOR USE ON A VOLUME TEST USING ZBUSY 061 00177000 FEB 1986 PAUL BRANDON. ● 00178000 ALLOW TRATNTIKE STMULATOR FOR SALDT TRAVEL AGENTS.  $+ 00180000$ SUE MCNALLY FEB 86 106 00181000 Nondiden Mannen 1997 av Nondiden Mannen var Nondiden Mannen var Nondiden var Nondiden 1997 ALLOW MSGS FROM THE UKAS SYSTEM TO BE ACCEPTED IN A 'Y-' **B 00183000 FORMAT # 00184000** E. DOUGLAS **FEB 1986** 094 00185000 **COOLSEMAND AND REACTED AND ARTICLE AND REACTED AND ARTICLE AND ARTICLE AND RELEASE AND REACTED AND RELEASE AND** ALLOW AIR JAMAICA INTO FICO 556 00187000 SUE MCNALLY SEPT 86  $# 00188000$ 594 00190000 SEND TO TRAI TF IN TICKET BLACKLIST HODE AUG 1986 DAVE PYLELL **M** notatono FIX BUG IN 'Y' MESSAGE PROCESSING . 00193000 **DEC 86** SUE MCHALLY 345 00194000 CHANGES TO BOSUN ITEM COOE DUE NEW CJIJC MACRO NNN 00196000 JAN 1987 DAVE PYHELL **M 00197000** ALLOW UR THTO FICO \* 00199000 SUE MCHALLY RTSH MARCH 67 240 00200000 IN 153 SAVE ROUTINE REJECT ALL > 381 BYTE 15GS 00202000 DBL AFR87 PIP816ZM 00203000 ALLOW RYANAIR INTO FICO  $B$  00205000 SUF HONALLY TRESH SEP AR 195.00206000 REMOVE AIRLINE CHECK FOR FICO MODE, THIS IS NOW DONE IN  $n$ nnannan FTCO SECURITY CHECKING SUE MONALLY TPESH JANS9 125 00209000 ROUTE LINKA QUERY MESSAGES TO UOLL SUE MCHALLY TPFSW FEB89 \* 00211000 - ADD BAGGAGE MODE (ENTRY "UH") **\* 00213000** PETE DAVIES TPESH APPRO PTP 322 00214000 RE-ROUTE HO ENTIRES INTO NHAS FOR THE 'SAHARA' SYSTEM WHILE \* 00216000 SENDING ANY OTHER H MESSAGE EXCEPT 'H=' TO INVALID ACTION  $A$ **N.00216000** CODE PROCESSING. TOM AYERST TPFSH **FEB '89** THA/269 = 00219000 ROUTE FUNCTIONAL HESSAGE 'HELP' TO 03-FUM1. # 00219245  $H$  COSTORAGE ALLOW CI ENTRIES TO USE 1055 BYTE IMG BLOCKS **8 80219545** # 00219645 PETE DAVIES TPFSM JULL90 109 BR0005 00219745 # 00219845 H.B. SINGLE NUMERICS (I.E. 0-9) ARE ALSO FOLLOW ON ENTRIES # 00219965 TO THE HELP REQUEST AND THESE ARE ROUTED TO 03-FUM1 VIA **8 00220045** 03-UGLB. **M 00220165** 经特别预算转换 计算符算符符号符号 计多位数字 医二碘化物 计数字数字 计数字数字 医双角性骨折 计数字符号 计数字符号 计数字符 化二硫化二硫代代化 的复数人名英格兰人姓氏

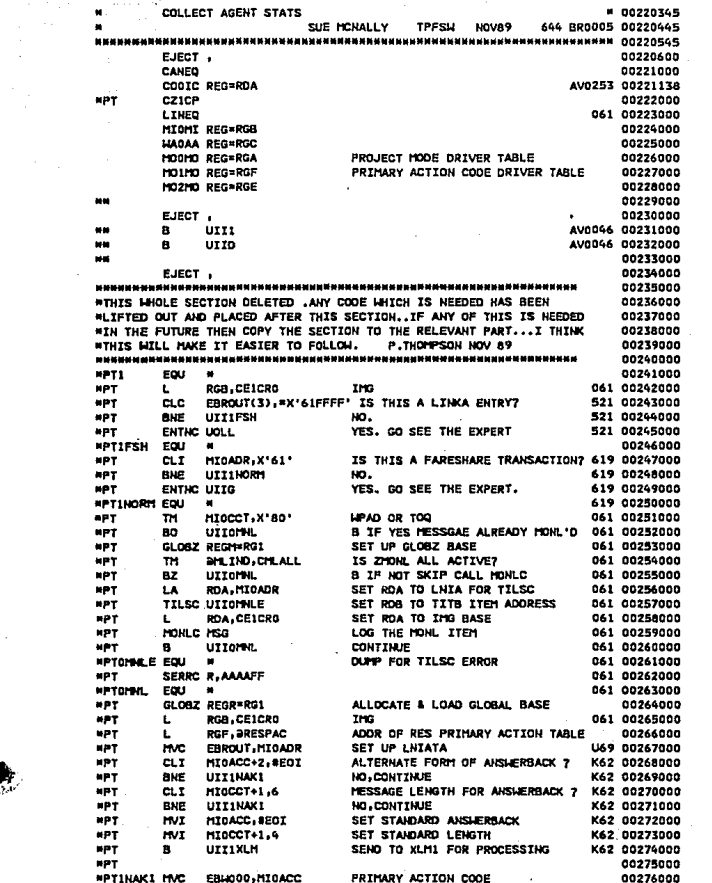

 $\label{eq:3.1} \left\langle \left( \mathbf{r}^{\mathrm{H}}_{\mathrm{eff}} \right) \right\rangle = \left\langle \left( \mathbf{r}^{\mathrm{H}}_{\mathrm{eff}} \right) \right\rangle + \left\langle \left( \mathbf{r}^{\mathrm{H}}_{\mathrm{eff}} \right) \right\rangle$ 

 $\mathcal{L}(\mathcal{A})$  and  $\mathcal{L}(\mathcal{A})$  are  $\mathcal{L}(\mathcal{A})$  . In the contribution of

**WPT** CALC POSN IN TABLE **TR** EBH000.HOLTRT 00277000 **NPT CLT** EBLOOD, X'1A' ANSLERBACK OR POSS LINK ENTRY?  $00278000$ **HPT AND**  $^{\overline{u}1110}$  $un -$ **RPANCH**  $00279000$ eer  $\overline{a}$ MIGACC.SEGI ANSHERBACK? 00280000 **MPT BNF UTTILIAC US - BRAUFU** 00201000  $\mathbf{B}$ 00282000 **HPT1XLM MVC** EBROUT(3), HIGACC FIRST 3 CHARS OF INPUT MSG 00283000 **MPT** ur. EBROUT+2, X'7F' **FISURE TOP BIT OF TA OFF T77 00284000 HPT** ШŦ EISCHOZ.X'00' **GO2REGOO SPT** 33384550 ... **ENTHC XLMI** 00287000 **NPT** 00288000 **MPTILNK EQU**  $\blacksquare$ nosegnon **NPT** CLT. MI0ACC+1.X'2B' **LTWC HESSAGE? Angelenne**  $\mathbf{r}$  $\overline{1}$ **UPTIOTT**  $VFE = BBAUPH$  $00291000$ ePT **CLT MT0ACC+1+C'/'**  $II$  ENTRY 7 00292000  $HO - BRANCH$ **MPT BNE** UTT110 00293000 **MPT**  $\overline{a}$ MICACC+2, BECM DISC IGNORE TRANSACTION ENTRY? 00294000  $UIII10$ ar. RF. **VFS - REAMSE** 00295000 HIGACC+2,C'/' HPT  $_{c1.7}$ DISC /// ENTRY 7 13236000 **MPT** BE. **UTT110 YES - BRANCH** 00297000 **\*PT1UIT** EQU  $\overline{a}$ **00298000 HPT** 00299000 HVC. PATTONAL TSED ADDRESS FOR UTT **MPT** EBH000(3).EBROUT DCN 00300000 HPT **ENTRO UITI** SWITCHING EDITOR (RET IF NOT LINK) 00301000 **WPT** 00302000 **MPT110** EQU **OBROZCOC HPT**  $\overline{a}$ MIGADR(2), =X'0B12' 527 00304000 ANEX SET ar i **DMC**  $077111$ un. 527 00305000 up+ **ENTHC UHIL** AMEX LINK 527 00306000 \$27 00307000 697 **COLL** \$27 00308000 **MPT111**  $\blacksquare$  $\blacksquare$ **HVC** CE1TON(2), EBROUT SAVE FOR HGR1 00309000 × **NI** CELTON X'7F' SET OFF HI/LO IND 00310000  $\bullet$ mic EBROUT(3), HIGADR TERMINAL ADDRESS 00311000 ENTRY FROM HPAD OR TOO1 **HPT** TM. MIDCCT.X'80' 00312000 **MPT**  $\alpha$ UTT113 VER AN 00213000 RDA.HIOCCT U37 00314000 HPT LH. **COUNT** RDA, =X'00007FFF' TURN OFF HPAD BIT **NPT**  $\overline{\mathbf{N}}$ U37 00315000 ROB.MIOADR START OF MESSAGE **APT** LA. U37 00316000 UPDATE TO END OF MESSAGE UX7 00317000 **MPT** AP. RDA - RDA uPT.  $0(8083.8240)$ LOWER CASE CHARS **U37 00316000** TH. **NPT** RZ. **MO** U37 00319000 **ENTRC.CSNP** U37 00320000 **MPT** 1137 00321000 \*PT111X EQU \* U37 00322000 RETRIEVE AGENTS ASSEMBLY AREA 00324000 икипинин изманиялык мененинин теритин анал керетин керитин теритин анал 10325000 MVI ERSIDI-C'U' THOTCATE TAP SLOT REQUIRED 575 00326000 ĸ ENTRC HGRO 575 00327000 --00329000 ĸ COLLECT INFORMATION FOR BOSUN IF IT IS RUNNING. 00330000 **HPT** L. RGB.CEICRO ING 00332000 **APT** RGC, CE1CR1 **AAA**  $\mathbf{L}$ 00333000 CHECK IMETHER INPUT MESSAGE IS TO BE SAVED **PR 0033000** m. TH HACHOO, X'04' SAVE IMB **ADT** PB 00337000

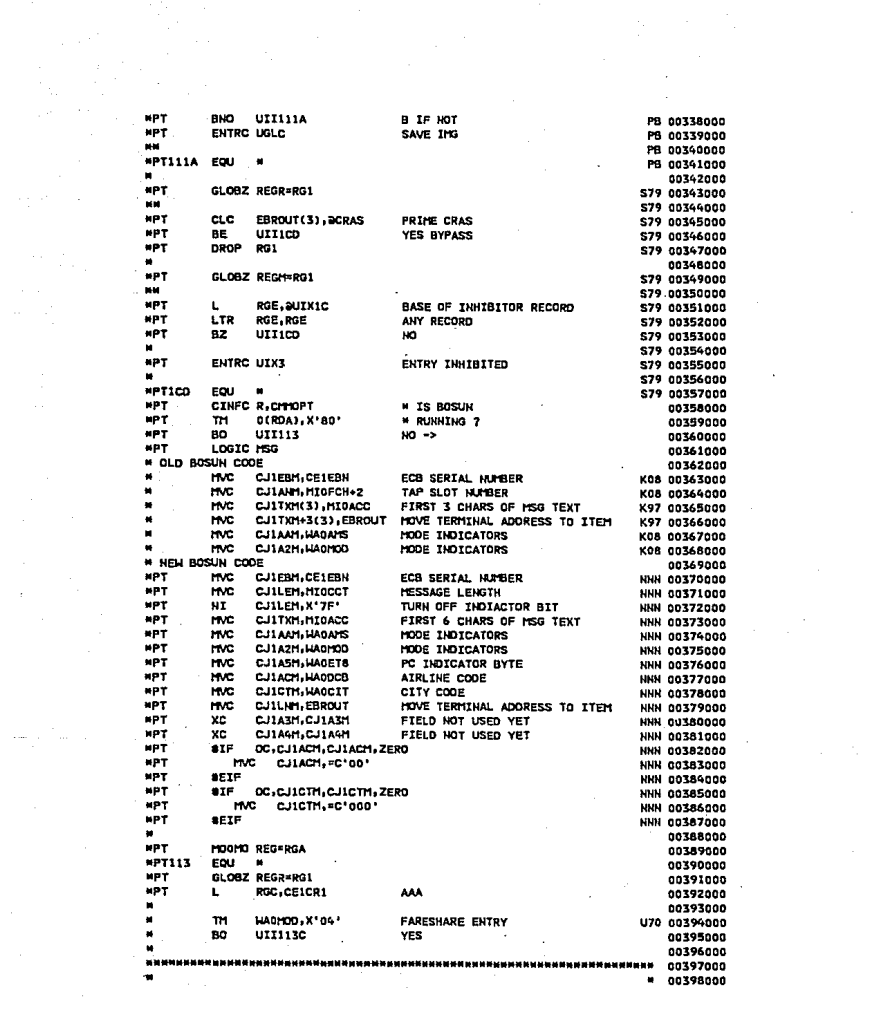

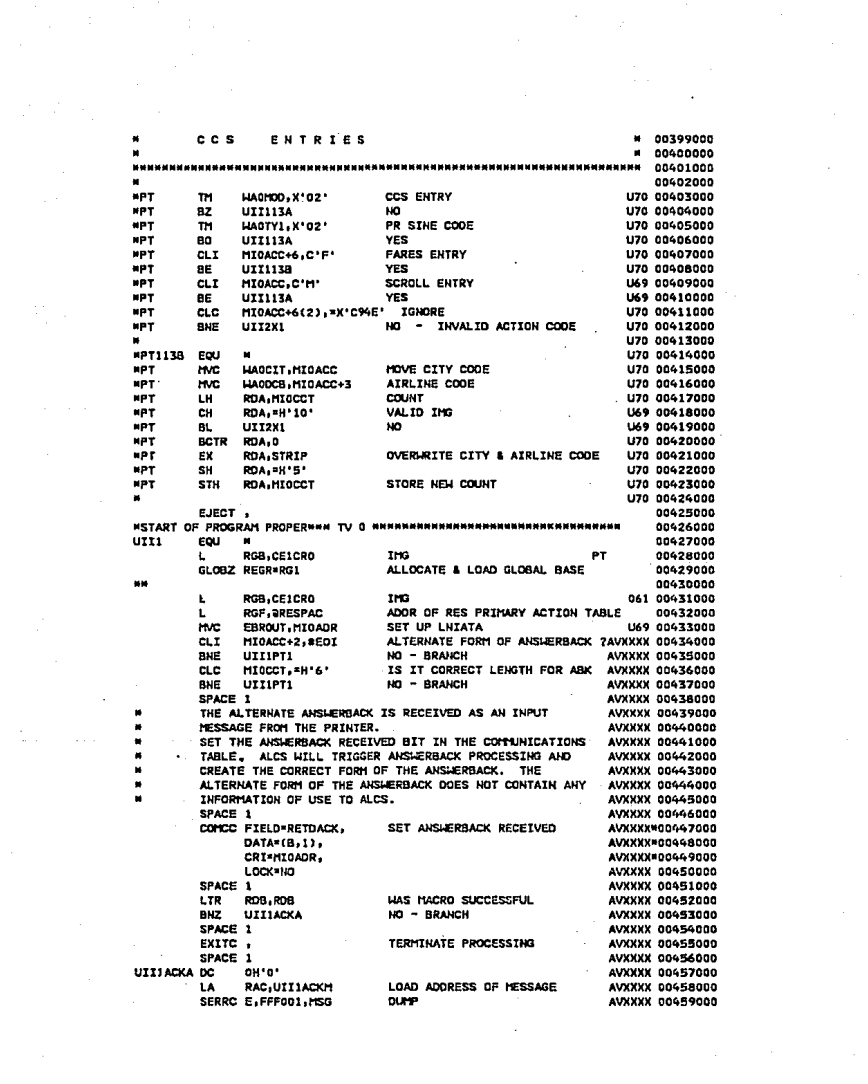

SPACE 1 AVXXXX 00460000 UTTIACKH DC C'.BAD RETURN FROM COMCC' AVXXXX 00461000 noo UTILACKM **AVXXXX 00462000** ALI(L'UIIIACKH-1) **DC AVXXXX 00463000** om AVXXXX ODG66000 SPACE 1 **AVXXXX 00465000** 00466000 UIIIPT1 EQU 00467000 EBAC00, MIOACC PRIMARY ACTION CODE 00468000 me EBH000, MOITRT CALC POSITION IN TABLE 00449000 TP. MIDACC SEOT AKSLERBACK? CL T 00470000 BNE UII1PT2 **NO - BRANCH** 00471000 UIIIKLM HVC EBROUT(3), HIGACC FIRST 3 CHARS OF INPUT MSG 00672000 **MANNHAMM NT** EBROUT+2.X'7F' ENSURE TOP BIT OF TA OFF AVXXXX 00473000 **NT** EBCH02. X'00' 00474000 ENTHC XLM1 00475000 **MAG** 00626000 UT11PT2 EQU - 4 00677000 u. 00478000 **MUNUMMERECK IF SCREEN FORMATTING NEEDEDMMENTERMANNAMERIEM** 00679000  $\bullet$ 00480000 NUNNUNUN APARS AL45984, AL53707 AV0253 00480138 UIII00S DC 00481000 oH.o. TRH SPACE 1 88445984 00481134 COMIC CRI=EBROUT.DATA=SYS.AREA=(0.ICELEN) RESOURCE INF2BA45984 00481234 RESOURCE DOES NOT EXIST 88A45984 00481334 RC. B'0111'.NOTERM SPACE 1 BBA45984 00481434  $\mathbf{m}$ ICESTPS.L'ICESTPS IS IT A SCREEN 98A45984 00481534 810 UTI101 NO. BYPASS SCREEN FORMAT 28A45984 00481634 SPACE 1 28453707 00481734 ICESX25.L'ICESX25 IS IT AN ALC TERMINAL BBA53707 00481834 m **UTT101 YES - RRANCH 28453707 00481934** BO. SPACE 1 08A53707 00482034 IS IT AN ALC TERMINAL m ICESSLC, L'ICESSLC 98A53707 00482134 UITIOI YES - BRANCH 08A53707 00482234 **DO** SPACE 1 96A53707 00482334  $\mathbf{m}$ ICESNEP.L'ICESNEP IS IT AN ALC TERMINAL 08A53707 00482434 80 UII101 YES - BRANCH 98A53707 00482534 SPACE 1 **ARAS3707 00482634** LOAD HESSAGE LENGTH 28444420 00662734 1 M 20A, MIOCCT RDB+HI0ADR-2(RDA) GET ADDRESS OF EOM CHARACTER28A444620 00482834 **LA CLT** 1(RDB), SEOU SCREEN FORMAT REQUESTED 98A44620 00482934 YES - CALL FORMAT PROGRAM 98499620 00983039 **SE UIIIN2** SPACE 1 28444620 00483134  $CLI$  $0(ROB) (C'$ SIMILATED PF12 28A44620 00483234 **RF** 1171142 YES - CALL FORMAT PROGRAM 08A44620 00483334 SPACE 1 28A44620 00483434 26A44620 00483534 CL<sub>T</sub> MIGACC, X'FF' PF12 AID BYTE **BVE** urrint HO - CONTINUE 28444620 00483634 **@BA44620 00483734** SPACE 1 UII1NZ DC. ok'o' 08A44620 00483834 98A44620 00483934 SPACE 1 ENTIC CFMT FORMAT SCREEN 86444620 00484034 EJECT, 28A44620 00484134 MANMANNA> END OF AL45984, AL53707 AV0253 00484238 **MAG** 00492000 **инининенеск SySTEM STATE**ининининининининининининининини 00493000 1111101 EQU H 00494000 TR11 STICC TEST, STATE=(MESW, HORM), CHANGE=HOHE 00495000 **TRM** 00696000 c. RDB. \* ALSTIRTSTY) ERROR IF SYSTEM NOT IBM 00497000

HESH OF HOPH STATES TRM 00098000 OR CHANGE ACTIVE  $781$ 00099400  $1177010$ TOM  $00800000$ **BNR RETRY RESPONSE** 00501000 Avonge nosn2000 **TH** MICCCT.X'80' FROM HPAD /TOO  $\overline{u}$ AV0099 00503000 пn, AAA ALREADY HERE **FUTOC LICOO PETPTEUE ARA ARRAIGOR** 00505000  $\overline{a}$ ACCEPT ONLY LO AN L1 BLOCKS \*\*IBM\*\* **CLX** CE1CT0+1.LO 00805000 **RE CLERK NNTRHHH Angelinen**  $CLT$ CE1CT0+1.L1 **HATBMH** 00508032 ag. **UII105** AV0212 00508133  $\overline{c}$ CE1CT0+1.L3 AV0212 00508233 BNE **CLIBRA INPUT MESSAGE TOO LONG MATCHES DORASCOR** Eou  $M = 12$ UTT105 L RGB.CEICRO **THO** 00510000  $\lambda_{\rm max}$  . L RGC.CEICRI AAA 00511000 AV0299 00511143  $\overline{a}$  $\sim$ **HT0ACC-C'7\***  $A10299 00512047$ IS THIS A Z MESSAGE?? **AVP UTT18299**  $30 - 5kT$  CHECKS AV0299\_00511343 AV0299 00511443 **TH** HAGAMS.X'18' IS IT UC OR UA HODE 77 **AV0299 00511543** YES - SKIP Z PROCESSING AV0299 00511643 **BM** 117710200 AV0299 00511743 LA. **POT - HANLISH** LISE LIGHT TO UNHOLD AAA AV0299 00511844 **FNTPC LIGRS** AV0299 00511955 AV0299 00512044 AV0299 00512144 FILEC D1 . FILE AM FUTUR CORE ENTER Z PROCESSING **AUGRO 00512243** AV0299 00512343 UTT10299 FOU **AV0299 00512443** CHECK LINETHER THPUT MESSAGE IS TO BE SAVED. PB 00513000 ------------------------ $\mathbf{m}$ **MADHOO-X'04\*** SAVE THE PB 00515000 aun UTTIIIA **B. IF NOT** PB 00516000 **ENTRC USLC** SAVE THE **PR 00817000** PB 00516000 COLLECT AGENT STATS **M. 00518245** 644 BR0005\* 00518345  $11771114 - E011$ - 4 **PR 00519000** RGC.CEICRI AAA ADORESS AV0099 00520000 L. **BR0005 00520149 MARCOOK** TN. **MADSIO, X'FB'** 644 **\*820005 BZ**  $^{\text{unim}}$ غفة **BROODS 00520249** WRROODS ENTRC PSP1 666 **RROODS 00520349** EJECT 00520445 IF SERTEL TRAVEL AGENT (CARRIER CODE = M1), ZEROISE AM0236 00518245 SCROLL MAP F/A IN 06-AAA IF ENTRY IS NOT A 'MOVE ENTRY' AMORE OOSTBEAK **ATR** HAODCB, EQ. \*C'M1', AND, IF SERTEL TRAVEL AGENT AM0236 ė **HIGACC.NE. "C'HT', AND.** AND AM0236 MIDACC.NE. = C'MB', AND. AM0234 **THIS** ٠ MIGACC, NE, =C'MU', AND, ENTRY IS NOT 420236 MIDACC, NE, =C'MD' A 'HOVE' ENTRY 810236 CLEAR OUT SCROLL HAP F/A AM0236 xr: **MAOSCL, MAOSCL 25TP AMPOTA** 

EJECT UII111C EQU 644 BR0005 00520545 **SPACE** 00520665 GLOBZ REGR=RG1 579 00521000 a. S79 00522000 **CLC** EBROUT (3), aCRAS **PRTME CRAS** AV0094 00523000 **BF UTTICD** YES BYPASS AV0094 00524000 COMIC CRI=EBROUT, AREA=(0.ICELEN) AV0094 00526000 BC B'0111', NOTERM RESOURCE DOES NOT EXIST AV0094 00526136 SPACE 1 AV0094 00526236 ICESPRO.L'ICESPRO PRIME CRAS? AV0094 00527000 m  $\mathbf{a}$ AV0094 00528000 UIIICO YES DROP RG1 S79 00529000 00530000 GLOBZ REGM=RG1 579 00531000 \$79 00532000 RGE, SUIXIC **BASE OF INHIBITOR RECORD** \$79 00533000 **L LTR** RGE.RGE ANY RECORD 579 00534000 BZ. uttico **NO** \$79 00535000 **ENTRY INHIBITED ENTRC UIX3** \$79 00536000 **MAG** 579 00537000 **UITICO** EQU **579 00538000** TEST IF THE ENTRY IS POSSIBLY A SYSTEM WIDE ENTRY 00540000 EG. BA, MB, OC ETC., 00541000 OR POSSIBILY A HODE CHANGE ENTRY BY EXAMINING THE HIGH ORDER 00562000 BIT OF THE TRANSLATE TABLE FOR PRIMARY ACTION CODES. 00543000 UII113A EQU \* U70 00545000 GLOBZ REGR=RG1 00546000 00547000  $\mathbf{L}$ RGF. 2RESPAC REFERENCE RES PRIM ACT CODE TABLE 30568000 HOO7 USED LATER TO UNSET SUB1 BIT **HVT** EBH007.X'FF' 00549000 IF SYSTEM MODE CHANGE ENTRY 00550000 **TM** EBH000, X'80' HODE CHANGE OR SYSTEM ENTRY 7 00551000 80 **UII120** YES -> 00552000 REFERENCE AAA HOOE TABLE TO DECIDE WHETHER FURTHER ACTION 00554000 (I.E. PRIMARY ACTION CODE PROCESSING) IS REQUIRED. IF NOT. 00555000 PERFORM REQUESTED TERMINAL MODE FUNCTIONS. 00356000 011114 EQU 00558000 . . **MPT** TM. "D8"X, 00M0AU TUT MODE ? 00559000 **MPT** BZ. **UII116** NO.GO TO PROJECT 00560000 \*PT RETURN IF NOT FOR TUT DSPLY HANDLER 00561000 **ENTRC TOP2** WW. 00562000 011116 EOU 00563000 RDB, JANTODE **BASE OF MODE TABLE** 00564000 L SR RGA, RGA CLEAR FOR INDEX 00565000 LOCATE HODE INDEX TRT WA0100,256 (RDB) 00566000 RGA, 8KL 'MOOITM(RGA) INCREMENT FOR INDEX 00567000 LA **BNZ** GO IF INDEX FOUND **UTT138** 00568000 **UII116A** ECU 00569000 **TRT** WARANS(1),256(RDB) LOCATE MODE INDEX 00570000 **BNZ UIII38** GO IF INDEX FOUND 00571000 AAA IS NOT IN A MODE AND THIS IS NOT AN 'ENTER MODE' 00571000 (SINE-IN) ENTRY. IT IS DEEMED TO BE ENTERING RES MODE 00574000 (UNLESS ENTRY FROM CUSTOMER ENGINEER, OR NOT A HIGH SPEED 00575000 **ENTRY)** 00576000 

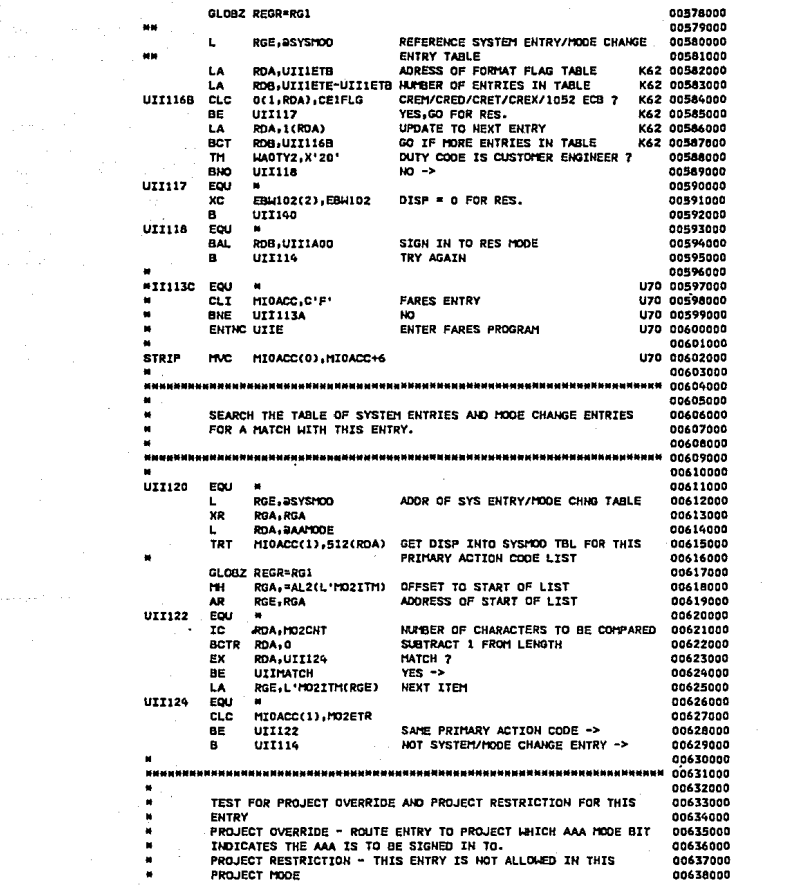

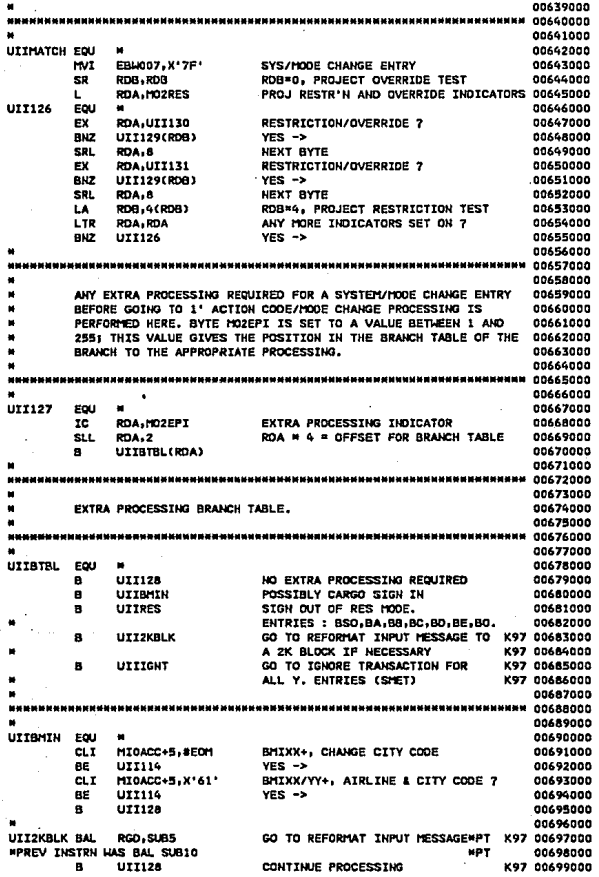

 $\mathcal{L}^{(1)}$
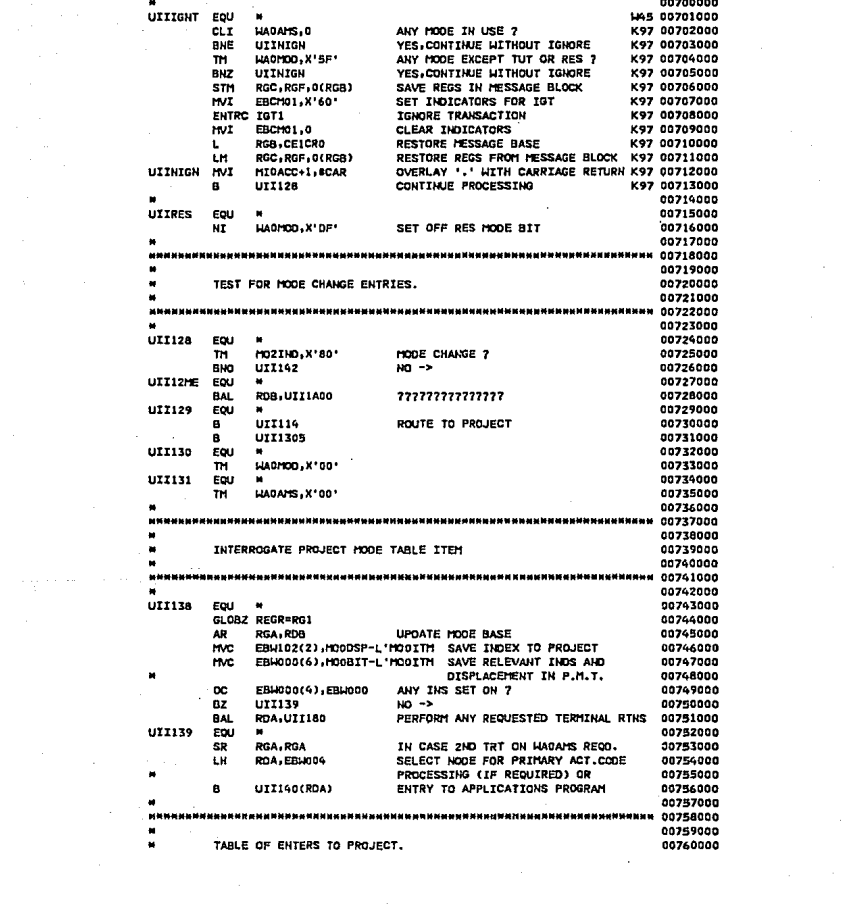

00761000 00763000 **PRINT GEN** 00764000 **UTT140** ECU - 4 00765000 \* FROCESS RESERVATIONS PRIMARY L RGF, DRESPAC 00766000 R UTI142 **\* ACTION CODES** 00262000 ×. 00768000  $-1$ ENTHC JBA1  $P_{ICO}$ 00769000 **UTT1305** ---- TLLEGAL ENTRY 00770000  $\blacksquare$ MOT **HPT** NOP **UII142** 00771000 00772000 RDB . DAAMODE L **H AAA IN 2 HODES-TUT & A HACAMS** J93 00773000 **UII116A** \* HODE & ENTRY NOT FOR TCS **J93 00774000** A 00775000 ENTHC CRRT TSTM /CALC 00776000 00777000 HOP **UII142** 00778000 11171600 **DEPARTURE CONTROL** 00779000 R 00780000 **FNTNC LRS1 DISC** 00781000 **UII1305** ----ILLEGAL ENTRY **MOT** 00782000  $\bullet$ **unn UII142**  $20T$ 00783000 00784000 **HOP** UII142 00785000 00786000 CARGO **LIS7 00787000** ENTHC OCN1 ----ILLEGAL ENTRY B. **UTTI305**  $50T$ LT7 00788000 **HOP UII142 H37 00789000 NOP UII142** 932 00790000 SALES 032 00791000 **ENTNC TEAL** 00792000 ENTHC TRA1 TICKET BLACKLIST 594 00793000 00794000 **BROODS 00795048** ENTNC DLK1 **BAGGAGE MODE** 00796048 **MBR005 UII1305** ----ILLEGAL ENTRY  $\mathbf{a}$ **HBR005 HOP UII1305** 00797048 ENTHC HUGC SEATING HODE AV0123 00798000 PRINT HOGEN 00799000 00800000  $H = 00802000$ CHECK FOR ACTION KEYS IN CARGO MODE **W37 00803000 \* OCSDADOO #PT14100 EQU**  $\bullet$ **LT7 00806000 MPT** cix MICACC+1, BEOP ACTION KEY ENTRY H37 00807000 **MPT** BNE **UII14130**  $M^2 \rightarrow$ **LI37 00808000** RGO, UII2CT START OF TABLE LG7 00809000 **NPT** LA END OF TABLE **W37 00810000 MPT** LA RGE.UTT2CV \*PT14110 EQU H37 00811000 **MPT** MATCH FOUND ? CLC MI0ACC(1),0(RGD) H37 00812000 **HPT** BE UII14120 **W37 00813000 YES MPT** RGD, 3(RGD) NXT ITEM **U37 00814000 LA NPT** cR **RGD**, **RGE** END OF TABLE **LI37 00815000 MPT** BL UII14110 ю W37 00816000 upy в **UII2X1 ERROR BRANCH** 137 00817000 **HPT14120 EQU**  $\blacksquare$ **W37 00818000 APT HVC** MI0ACC(2),1(RGD) REPLACE WITH PROPER CODE **L37 00819000 MPT CLT** MIOACC+1.BEOM **U37 00820000 NPT BE** UII14130 H37 00621000

**HPT HVT** HI0CCT+1.K'06' **W37 00822000 HVT NPT** MIOACC+2, BECH H37 00823000 **MPT1613n FOU U37 00824000 MRT EUTUR** DOUT **U37 00825000** ----**HENGHESH CORZAOOO** 00827000 RES ENTRIES AND SYSTEM/HODE CHANGE ENTRIES. **DOR20000** 00829000 --------------00831000 UTT142 **SOLE** × **ORBITAOO**  $\mathbf{u}$ RGA, RGA **2FROTSF RGA**  $0.0833000$ TP1 MIGACC(1), HOITRT LOCATE POSITION OF THIS ITEM 00834000 IN THE PRIMARY ACTION CODES TABLE 00835000 GLOBZ REGR=RG1 00836000 **SLL RGA.25** SET OFF SYSTEM ENTRY/MODE CHANGE BIT 00837000 RGA = OFFSET OF ITEM RELATING co) **RGA, 22** nnezenno TO THIS PRIMARY ACTION CODE 00839000  $\mathbf{A}\mathbf{B}$ RGF.RGA RGF = CORE ADDRESS OF ITLM 00840000 EBH000(6), MO181T SAVE BIT INDICATORS AND DISP IN **HART** 00841000 TERMINATING TABLE OF THIS ITEM 00842000 NC. EBH000(1), EBH007 UNSET SUB1 BIT IF SYS/HODE ENTRY 00843000 **BAL PDA-UTTIRO** PERFORM PEQUESTED TERMINAL ROUTINES 00866000 **CIF ANY)** 00845000 CLT MIDACC+1.8EOP 00844000 1111144 00847000 **BNE** Đ **UII1400** CONVERT HOEOP & ENEOP 00848000 **UTT144** EQU w 00849000  $\blacksquare$ **UTT1200** 00850000 00851000 00853000 THIS SUBROUTINE IS USED TO EXECUTE REQUESTED ACTIONS AS 00854000 DETERMINED BY BIT INDICATORS IN THE PROJECT MODE OR PRIMARY 00855000 ACTION CODE TABLE ITEM. 00856000 00857000 00859000 **UZI180** EQU  $\blacksquare$ 30860000 **SR** RGF - RGF 00861000 \$T **RDA, EBH008 LINK REGISTER** 00862000 **RGA, EBH000** PICK UP BIT INDICATORS L 00863000 **UII181** EOU 00864000 LTR , RGA, RGA ANY (MORE) ACTIONS REQUIRED 7 00865000 **BP UII182** YES.BUT NOT THIS ONE -> 00844000 BZ UTTIR4  $50 - 5$ 00867000 **EXECUTE REQUIRED SUBROUTINE \* \* \*** EX RAC, BALS(RGF) 00068000 UTI182 EQU 00869000 REFERENCE NEXT SUBROUTINE LA RGF.A(RGF) 00870000 **RGA.1 SLL** SET UP FOR NEXT TEST 00871000 B **UII181**  $\overline{\phantom{a}}$ 00872000 **UII184** FOU 00873000 RDA.EBU008 00874000  $\mathbf{r}$ SET OFF HPAD & TOQ1 INDICATOR **NI** MIOCCT.X'7F' 00875000 **BR RDA** \* RETURN 00876000 00877000 00879000  $\blacksquare$ THE FOLLOWING LIST OF BALS ARE THE SUBJECTS OF AN EXECUTE 00880000 × INSTRUCTION - SEE ABOVE. 00081000 00882000 ОООСАВОО иниминиканта материала катар катар катар катар катар катар катар катар катар катар катар катар катар **00886000 BALS** Epu **BIT # U** 00885000  $\blacksquare$ **BAL** RGD.SUB1  $\bullet$ TEST IF PROJECT IS ALLOWED 00886000 **RAL** RGD SUB2 **FD1T RACKSPACES** 00992000  $\mathbf{1}$ **BAL** RGD-SUBA TEST IF 1055-BYTE MSG ON DO 00888000  $\overline{2}$ BAL RGD.SUBS TEST IF LEVEL 2 IN USE 00889000  $\mathbf{r}$ BAL **RGD, SUB7** ٠ TEST IF SCHED CHG ACTIVE 00890000 **BAL** RGO. SUBS  $\mathbf{r}$ SAVE INPUT MESSAGE angot ann 941 **RGD, SUB6** REJECT ENTRY IF MADE BY CUST. ENG. A **Annosnan BAL** RGD.SUB9  $\overline{\phantom{a}}$ TEST IF OC RECORD UPDATE IN PROGRESS 00893000 RAL **RGD.SUB10** REFORMAT MESSAGE TO 2K BLOCK **K97 00894000** MO<sub>3</sub>  $\bullet$ **BAL RGO.SUB5** ---EFFECTIVELY NOOP ABOVE **HPT** 00895000 **Bal** COLLECT EXTRA BOSUN DATA \*TEMP\* L18 00896000 **RGD.SUB3**  $\bullet$ **NOP BALS** REPLACE PREVIOUS LINE BY NO-OP **NNN 00897000 BAL RGD.SUR11** 10 TEST FOR AUTO SCROLL TO BOTTOM **SHC 00898000** 00899000 海岸海域阵击海域视网站员用国城市城市海南地区和海洋市民党和海域市民党局委员会协会国域局的民间的战役员的同省党员会会员团战略党员的。 UUSUUUU CODE FROM RTZ e nosotono ewa ngangana \* 00903000 CHECK FOR MESSAGE ENDING IN '!' AND IF SO SET AAA **MMMMMM** ------INDICATOR TO DENOTE 'AUTO SCROLL TO BOTTOM' AND REMOVE WWWWW 00905000 ------**161 FROM THE MESSAGE: BRANNE OORGOOD** \* 00907000 **SUB11** EQU  $\blacksquare$ STC 00908000 RDB.MIDCCT 00909000 ŁН SHC. MESSAGE LENGTH INTO RDB  $511$ 808.17 è **CHAPT** 00910000 S.RL RDB-17 ser. 00911000 RDA, MIDACC-L'MIDADR-4(RDB) REF LAST 2 BYTES OF MSG ser. 00912000 LA ci.c 2(2, RDA), HOVEA COMPARE LAST THO GYTES SYC. 00913000 BE **SUB11A** sers. 00914000 CLC 0(4,RDA), HOVER COMPARE LAST 4 BYTES SYC. 00915000 00916000 **BUFP DOD** RETURN IF NO MATCH SHP.  $\overline{\text{or}}$ HAOCB2. K'80' INDICATE 'AUTO SCROLL TO BOTTOM'  $5<sup>4</sup>$ 00917000 OVERWRITE END PART OF MESSAGE **MAC** 0(4,RDA), 3(RDA) cer-00918000 L.H ROB-MIDCCT SPC. 00919000 RDB. = H'3' REDUCE MESSAGE LENGTH BY 3 eur-00920000 **SH** A  $528118$ sm. 00921000 **SUB11A** EQU src 00922000 INDICATE 'AUTO SCROLL TO BOTTOM' ot **UA0CB2.X'80' SMC** 00923000 OVERWRITE END PART OF MESSAGE MAG 2(2,RDA), 3(RDA) **CHO** 00926000 RDB.MIGCCT 00925000 LН SHO<sub>1</sub> **BCTR ROB**-0 REDUCE MESSAGE LENGTH BY 1 **CHP** nnosconn **SE118** FOU sere. 00927000 STH ROB.MIDCCT SHC . 00928000 **FILNC DI FILE AAA** 511: 00929000 (IGNORE A FILING ERROR) HAITC SUB11C SPC 00930000 SHC 00931000 FOU **SUB11C** SHC 00932000  $\blacksquare$ 8R RGD RETURN SMC 00933000 **SPACE 3** SHP 00934000 00935000 ---<u>pasat sa marang-kawang kasatang kawang kawang karang karang karang karang karang di dudikuu </u> **OCOZZOCO** THIS SUBROUTINE TESTS THE APPROPRIATE PROJECT ON-OFF SHITCH TO 00938000 DECTOR IF THE ENTRY CAN CONTINUE. nnezenn 00940000 **MARK** 00002000  $5J61$ EOU × 00943000

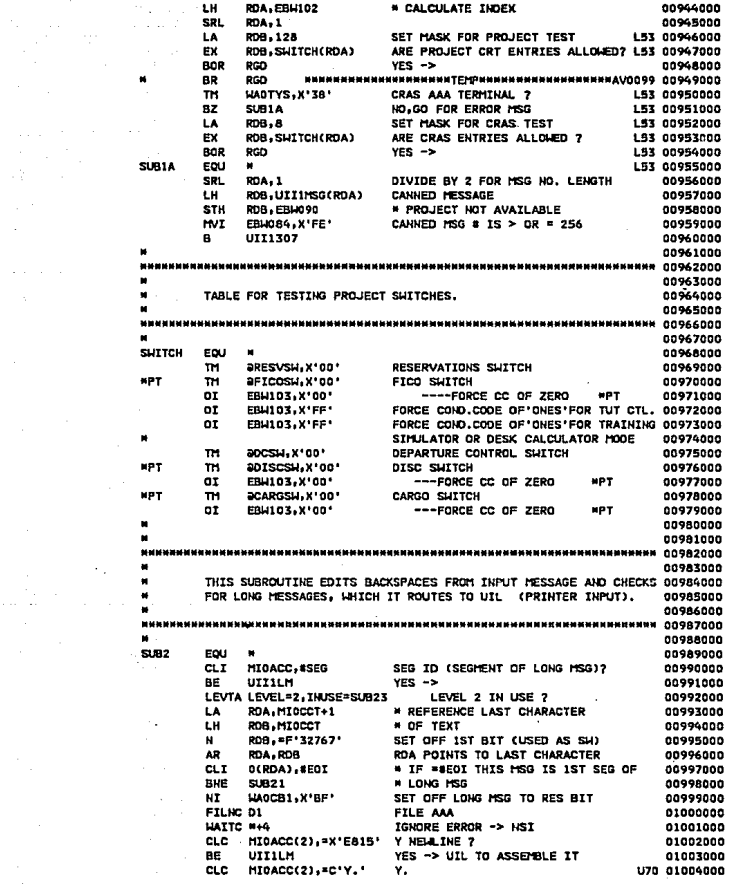

 $\label{eq:2} \frac{d}{dt} \left( \frac{d}{dt} \right) = \frac{1}{2\pi} \sum_{i=1}^n \frac{d}{dt} \left( \frac{d}{dt} \right) \left( \frac{d}{dt} \right)$  $\mathcal{L}^{\mathcal{L}}(\mathcal{L}^{\mathcal{L}})$  and  $\mathcal{L}^{\mathcal{L}}(\mathcal{L}^{\mathcal{L}})$  and  $\mathcal{L}^{\mathcal{L}}(\mathcal{L}^{\mathcal{L}})$ 

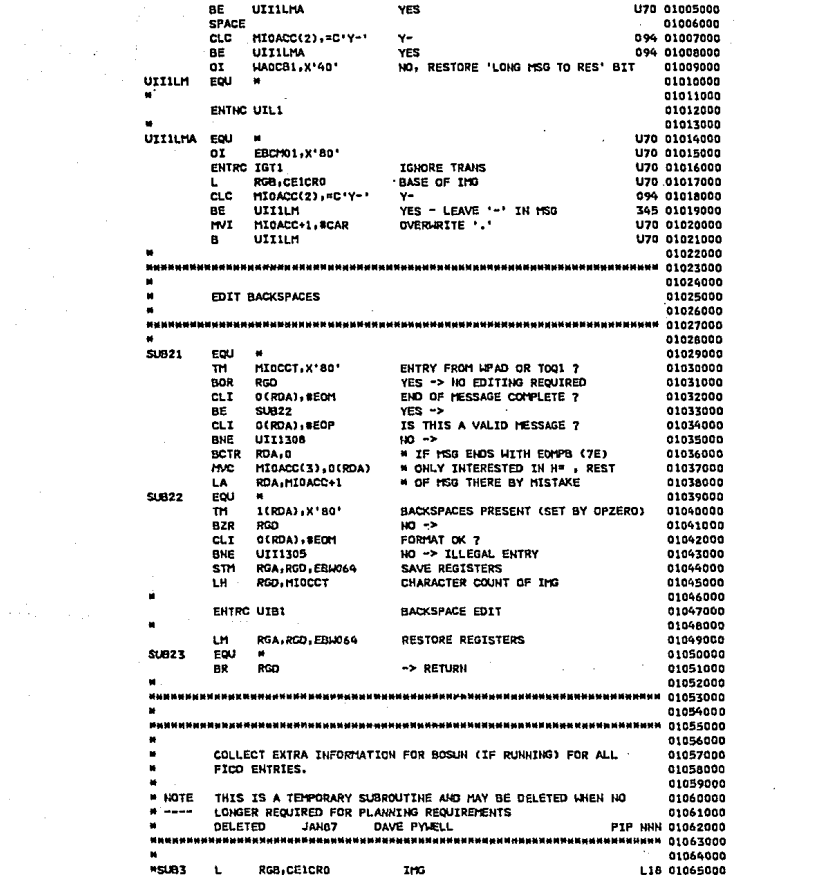

 $\label{eq:2.1} \frac{1}{2} \sum_{i=1}^n \frac{1}{2} \sum_{j=1}^n \frac{1}{2} \sum_{j=1}^n \frac{1}{2} \sum_{j=1}^n \frac{1}{2} \sum_{j=1}^n \frac{1}{2} \sum_{j=1}^n \frac{1}{2} \sum_{j=1}^n \frac{1}{2} \sum_{j=1}^n \frac{1}{2} \sum_{j=1}^n \frac{1}{2} \sum_{j=1}^n \frac{1}{2} \sum_{j=1}^n \frac{1}{2} \sum_{j=1}^n \frac{1}{2} \sum_{j=1}^n \frac{$ 

RGC.CE1CR1 **AAA** L18 01066000 \* IS BOSUN CTNFC R.CHOPT L18 01067000  $\overline{m}$ **OCRDA1.X\*BD\* M RUNNING ?** L18 01068000 à. 508 RGD  $80 - 2$ L18 01069000 **PAC, RGA** SAVE LOOP REG-CHANGED BY LOGTC × LR. L18 01070000 ¥ LOGTC HSG 1.18 01071000  $\blacksquare$ MAC: CJ1EBM, CE1EBN FCB SERTAL MICRED 118-01072000 à. **HVI** CJ1AH .X'FF' INDICATE EXTRA (DUMNY) ITEM 1.18 01073000 × CJIANN+1(9), HIDACC FIRST 9 CHARS OF MSG TEXT L18 01074000 **HVC** L18 01075000 **HOOHO REG\*RGA** L18 01076000 RESTORE LOOP CONTROL 1.8 **ROA-RAC** L18 61077000 **BR DOM** L18 01078000 1.18 01079000 an i 한위화님 중의 뜻한공지지능보关과위원보여서식성능과정확보의 중립 과본적 축약중국적회원장학국위원 및 대학원 대학원 중국 단위 사항 관련 등 - 0 1 0 명 U D D  $\blacksquare$ THIS SUBROUTINE DECIDES IF THE INPUT MESSAGE IS IN A 1055-BYTE 01081000  $\mathbf{u}$ BLOCK AND, IF SO, IF IT IS VALID. 01082000 (NB. NOT APPLICABLE TO FICO ENTRIES) ×. 01003000  $\blacksquare$ 01085000 sue4 EOU  $\blacksquare$ 01086000  $C1C$ EBCCCO, =H'1055' 1055-BYTE BLOCK ?  $01007000$ **BNEP POD** NO -> PETUPU 01048000 HIGACC.C'Y'  $GL<sub>2</sub>$ 'Y' ENTRY ? 01089000 109 BR0005 **BE** UII1303 YES, INPUT HESSAGE OK 01090045 cı.c MIGACC(2), "C'CI' CI ENTRY 7 109 BR0005 01090246 INPUT HESSAGE TOO LONG **BMF SIBS6** 01090445 **UTT1303** EQU  $\blacksquare$ 109 BR0005 01090545 HAOTYS, X'AO' FROM CRT 7 01091000 **TM BKZR** RGD  $YES \rightarrow$ 01092000 A 51854 INPUT MESSAGE TOO LONG 01093000 UII1305 FOU 01094000  $\bullet$ EBU084, SCHAAP ILLEGAL ENTRY HVI 01095000 **UII1307** EQU 01096000 mic EBW80(3), UII10PM OPHT PARAMETERS 01097000 LA RGA, EBLIOSO **OPHT BASE** 01098000  $\overline{3}$ CEIFM2.CEIFM2 CLEAR FILE ADORESS ninggang 01100000 ENTNC UIO1 SEND MESSAGE 01101000 01102000 UTT1308 FOU 01103000 **HVI** EBH084, SCHAAQ 'REPEAT ENTRY' **J93 01104000**  $\blacksquare$ 0111307 **J93 01105000** 01106000 **MAN** ниимининненинненинненинненинненинениннениненинениненинениненинениненин оззотоо 01108000 THIS SUBROUTINE DECIDES IF THE INPUT MESSAGE MAY OVERFLOW ONTO 01109000  $\blacksquare$  $\blacksquare$ DATA LEVEL 2. 01110000 01111000 **MNM** 01112000 × 01113000 SUBB **FOU**  $\sim$ 01114000 LEVTA LEVEL=2, INUSE=SUB52 LEVEL 2 IN USE ? 01115000 **RD** RGO  $m - s$ 01116000 **SUB52** EQU  $\blacksquare$ 01117000 RELCC D2 01118000 **SUB54** FOU  $\bullet$ 01119000 **MVI** EBH084, #CMACC INPUT MESSAGE TOO LONG 01120000 в UII1307 01121000 01122000 

01124000 THIS SUBROUTINE REJECTS CUSTOMER ENGINEER ENTRIES 01125000 01126000  $11122000$ 51896 EOLL 01129000 **MAGTY2.X'20'**  $\overline{m}$ DUTY CODE IS CUSTOMER ENGINEER 7  $01170000$  $RCD$ **BZR**  $100 - 15$ 01131000 1111305 YES - TLLEGAL ENTRY  $\bullet$  $01122000$  $01133000$ -<br>авааттаровататтаттатий и и выпивализиранных на нас полной народной народ от 12000 01135000 TEST IF SCHEDULE CHANGE IS ACTIVE 01136000  $01122000$ тания года.<br>Оповтора по инимиримните и се на менени на повторите на менени на менени на менени на менени на ме 01139000 el era coul 61166666 SCHEDULE CHANGE ACTIVE ? CLT. **OVSTAT.C'K'** 01141000 **RNER RGD**  $m - 1$ 01142000 **HVI EBLOSG . SCHADE** 'SCHED CHANGE ACTIVE' 01143000  $\mathbf{a}$  $11111207$ 01166000 01145000 01147000 SAVE THE THRUT MESSAGE. 01108000 01169000 ... sataraspratangsang satara penggungkang satarang satarang satarang satarang di 115000. ×. 01151000 er ma cou.  $01152000$ ж. **BAL** RDB.UII1000 01153000 98. **PGO**  $01150000$ 01155000 .<br>Финиентинниннинниннинниннин интининнин таниннин отописания антининнин от 156000 01157000 TEST TE OC PECOPO UPDATE TH PROCEESS. 01158000 01159000 01161000 **SLIBS COLL** 01142000 **RAL** PDB-UTTICON 01163000 ÄР. pras<sup>1</sup> 01166000 **\* 01166000** REFORMAT INPUT MESSAGE TO A 2K BLOCK IF IT IS SPLIT ACROSS à. \* 01167000  $\overline{a}$ LEVELS 0 AND 2 2K BLOCK WILL BE ON LEVEL 0  $* 01168000$ manearra \* EJECT. 01171000 \*FOLLOWING SUBR NOT REGO AS MESSAGE WILL ONLY BE ON ONE BLOCK\*\*\* 01172000  $22710$  $201 - 4$  $01177000$ **HPT** LEVTA LEVEL=2, NOTUSED=SUB10Y SPLIT MESSAGE 7 GO IF NOT **N38 01174000 MPT** L. **868.CE1CRO** BASE OF THG K97 01175000 MPT MIOCCT(2),=H'1024' MESSAGE SPLIT 7 et c K97 01176000 upt sterna 110.00 **K97 01177000 BL \*PT** GETCC 03.LT 2K BLOCK FOR WHOLE MESSAGE K97 01178000 **NPT**  $5T$ RGE.RGF.4(RGB) SAVE REGISTERS K97 01179000 **WPT** 1A RDB. FIRSTBLK GET LENGTH FOR FIRST MOVE K97 01180000 ...<br>HPT **'FROM' LENGTH** LR **RGF**, ROB **K97 01181000** ...<br>HPT **FROM ADDRESS** K97 01182000 LR. **RGF**, RGR **NPT HVCL** RDA, RGE MOVE FIRST BLOCK TO NEW BLOCK K97 01183000 **NPT LH** R08.1110CCT GET MESSAGE LENGTH K97 01184000

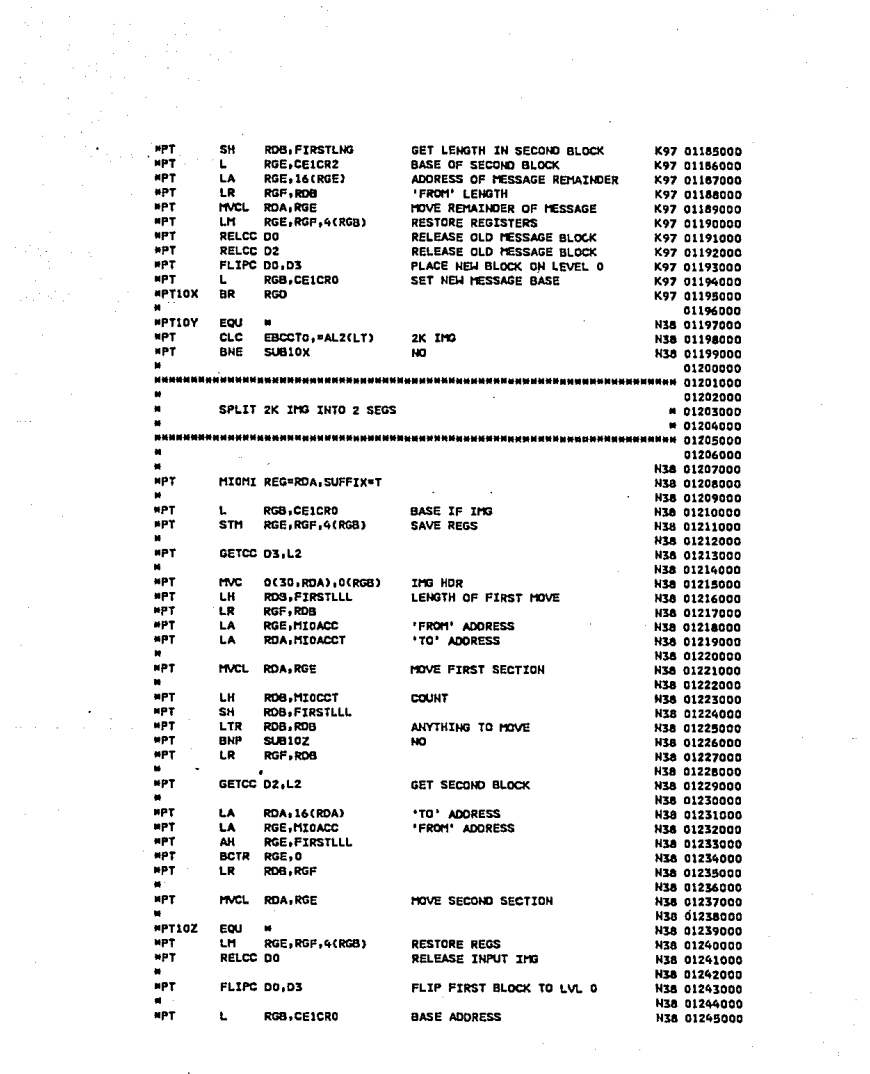

UTR 01246000  $-2$ **RP** oon 01247000 **MOTORIE FOU** 1019+(MT0ACC=MT0BTD) ( GUGTH OF DATA FOOM ETPST BLOCK K97 012AA000 **MPTSTLNG DC** AL2(1019+L'MI0ADR-1) SUBTRACT FACTOR FOR REMAINDER K97 01249000 **NPTSTLLL** DC AL211019+L\*HT0ADR=33 836 01250000 01251000 ×  $01252000$ EJECT<sub>1</sub> 01253000 **DS** òч 01256000 UTT1200 FOU  $-01255000$  $\blacksquare$ RDA.EBH004 SELECT HODE FOR SECONDARY ACT.CODE LH 01256000 PROCESSING(IF REQUIRED)OR END I/P  $01257000$  $\mathbf{a}$ UTI270(RDA) . HSG PROCESSING AND ENTER 01258000 APPLICATIONS FROGRAM. 01259000 01260000 × 01262000 THE FOLLOWING TABLE CONTAINS EITHER TERMINATING NODES (T.E. 01263000 ENTAC'S) OR BRANCHES TO SECONDARY ACTION CODE PROCESSING. 01264000 A NODE MAY BE RELATED TO MORE THAN ONE PRIMARY ACTION CODE. 01265000 01266000 01268000 **MANN IMPORTANT MANN NOTE WHOM** 01269000 01270000 THE ENTERS IN THIS TABLE ARE POSITIONALLY DEPENDENT : 01271000 ANY ENTERS FOR NEW ACTION CODES MUST BE ADDED TO THE 01272000 END OF THE TABLE. IE NOT INSERTED IN ALPABETICAL ORDER 01273000 01274000  $\blacksquare$ 01274000 CURRENTLY NO SECONDARY ACTION CODE JUSTIFIES HAVING ITS OWN 01277000 SEC. ACTION CODE TABLE. SO SIMPLE 'TABLE LOOK-UP' TECHNIQUES 01278000 HAVE BEEN USED INSTEAD. IF A SAC TABLE IS REQUIRED, IT SHOULD 01279000 TAKE THE SAME FORMAT AS THE PAC TABLE (AS USED BY RES), AND 01280000 × SHOULD BE PROCESSED TH THE SAME LIAY. 01281000 01282000 имни<del>нны казанания казананы казананы казана казананы казананы казананын казананын адабияттардын казананын адаби</del> 01284000 1121270 **COL** 01285000  $\overline{\phantom{a}}$ **HV1** EBA084, SCHAAG INVALID ACTION CODE 01286000 **SENDING**  $\mathbf{a}$ 01287000 01288000 ENTHC HOAI PRIMARY ACTION CODE = A,S 748561 01289000 ENTIC LST1 PRIMARY ACTION CODE = B 01290000 ENTIC HPAL PRIMARY ACTION CODE = C.D.1.3-9.-01291000  $\mathbf{B}$ **UITIPFA** PB 01292000 **NOR** PB 01293000  $\bullet$ ENTHC ETAL PRIMARY ACTION CODE = E 01294000 **HTMA**  $\mathbf{a}$ LiconE T41 01295000 T41 01296000  $n_{\rm H10}$ HOP UCODE  $\blacksquare$ HCOOP THA 01297000 **NOP** HCODE THA 01298000 ENTHC TOT1 PRIMARY ACTION CODE = I 01299000 ENTRE UCD1 PRIMARY ACTION CODE \* K 01300000 **ENTHC PHA1** PRIMARY ACTION CODE \* L 01301000 ENTHC UIM1 **PRIMARY ACTION CODE = M** 01302000 ENTIC MID1 PRIMARY ACTION CODE = H.X./.\$,. 01303000 ENTHC UGK1 PRIMARY ACTION CODE = 0 01304000 **ENTHC PPA1** PRIMARY ACTION CODE = P 01305000 ENTHC POO1 PRIMARY ACTION CODE = Q 01306000

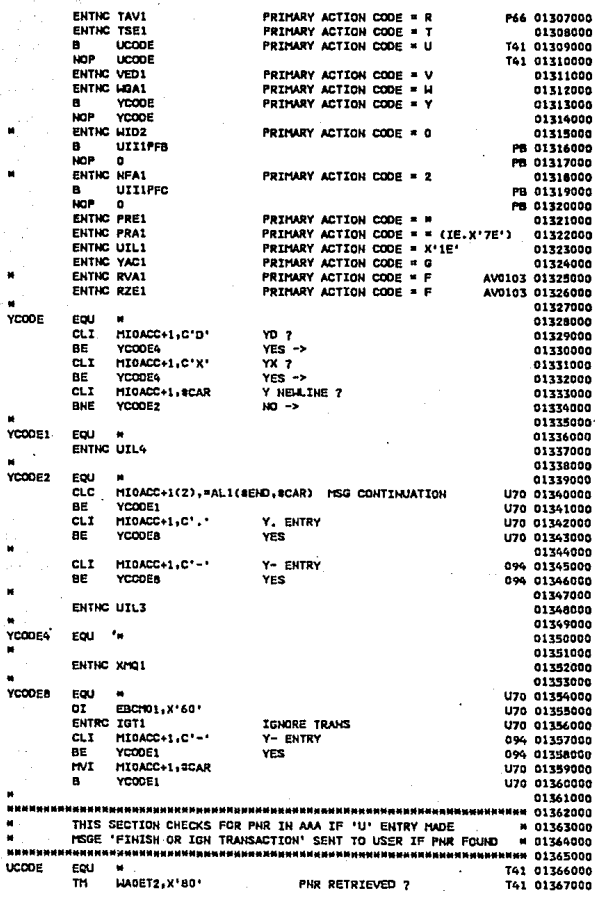

inter<br>L

80 **UTERR** YES-GO TO ERROR MSGE 791 01368000 īн **WADETS, X'01'** ANY ACTION RITS 7 **141 01369000 BO UTERP** YES-GO TO ERROR MSGE **T41 01370000** T41 01371000 **ENTAR LIMIT U FUTRY DRTVER UTEPR** EDU T41 01372000 **HVI** EBUOS4 - SCMARF 'FINISH OR IGN TRANSACTION' T41 01373000  $1111307$ ь **761 01276000** елиппентария развительный министрафики (каралия) на стала стала стала стала стала стала на стала на стала на с<br>Винистрафики — стала и стала и приверный приверх на стала на стала на стала на стала на стала на стала на стал м. THIS SECTION ROUTES HO ENTIES INTO NHAS FOR THE 'SAHARA' SYSTEM # 01376000 WHILE SENDING A & S MESSAGES TO KOAL AND SENDING ANY OTHER H **8.01377000**  $\blacksquare$  $\mathbf{a}$ MESSAGE TO INVALID ACTION COOE PROCESSING. \* 01378000 ( NOTE 'H=' MESSAGES ARE HANDLED ELSWHERE ) THA/269 \* 01379000 .  $\sim$ 01781000 Home FOU THA/269 01382000 cLT MI0ACC+1.C'O' TS SAC 101 THA/269 01383000 **PNE** HCODE1 109/BR0005 01383145 **CUTPO NHAT** H PAC + O SAC ENTERS NHA 109/THA/269/BR0005 01383245 **HETBET** EQU  $\sim$ 109/BR0005 01383345 MIDACC(4), "C'HELP' IS THIS REQUEST FOR HELP? 109/BR0005 01383445 ci c **HCODE2** HO --> CHECK TO SEE IF PK KEY 109/BR0005 01383545 **ANE ENTIC FUNI** YES...ENTER THE HELP ORTUFA 109/880005 01383645 HCOOE2 **EOU**  $\blacksquare$ 109/8R0005 01383745 1177270 ENTRY IN INVALID 109/BR0005 01383845 R. **SPACE 01383945** \*109/8R0005 BE HCOOE1 GOTO NHAS THA/269 01384045 THA/269 01385045 ENTRY IS INVALID \*109/8R0005 B **UTT270** THA/269 01386045 #109/BR0005 HCOOE1, EQU \*109/BR0005 ENTRC NHA3 H PAC + 0 SAC ENTERS NHA THA/269 01387045 01388000 **PR 01390000** COOF TO ALLOW FOR STRGLE DECINAL RUNERIC INPUT FOR PEKEY PB 01391000 **/SAVED MESSAGE RETRIEVAL** PB 01392000 PB 01393000 UTTIPFA FOU # PB 01395000 cL<sub>x</sub> MIDACC+1, SEOM POSSTALE PF KEY PB 01396000 PB 01397000 **BE** UIIIPFZ **YFS ENTIR LEAT** PR 01398000 01399000 **UITIPFB** EQU  $\blacksquare$ **PB 01400000** POSSIBLE PF KEY **CLT** MIGACC+1.8EOM PB 01401000 6E UIIIPFZ **VEC** PB 01402000 **ENTHC LIDZ** PB 01403000 01609000 UTTIPEC FOU **PR 01405000 CLT** MIDACC+1.SEOM POSSTRIE PE KEY **PR. 01406000** БĒ. **UIIIPFZ VER** PB 01407000 **ENTNC NFA1** PB 01408000 PR 01409000 UTTIPFZ FOU PR 01410000 **HVC** MIDACC+2.MTOACC PR 01411000 mm. HI0ACC(2). "C'OY' **PR 01412000** HIDACC+3(2), =X'5C4E' **HMC** PB 01413000 **ENTHC UGLR** PF KEY AREA PB 01414000 иннинны аланиминны аланиннин тапин аланын аланы аланын аланын аланын адамда манин аланин алан алан ă. 01616000 × THIS ENTRY IS A MODE CHANGE. IF THE AAA IS IN RES MODE. THE 01417000 HODE CHANGE WILL ONLY BE ALLOWED IF PNR PROCESSING IS в. 01618000 COMPLETED, IF PNR PROCESSING IS NOT COMPLETED, THE ENTRY IS 01419000

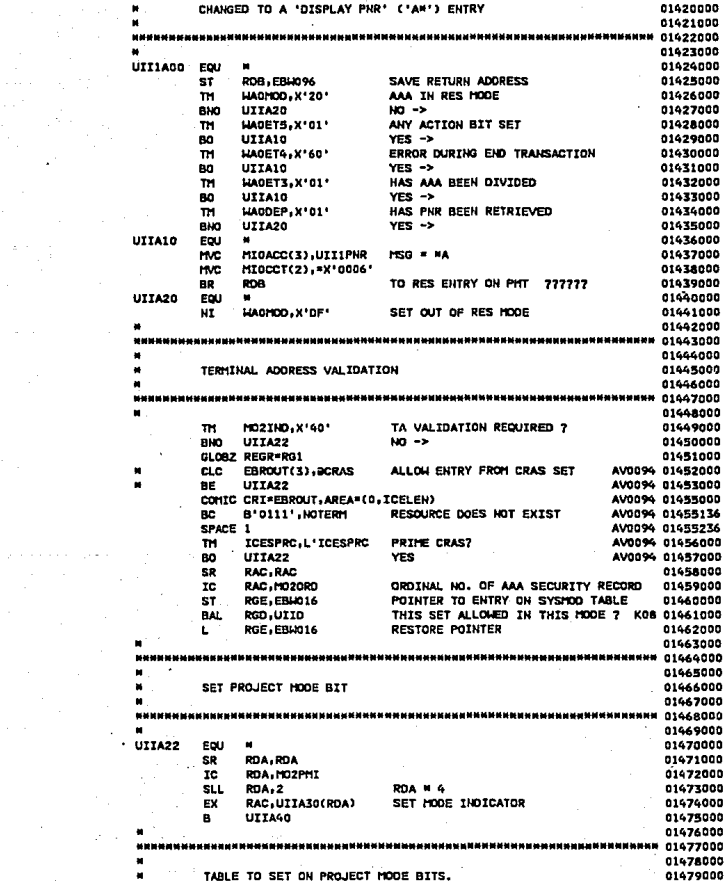

 $\mu = 1$ 

01480000 **HHAN 01GA1000** 01682000 UITAIO FO.  $11483000$ **NOP** 01484000 **UTTAGO** 01685000  $\mathbf{a}$ **LIADNOD . X' 20' BES. CHOSPHIT # X'OI')** 01085000  $#$  nt487000 01488000 01489000 **ENTER PROJECT** 01490000 01492000 UIIA40 EDU 01493000 m **MADROO-X'OR'** SAIDTA T/A 7 **LPS 01494000**  $HO \rightarrow$ **H95 01495000** BM UIIMS **TSIM7** er e MT0ACC(3) . \* C'UTS' 106 01496000 BB<sub></sub> **UTTASS** YES #> ALLOW 106 01697000 or **MARCO-X1201 RESTORE RES. HODE THOTCATOR LIGE 01498000** ā **UTI1505** REPLY 'ILLEGAL ENTRY' **H95 01499000** UITAAS EDU **H95 01500000** ×  $\bullet$ **PDB**.CBLC96 RESTORE RETURN ADDRESS  $0.501000$ **SR BDA-RDA** 01502000 **ze** ROA-HOZHCI 01503000 si L **RDA.3 RDA = 6** 01504000 **ENTER PROJECT**  $\bullet$ UTTASO(RDA) 01505000 01506000 e 医假家豆辛定量 医乳泡蛋白 医全球消耗 医全球支持血管放大 球状医皮肤皮质球菌发生 医家庭病 化学 **\*\*\*\*\*\*\*\*\*\*\*\*\*\* 01507000** 01508000 TABLE OF ENTERS TO PROJECT SIGN IN ROUTINES 01509000 01510000 e. \*\*\*\*\*\*\*\*\*\*\*\*\*\*\*\*\*\*\*\*\*\*\*\*\*\*\*\* 01512000 UITASO FOU 01513000 HO2MCI = X'00' DI514000 **BR** 808 RETURN  $\overline{a}$  $-1$ USE UP THO BYTES 01515000 01516000 01517000 01518000 **NOP UTTA50** 01519000 01520000 ntse (UL) **FX'01' UO3** 544 **RDA-UITA60** 01521000 UITLES T33 01522000  $\overline{\mathbf{a}}$ FICO (UK) **RA1** RDA, UITA60 =X'02' U03 01523000 **LITT.IRA T33** 01524000  $\mathbf{a}$ ENTHC CRCT CALCULATOR (U/CALC)  $x'$ os' 01325000 ENTIC TOP1 TUT (UTUT) -x+oa+ 01526000 **UIID080** ILLEGAL ENTRY  $-0.04$ 01527000  $\mathbf{a}$ **HOP LITO380** 01528000 RDA, UIIA60 TRAINING SIM. (UTS) \*X'05' T33 841 01529000  $\bullet$ urrurs 733 01530000 ENTIC YAD1 DEP. CONTROL (UA.UC)  $x \cdot ax$ 01531000 ENTHC MSI1 CARGO (BHI-----)  $-0.07$ 01532000 ENTHC TRA1 **BLACKLIST TICKETS** =X'07'AV0251 01532139 **MAV0251**  $\blacksquare$ UIID080 ILLEGAL ENTRY **HPT** AV0251 01533039 **NAV0251 HOP** UIID080 **SPT** AV0251 01534039 **ENTIIC DLK1** BAGGAGE ("UH") \*X'08' 322 BR0096 01535000 **\*BR0096**  $\bullet$ **UITD080** ILLEGAL ENTRY **HPT** 01536000 **HBR0096 HOP UIID080 HPT** 01537000 ENTIC HUG1 SEATING ("UG") **\*X\*09\*** AV0123 01538000 01539000  $1177100$ **COLL M** 737 01540000 **HPT ENTIR LIRSO** ntse cu i **TIX** 01541000 o. **UTTODAY** THESAL FUTPY **HPT** 01562000 **T33** UIIJBA EOU x 01543000  $-10<sup>2</sup>$ **ENTHC JRAZ** FICO (UK) 733 01544000 **UTTDONG** TLLEGAL ENTRY  $-0.7$ **CLEARDON**  $\mathbf{a}$ ottors F. **TIX** FOL! 01504000 ENTHC UTS1 TRATHING STHULATOR (LITS) 733 01547000 01548000  $\overline{a}$ ,最高高度的需要因同同期的为的为资产的需要是最低的发展的比较级的最高级的的比较级的过去式和过去分词使使更多是最低级的的对象的功能和多级化能力, 0.120000 THIS SUBROUTINE CHECKS FOR PNR RETRIEVAL OURING \* 01550000  $\blacksquare$ UL . UK . OR UTS ENTRY. IF AAA HOLDS PNR THEN **8.01551000** J. 'FINISH OR IGNORE TRANSACTION' MESSAGE IS SENT.  $# 01882000$ á. TEX<sup>1</sup> M 01553000 **UTTASO** FOU **TEX 01555000** - 44 TM. **HADET2.X'80' PHP PETRITIVED 2 T11 01555000** 879 **DOA** NO.OK TO ENTER NEW HODE **T33 01557000 HVT** FRUDAS, SCHARF "FINISH OR IGNORE TRANS" T33 01558000 **UII1307** GO TO SEND ERROR MSGE T33 01559000  $\bullet$ 01560000 01562000 THIS SUBROUTINE SAVES THE INPUT MESSAGE 01563000 01566000 sauwasasasaa aa aa saasaa sadada dagada dagada dagaa dagaa dagaa dagaa dagaa dagaa ah [11565000 **Materia** 01566000 UIT1800 FOU  $\mathbf{R}=\mathbf{R}$ 01567000 01568000  $\overline{\mathbf{s}}$ RDB , EBH096 SAVE RETURN ADDRESS  $\mathbf{L}$ RDA, HAOLIVA 01569000 LTR **PDA, PDA** ANY ADDRESS IN MADLIM ? 01570000  $27$ UTTB20  $m \rightarrow$ 01571000 01572000 **инакимин 01573000** 01574000 A MSG HAS ALREADY BEEN SAVED IN AAA - SO IT MUST BE RELEASED. 01575000 × 01874000 e. 01578000 INPUT HSG OR OUTPUT HSG ADDRESS ?  $\mathbf{m}$ **MACCB1.X'88'** 01579000  $\overline{\mathbf{R}}$ **UIIB14** OMSG RECORD -> 01580000 01581000 01583000 01584000 INPUT HSG BLOCK 01585000 01887000 ST. RDA.CE1FM2 INPUT MSG BLOCK 01586000 **RELECTOR SPLEASE OLD HSG BLOCK** 01589000 **UTTB16** 01590000  $\blacksquare$ 01591000 **Magnuaghana nikotono** 01593000 OUTPUT MSG BLOCK 01594000  $01595000$ nssatnan **UITB14 ECLI** 01598000  $\overline{\mathbf{m}}$ **MACCB2.X'02'** IS OLD MSG. INHIBIT REL. ON 7 01599000 01600000  $\overline{12}$ **UITB16**  $m \rightarrow$ 

NT. MADCB2.X'FD' SET OFF FILE RELEASE INHIBIT BIT 01601000 UIJBIB 01602000  $\mathbf{a}$ UTTB16 FOU 01603000 **HVC** EBW020(3). = X'D6D400' 01604000 RLCH PARAMETERS **HVI EBH024.X'3F'** 01605000 **RDA, EBH028** 01606000 **QT FILE ADDRESS** īά. **RDB, EBA020** 01602000 **DLCHA** 01608000 UIIB18 Eou 01609000 xc **MADLMACG3-MADLMA CLEAR ADORESS** 01610000 01611000 01613000 MAGLINA NOW HAS NO ADDRESS 01616000 01615000 01617000 U11820 FOU 01618000 HIGCCT(2),UIIIMAX WILL DATA FIT IN FIXED AREA(WAGOUT) 01619000 **CLC AM**  $1111922$  $M = 5$ 01620000 01621000 рияниянынын керекетинин аталарынан керекетинин керекетинин адабиянын керекетинин керекетинин керекетинин керек 01623000 INPUT HSG HILL FIT IN HAOOUT 01624000 01625000 ستبد «Миники» С1626-го и манистрализма в странии с состоянии с составительной составительной сили как с 01627000  $\mathbf{r}$ me **HABOUT-MIDCCT** SAVE INPUT IN LIADOUT PR 01628000  $UTB26$  $\mathbf{a}$ **A1620000 UTTB22** FOU 01630000 cLT CE1CT0+1,L1 381-BYTE BLOCK ON LEVEL 0 7 MMPT 816 01631000 **BE UIIB24** YES, CONTINUE 816 01632000 unt **RH** SIR54 SEND 'INPUT MESSAGE TOO LONG' 816 01633000 GETCC D2.L1 GET A 381 BYTE BLOCK 01634000  $\mathbf{r}$ RDB.CETCRO RDA= ADDRESS 381 BLOCK FROM MACRO 01635000 0(128, RDA), 0(RDB) HOVE OVER MAXIMUM MESSAGE **MAC** 01634000 LR. **RGB** .RDA INPUT ISG BASE 01637000 FLIPC DO.D2 01638000 RELCC DZ 01639000 **UIIB24** EDU  $\overline{\phantom{a}}$ 01640000 **RETSC DO., MI** AV0175 01641030 m/c CEIFAO(3).UTTIMIT HOVE IN INPUT HSG ID 01642000 **HVC** MIGBID(3),UIIMII 01643000 xe. MIDFCH, MIDFCH CLEAR FILD CHAIN FLD (FOR RLCH) 01644000 **ETLNC DR** FILE INPUT HSG 01645000 **HAND** HAOLMA, CE1FMO SAVE ETLE ADOPESS 01666000 UTTB26 EOU × 01667000 HAOCB1.X'08' **or INDICATE INPUT HSG SAVED-**01698000 HAOCBI X'7F **MT** INPUT MSG ASSEM STARTED OFF-01649000 **HAOCB2.X'DF' HI** OUTPUT MSG SAVED IND. OFF 01650000 FILHC DI 01651000 **HAITC UITBER1** 01652000 RDB ERLIO 96 **RESTORE RETURN ADDRESS** 01687000  $\mathbf{r}$ **BR** RDB RETURN 01654000 01655000 н<br>«ненинаминининин меканинин менининин менинин менинин менинин менинин менинин мен  $\sim$ 01652000 THIS SUBROUTINE TESTS IF DC RECORD UPDATE IS IN PROGRESS 01658000 01659000 01661000

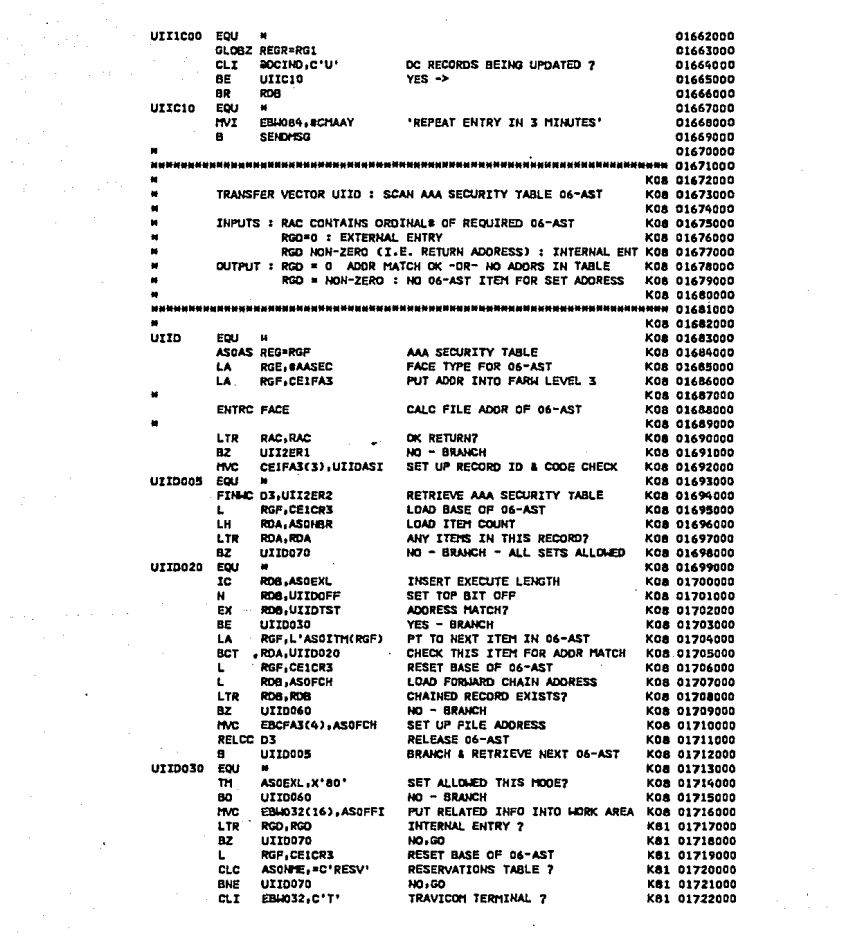

 $\frac{1}{2} \sum_{i=1}^{n} \frac{1}{i} \sum_{j=1}^{n} \frac{1}{j} \sum_{j=1}^{n} \frac{1}{j} \sum_{j=1}^{n} \frac{1}{j} \sum_{j=1}^{n} \frac{1}{j} \sum_{j=1}^{n} \frac{1}{j} \sum_{j=1}^{n} \frac{1}{j} \sum_{j=1}^{n} \frac{1}{j} \sum_{j=1}^{n} \frac{1}{j} \sum_{j=1}^{n} \frac{1}{j} \sum_{j=1}^{n} \frac{1}{j} \sum_{j=1}^{n} \frac{1}{j} \sum_{j=1}^{n$ 

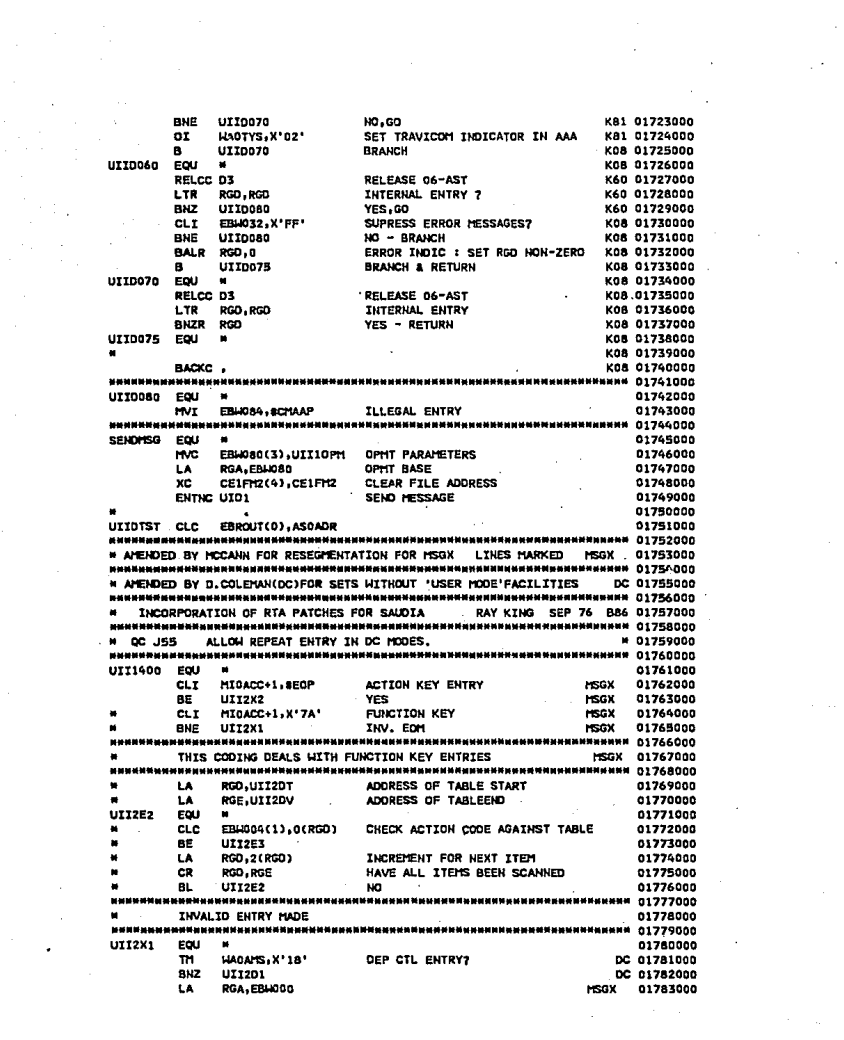

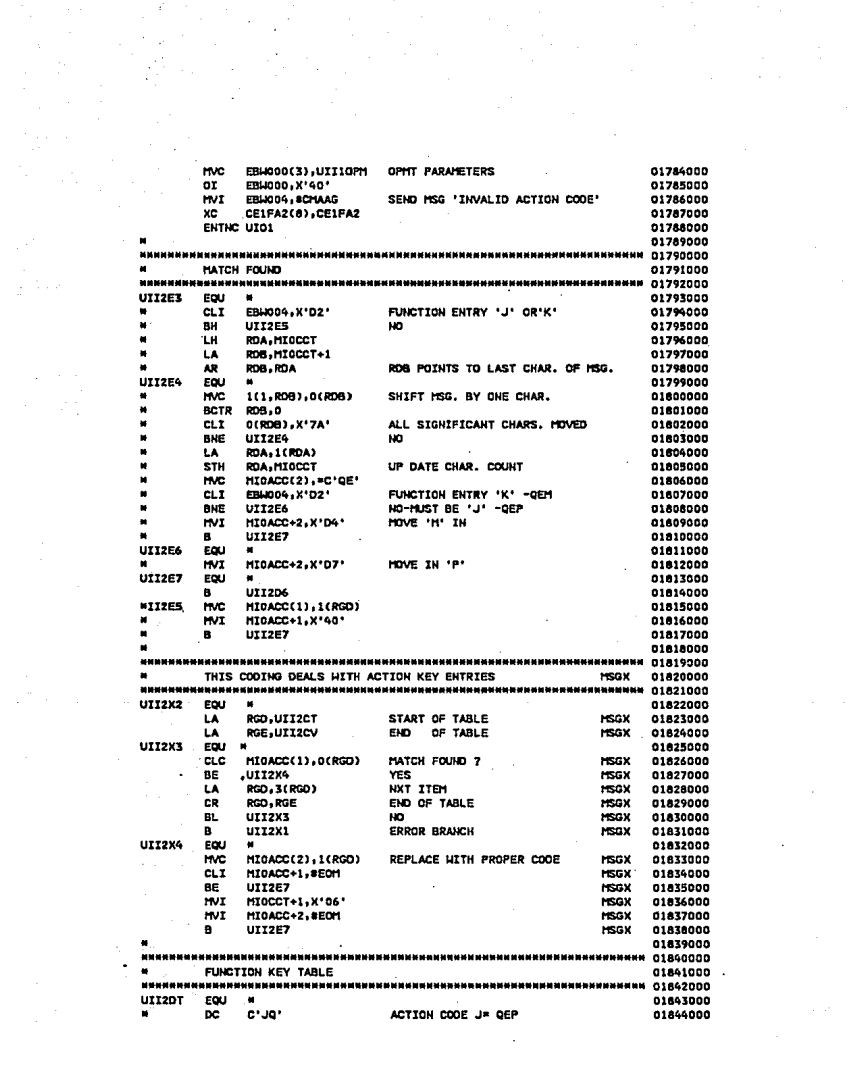

 $\label{eq:2.1} \frac{1}{\sqrt{2\pi}}\frac{1}{\sqrt{2\pi}}\frac{1}{\sqrt$ 

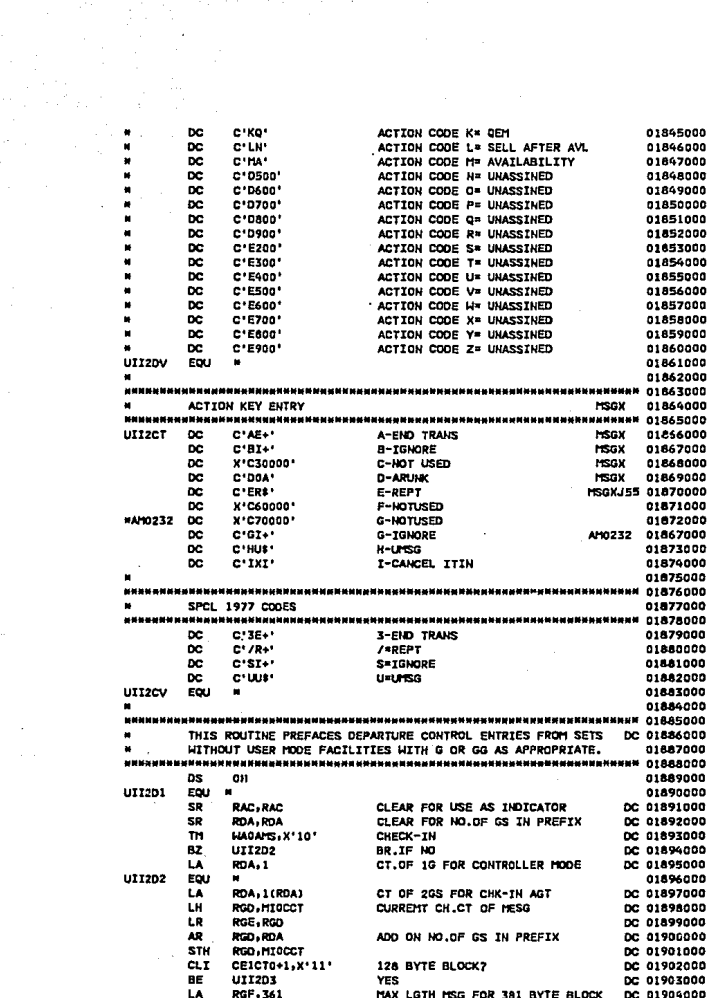

RGF, MIDCCT ROOM FOR REGO NO.OF GS? **DC 01905000** CН RMI. UII204 BR.IF YES DC 01906000 LR. RAC - RDA SET IND.FOR O/FLOW 381 BYTE BLOCK DC 01907000 SET UP NEW INDEX REGS TO ENSURE RECORD WILL NOT OVERFLOW DC 01909000 01910000 DISPLACEMENT OF LAST POSS.BYTE LR RGD, RGF DC 01912000 LR. RGE-RGF MINUS NO.OF GS IN PREFIX DC 01913000 SR **RGE, RDA** MINUS NO.OF GS IN PREFIX DC 01914000 RGP, HIGCCT **H38 01915000** STH SET CT. TO MAXIMUM  $\bullet$ 1171204 DC 01916000 01917000 **UII203** EQU 01918000 **RGF.108** MAX COUNT FOR 126 BYTE BLOCK 1MG DC 01919000 **LA** RGF, MIDCCT ROOM FOR REGO NO.OF GS.7 DC 01920000 CH BR.IF YES DC 01921000 **BM** UTT206 IF INSUFFICIENT ROOM REFORMAT MSG INTO 381 BYTE BLOCK DC 01923000 нииении в отрети провери в совмением на странии в совмении в совмении в совмении и совмение и совмение на совм GETCC D6.L1 DC 01925000 01926000 ROB.CE1CR6 DC 01927000 mc 0(128, RDB), MIOBID INITIALISE NEW IMG DC 01928000 RELCC DO RELEASE OLD IMG DC 01929000 01930000 FLIPC DO.D6 DC 01931000 01932000 LR. **RGB**, RDB **NEW BASE** DC 01933000 инимининин от 2614000 именен аналык карана менен карана карана карана менен келешилүү карана тарана т SHIFT MSG RELEVANT NO.OF PLACES TO RIGHT FOR G OR GG PREFIX DC 01935000 **UII204** EDU - 4 01937000 RDB, MIOACC-1(RGE) DC 01938000 IC. **STC** ROB. HIGACC-1 (RGD) DC 01939000 BCTR RGD.O DC 01940000 **BCT** RGE-UII2D4 DC 01941000 01942000 POINTS TO POSN IN IMG FOR G(S) AR. **RGB, RGD** DC 01943000 UTTER FOL1 01944000 **HVI** MIDACC-1.C'G' DC 01945000 **BCTR** man.o STEP BACK THG BASE DC 01946000 **BCT RGD, UII2D5** LOOP TILL REGO NO.OF GS IN PREFIX DC 01947000 01948000 AH. RGB.MIOCCT **BBA 01969000 MAT** MT0ACC-4, BEOM **OVERWETE LAST BYTE WITH EDM** 886 01950000 нинении развинанини и при намиральный примерный постояний и стали. 01951000 BOAC MOD FOR TRAINING SIM UNDER DC MODES 01952000 **UII2D6** FOLL 01954000 TH. **HAOAHS, K'03'** IS TRAINING SIM OR DESC CALA IN USE 01955000 UII2D7 82 HO. 01956000 ENTHC CBSI **YES** 01957000 01958000 **UII207** EQU 01959000 HADAMS, X'18' DC HODE ? m 01960000 BZ. UIIZE9  $\mathbf{m}$  -> 01961000 L. RGB, CE1CRO RESET IM3 BASE J55 01962000 MIOACC, C'O' CLT SYSTEM ENTRY ? J55 01963000 UII2E9  $YES \rightarrow$ J55 01964000 **RMF** ENTHC YAC1 01965000

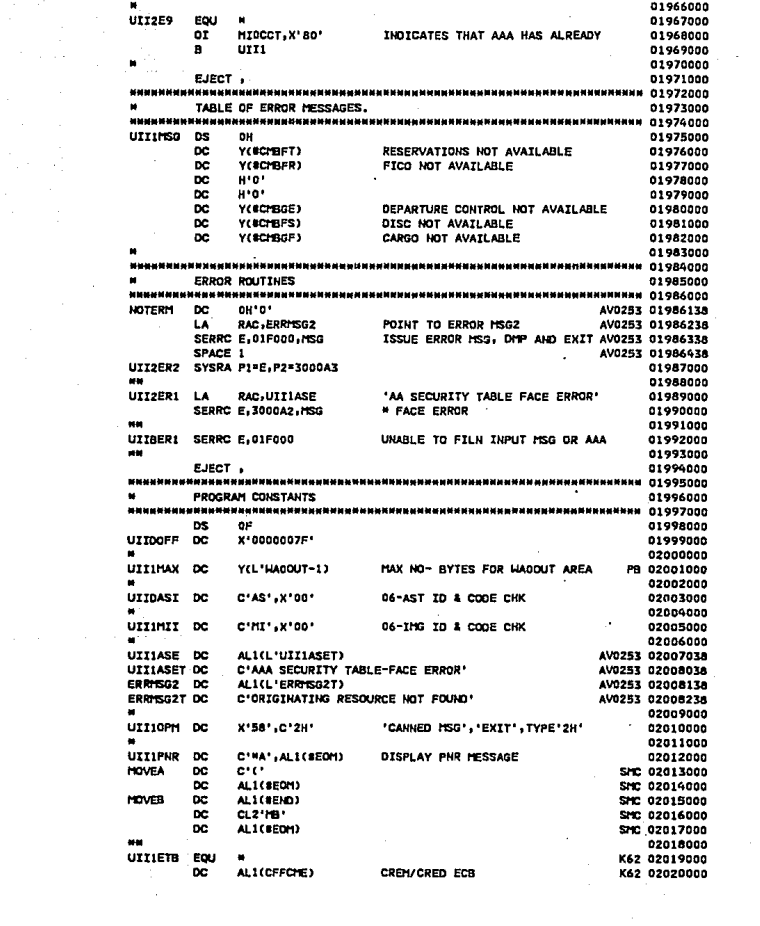

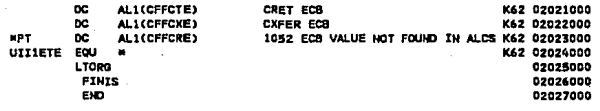

# APENDICE C

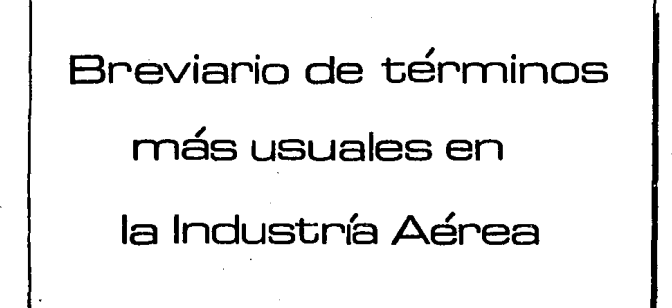

dumida **Adress** 

# **INDICE**

## Página

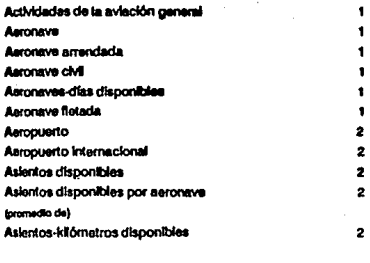

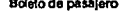

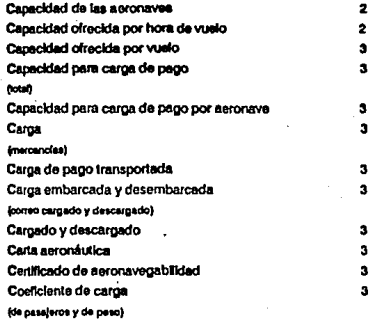

"B"

"C"

Sreviario de Términos más Usuales en la Industria Airea

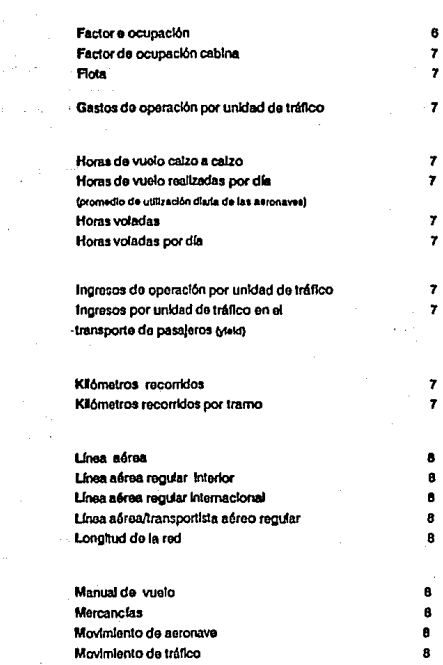

"G" "H"

"F"

박

"K"

 $^{\prime\prime}$ 

"M"

#### Breviario de Términos más Usuales en la Industria Aéraa

#### **Fácina**

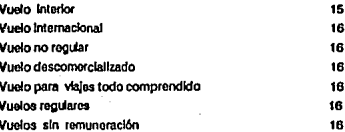

Yield

16

#### .<br>Aarlo de Têrminos mân Usuales en la Industria Asraa

Actividades de la aviación caneral

> Todas las operaciones de aviación civil que no segn servicios regulares de transporte aéreo, pudiendo ser por remuneración o arrendamiento. Las actividades de la aviación ceneral se dastican en: Vuelos de instrucción, vuelos de negocios y de olacer: trabalos adreos y otro tipo de vuelos.

> Toda máquina que puede sustentarse en la atmósfera por reacciones del aire, que no seen las reacciones del mismo contra la superficie de la tierra.

> Aeronave cuya explotación se basa en un acuerdo de arrendamiento entre el propietario y el usuario.

Véase también "seronave fietada".

Aeronaves explotadas en las actividades de aviación civil Véase también recistro de seronaves".

Número total de días en que cada aeropaye es utilizada. durante el año, excluvendo los siguientes:

- Los transcurridos entre la fecha de admisición y la entreda en servicio.

· Los transcuridos desde los últimos vuelos realizados por remuneración antes de que sea retirada de servicio.

- Los que están fuera de servicio debido a un accidente grave a modificación

- Los que están en poder de otros.

- Los que no pueden utilizarse por decisión del gobierno, es decir cuando un organismo normativo mibernamental ha probibido que vuele.

Todos los demás se consideran días disponibles, incluyendo los necesarios por mantenimiento o revisión

Aeronava cuya explotación se basa en un contrato de fiatamento entre el propietarlo y el usuarlo. Los datos referentes a las operaciones de aetopavos de arrendamiento, de fintamento o de Intercambio, deben ser consideradas en la publicación de estadísticas con respecto a la compañía que las toma en arrendamiento o en fletamento y en cuyos servicios se utilicen y no con respecto al propietario de la aeronave.

Asynnews

Anconave arrandada

**Bernneve aluft** 

Aeronaves-días disponibles

### Aeronsve fietada

Breviario de Tárminos más Usuales en la industria Aárea

#### Aeropuerto

Aoropuorto lntemaclonal

Aalontoa dlaponlbloa

Aalentoa dlaponlbles por aeronave (promedio de)

Aalantos-kilômetro disponibles

Boleto de passiero

Capacidad de las aeronaves

Capacidad ofrecida por hora

El término "aeropuerto" es sinónimo de "aérodromo". Area definida do tierra o do agua (quo Incluyo todas sus odlflcaclones, instalaciones y equipos), destinada total o parcialmente a '8 nogada, salida y movlmlonto de aeronaves.

Todo aeropuerto designado por la autoridad aeronáutica en cuyo torrttorlo está shuado como puerto do entrada o salkfa para eltráflco eóroo Internacional, dando so nevan o cabo los tráml· t03 do aduanas. Inmigración, sanidad pública, cuarentena agricola y procedimientos similares.

Para finos estadísticos, el tórmino "aeropuerto(s) internacional(os) prfnclpal(es}" do un Pafs se roflore a oquc!Jos aoro- puortos quo tengan un total combinado que asclonda por lo munos al 80% del total del tráflco comercial internacional (rogufar y no rogUar) do lodos los ooropuor1os que conformen su rod aeroportuarto. Cada pafs determina cualos son sus aeropuertos internacionales principales por modio de lineamientos do la OACI que tiene en cuenta los criterios de tráfico descrhos.

Los aslonlos dtsponlblos son aquellos con quo está equipada lasoronava.

Promedio de la sumatoria obtenida al multiplicar el numero de sviones por sus correspondientes asientos, todo esto dividido entre el nOmero total de aviones.

U,, aslentos·kl6metro son fgunles a la suma do los productos obtenidos al multiplicar el número de los asientos disponibles en cada etapa de vuelo, por la distancia de la otopa.

Folleto que contiene el cupón aucitor para fines contables y las autorizaciones individualos para cada etapa, que consista en el cupón {o cupones) dowelo, qua dan do rocho aJ pasajero a vta· *Jar* por el Itinerario completo nUlortzado.

Indica para cada tipo do aeronava el número de asientos de pasajeros con que está equipada.

Promodio por aeronave que se calcula dividiendo las tonciadas-kilómetro disponíbles entre las horas de vuelo correspondlentos.

Breviario de Têrminos más Usuales en la industria Aérea

#### Capacidad ofrecida por vuelo

Capacidad pare carga de pego Capac<br>(total)<br>-

Capacidad para cerga de pago por aeronave

Carge Imercanolas)

Carga de pago transportada

Carga embarcada y desembarcada (corteo cargado y descargado)

Carcado y descargado

Carta aeronáutica

Certificado de aeronavegabilidad

Coeficiente de carga (de pasajeros y de peso)

Promedio por aoronavo quo se calcula dlvldlondo las lonofa· das-k16motro disponibles entre of nCsmoro corrospondlonto de atorrtza¡os do la aeronave.

capacidad total dtsponlble de la (s) aeronave (s) para el trans· porte de carga do pago (pasajeros, equipa je. mercancías y corroo) axprnsado en toneladas m6trtcas.

Promedio por aeronavo que ae calcúa dividiendo las tanela· das kilómetro disponibles entre los kilómetros recorridos.

Todos los bienes quo so transporten en una aeronave, excep· to el correo, los suministros y el equipale. (en este contexto, los vocablos "mercancías" y "carga" son sinónimos). El concepto •carga• lnduyo of expreso y los valqas dlplomdlleas, poro no el equipalo de los pasaleros.

La carga de pago de pasaleros, equipaje, mercanclas y corroo transportada en ta aoronavo y medida en toneladas métricas.

Estos tórminos so aplican al tráfico de carga y de correo on los aeropuertos, los verbos "cargar" y "descargar" se usan co mo sinónimos de "embarcar" y "desembarcar".

Términos únicamente eplicables al correo y mercanclas. Véase •correo cargado y descargado".

Representación do una porción da la tierra y construcciones, diseñado ospocialmente para satisfacer los requisitos de la navegacl6n aérea.

Documento oficial en que se certifica que una aeronave o partes da la misma se ajustan a los requisitos do aeronavega· bUldad vigentes.

Medida estadística del tráfico que expresa el porcentale de utilización de la oferta disponible en la aeronave.

.<br>Brevlario de Términos más Usuales en la Industria Alicea.

Cooficiente de carga de pasajeros factor de ocupación cabina)

CoeRclonte de carga da peso (factot d• ocup•dón total)

Corroo

Corroo cargado y descargado

Cupón da weto

Definición del término" de pago"

Dlatanclaa6rea (:Jl1odr6mict)

Olslt1ncla do lo o1apa volada por aeronave.

Distancia volada por paseJero

Pasajeros·k'8ómotros ofoctuados expresados como porcentajo .<br>do los aslontos-k'8ómotro disponiblos, o en al tréfico por etapa dowel'o, el número do pasnJoros transportados oxprosado co. mo porconta)e do los asientos dlsponlbles.

Véase también \*cooficiente do carga\*.

Tonoladas-k16metro efectuadas dMdldas ontro las tonotadesktómetro disponjbles expresado como porcentaje. En el tramo por otapa do vuelo, el número de tonoladas efectuadas expresedas en porcentaje de las toneladas disponibles.

Véaso tambldn •coeflclonlo do carga•.

Despachos do corrospondoncla y otros oblatos qua las ad· mlnlstraclonos postales prosontan con el nn do qua so en· troguon e otras odmlnlstraclonos postalos. •

Véase "carga embarcada y desembarcada".

Coda una do las partes lntograntos do un bololo, on las quo so autoriza por separado la realización de los tramos en que se dMdo el recomdo lota! cubierto por el bololo.

Váase también "boleto de pasalero".

La expresión \*de pago" se refiere a las operaciones y cargamentos respecto o los cuales so percibo romunoraclón.

Para finos estadlsllcos. dlslancla aérea es la dlslancla or· todrómlca entro aoropuor1os oxprosada en klómotros. Puedo obtenorse una descripción del método aeguido para calcular estas distancias dirigóndose al Departamento de Estadística Corporativa (MEXWB).

Tambl6n conocida como kllómelros reconidos por tramo, so raftore a la distancia promedio recorrida poc aeronave. Se cal· cula dividiendo los kilómetros recorridos por el número correspondlenla do aterrlzaJes de esa aeronave.

La distancia promodio volada por pasafero se calcula dividiendo los passieros-kilómotro entra el número correspondiente de pasajeros tmnsportados.

#### Breviario de Términos más tierrales en la industria Aérea

Etapa da vuelo internacional framo Internacional)

Exceso de equipale

Explotador de aeronaves

Explotador (de seronaves) no comercial

Explotedor de transporte aéreo no regular

Explotedor no requier interior

Explotedor no regular internacional

Explotador comercial sin actividades de transporte

Expreso

Factor de ocupación

Toda atana da vuelo que tenga una o ambas terminales en el territorio de un país distinto de la línea aérea en cuestión. En la clasticación de las grapas de vuelo no se tienen en cuenta las escalas tócnicas.

Parte del equipale del pasalero que exceda de la franquica basada en volumen o peso. Este exceso de peso o volumen debe begat un recargo por su transporte.

Váase también "equipale".

Parsona, organismo o empresa que se dedica, o propone dedicarso, a la explotación de aeronavos.

Véaso también "Iransportista aéreo comercial" y "explotador comercial sin actividades de transporte".

Esta expresión se reflere a todo explotador de seronaves (persona, organización, órgano o compañía) que no lleva a cabo actividades aeronaúticas de tipo comercial.

Para fines estadísticos, es todo explotador que ofrece al público servicios de transporte aéreo sobre una base no regular sotamante.

Explotador que sólo ofrece al público servicios interiores no redulares. Véase también "explotador de transporte aéreo no reoular".

Explotador que sólo ofrece al público servicios internacionales no requiares. Estos explotadores también pueden ofrecer servicios interiores, stempre y cuando no sean regulares.

Explotador que se dedica a operaciones de aviación civil que no sean transporte aéreo, por remuneración o arrendamiento; por elemplo, trabalos aéreos e instrucción de vuelo.

Clase especial de carga, normalmente encomiendas o paquetes postales transportados con carácter prioritario a una tasa más elevada. En las estadísticas de Acrovías de México, S.A. de C.V., el expreso se incluye con la carga.

Véase "coeficiente de carga de peso".

#### Factor de ocupación cabina

Flota

Gastos de operación por unidad de tráfico

Horas de vuelo calzo a calzo

Hores de vuelo melizadas por día Promedio de utilización diaria de las seronaves).

Horan voladas

Horas voladas por día

Ingresos de operación por unidad de tréfico

Ingresos por unidad de tráfico en el transporte de pasajeros (Yiald)

Kilómetros recorridos

Kilómetros recorridos por tramo

Brevario de Têrminos más tisuales en la industria Aérea

Vóase "coeficiente carga de pasaleros".

Totalidad de las aeronaves que son propiedad de un explotador o son explotadas por ál, en arrendamiento.

Indica financiero que establece una relación entre el tráfico o la capacidad anticable y los gastos de operación. Se calcula dividiendo los gastos de operación, entre las toneladas kilómetro efectuadas o entre las tonatadas- kitômetro disponibles.

Tiempo que una aeronave permanece en funcionamiento, que se mide beséndose en el tiempo transcurrido "entre caizos". Véasa también "tiempo entre caizos".

Se calcula dividiendo las horas de vuelo calzo a calzo, entre el número de días en que la(s) aeronave(s) se halla(n) en operación.

Vássa floras da vuolo calzo a calzo"

Véase "horas de vuelo tealizadas por día".

indice financiero que establece una relación entre el tráfico o la canacidad enlicable vios inoresos de operación. Se calcula dividiando los incresos de coaración entre las toneladas-kilómatro efectuadas o entre las toneladas-kilómetro disponibles

Indice financiero que establece una relación de rendimiento entre los pasaleros-kilómetro efectuados y los ingresos obtenidos del transporte de pasajeros. Se calcula dividiendo estos Ingresos entre los pasaleros kilómetro efectuados.

Resultado de la suma de los productos obtenidos al multiplicar el número de vuelos efectuados en cada etapa de vuelo por la distancia de la etapa.

Véase distancia de la etapa volada por aeronave".

#### .<br>Brevierin de Têrminos mês 1 isuales en la industrie Aêrea.

**Linna** aérea

**Línas séres requier interior** 

Línea aérea regular internacional

*Línea aérea/tranaportista* aéreo requier

Locattud de red

**Menual de vuelo** 

Marcanelan

Movimiento de esconeve

Según el Convenio sobre Aviación CMI internacional, línea sérge es toda empresa de transporte aéreo que ofrazos o explote un servicio aéreo regular internacional. Para fines estedisticos estatérmino también abarca toda amoveca de transporta aéreo que ofrezos o explote un servicio aéreo regular interior. (Artículo 96 del Convenio sobre evieción civilibriarnacional).

Véase también 'explotador de aeronaves'.

Línea aérea que explota cualquier servicio regular dentro da las fronteras del país en el que está registrada y que no ofrece servicios regulares internacionales.

Línea séres que sociota un servicio de transporta aéreo regular internacional, cusiquiera que see la proporción que have de servicios interracionales en comparación con los demás servicice cirecidos.

Empresa de transporte aéreo que ofrece o explota un servicio aéreo regular.

Véase también "linea aérea".

Es el concepto de Kilometrale del sistema y se reflere a la extensión en identitos de la red de nitas, cubiertas nor Aeromáxico, considerandola solo una vez en el calculo del Kilometrale.

Manual relacionado con el certificado de aeronavegablidad. que contiene limitaciones dentro de las cuales el avión debe considerarse aeronavegable, así como las instrucciones e información que necesitan los miembros de la tripulación de vuelo, para la operación segura del avión.

Véase "carga".

Despegue o atenzale de una aeronave en un estopuerto. A efectos del tráfico de un aeroquerto. La llegada y salida de una eargesys cuentan como dos movimientos

#### Revierio de Términos más i hueles en la industria Alves

#### MovJmtamo de trinco

Origen y destino del tráfico porwelo

Origen y Doatlno S6gun et cupón

Otras actividades de la aviación general

Par de cludadea

Puajeroa daaembarcadoe (Pasaleros destino)

Pasaleros embarcados (Pasaleros origen)

Pasajeros en tránsito

Pasaleros-kilómetro efectuados

El movlmlenlo dol ln\íleo puedo medirse basándofle *en:*  a) El movlmlonlo dlrocclonal do las aoronavos y dot tráfico a bordo do las mismas (pasoJoros, carga y corroo) en una otapadovuelo.

b) El orlgen y destino do pasajeros transportados en el vuolo.

Tráfico de pago en un determinado vuelo subdividido en pares de ciudades de conformkfad con el punlo do embarque y desembarque.

Punto de embarque y dosembarque del pasalero que figura en un solo cupón do wolo.

Todos los wolos de la avlaclón general que no pueden In· cluirse en:

a) vuelos docentes, b) vuelos de negocios y do placer, c) Ira· bajos aéroos, d) vuelos on planoador.

Dos ciudades entre las que se puede vialar mediante un boleto o parto del mismo, o entre las que ao ttansporta carga mediante un documento de transporte o parte del mismo (carta de porto o factura do entrega del correo).

Pasajeros que descienden de la aeronave una vez que su viate aéreo termina o que continuarán su viale en otra aeronave.

Pasajeros que abordan la aeronave con el propósito de iniciar o continuar su vialo, en el caso de aquellos que procedan do un vuefodlstlnto al que so osla efectuando.

Pasajeros que continuan su viaje dospués de una escala, en el mismo avión en que llegaron.

Se efectúa un pasajero-kilómetro cuando un pasajero es transportado un kli6metro. El total de pasajoros-kli6metro es Igual al producto do multiplicar el número de pasateros transportados por la distancia recorrida.
Brevierio de Términos más Usuales en la industria Airea

#### Pasajeros transportados

Pasajeroa transportados por aeronave

Paquenoa lrantportlataa séreos comerclaies

Personal auxlllar de •bordo

Personal de mantenimiento y revisión

Personal de tráfico y de ventas

Peso de despegue

Peso de los pasaleros

Peão máximo (ceruncado) de daspegue

Promedio de utilización diaria de las aeronaves

Registro de aeronavea

El número de pasajeros transportados se obtiene contando sólo una vez cada pasajero do un wofo detonnlnada (con un solo número de vuelo) y no repetidamento en cada una de las etapas de dicho vuelo.

El número promedio de pasajeros transportados por aeronave so calcula dividiendo los pasaferos-krometro por los correspondlentas kf6molros rocorrldos.

Transportistas regulares o no regulares que explotan aeronavas cuyo peso máxfmo lotaf de despegue no sea superlor a 200 toneladas.

Sobrecargos. mayordomos, eeromozas y azafatos.

Personal de tierra, lnclukfo el personal supervisor, do planlflca· ción y de inspección qua trabaja en los talleres de mantenimiento y revisión del malertal. Comprende también el personal de ofmacenos y sumlnlstros, los cronometrlstas y el personal de registro de dichos talleres.

Personal que se encarga de la emisión de boletos a los pasaJeros y de las eciMdades de venta y promoción.

Véase "peso máximo (certificado) de despegue",

Para determinar el peso de los pasajeros transportados, se mutllpllca el n(Jmoro do pasajeros *pot* 70 klogramos.

El peso máximo de despegue de una aeronave segun el certificado de aeronaveg&bnldad. el manual de wolo u otros documentos oficiales.

Véase "horas de vuelo realizadas por día".

Regls1ro ollclal del pars, en el cual cons1an todas las aeronaves de propiedad de los axpfoladores, para Rnos do aviación cM.

Breviario de Términos mãs Usuales en la industria Aires.

#### **Salides de annouves**

Rendelo sécan internacional

**Rendelo no requier** 

**Rendolos aéreos** 

**Sarvicion interiores Inscionated** 

Servicios exclusivamente de carga y correo

Servicios requieres

Número de desperties de aeropaves. A electos estadísticos las salidas son iguales al número de starrizales o de stapas de vuolo ronitzades

Servicio aéroo que pasa por al espacio aéroo sobre el territorio de más de un país. (Convenio sobre Avisción Civil Internacloral, Artículo 96).

Vuelos por remuneración distintos de los notificados como vuelos regulares. (Betamento v/o contrato) incluso los vuelos. con eviones vacías relacionados con ellos. Ios vieles todo comprendido que no se havan considerado como servicios requiares. y los vuelos descomercializados.

Vuelo o serie de vuelos de transporte séreo efectuados mediante remuneración por aeronaves civiles. Estos servicios pueden ser regulares o no regulares.

Vésse tembién "servicios regulares".

Sarie de vuelos que surcan el especio aéreo de un país o sus tenttorios y son realizados por aeronaves destinadas al transporte de pasaleros, correo y mercancías por remuneración, y se ofrecen al público.

Véase también "stapa de vuelo interior" y "servicios aéreos".

Servicios correspondientes a los vuelos regulares o no regulares realizados por aeronavos que transportan carga, equipale o correo, pero no pasaleros.

Servicios prestados por vuelos regulares, efectuados por remuneración y de acuerdo con un horario publicado, o de un modo tan regular o frecuente que constituyen una serie sistemática identificable, ofrecidos al público; los vuelos extraltinerarlos de pago ocasionados por el excedente de tráfico de los vuelos reculares.

**Brevlario de Têrminos más Usuales en la Industria Aárea** 

Servicios de viales todo comprendido

Tiempo entre calzos

Tipo de aeronava

Tino de uso de las aeronaves

Tonalarias de carna is correct trainsportantes.

Toneladas de corren **transportadas** 

Tonaledas disponibles

Esta expresión se reflere al tráfico de pesateros relacionado con una excursión por vía aérea vendida al público en un boleto individual a un precio que incluye el costo del alciamiento y. en algungs casos, el de otros servicios y comodidades.

Cantidad total de horas (y minutos) contada a partir del momento en que la aeronave se pone en movimiento en el punto de embarque hasta que se detiene en el punto de desembargue.

Todas las seronavas de un mismo diseño básico con sus modificaciones, excepto las que efteran su maneio o sus características de vuelo. Elemplo: fabricante: Douglas Aircraft Company: marca de la aeronave: Douglas: tipo de aeronave: Douglas DC: modelo de seronave: 10-30.

Las aeronaves pueden clasificarse de la skrutente manera según el uso previsto: de pasalezos: de carga: convertibles (carga o pasaleros); otras (no utilizadas en al transporta aéreo comercial).

El número de toneladas, de carga transportada se obtiene contando sólo una vez cada tonelada de carga de un vuelo determinado (con un solo número de vuelo), y no repetidamente en ceda una de las etapas de dicho vuelo.

Véase "toneladas de carga (o correo) transportadas".

Capacidad de la seronave para el transporte de carga de pago, medida en toneladas.

Breviario de Términos más Usuales en la industria Airea

Toneladas-kilômetro de carga<br>Indecoreo) efectuadas

Toneladas-kilómotro de correo efectuadas

Toneladas-kilómetro de<br>pasajeros efectuadas

Toneladas-kilómetro disponibles

Tonetadas-kilômetro efectuades

**Triffco** 

Tráfico de aeropuerto

Modlda cuya unidad significa una tonolada mélrfca do corga o corroo transportada un klómetro. Las toneladas kilómetro de carga son Iguales al producto de multiplicar el número de topeladas de carga, expreso y valitas diplomáticas trau portodas. por la distancia rooorrlda. Morcancfas y carga aon alnónlmos y pora finas estadísticos, la carga incluye el expreso y les valijas diplomáticas, pero no el oquipaje de los pasajeros. Las tonoladaa kllómolro do COITOO so calculan do la misma fonna quo las tonefadas·klómolro do carga.

Véaso "tonciadas-kilómetro de carga (o corroo) efectuadas".

Poso de los pasaleros transportados un kilómetro. Se calcula apllcando un poso estándar por pasajero or tolo! do pasajeros· kilómetro efocluados.

Véaso también •poso do los pasaJoros".

Modlda cuya unidad slgnmca *una* tonolada mélrtca do carga do pago transportada un kllómetro. Las toneladas- kllómetro disponibles son lquales a multiplicar el número de toneladaskilómetro disponibles para el transporta da carga do pago (pasa.Jaros, carga y correo) por la distancia reconlda.

Medida cuya unkfad significa una tenefada métrica da carga de pago transportada un kllómetro. Las toneladas-kilómetro ofoctuadas son lquales al producto de multipicar el número de toneladas do carga de pago transportadas *por* la distancia recorrida.

En el transporta nóroo, dfcesodcl transporto de pasajeros, carga y correo. Por lo que respecta a aeropuertos, véase "tráfico do aeropuerto".

Con osle expresión so Indica: a) los movfmfenlos do aeronaves o, b) los pasa}eros. carga *y* correo que salen do un eero· puerto o llegan a *6l*, o blon a) y b).

#### Breviario de Términos más Usuales en la Industria Aérea

## **Tráfico ide seropuerto) interior**

Tráfico interior se aplica: a) a los pasaleros, la caros, el correo y el equipale que se desembarcan en un aeropuerto ubicado en el mismo país que el aeropuerto de embarque, y viceversa, v. b) a los vuelos de las aeronaves nacionales y extranieras que tocan únicamente aeropuertos situados en el temitorio del mismo nels.

## Tráfico excedente

Tráfico internacional (de seropuerto)

Tramo

Tramo Internacional

Tramo nacional

Transporte aéreo comercial

Transportista aéreo

Transportista aéreo comercial

# **Triculantes técnicos**

Tráfico que excede la capacidad de los vuelos regulares y que se transporta en vuelos de parto extraordinario.

Tratándose de aeropuertos, la expresión "tráfico internacional" se aplica a los pasajeros, la carga, el correo y el equipaje que se desembarcan en un aeropuerto ubicado en un país distinto del correspondiente al aeropuerto de embargue, o viceversa.

Véaso "atana de vuelo".

Vease "stape de vuelo internacional".

Véase "etana de vuelo interno".

Servicios aéreos internacionales e interiores efectuados por remuneración y en arrendamiento, regularse o no regulares, ofrecidos al público para el transporte de pasaleros, correo o carga.

Véase "transportista aéreo comercial",

Transportista que ofrece servicios de transporte aéreo regular o no requiar, o de ambos tipos, que están a disposición del público para el transporte de pasaferos, carga o correo por remuneración.

Personal mia sirve en el puesto de pllotale (pllotos y copilotos). Includos los mecânicos de abordo, radioperadores y navegantes.

#### Utilización de las aeronaves durante el año

Valila diniomática

Valocidad de la aeronave

Vuelo

Vuelo de tentre ó concentración

Vuelo de ensavo o de prueba

Vuelo de transporte aéreo comercial

Vitato Interior

Brevisrio de Términos más Usuales en la Industria Aérea

Las salidas de las aeronaves y las horas de vuelo se clasifican sogún las siguientes categorías :

- Vuelos regulares de pago.

- Vuelos regulares efectuados por remuneración de acuerdo con un horarlo publicado, o de un modo tan regular o frecuente que constituyan una serie sistemática identificable. ofrecidos al público, y los vuelos extratilnerario de pago cossionados por el arradente de tráfico de los vuelos recutares.

- Vuelos de paco de servicio no recular.

- Vuolos de pago distintos de los potificados como vuolos regulares, efectuados de un modo no regular incluso los vuelos con aviones vacíos relacionados con ellos, los viales "todo comprendido" que no se hayan notificado como servicios regulares y los vuolos descomercializados.

Maleta o saco de correo utilizada por los gobiernos para enviar comunicaciones y despachos oficiales. Para fines estadísticos, este concepto se incluye en la carga.

Se calcula dividiendo los kilómetros recorridos por el tiempo de vuolo –

Operación de una aeronave durante una o varias etapas sin que camble el número de vuelo (Etapa: es loual a la operación de una aeronava desde el despegue hasta el atentzale siguiente).

Vuelo que se efectúa para llevar a una aeronave hacia donde debe iniciar un vuelo o servicio regular o no regular. Estas operaciones pueden ser de pago o sin remuneración.

Vuelo sin remuneración que se realiza con el objeto de verificar una aeronave antes de poneria en servicio operacional.

Explotación de una seronava en una o más etapas, de manera. regular o no regular, que se ofrece al público por remuneración o antendo.

Véasa también "servicios aéreos".

Vuelo cuvas etapas son exclusivamente interiores. Véase "etapa de vuelo interior".

Srevario de Têrminos más Usuales en la industria Aires

Vuelo Internacional

Vuolo no regular

Vuelo descomercializado

Vuelo para visies todo comprendido

Vuelos requiares

Vuelos ain remuneración

Yield

Vuelo que comprende una o más etapas de vuelo internacionales.

Véase "etapa de vuelo internacional".

.Véase "servicio no regular".

Vuelo de fletamento que operó con un horario y ruta pravisto como vuolo regular.

Vuelos que forman parte de una excursión por vía a érea vendida al público en un boleto individual, a un precio que incluye el costo del alciamiento y, en algunos casos, el de otros servicios y comodidades. Estos vuelos pueden efectuarse en aeronavas fietadas por un organizador o agente de viejes para transportar pasaleros de viales todo comprendido. Los vuelos de este tipo pueden corresponder a viajes de ida y vuelta o circulares y formar parte de una serie de vuelos.

Váase "sorvicios regulares".

Operaciones tales como vuelos de vorificación, de Instrucción, etc. por las que no se recibe remuneración.

Véase "Ingresos por unidad de tráfico en el transporte de pasaleros<sup>2</sup>.

# BIBLIOGRAFIA:

- Introducción al procesamiento de Datos.<br>J. Daniel Couger<br>Ed. Trillas
- Análisis de Sistemas Modelos de Toma de Decisiones por Computadora<br>Claude Mc. Millan<br>Richard F. Glez.
- Design of a Real Time System Data Base<br>Diseño de un sistema de Base de Datos de Tiempo Real<br>James Martin<br>Ed. Prentice Hall
- Systems Design in a Database Environment<br>Kenneth S. Brathwaite<br>Ed. Mc. Graw Hill J. Ranade IBM Series 1989
- Database Management Systems<br>Alfonso F. Cárdenas<br>Ed. Allyn and Bacon 1979
- An Introduction to Database Systems Vol. I<br>C. J. Date<br>Ed. Addison/Wesley Systems Programming Series 1990
- Database System Concepts<br>Henry Korth and Abraham F. Silberschats Ed. Mc. Graw Hill Advanced Computer Science Series 1986
- Software Engineering: A Practitioners Approach<br>Roger S. Pressment<br>Ed. Mc. Graw Hill 1984
- Modern Structured Analysis<br>Edward Yourdon<br>Ed. Prentice Hall Inc. 1989
- Application Pro9ramming Workehop course APRW Release 1. o. o (02/91) Fischer Informatik Switzerland
- ALCS/MVS/XA Program Reference Manual IBM Corporation 1987,1991
- Type B Messaging Services An Introduction SITA Société Internationale de Télécommunications Aéronautiques
- 3270 Bisync Protocol Reference Card
- SNA/SDLC Protocol Reference Card
- CITA Document Revition 1
- Introduccion a Redes de Computadoras (Aspectos Técnicos)<br>Soporte a Sistemas de ITSA
- ALCS/MVS General Information Manual
- ALCS/MVS Program Refernece Manual
- ALCS/MVS Application Programmer Manual
- ALCS/MVS Command Reference and Operator Guide
- ALCS/MVS Messages and Codes
- IPARS For ALCS/MVS Data Base Initialization
- ALCS/MVS Introduction for System Programmers
- ALCS/MVS Installation Workshop
- ALCS/MVS Technical Introduction a.
- TPFDF General Information Manual
- TPFDF Installation and Maintenance Manual
- TPFDF Application Programming Guide
- TPFDF Program Reference Manual
- TPFDF Database Design Guide  $\overline{\phantom{a}}$
- SRA/TRANSACTION PROCESSING FACILITY 2: An Introducion
- SRA/TRANSACTION PROCESSING FACILITY 2: Data Base Design